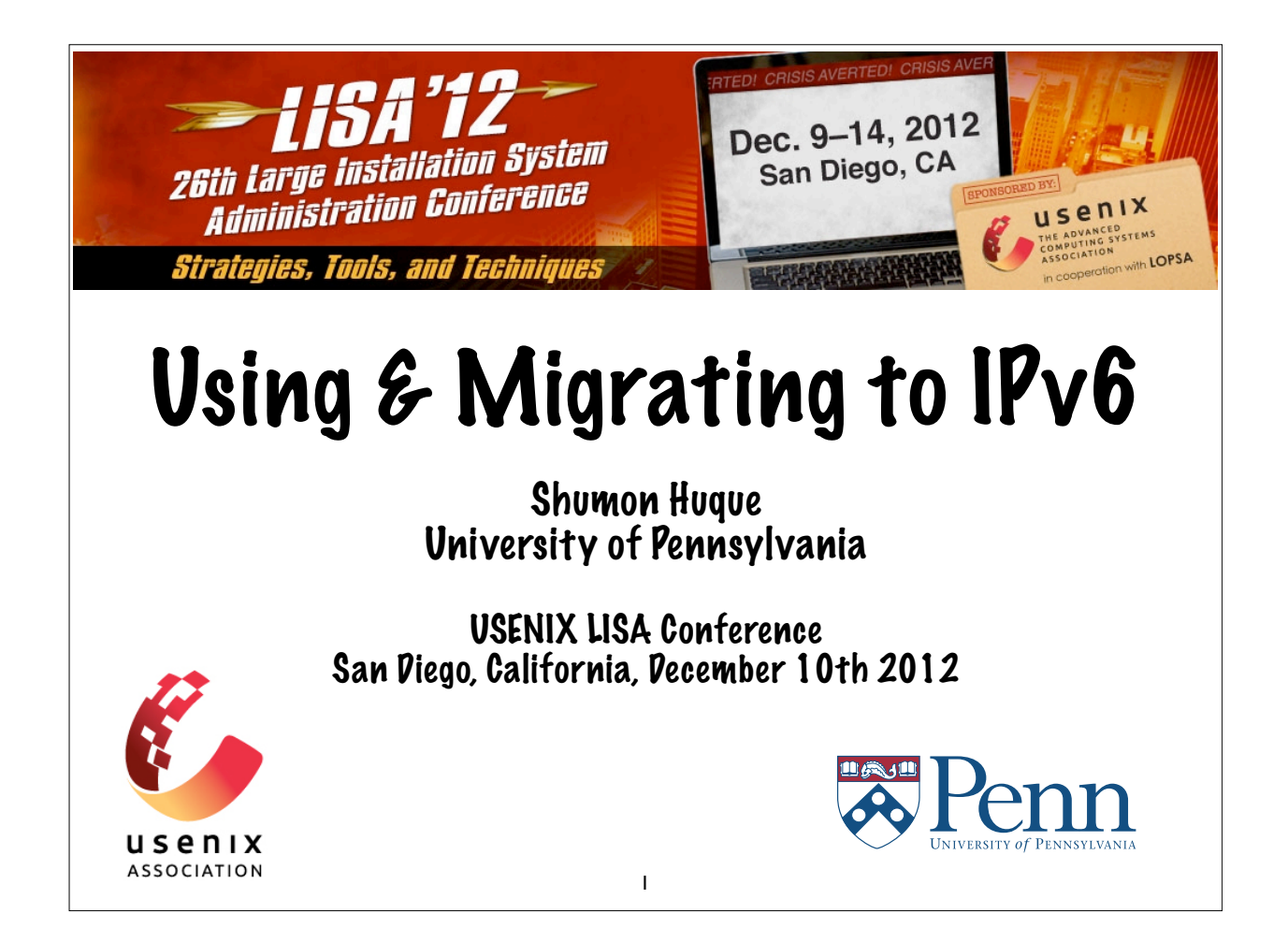

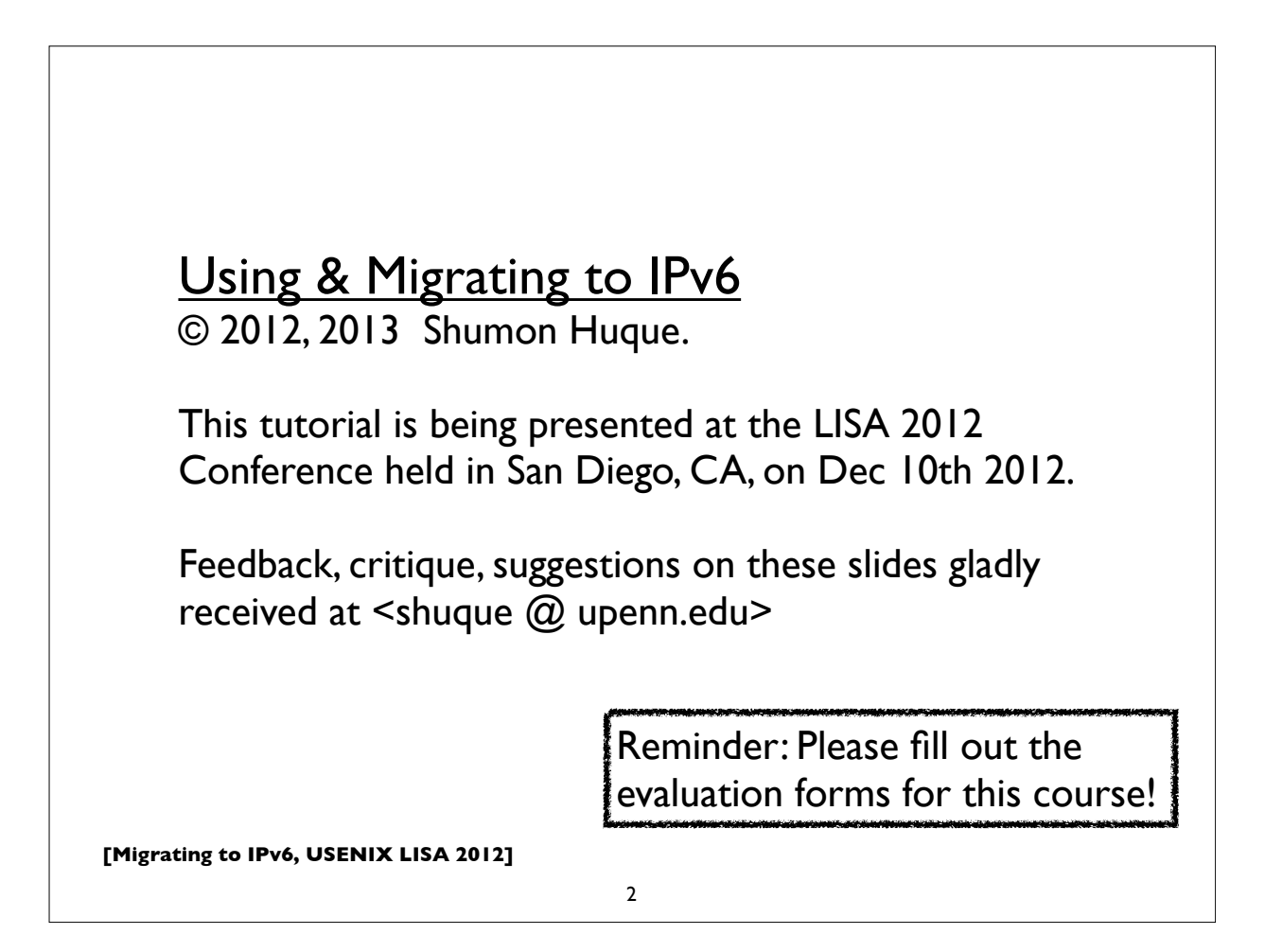

#### **Who am I?**

- An I.T. Director at the University of Pennsylvania
- Have also been:
	- Programmer (C, Perl, Python, Lisp)
	- UNIX Systems Administrator
	- Network Engineer
- Education: B.S. and M.S. (Computer Science) from Penn
- Also teach a Lab course on Network Protocols at Penn's School of Engineering & Applied Science

3

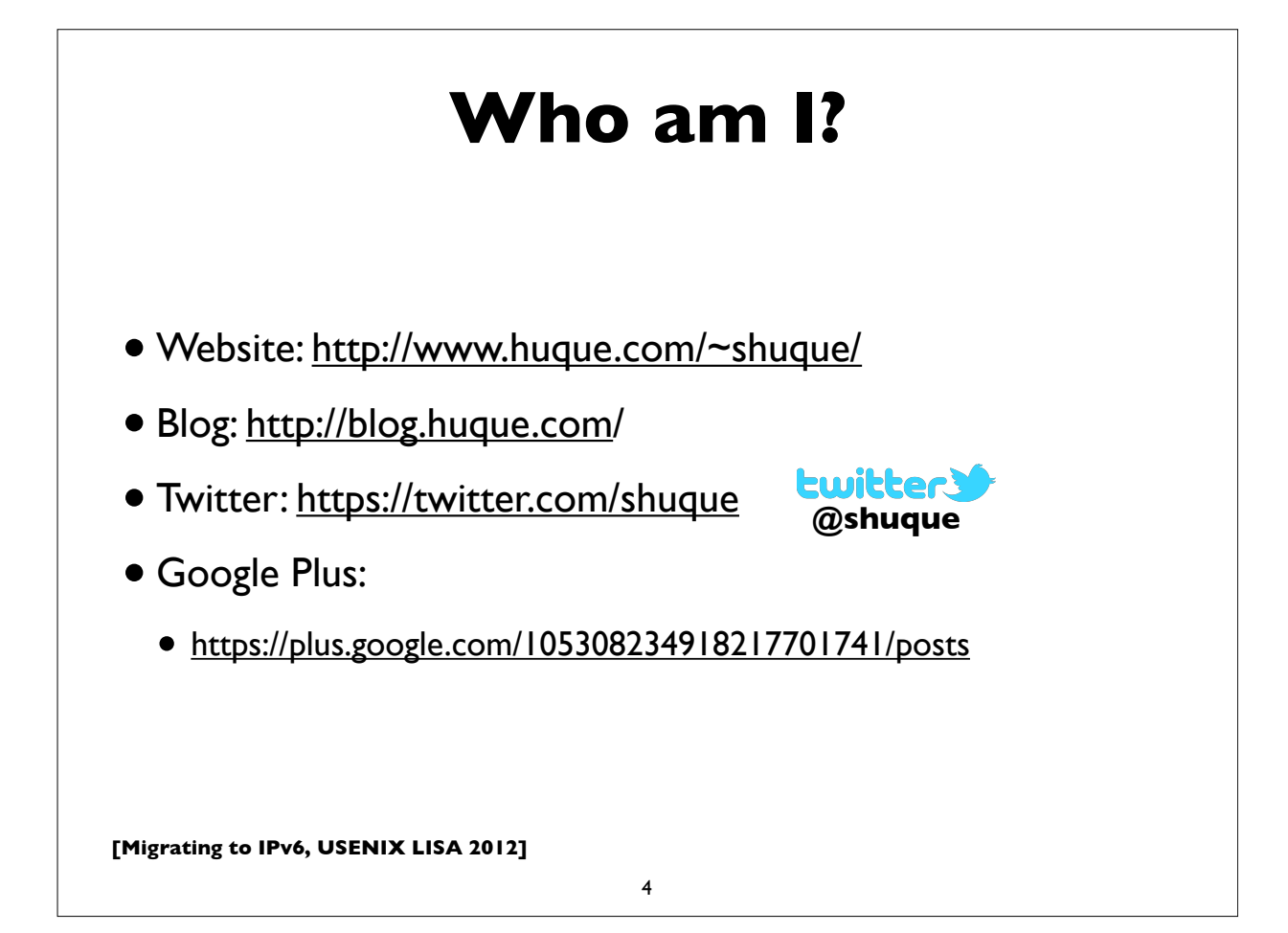

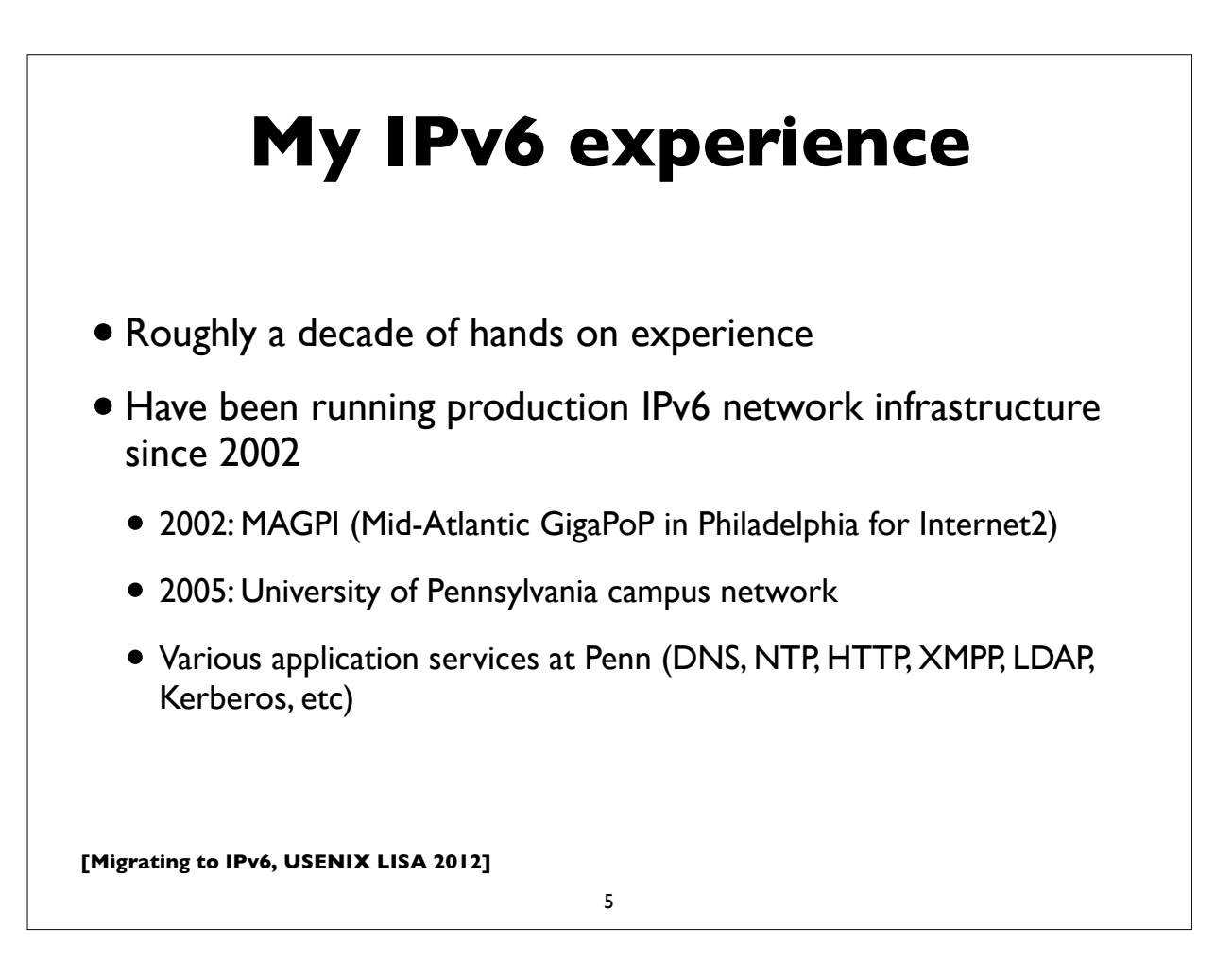

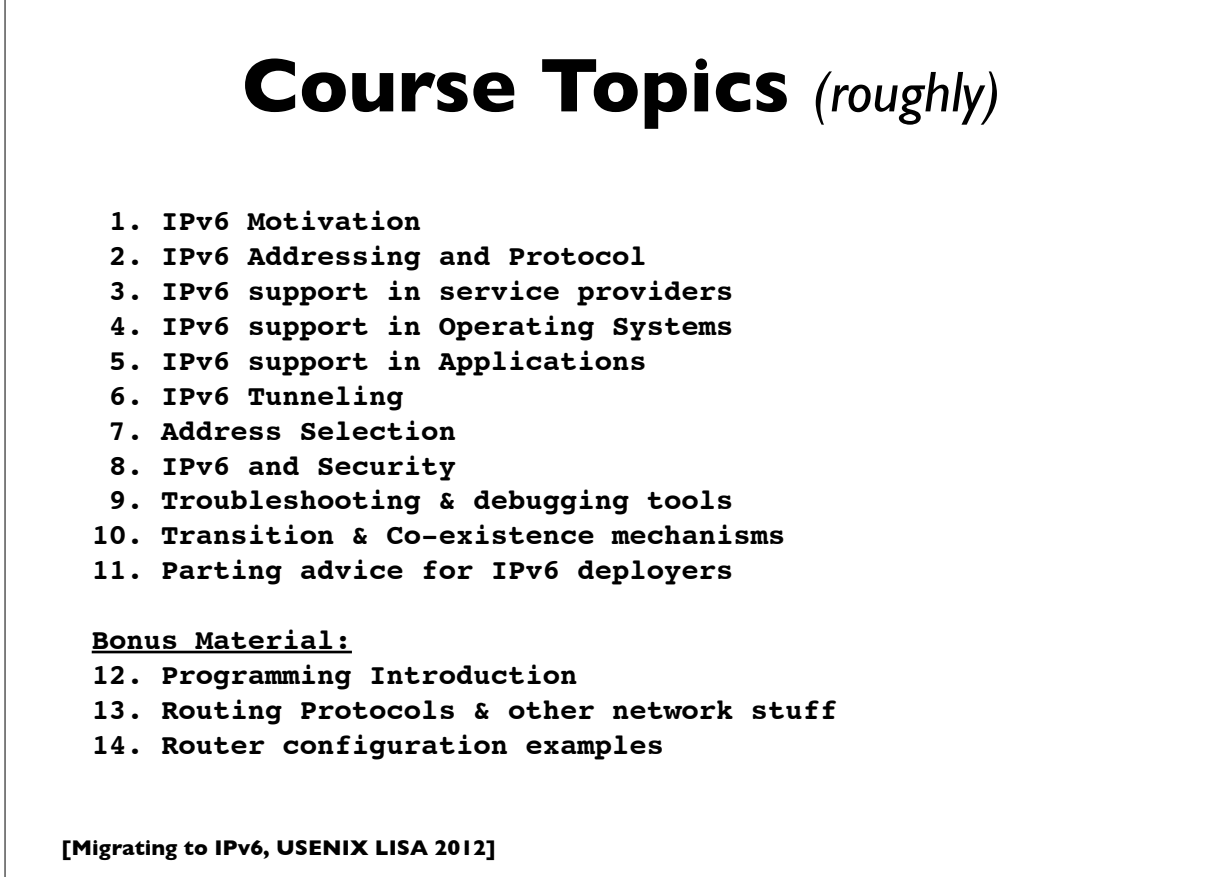

# **[Migrating to IPv6, USENIX LISA 2012] IPv6 Motivation** 7

#### **World IPv6 Launch** • http://www.worldipv6launch.org/  $\eta_{min}$ **LAUNCH** INTO THE **FUTURE** 06.06.12 **6 JUNE 2012** Major Internet service providers (ISPs), home networking equipment manufacturers, and web companies around the world are coming together to permanently enable IPv6 for their products and services by 6 June 2012. • Google, Facebook, Netflix, Yahoo!, MS Bing, ... • ISPs: Comcast, AT&T, Free Telecom, Time Warner, ... • CDNs: Akamai, Limelight, ... • Some universities, corporations, government agencies, ....**[Migrating to IPv6, USENIX LISA 2012]**

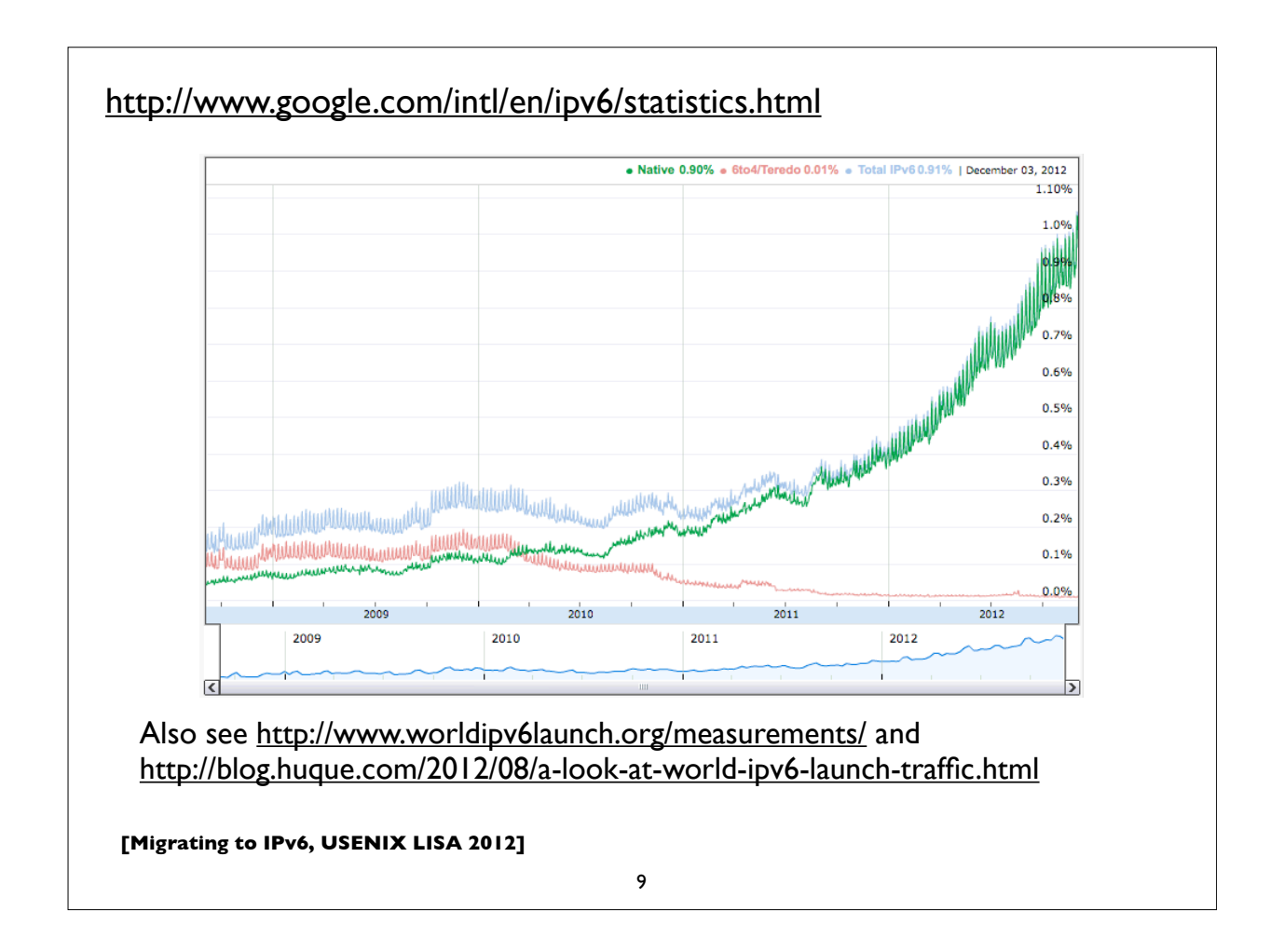

#### **IPv6: Internet Protocol v6**

- Version 6: The next generation Internet Protocol
- Much larger address space: 128 bits vs 32 bits
	- (Note: not 4x larger, but 2<sup>96</sup> times larger!)
- No NAT (goal: restore end-to-end architectural model)
- Scalable routing (we'll talk about multihoming later)
- Other: header simplification, NDP (a better version of ARP), auto-configuration, flow labelling, and more ..
- Note: *IPv6 is not backwards compatible with IPv4*

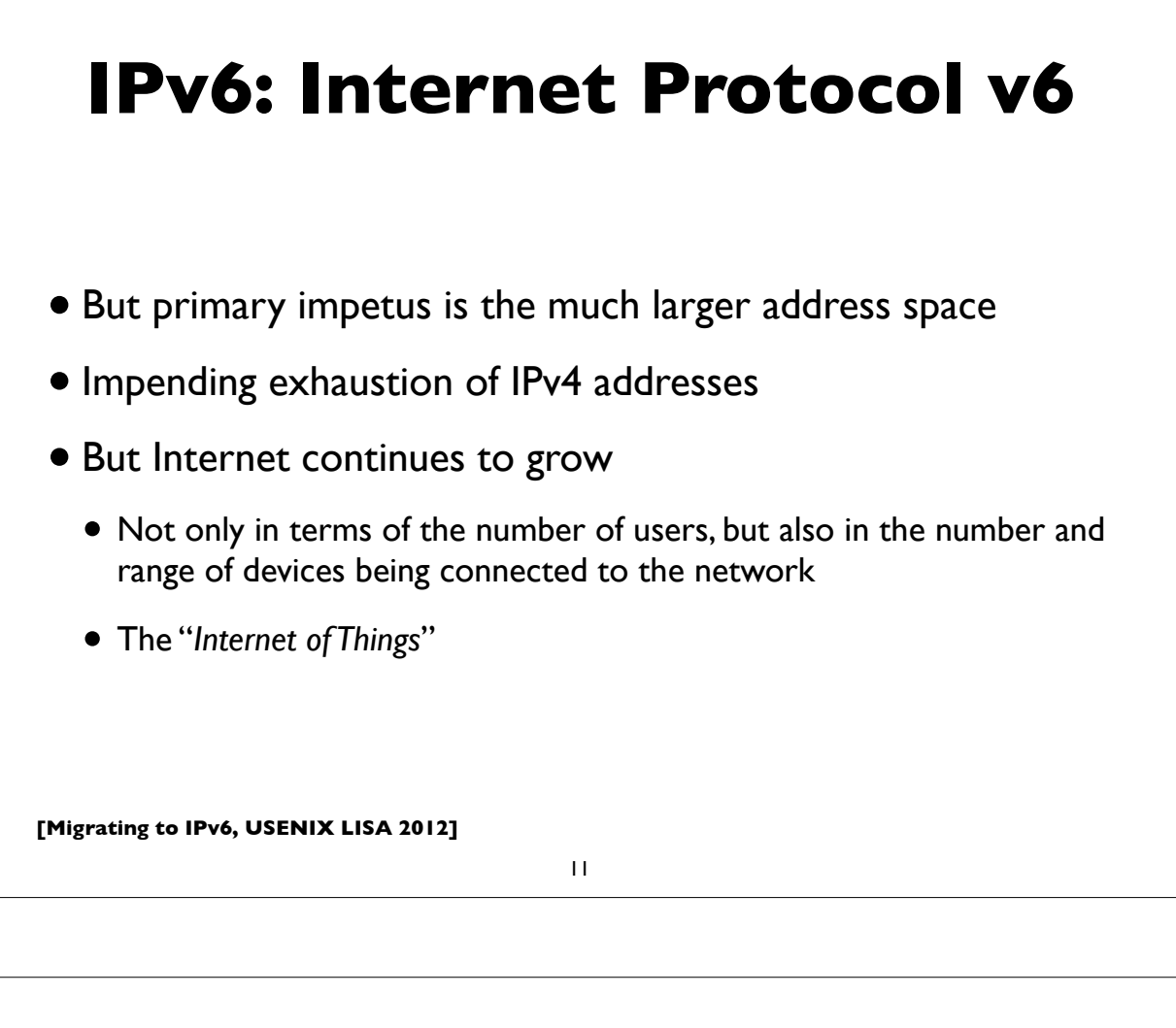

#### **IPv6: Internet Protocol v6**

- Adverse consequences of not deploying IPv6:
- IPv4 transfer markets (sanctioned or unsanctioned)
	- March 2011: Microsoft acquired block of 600,000 addresses from Nortel for \$7.5 million (\$11.25/address)
	- December 2011: Borders books sold a /16 to Cerna for \$786,432 (\$12.00/address)
- More and more layers of NAT
- Balkanization, and resulting disruption of universal connectivity

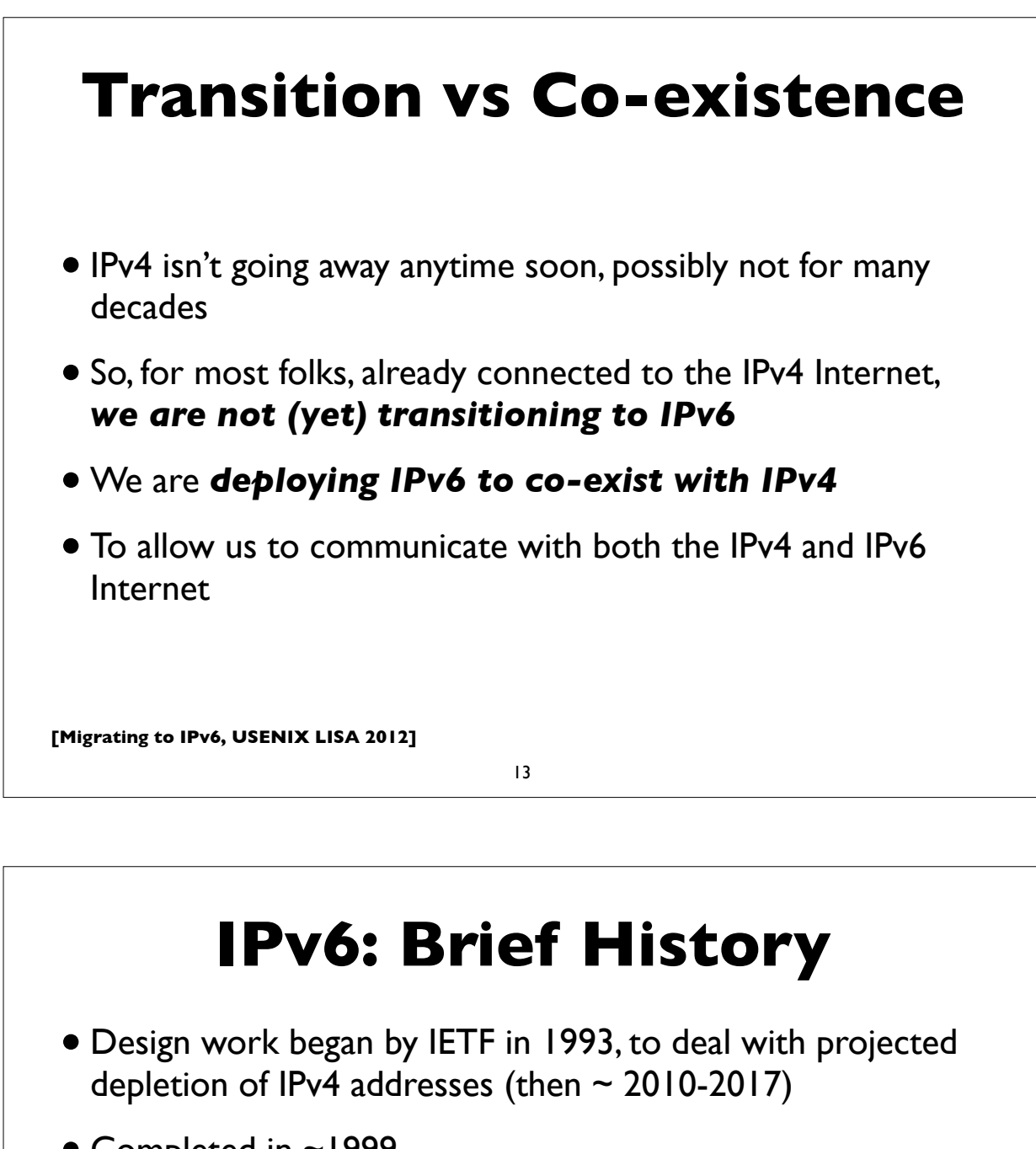

- Completed in ~1999
	- RFC 1883: first version of IPv6 specification (Dec 1995)
	- RFC 2460: Internet Protocol version 6 specification (Dec 1998)
- April 1999: first RIR allocation of IPv6 address space
- By now hundreds of RFCs exist, describing various aspects of IPv6 and its applications
- IPv6 is still evolving ...

#### **[Migrating to IPv6, USENIX LISA 2012] IP address allocation** • IANA (Internet Assigned Numbers Authority) • Top level allocator of IP address blocks • Usually allocates to "Regional Internet Registries" (RIR) • 5 RIRs, serving distinct geographic regions: • ARIN, RIPE, LACNIC, APNIC, AFRINIC • RIRs allocate to large Internet Service Providers (ISPs), and some large organizations • Large ISPs allocate to smaller entities (other ISPs, enterprises etc) 15

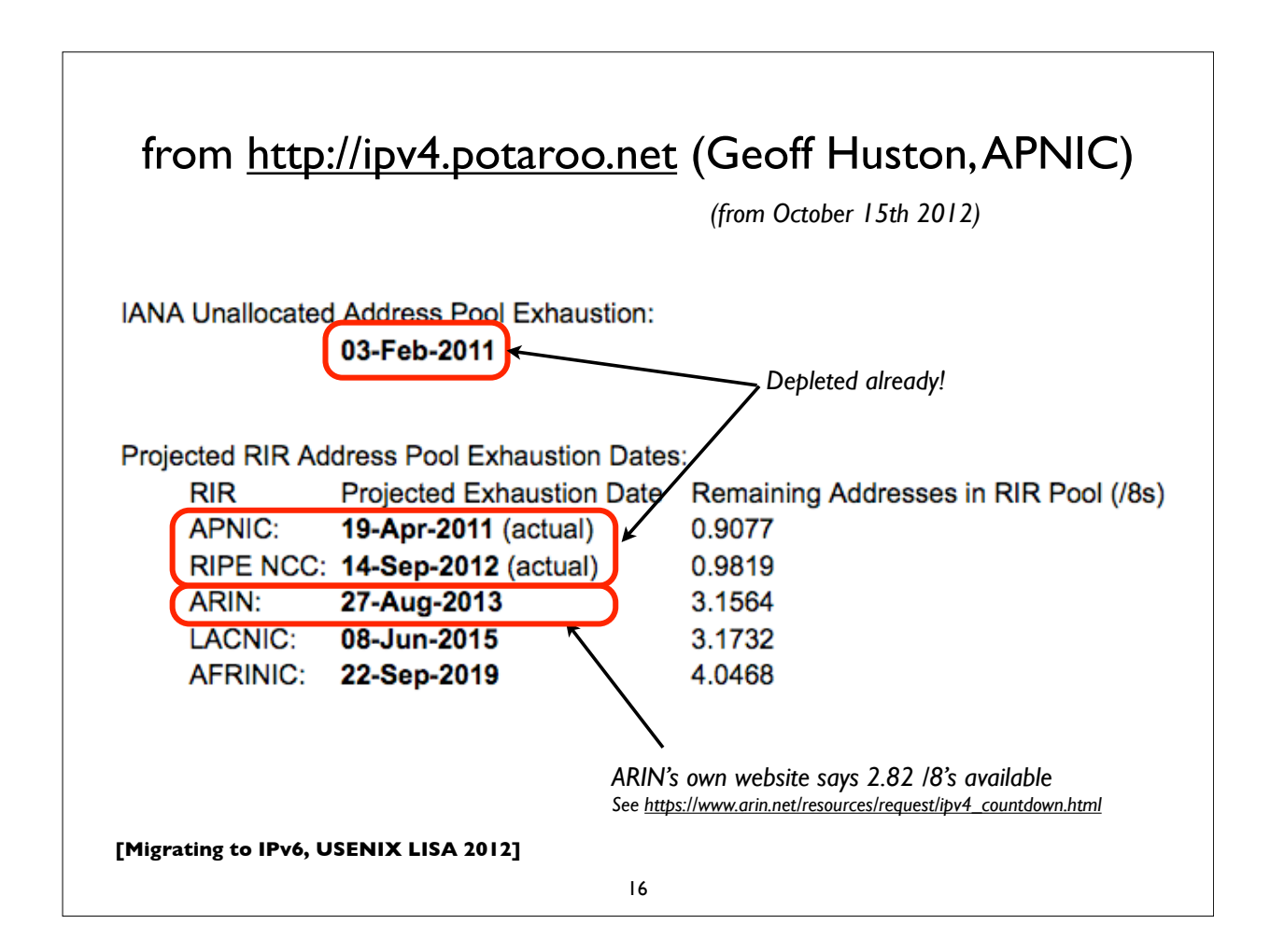

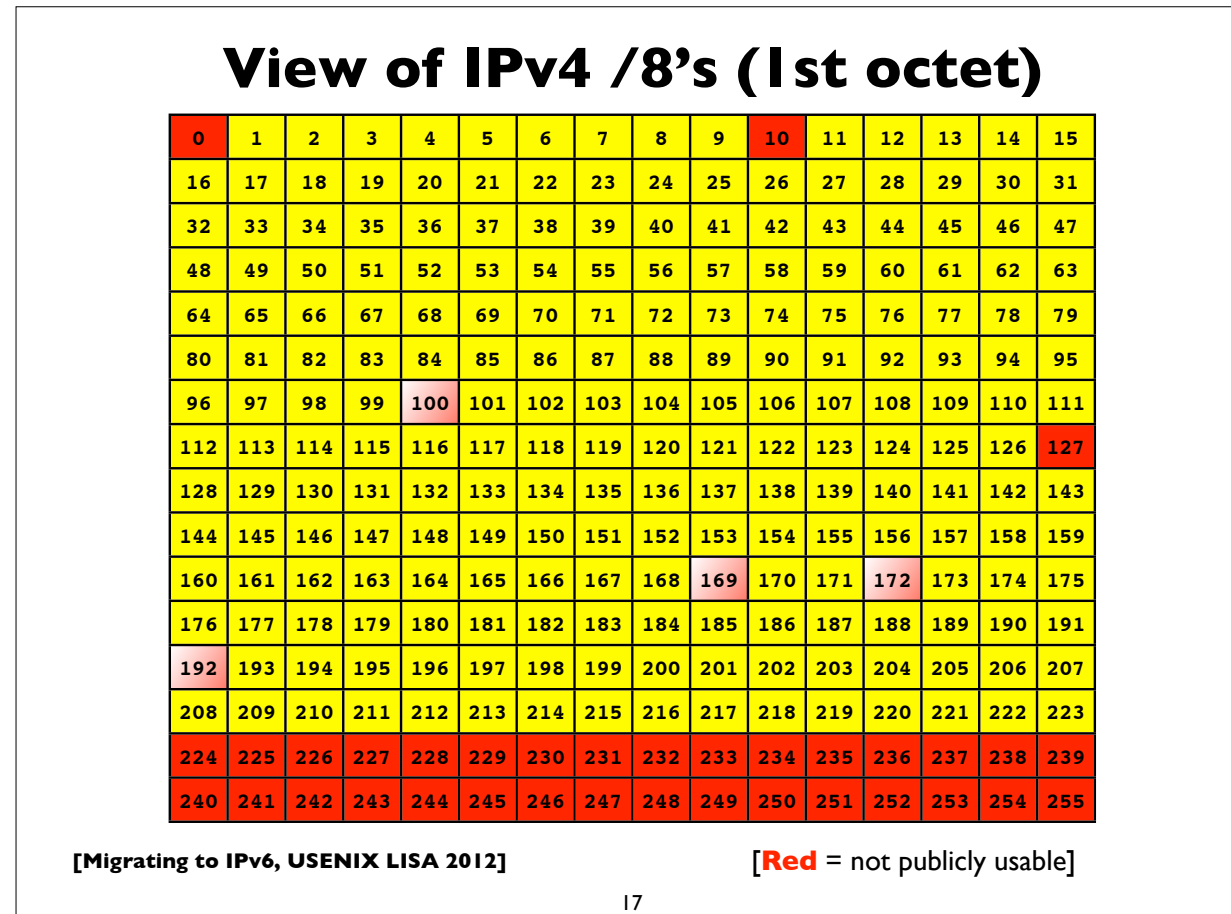

#### **Special use IPv4 addresses**

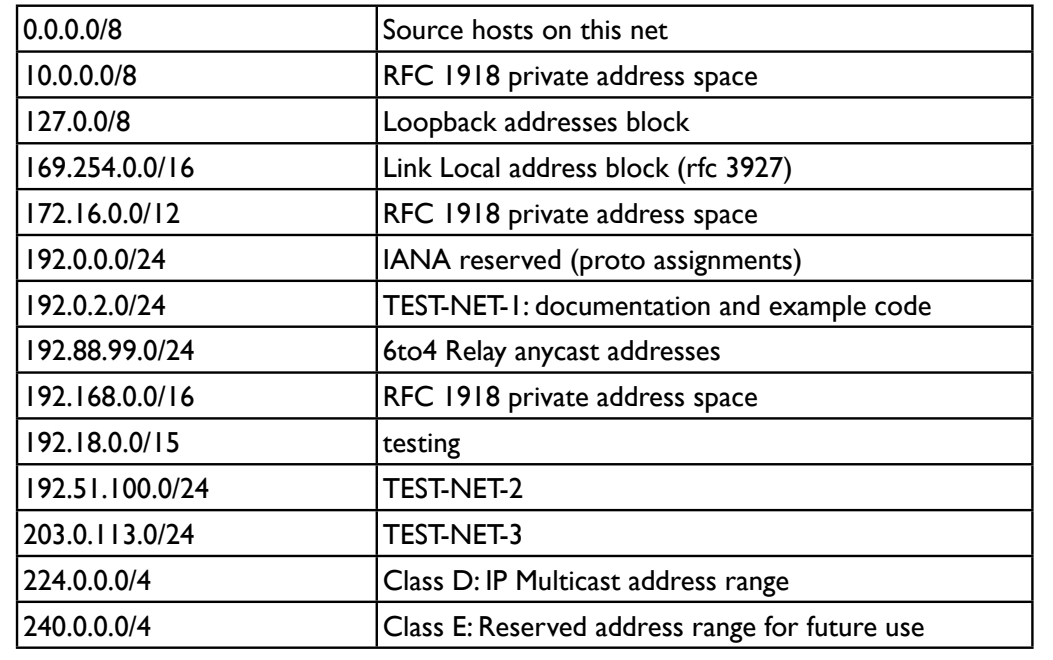

**[Migrating to IPv6, USENIX LISA 2012]**

*See RFC 5735 for details Also 100.64/10 for transition mechs*

#### **What you need to deploy IPv6**

- Obtain IPv6 address space
	- from your RIR or ISP
- IPv6 connectivity (preferably native) from your ISP
- •IPv6 deployment in network infrastructure, operating systems, and applications (may require upgrades)
- IT staff and customer service training

**[Migrating to IPv6, USENIX LISA 2012]**

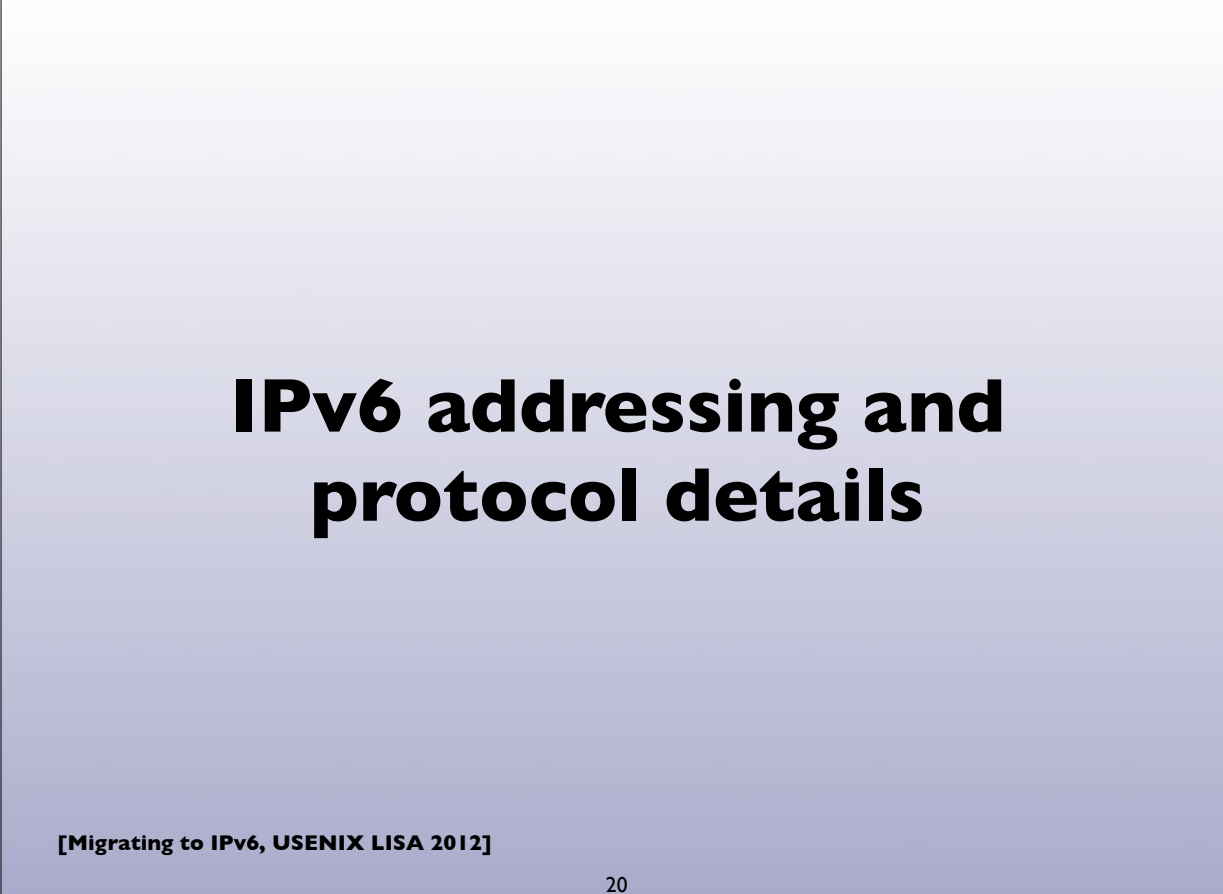

19

#### **IPv4 addresses**

- Example: 192.168.7.13
- 32 bits
- "Dotted Quad notation"
- Four 8-bit numbers ("octets") in range 0..255, separated by dots
- $2^{32}$  = 4.3 billion (approximate) possible addresses
	- *• (Usable number of addresses much lower though: routing & subnet hierarchies see RFC 3194 - Host Density ratio)*

**[Migrating to IPv6, USENIX LISA 2012]**

21

#### **IPv6 addresses**

- 128-bits (four times as large)
- 8 fields of 16 bits each (4 hex digits) separated by colons (:)
- [Hex digits are: 0, 1, 2, 3, 4, 5, 6, 7, 8, 9, a, b, c, d, e, f]
- 2<sup>128</sup> possible addresses (an incomprehensibly large number)

**2001:0db8:3902:00c2:0000:0000:0000:fe04**

**(2128 = 340,282,366,920,938,463,463,374,607,431,768,211,456)**

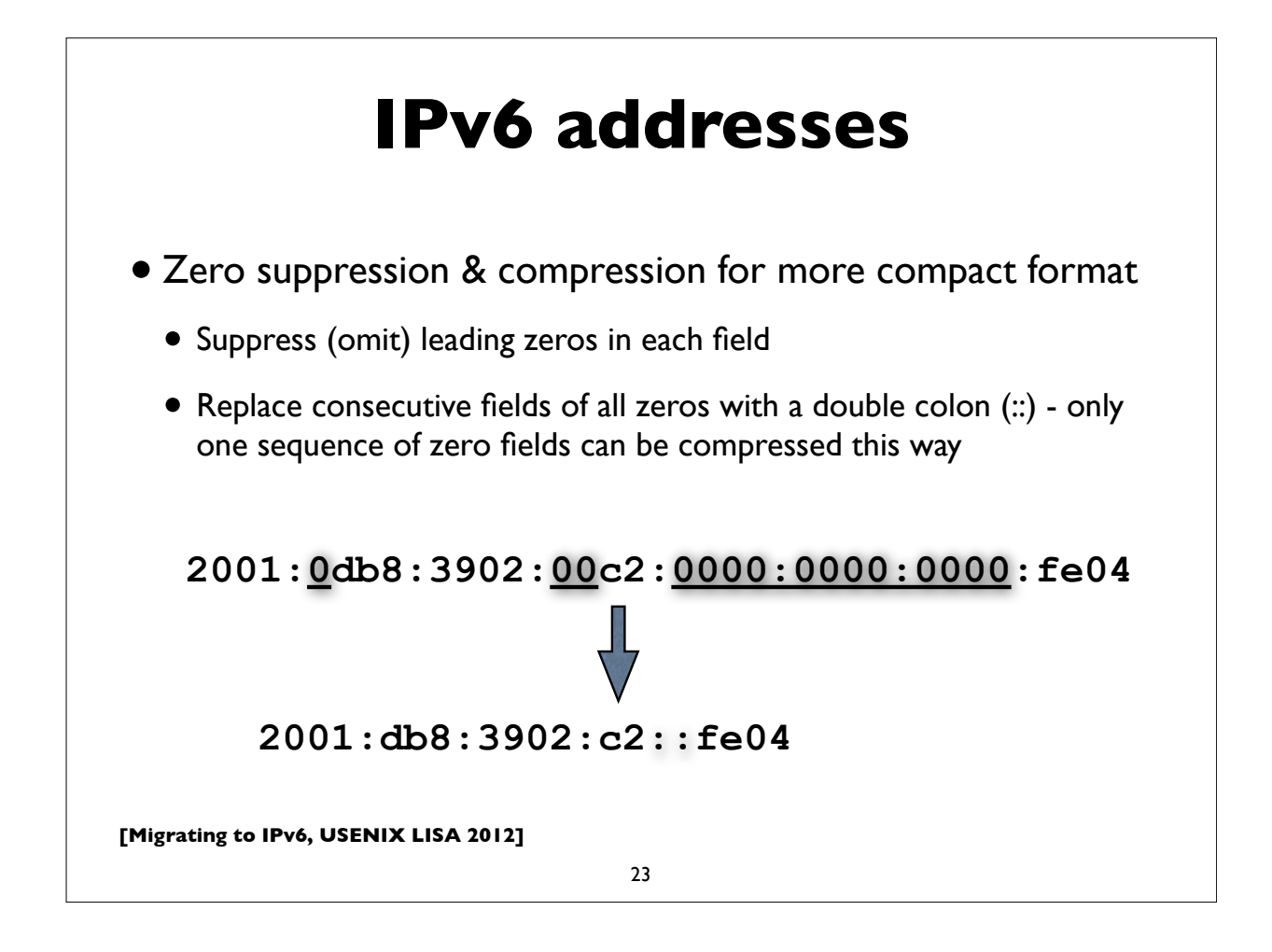

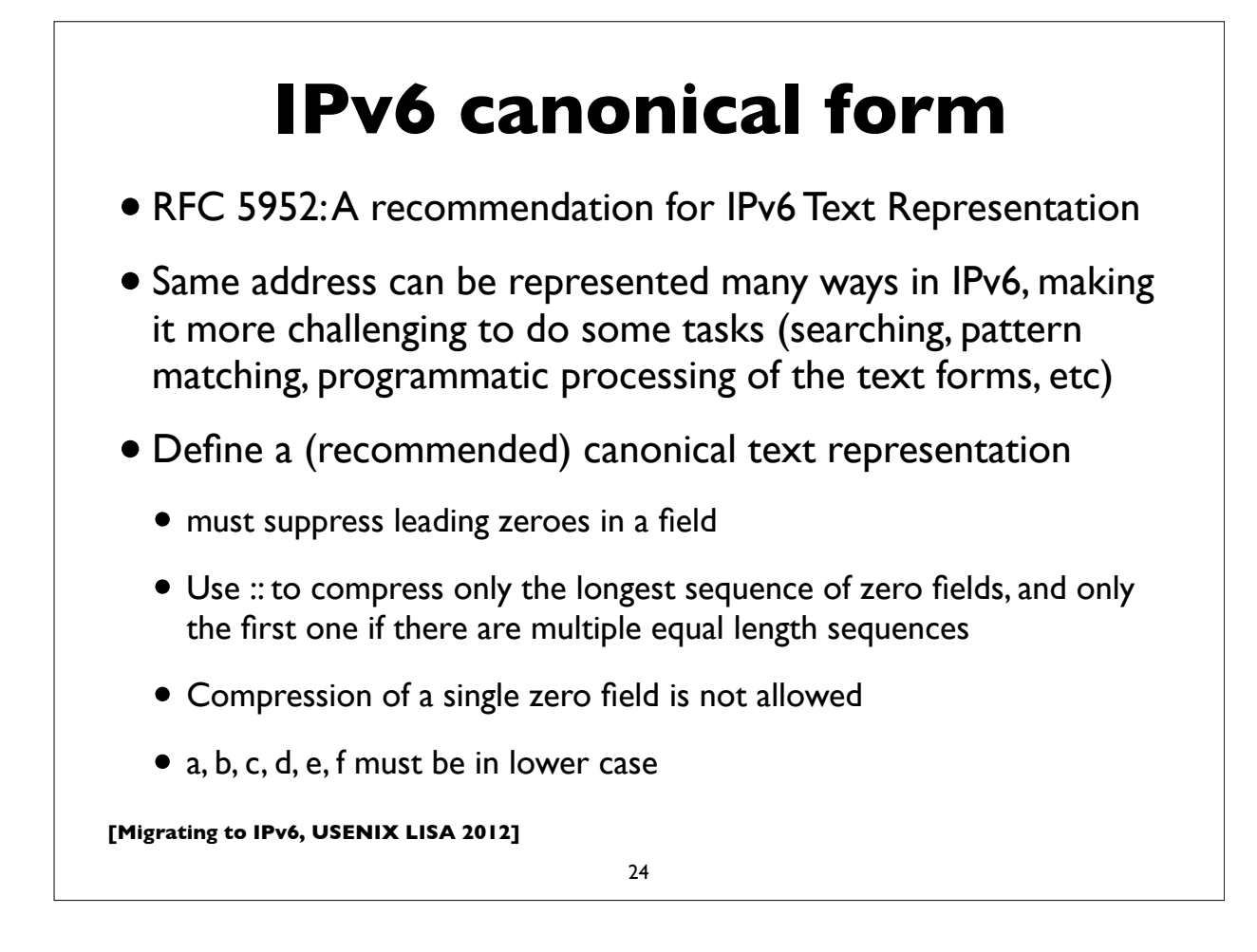

#### **IPv4 mapped IPv6 address**

**Uses prefix ::ffff:0:0/96**

 **( 0:0:0:0:0:ffff:0:0/96 )**

**Example ::ffff:192.0.2.124**

- Used for handling IPv4 connections on an IPv6 socket
- Note slightly different text representation to make it easier to embed 32-bit IPv4 address in the IPv6 address
- See RFC 4038 for details ("Application aspects of IPv6 transition")
- Not normally seen on wire (only IPv4 packets seen)

**[Migrating to IPv6, USENIX LISA 2012]**

25

#### **IPv6 in URLs**

- To represent literal IPv6 addresses in Uniform Resource Locators (URL), enclose the address in square braces:
	- •http://[2001:db8:ab:cd::3]:8080/index.html
	- •ldap://[2001:db8:ab:cd::4]/
	- $\bullet$  ftp://[2001:db8:ab:cd::5]/blah.txt
- See RFC 3986 for details [URI: Generic Syntax]
- •(This is generally only needed for debugging and diagnostic work)

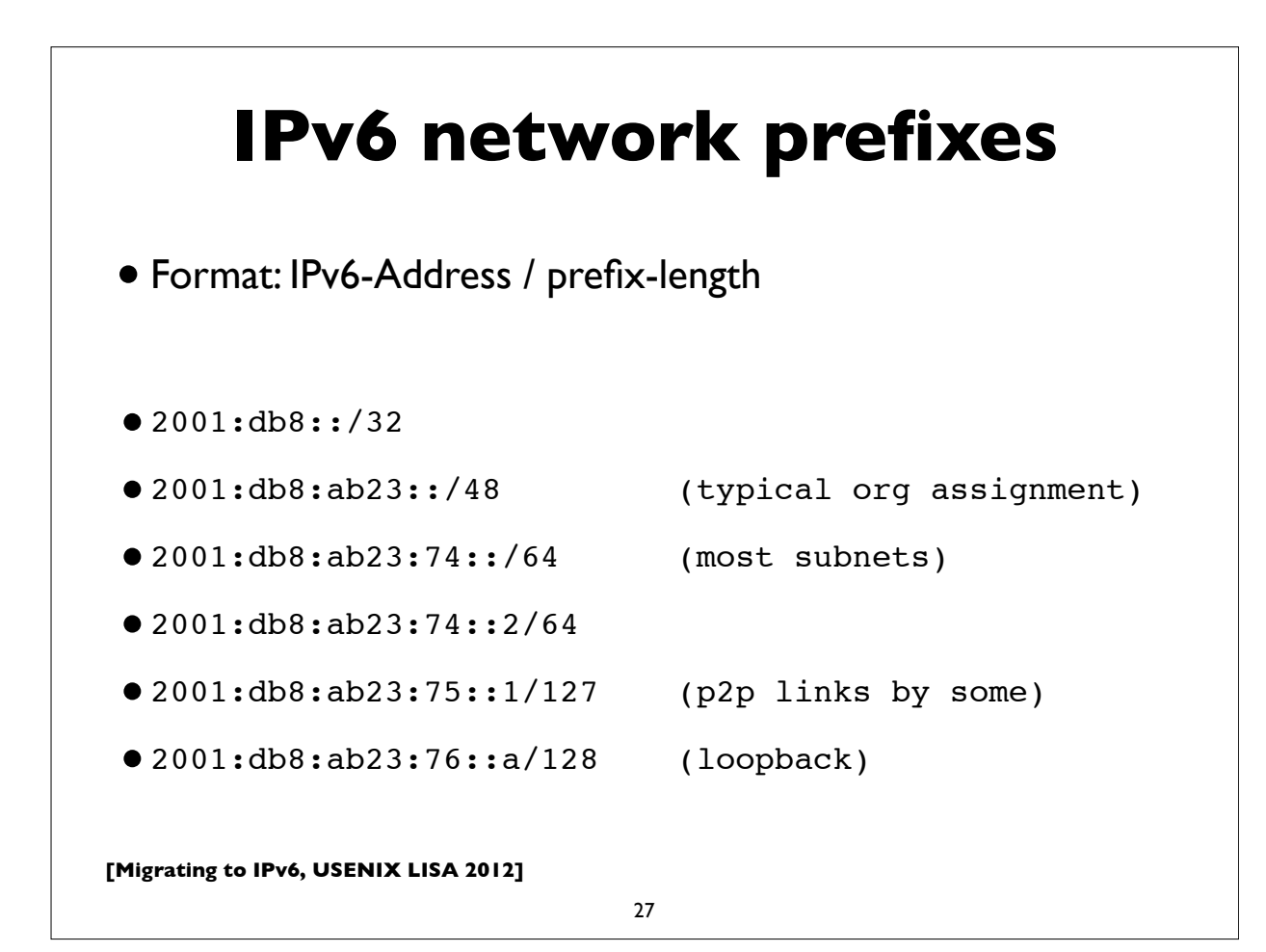

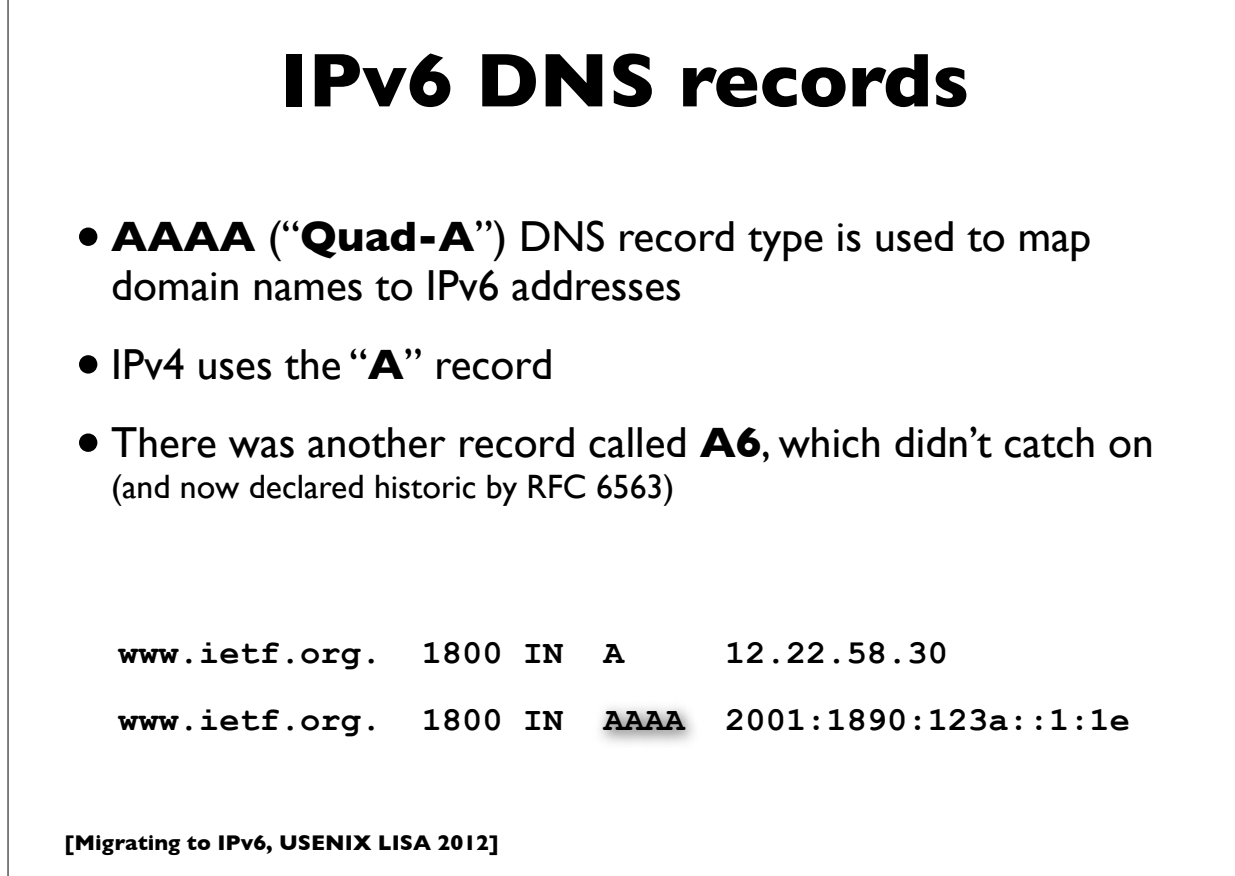

#### **IPv6 Reverse DNS**

- As in IPv4, PTR records are used for reverse DNS
- Uses "**ip6.arpa**" subtree (IPv4 uses "in-addr.arpa")
- The LHS of the PTR record ("owner name") is constructed by the following method:
	- Expand all the zeros in the IPv6 address
	- Reverse all the hex digits
	- Make each hex digit a DNS label
	- Append "ip6.arpa." to the domain name (note: the older "ip6.int" was formally deprecated in 2005, RFC 4159)

**[Migrating to IPv6, USENIX LISA 2012]**

29

#### **IPv6 reverse DNS example**

**host1.example.com. IN AAAA 2001:db8:3902:7b2::fe04 2001:db8:3902:7b2::fe04 (orig IPv6 address) 2001:0db8:3902:07b2:0000:0000:0000:fe04 (expand zeros) 20010db8390207b2000000000000fe04 (delete colons) 40ef0000000000002b7020938bd01002 (reverse digits) 4.0.e.f.0.0.0.0.0.0.0.0.0.0.0.0.2.b.7.0.2.0.9.3.8.b.d. 0.1.0.0.2 (make DNS labels) 4.0.e.f.0.0.0.0.0.0.0.0.0.0.0.0.2.b.7.0.2.0.9.3.8.b.d. 0.1.0.0.2.ip6.arpa. (append ip6.arpa.) 4.0.e.f.0.0.0.0.0.0.0.0.0.0.0.0.2.b.7.0.2.0.9.3.8.b.d. 0.1.0.0.2.ip6.arpa. IN PTR host1.example.com.**

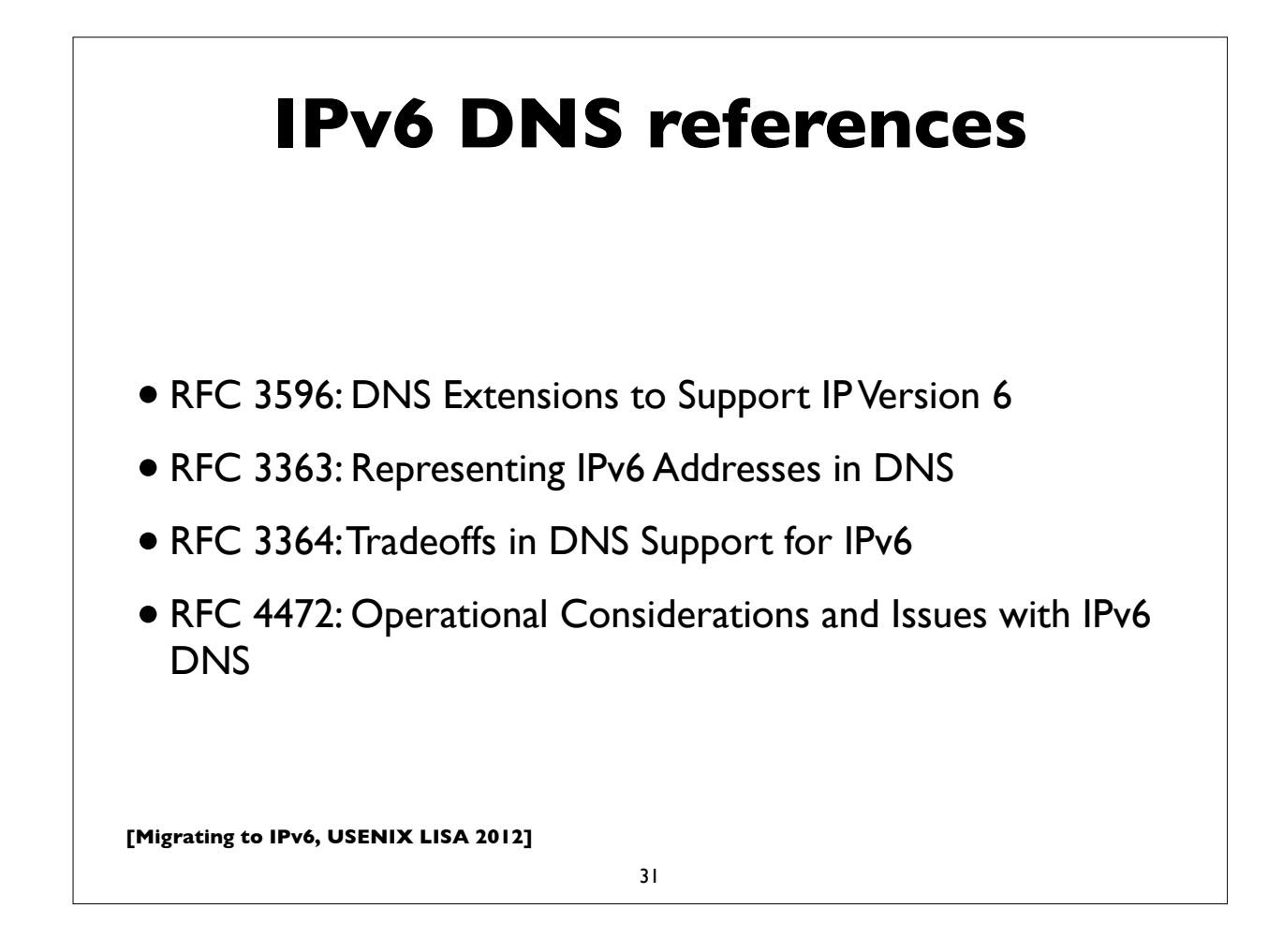

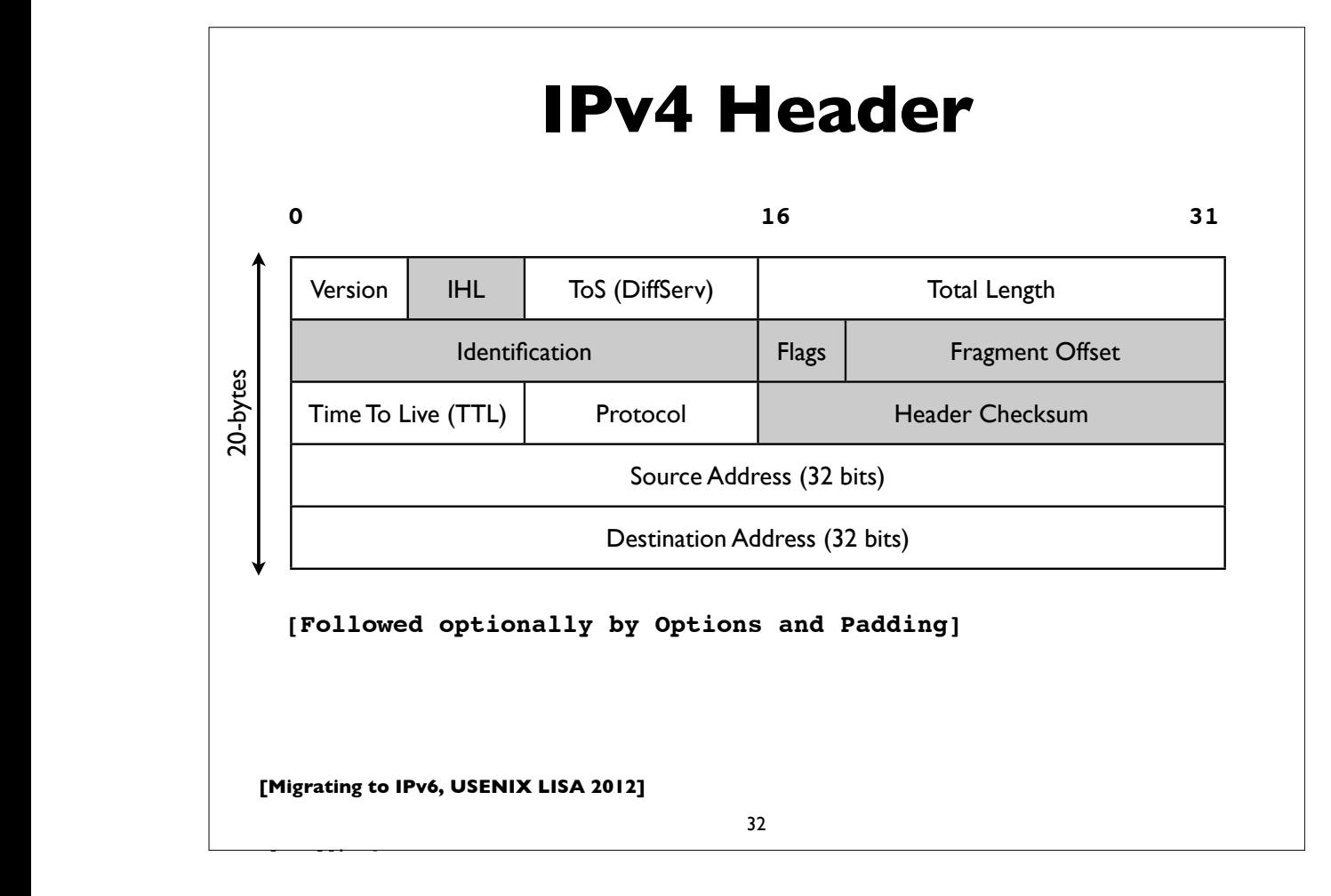

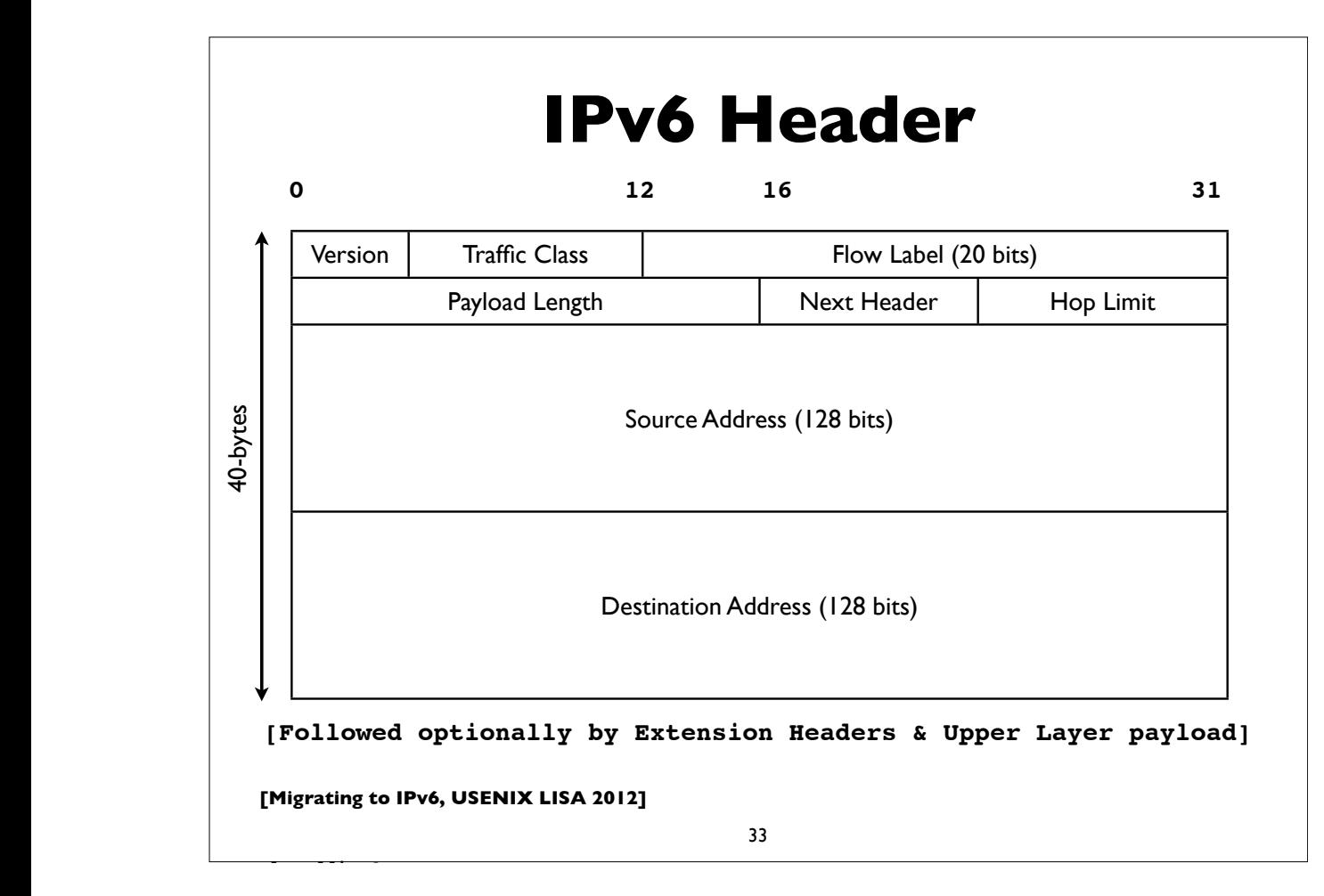

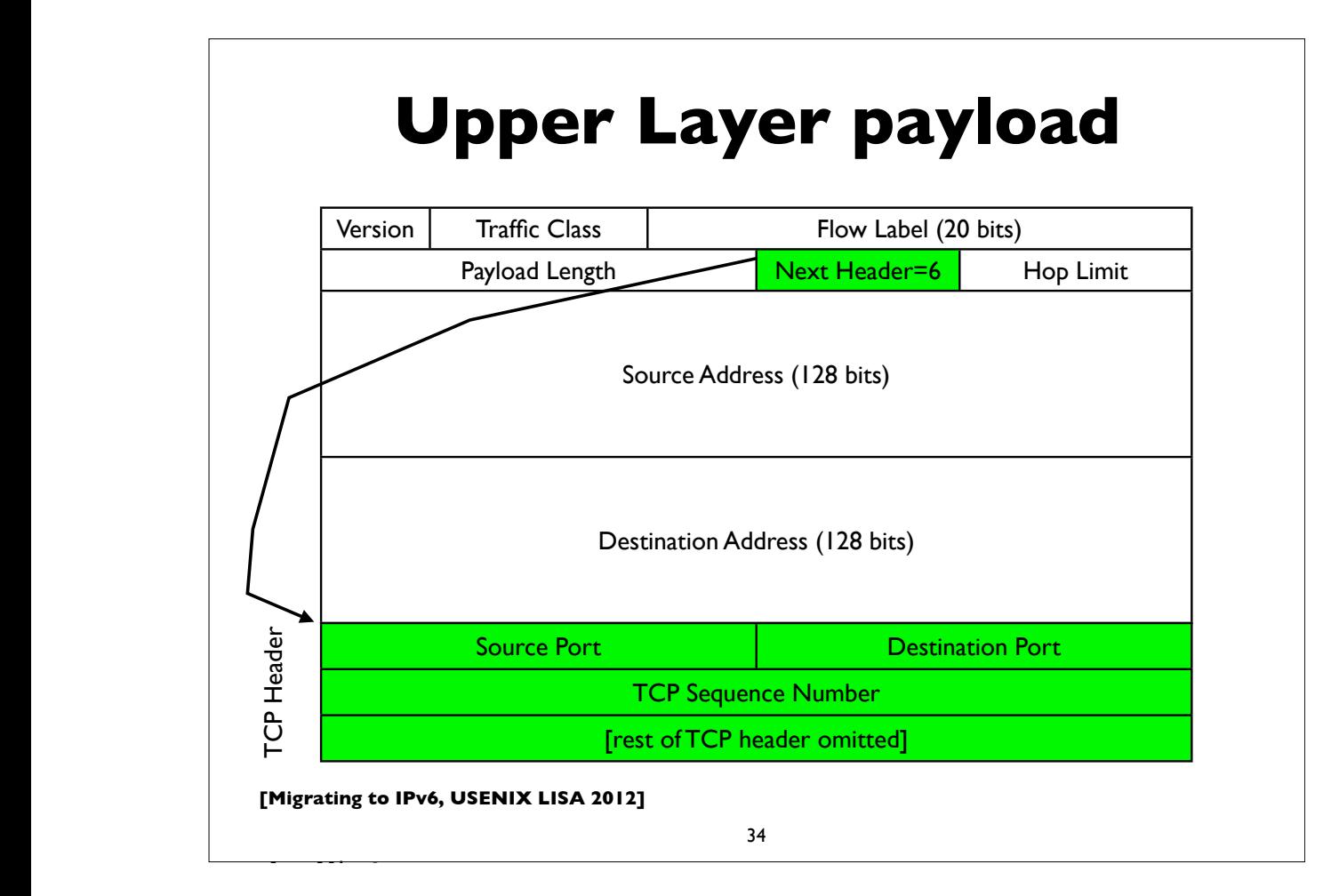

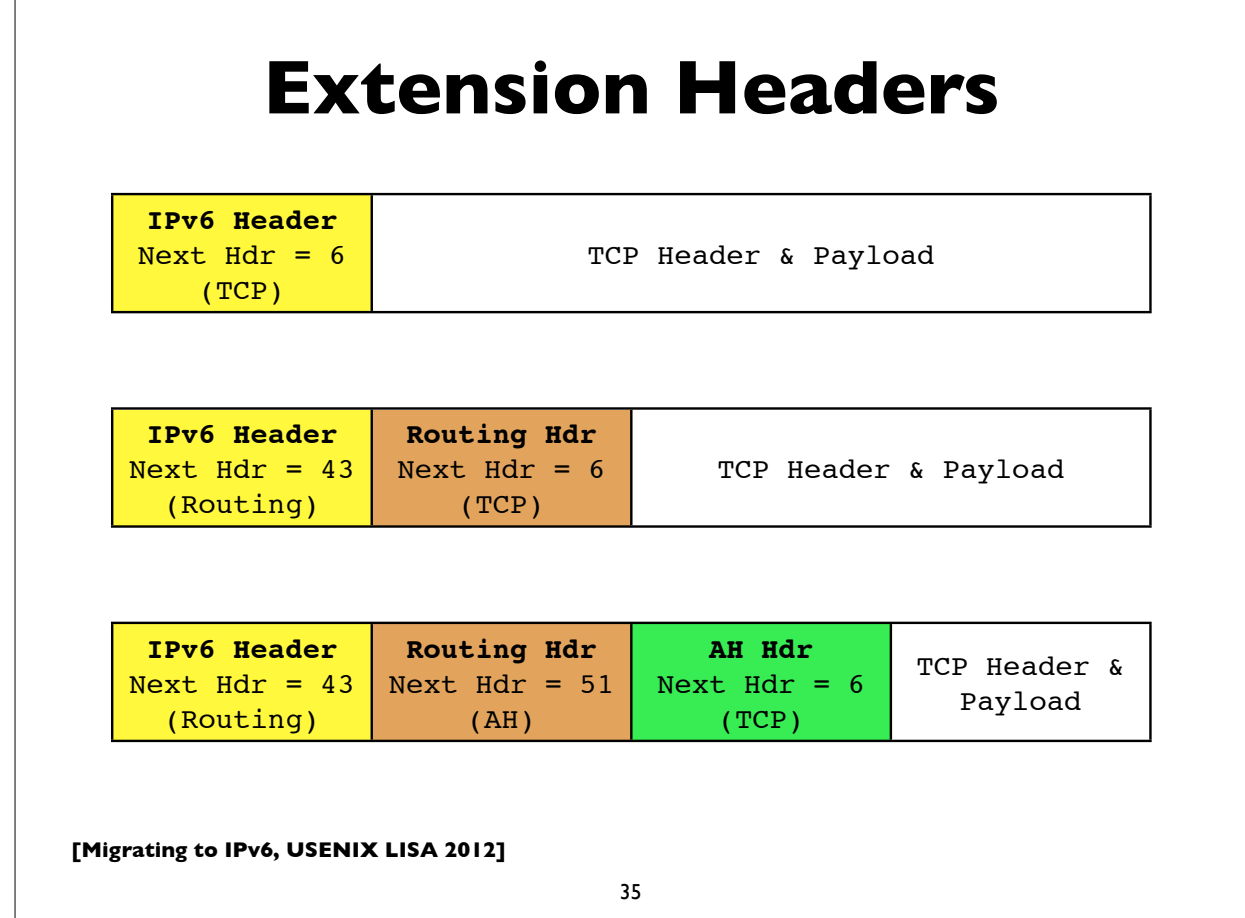

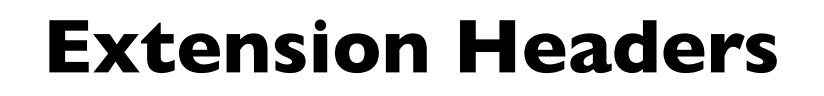

- Hop-by-Hop (must be examined by all routers along path: eg. router alert)
- Destination Options (can appear after hop-by-hop when RH used, or at end)
- Routing (Note: RFC 5095, Dec 2007, deprecated RH type 0)
- Fragment (fragments less common in v6 because of path MTU discovery)
- Authentication (IPsec AH)

**[followed by options and padding by options and padding by options and padding** 

- Encapsulating Security Payload (IPsec ESP)
- Others: MIPv6, HIP, SHIM6, ...

[See also RFC 6564 - A Uniform Format for IPv6 Extension Headers]

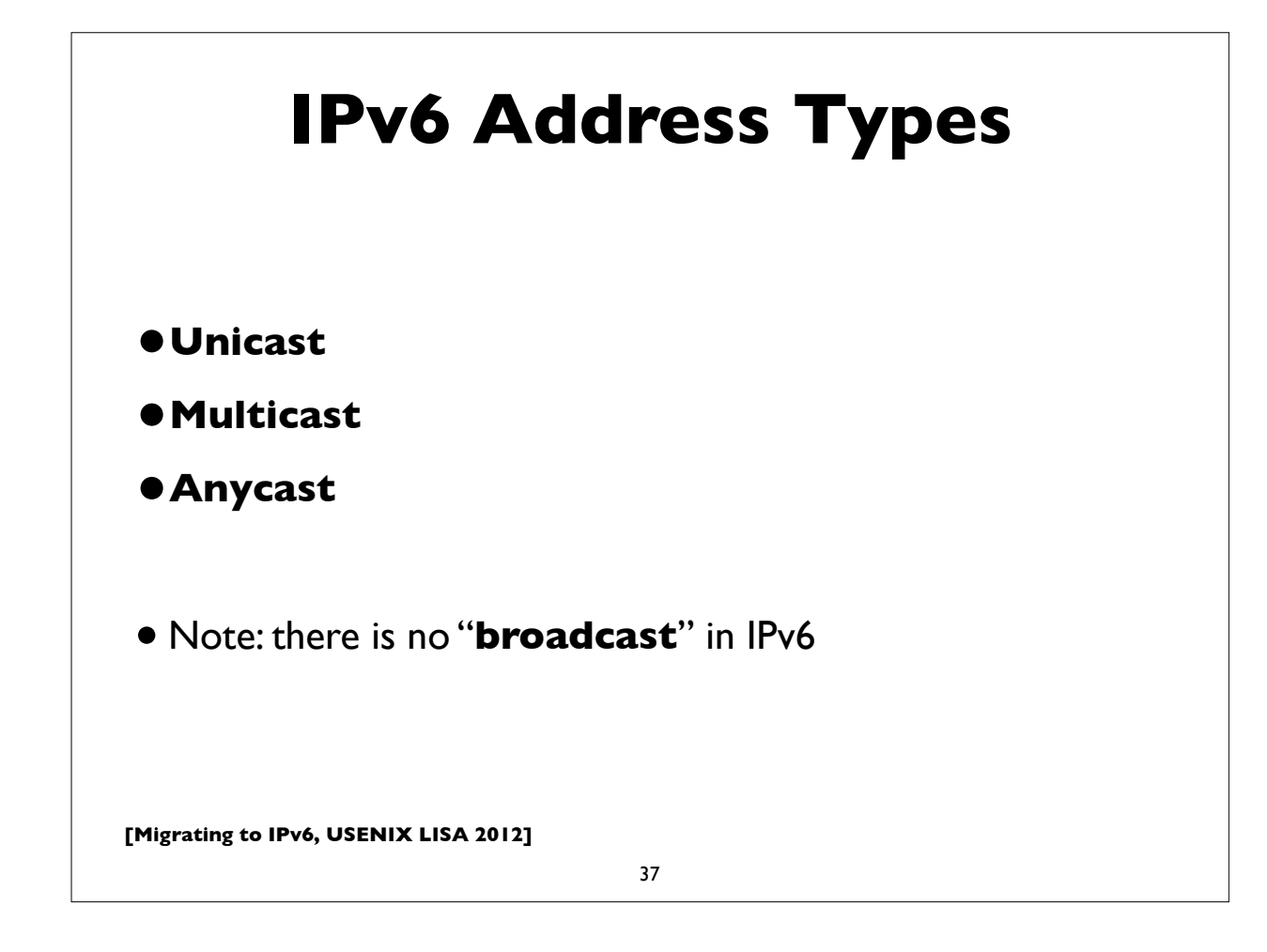

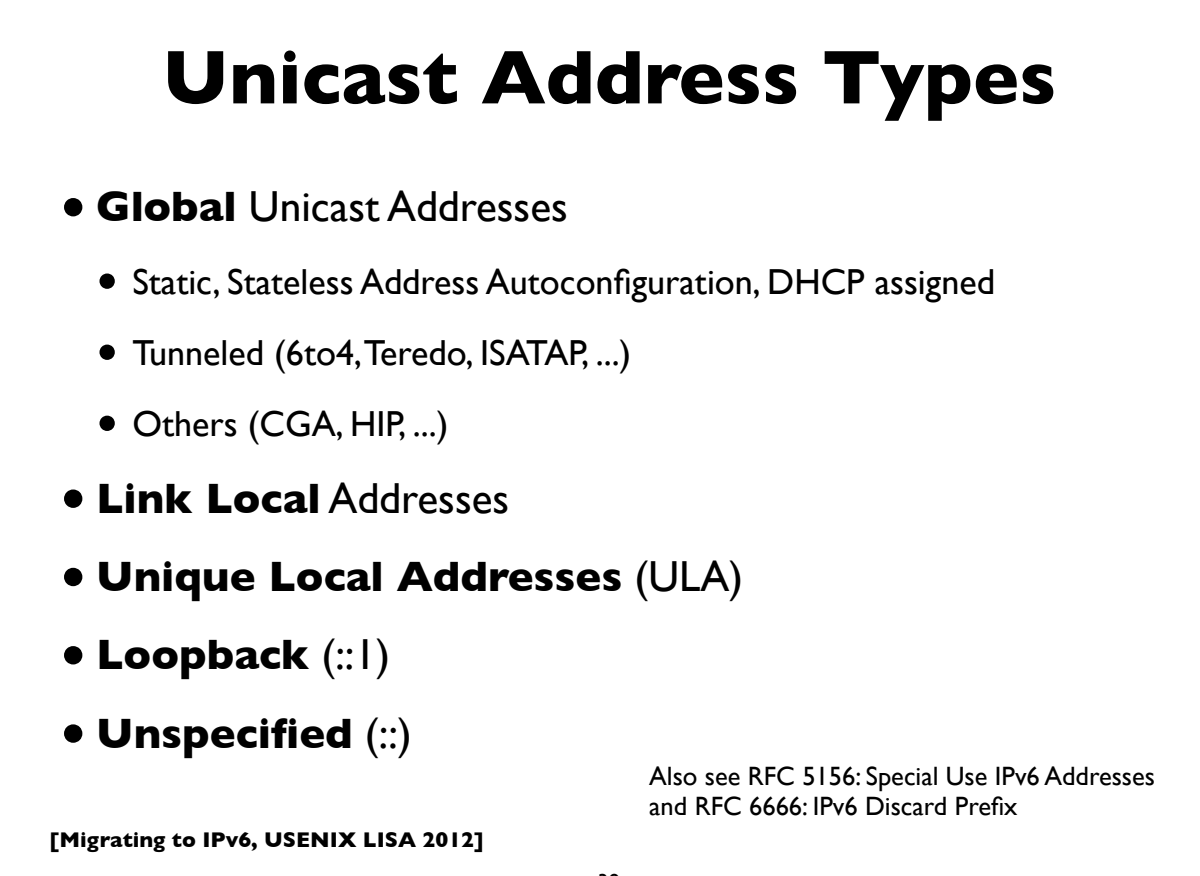

#### **Link Local Addresses**

- All IPv6 network interfaces have a Link Local address
- Special address used for communication on local subnet
- Self assigned in the range fe80::/10 (actually the subset fe80::/64)
- Last 64-bits derived from MAC address (EUI-64)
- Could be the same on multiple physical interfaces
- Often written with scope-id to differentiate interface
- **[Migrating to IPv6, USENIX LISA 2012]** •fe80::21b:63ff:fe94:9d73%en0 **Modified EUI-64 scope-id**

39

#### **Global IPv6 address form**

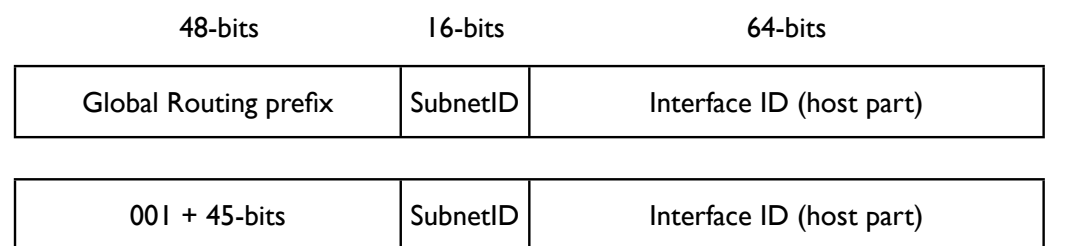

- Prefix 2000::/3 (address starts with bits 001)
- 45-bits: global routing prefix (IANA->RIR->LIR/ISP)
- 16-bits Subnet ID -- can number 65,536 subnets!
- 64-bits Interface ID

#### **Multicast addresses**

- Multicast: an efficient one-to-many form of communication
- A special IPv6 address prefix, **ff00::/8**, identifies multicast group addresses
- Hosts that wish to receive multicast traffic "join" the associated multicast group
- Have scopes (link local, site, global etc)
- In IPv4, the group joining and leaving protocol is IGMP
- In IPv6, the protocol is **MLD** (Multicast Listener Discovery)

**[Migrating to IPv6, USENIX LISA 2012]**

41

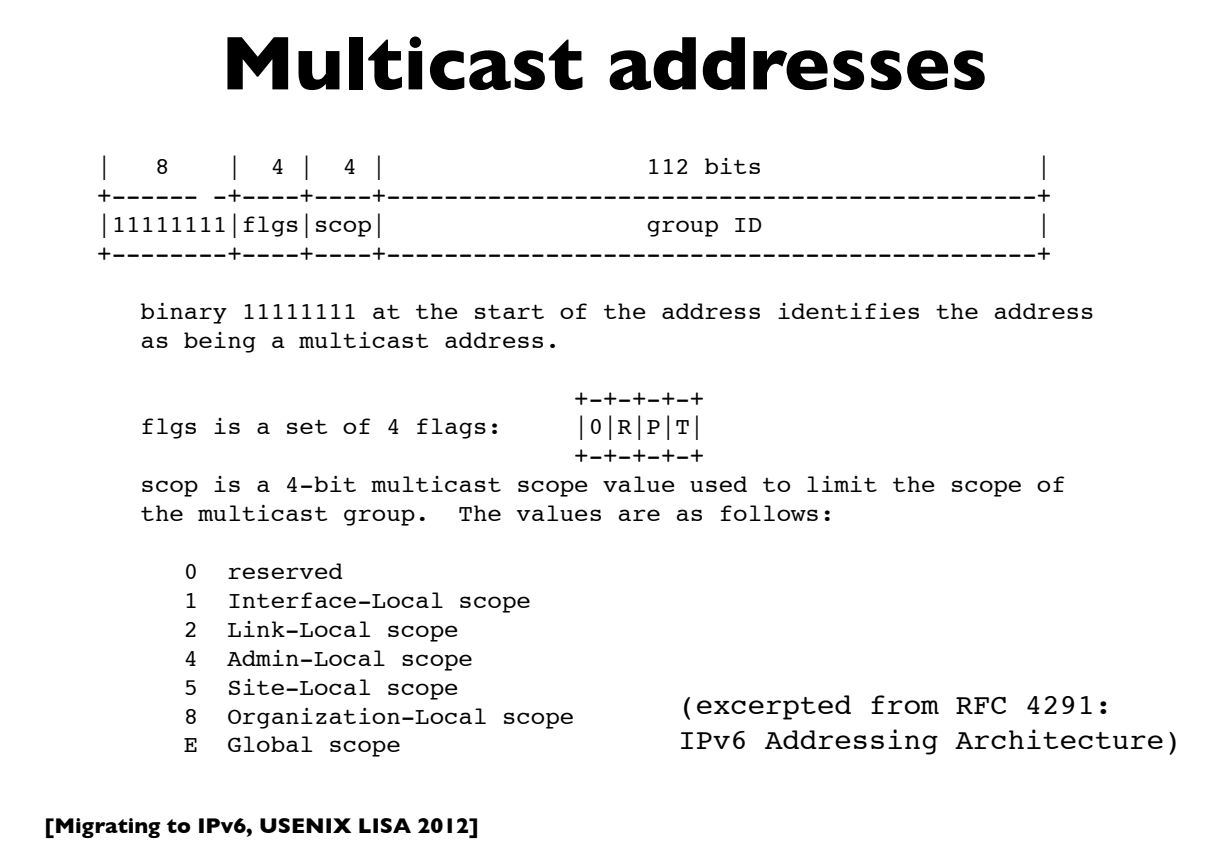

#### **Some multicast addresses**

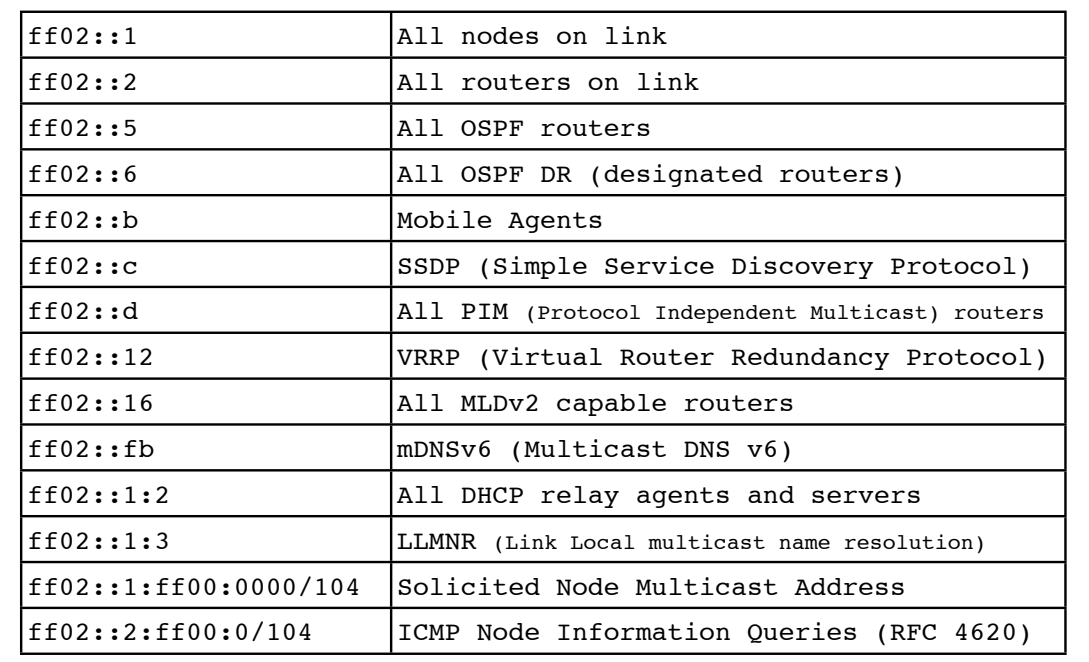

**[Migrating to IPv6, USENIX LISA 2012]**

43

#### **Address Configuration**

- Servers: usually have statically configured IPv6 addresses (and associated DNS records)
- Client computers: can automatically configure themselves an address ("Stateless Address Autoconfiguration")
	- typically don't have associated DNS records
- Managed address allocation can be performed with DHCPv6 (Dynamic Host Configuration Protocol for IPv6)
	- DNS can be pre-populated for DHCPv6 address pools

#### **IPv6 Subnets**

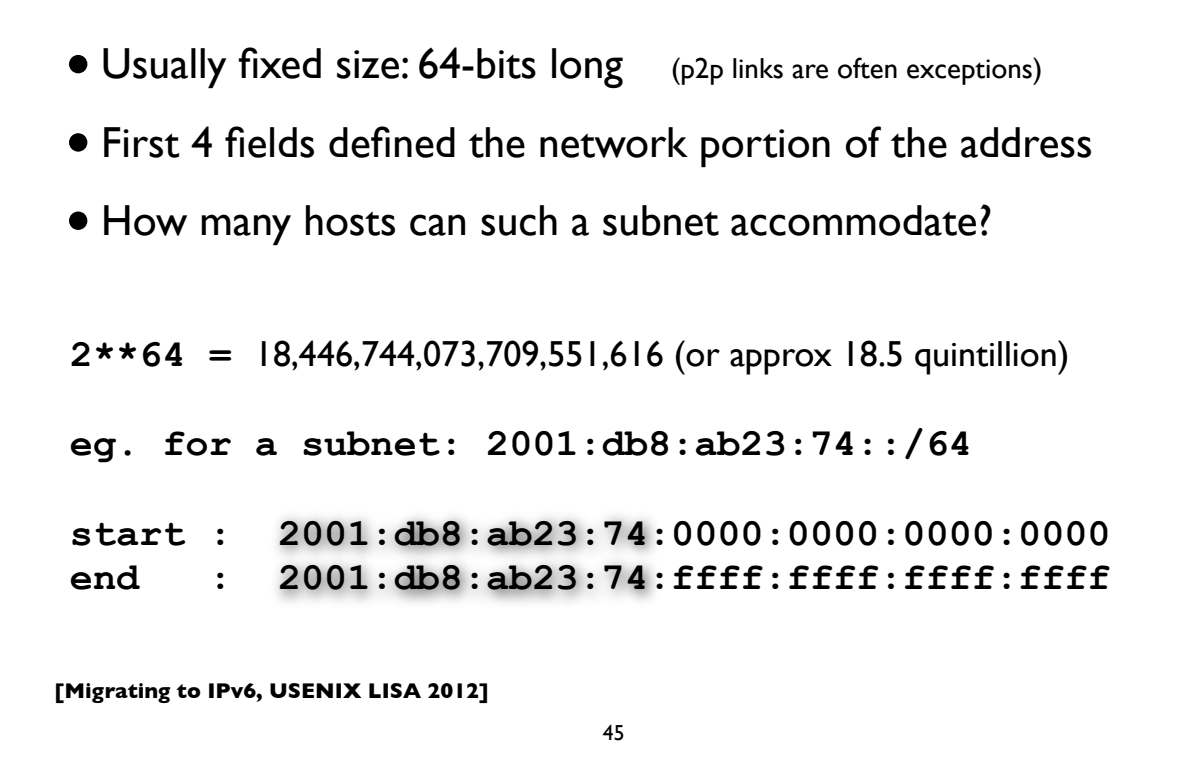

## **IPv6 Subnets**

- IPv6 Addressing Architecture (RFC 4291) requires the host portion of the address (or the "Interface Identifier") to be 64-bits long
- To accommodate a method that allows hosts to uniquely construct that portion: Modified EUI-64 format
- Generates unique 64-bit identifier from MAC address
- This is used by Stateless Address Autoconfiguration (to be described shortly)

#### **Neighbor Discovery**

- RFC 4861
- Analog of ARP in IPv4 but provides many other capabilities
- Stateless Address Autoconfiguration (RFC 4862)
- Managed configuration indication (address configuration policy)
- Router discovery
- Subnet Prefix discovery
- Duplicate address detection (DAD)
- Neighbor unreachability detection (NUD)

**[Migrating to IPv6, USENIX LISA 2012]**

47

#### **Neighbor discovery messages**

• Uses 5 ICMPv6 message types:

- Router Solicitation
- Router Advertisement
- Neighbor Solicitation (like ARP Request)
- Neighbor Advertisement (like ARP Response)
- Redirect

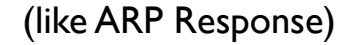

[RFC 4443: ICMPv6 Specification]

#### **Solicited node multicast**

- Neighbor discovery involves finding other hosts & routers on the local subnet, but recall there is no broadcast in IPv6
- ND uses solicited node multicast addresses, which partition hosts on a subnet into distinct groups, each corresponding to a distinct multicast addresses associated with sets of IPv6 addresses
- For every IPv6 address a host has, it joins the corresponding solicited node multicast address
- Address contains last 24 bits of the IPv6 address
- First 104 bits are the well defined prefix
	- **•ff02:0:0:0:0:1:ff00::/104**

**[Migrating to IPv6, USENIX LISA 2012]**

49

#### **Solicited node multicast**

- If target address is: 2001:db8:123::ce97:7fce
- Last 24 bits are: 97:7f:ce. Prepend ff02::1:ff00:/104
- So solicited node multicast address is: ff02::1:ff97:7fce
- If Ethernet is the link layer, the corresponding ethernet multicast address:  $33-33 +$  last- $32$ bits of IPv6 address =  $33-33$ -ff-97-7f-ce
- Main takeaway: In IPv6, neighbor discovery involves host sending packet to the solicited node multicast address associated with the target (in contrast to IPv4's ARP, where we send to the broadcast address)

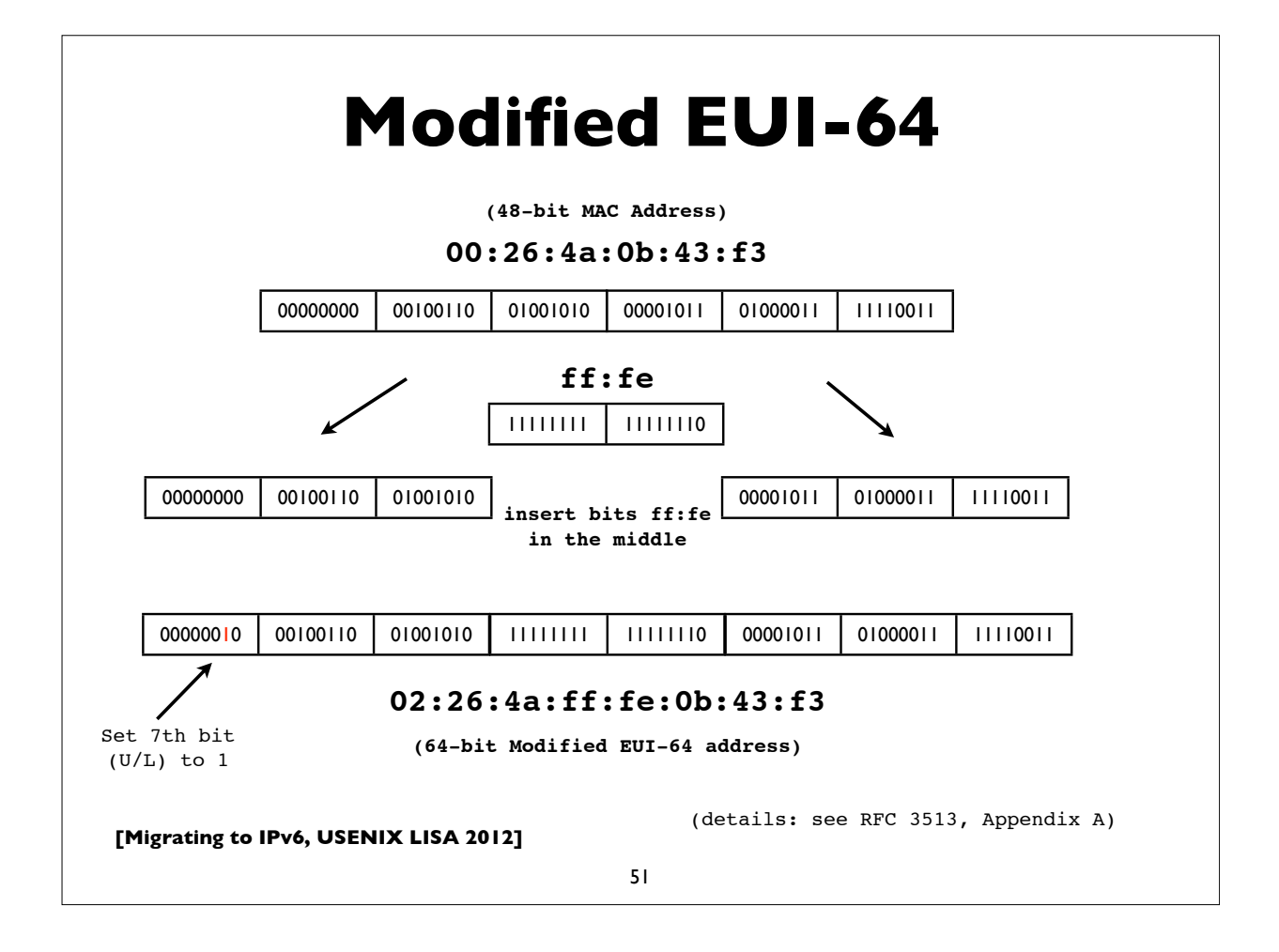

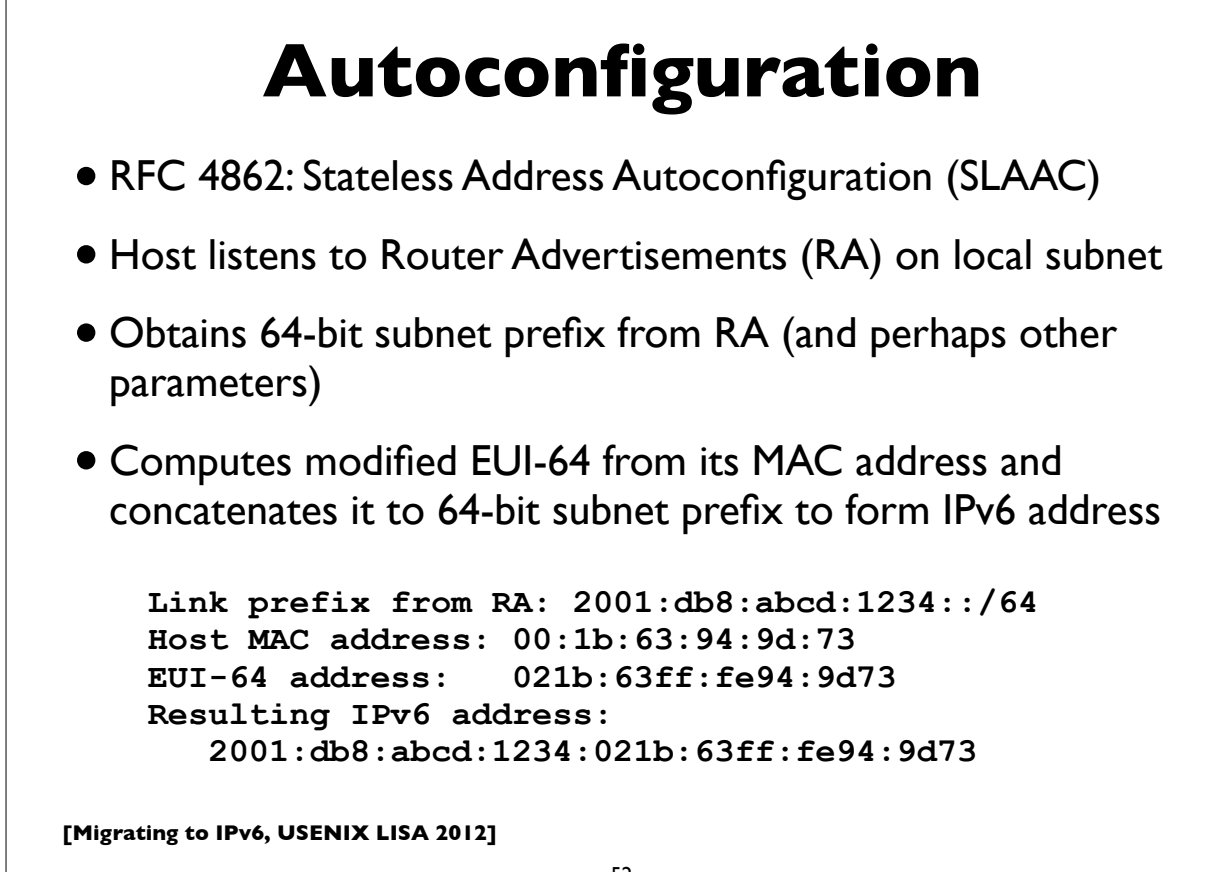

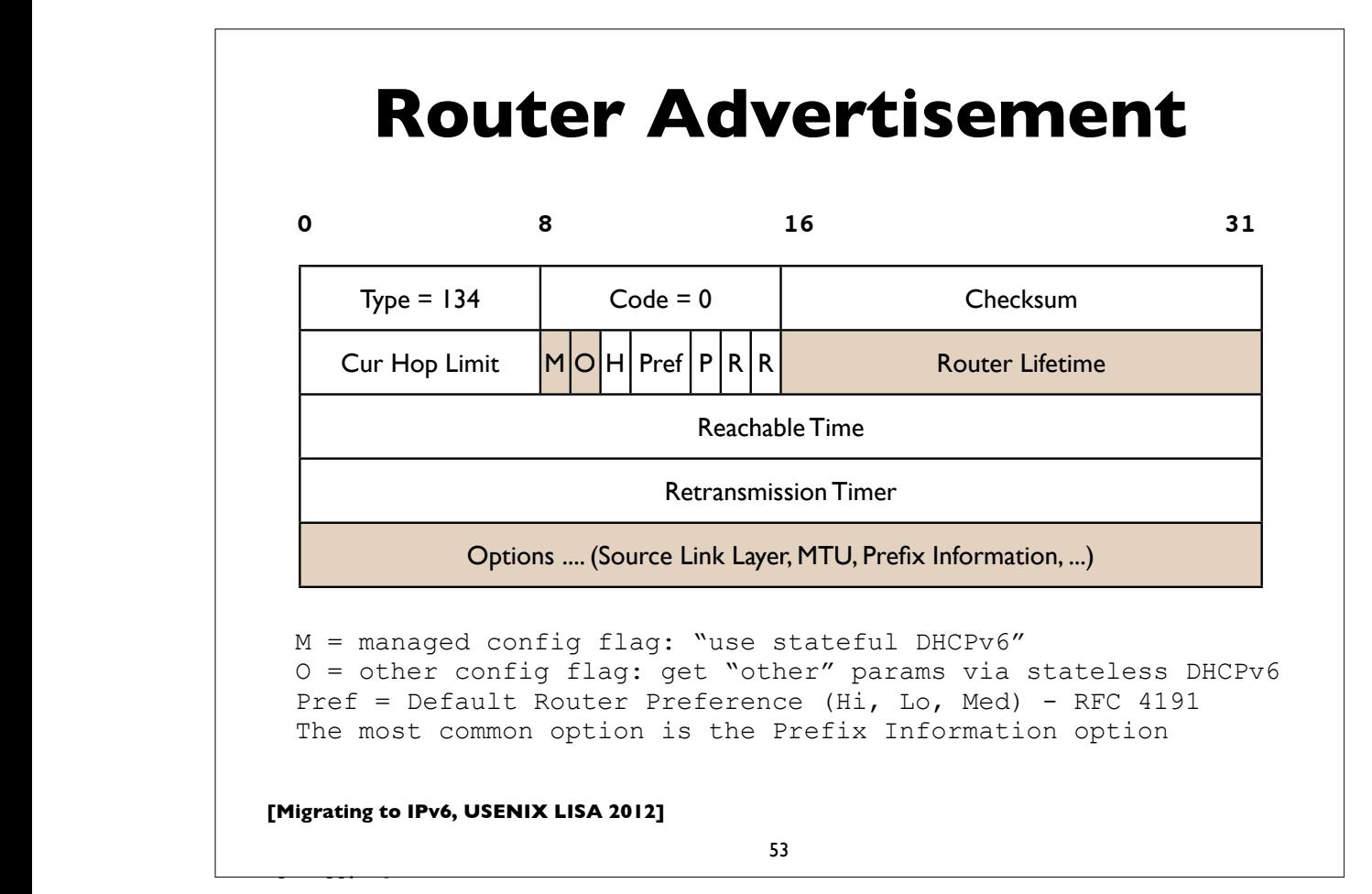

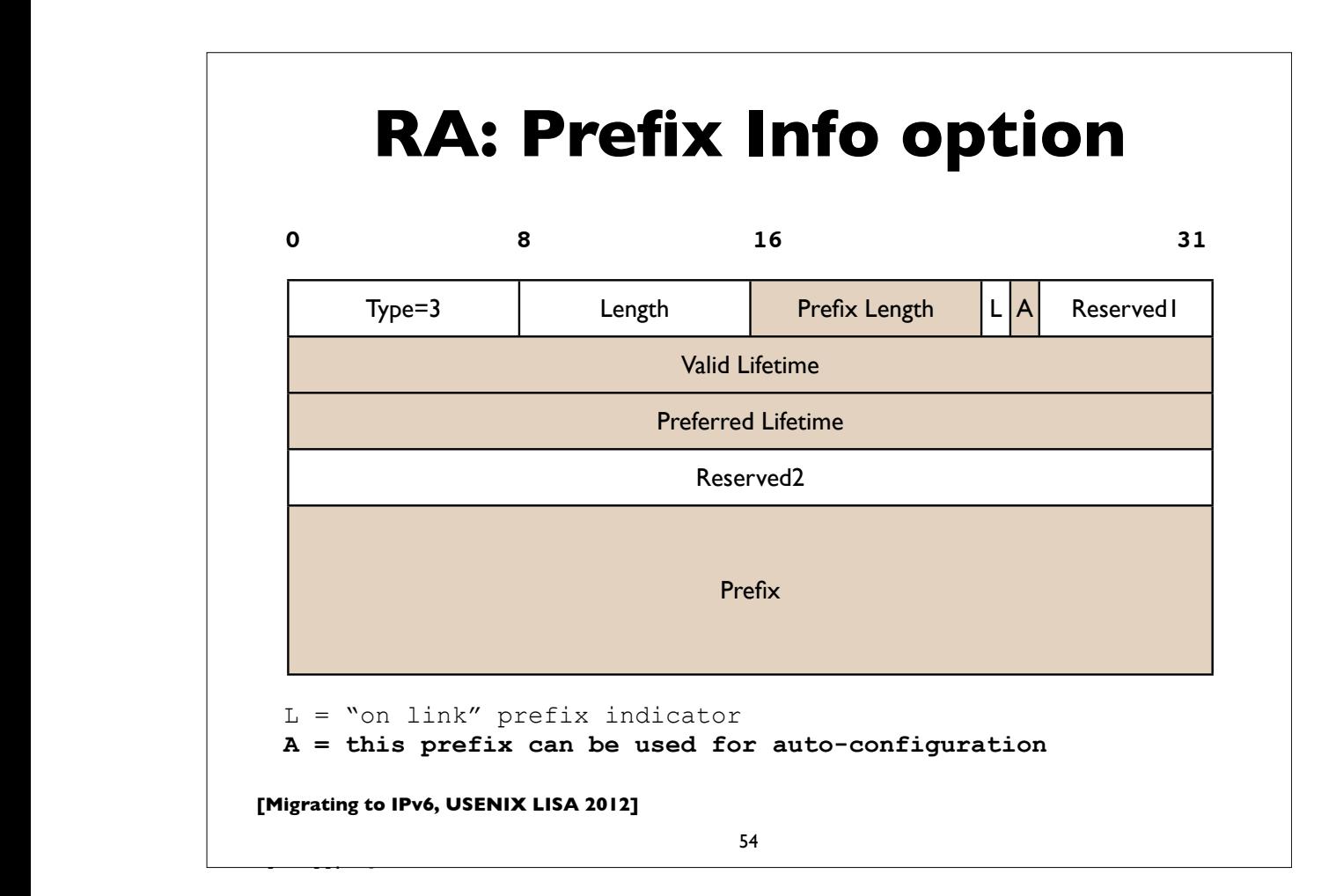

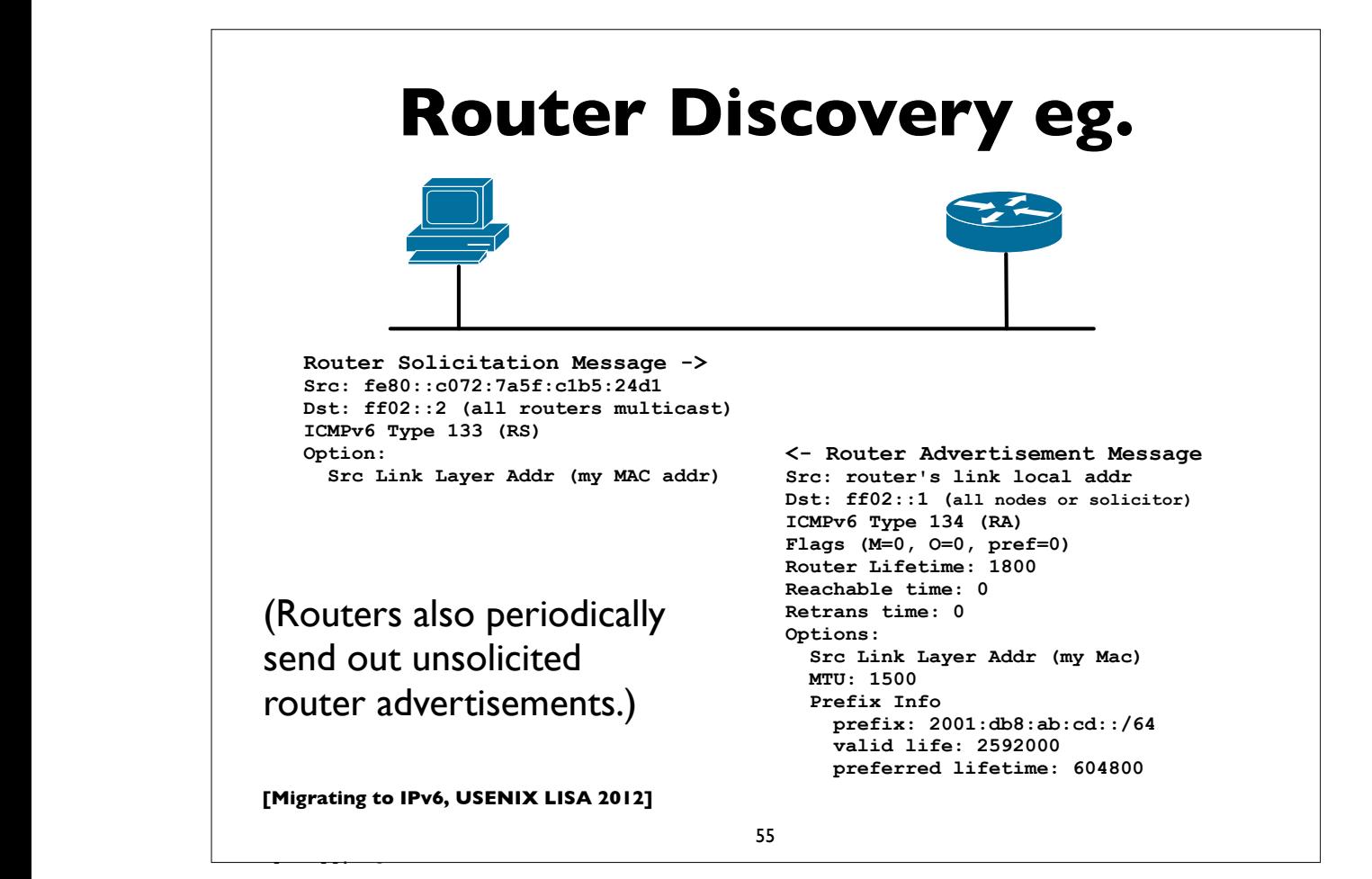

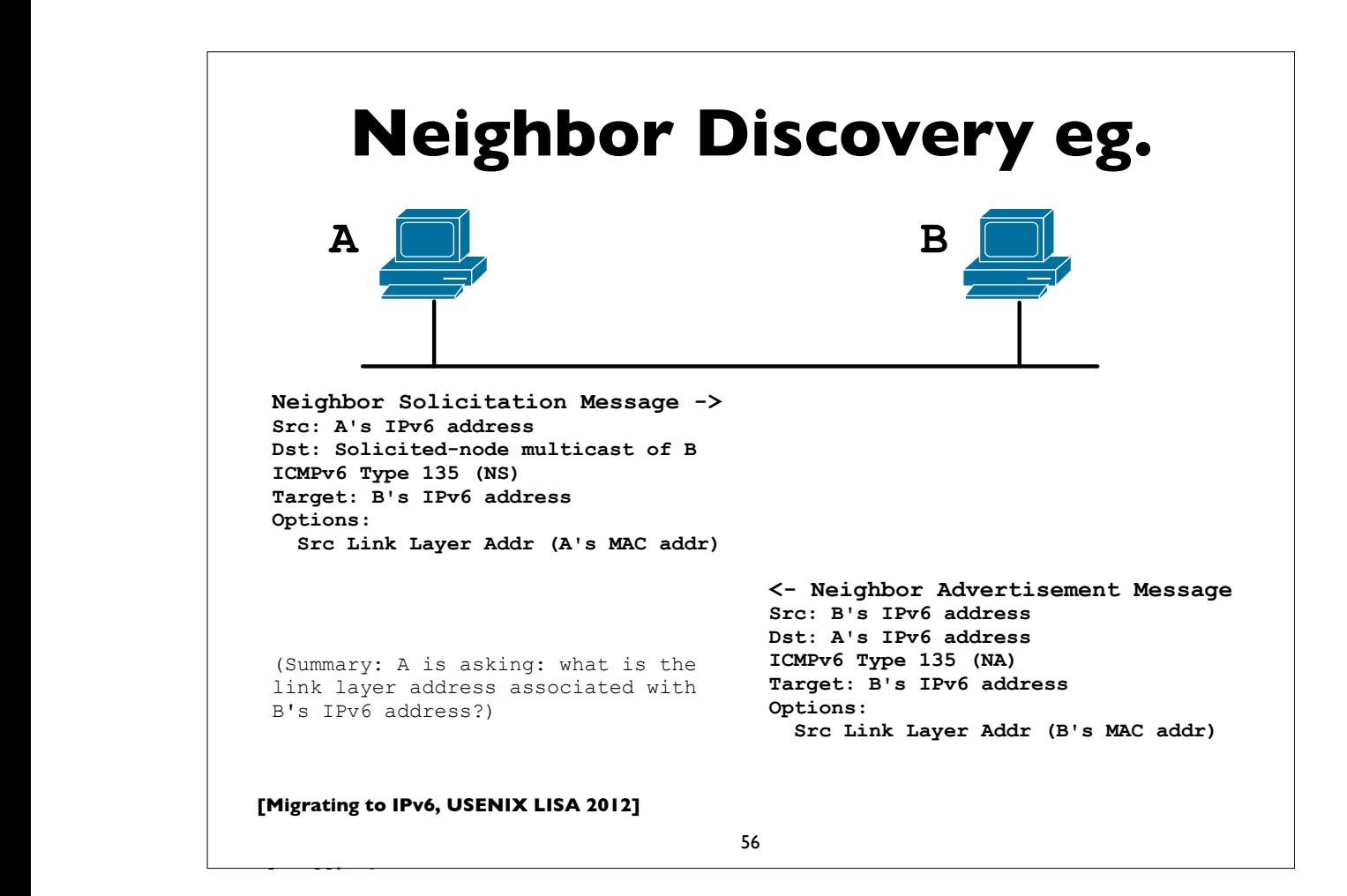

#### **SLAAC & Privacy?**

- SLAAC exposes MAC address of a host to the world
- In IPv4, MAC was exposed to local subnet only
- Does this have privacy implications?
- Remote sites may be able to track & correlate your network activities by examining a constant portion of your address
- How serious are these compared to other highly privacy invasive mechanisms already in use at higher layers?
	- think of things like web cookies that track/expose user identity, often across sites

**[Migrating to IPv6, USENIX LISA 2012]**

57

#### **Temporary addresses**

- RFC 4941: Privacy extensions for Stateless Address Autoconfiguration
- Pool of "Temporary addresses" or "Privacy addresses"
- Derived from MAC initially, ala SLAAC, but then passed through a 1-way hash algorithm
- Designed to change over time; duration configurable or based on policy; hours, days, on reboot, or different addresses for different applications or endpoints
- Cons: complicate network debugging, security/audit implications (see proposal for "*stable privacy addresses*")

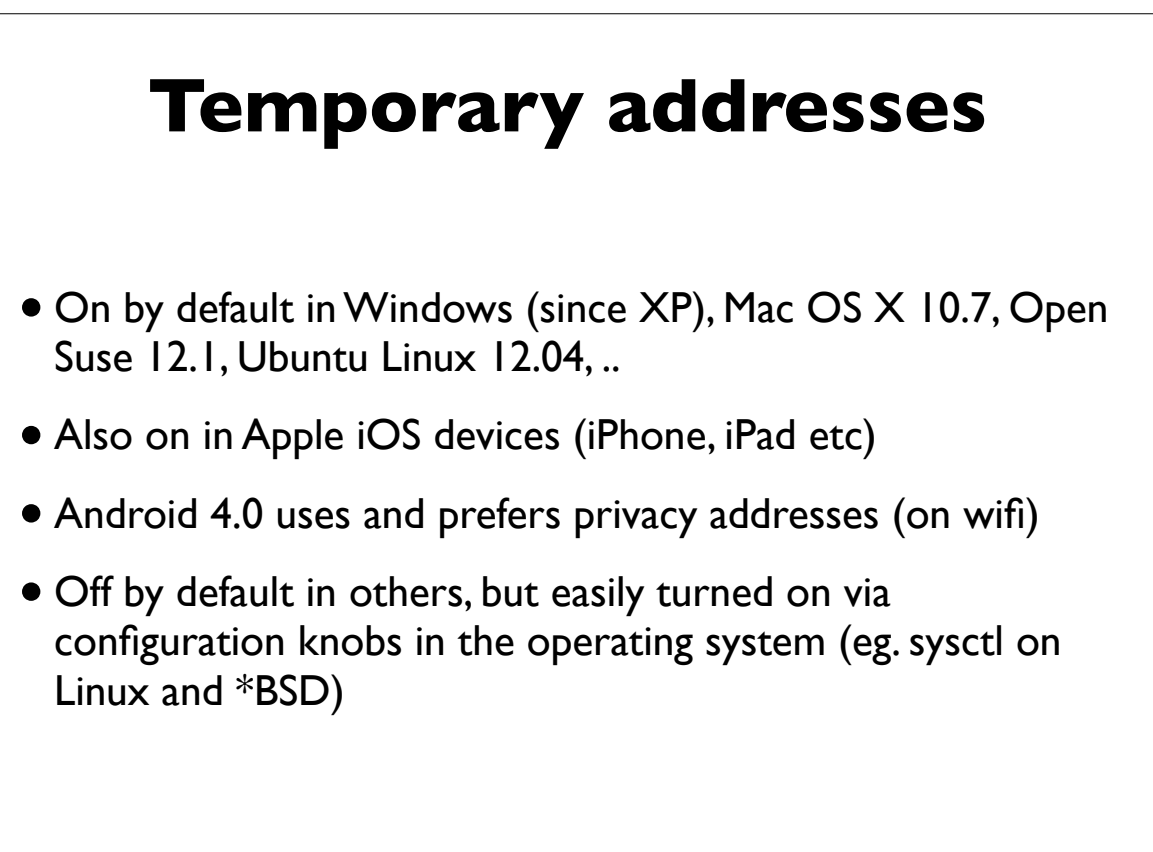

**[Migrating to IPv6, USENIX LISA 2012]**

59

#### **DHCPv6**

- Stateless DHCPv6 (RFC 3736)
	- No IPv6 address assignment ("stateless"); assumed that SLAAC or other method will be used for address configuration
	- Other network configuration parameters are provided, eg. DNS servers, NTP servers etc
- Stateful DHCPv6 (RFC 3315)
	- Managed address allocation analogous to DHCP in IPv4
	- Easy to populate DNS & reverse DNS (compared to autoconfig)

#### **Stateful DHCPv6**

- Stateful DHCPv6 (RFC 3315) more details
- Conceptually similar to IPv4 DHCP
- Uses RA's **M** (managed configuration) flag
- Requires DHCPv6 server, which assigns IPv6 leases to clients
- And provides other configuration info (DNS, NTP, ... etc)

**[Migrating to IPv6, USENIX LISA 2012]**

61

#### **Differences with IPv4 DHCP**

- Uses UDP ports 546 (server) and 547 (client)
- Clients use autoconfigured link-local addresses as source
- Clients send messages to multicast group address ff02::1:2 ("all dhcp" servers and relay agents group"); IPv4 uses broadcast
- **Does not assign default gateway** use Router Advertisement
- DHCP servers can send "reconfigure" messages to clients
- Rapid Commit option (reduce exchange from 4 to 2 messages)
- DUID (DHCP Unique IDentifiers)
- Provision for temporary and non-temporary addresses

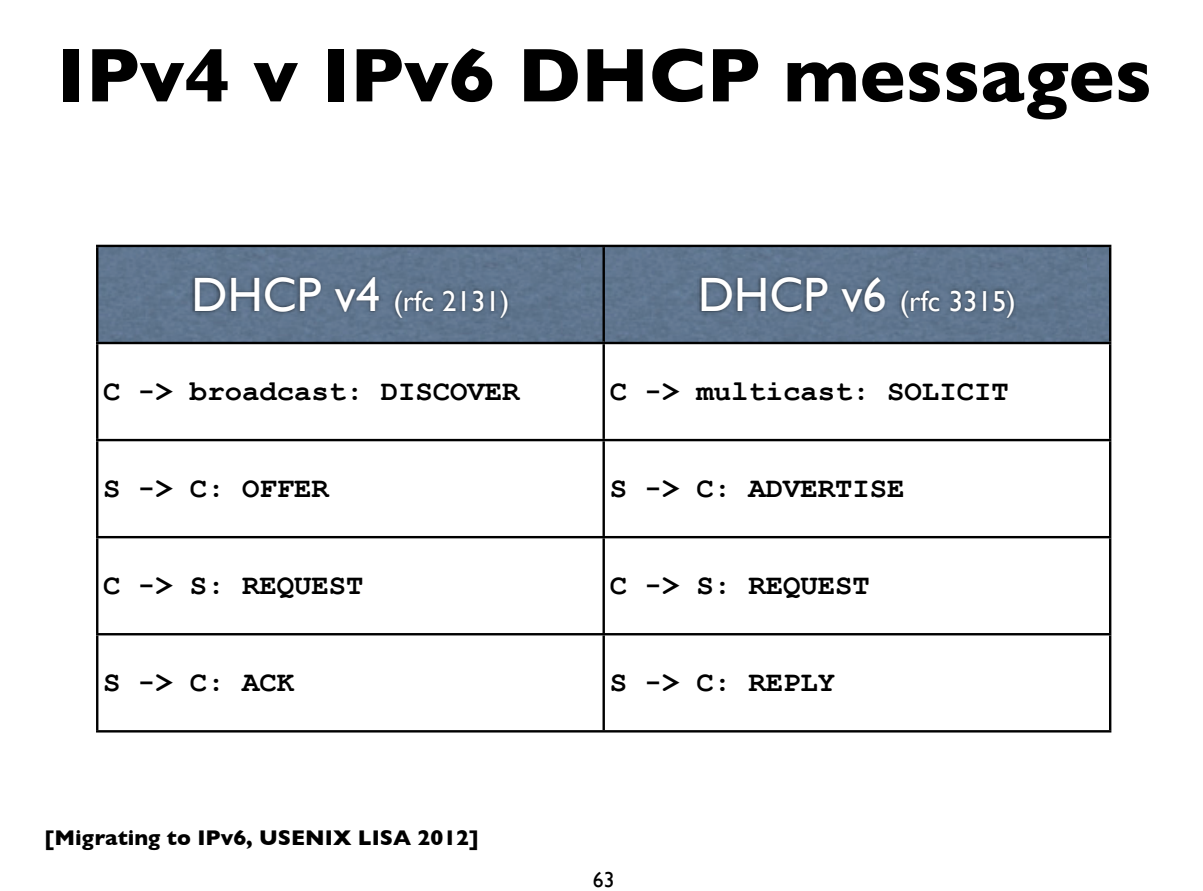

### **IPv4 v IPv6 DHCP messages**

with rapid commit option

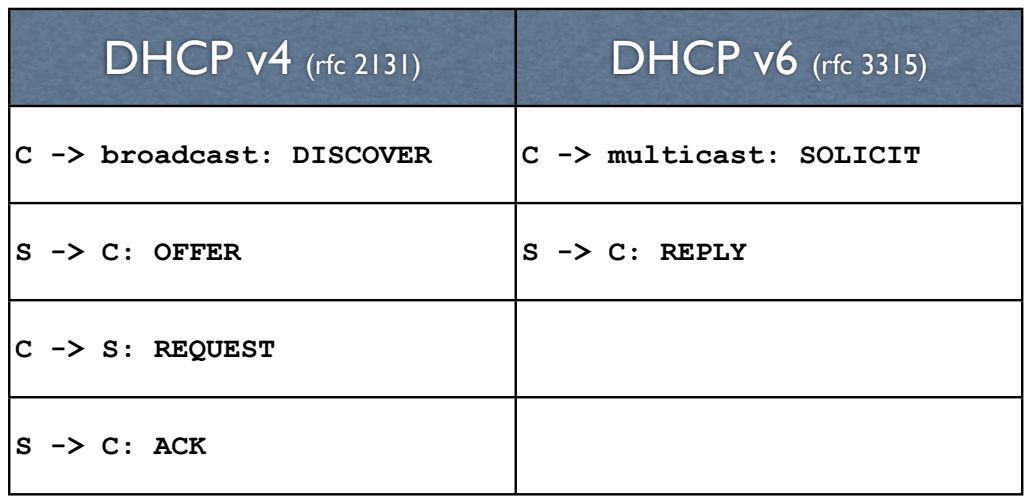

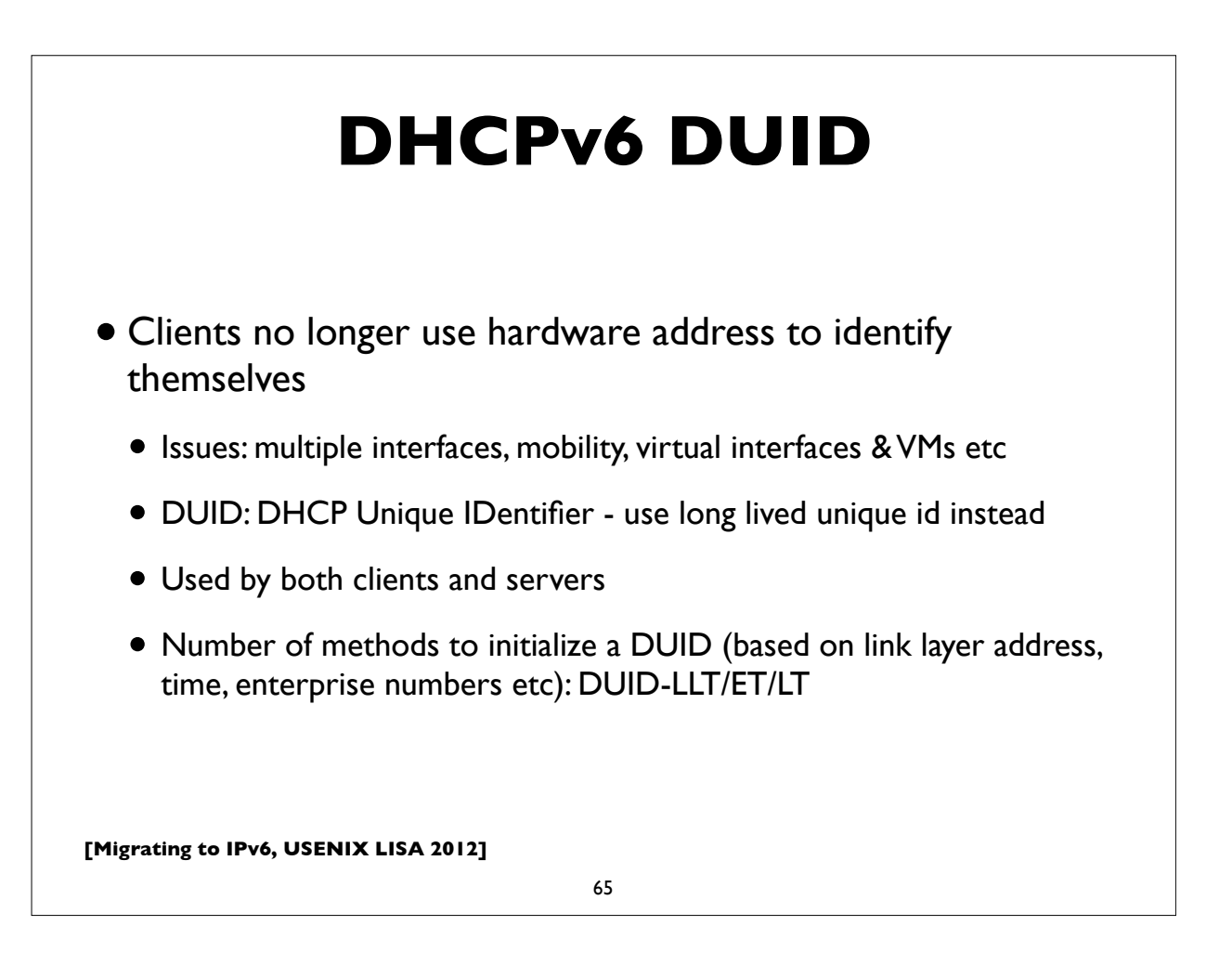

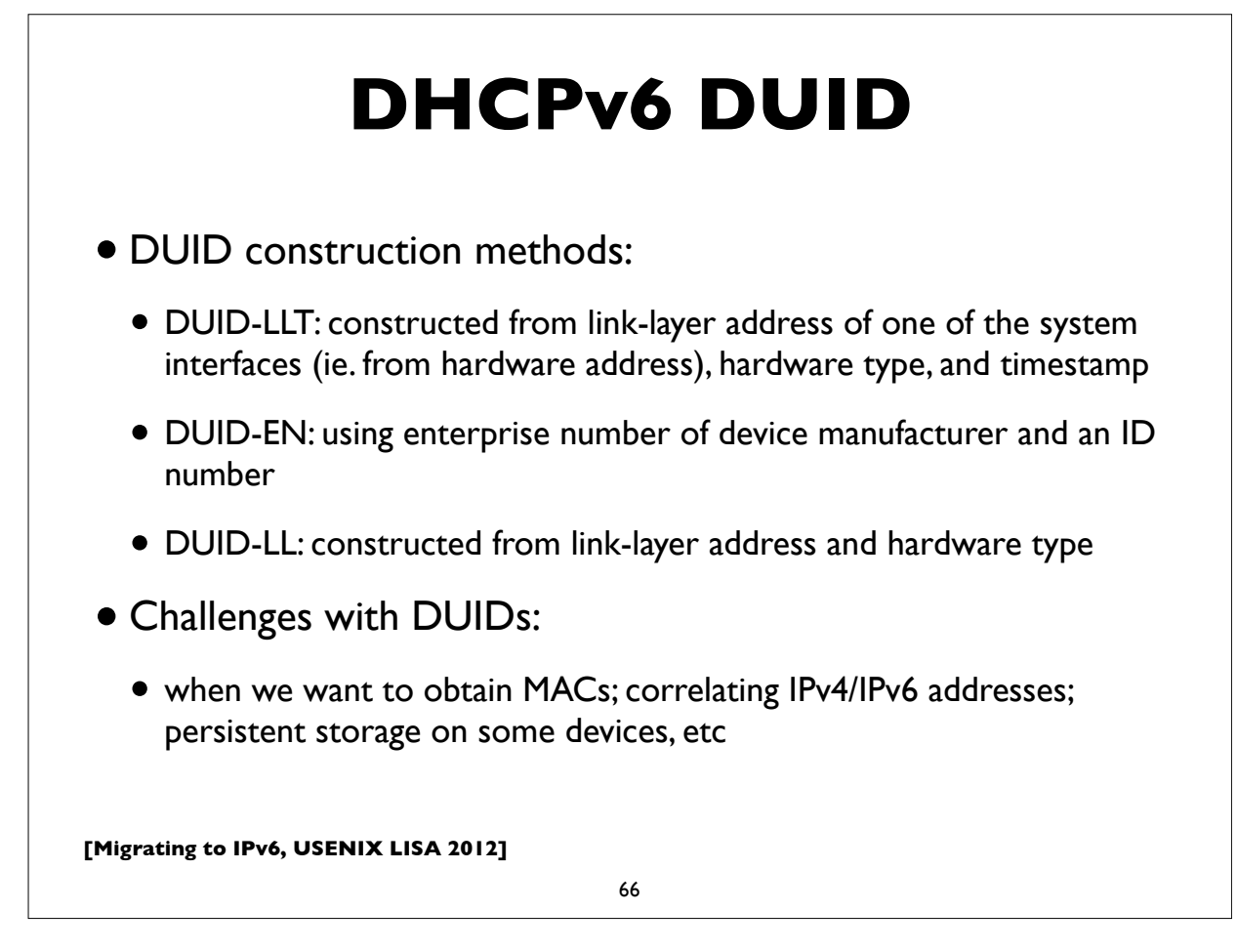

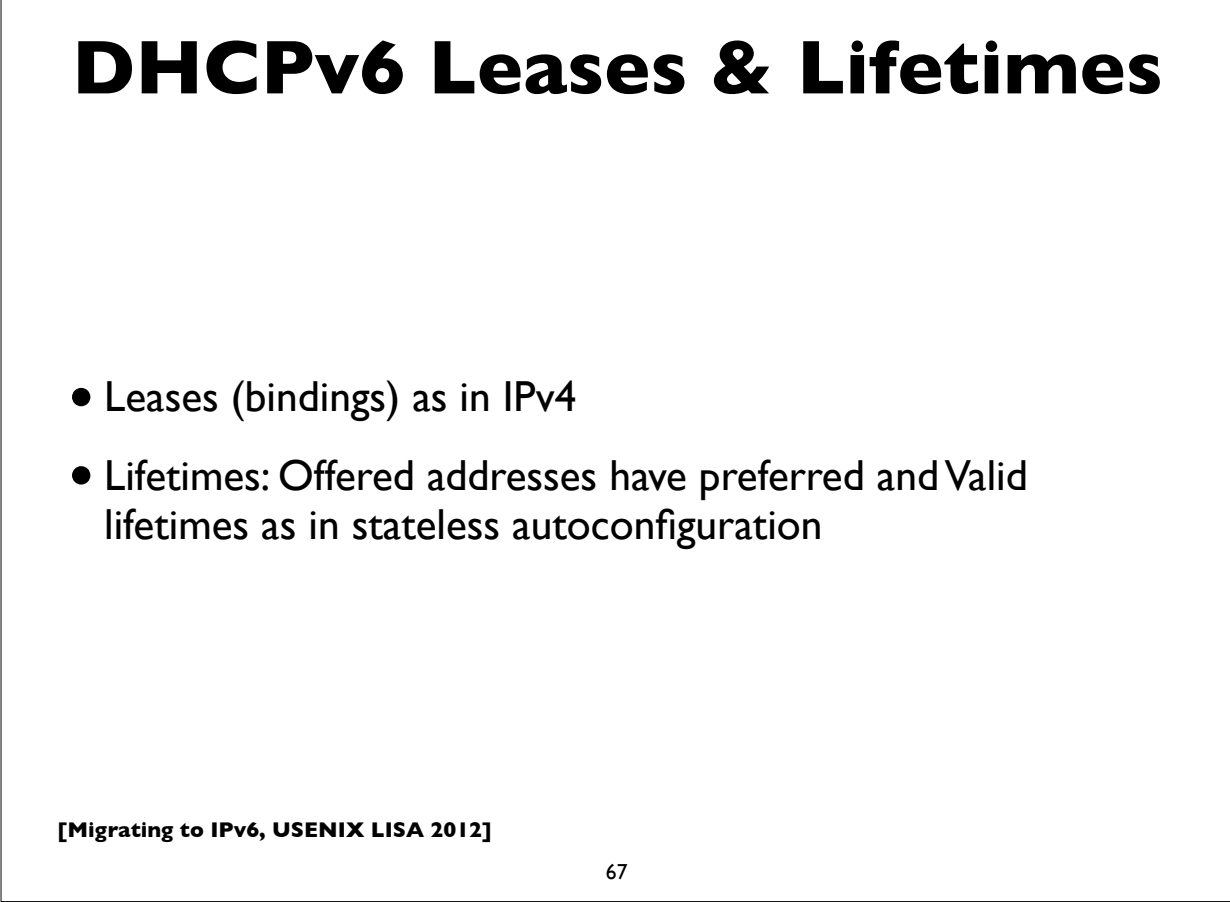

#### **Stateless DHCPv6**

- Triggered by "O (other config) flag" in RA messages
- •INFORMATION\_REQUEST message:
- To request other configuration parameters
	- C -> multicast: INFORMATION\_REQUEST
	- $\bullet$  S -> C: REPLY
- Conceptually similar to the DHCPINFORM message in IPv4

#### **DHCPv6 options**

- Used by both stateful and stateless DHCPv6
- Some common options for configuration information:
	- DNS Recursive Nameservers
	- DNS Search List
	- NTP servers
	- SIP servers
	- Prefix Delegation (RFC 3633) eg. delegating prefix to a home router
	- and many more ...

**[Migrating to IPv6, USENIX LISA 2012]**

69

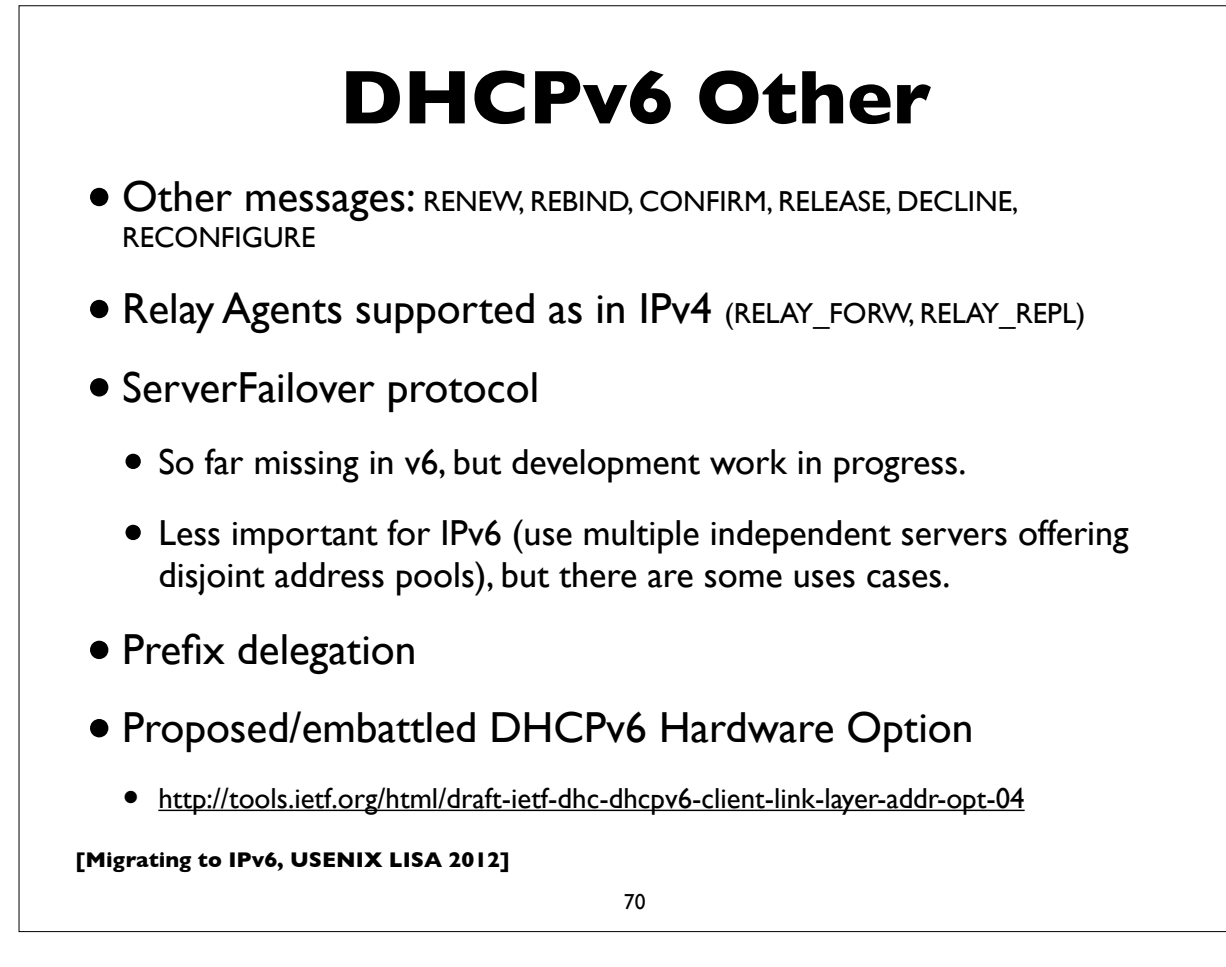

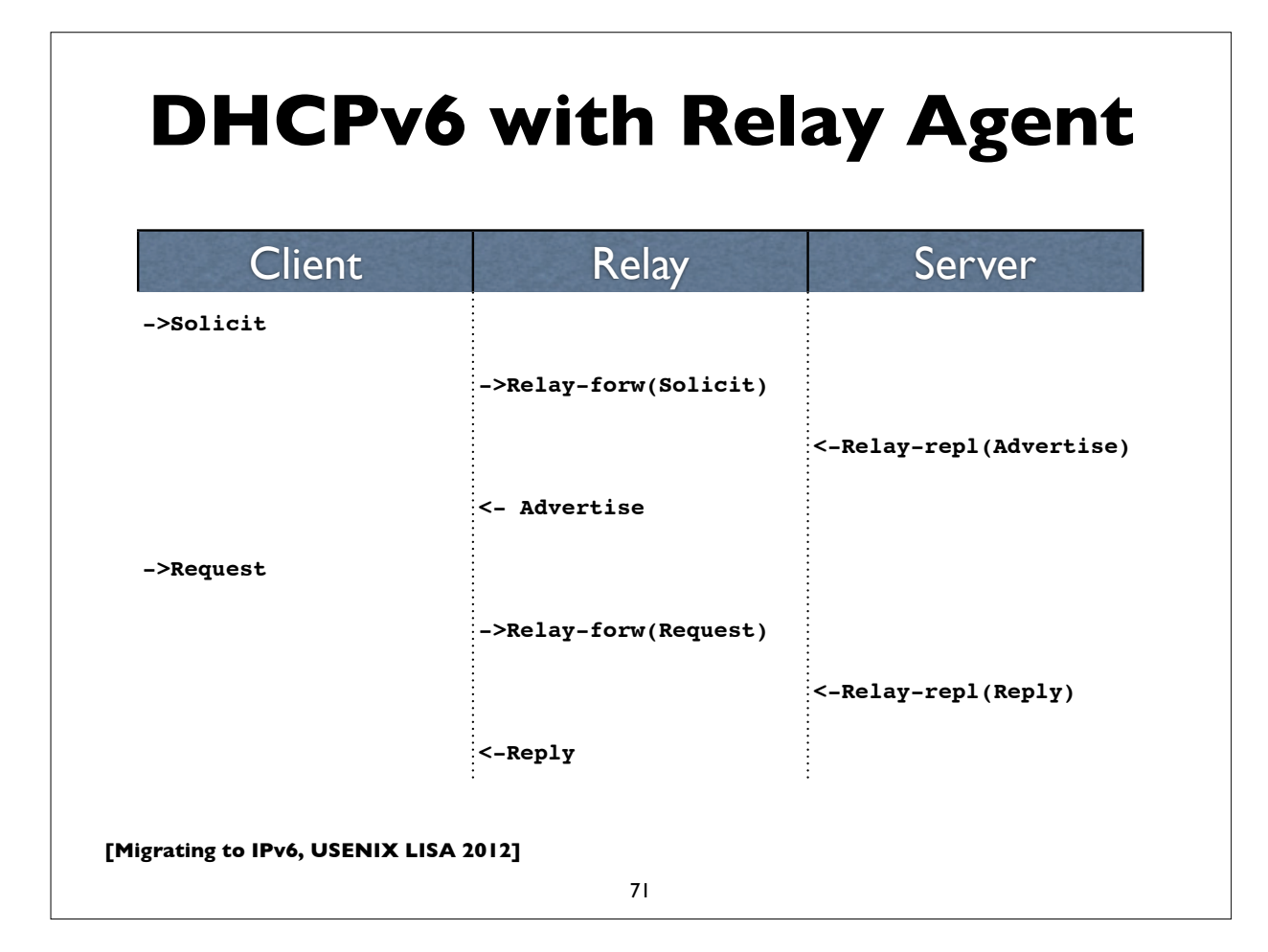

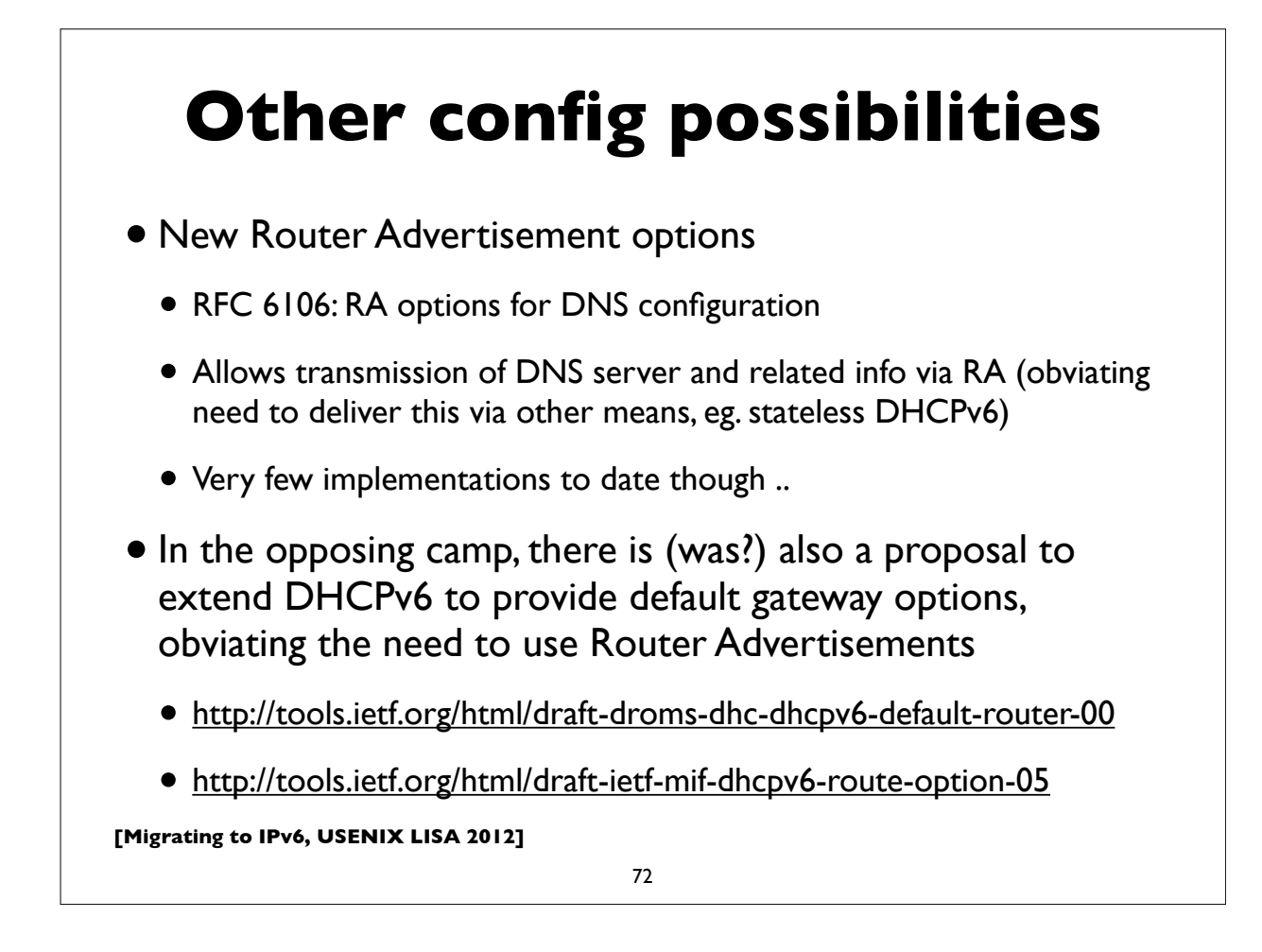
## **Unique Local Address (ULA)**

- RFC 4193, Prefix fc00::/7
- Replacement for IPv4 Private Addresses (RFC 1918)
- Note: the older *site local prefix* (fec0::/10) was deprecated
- Intended for local use within a site or group of sites
- Globally unique, but not routable on the global Internet
- Addresses some operational issues seen with IPv4 and RFC 1918 addresses

**[Migrating to IPv6, USENIX LISA 2012]**

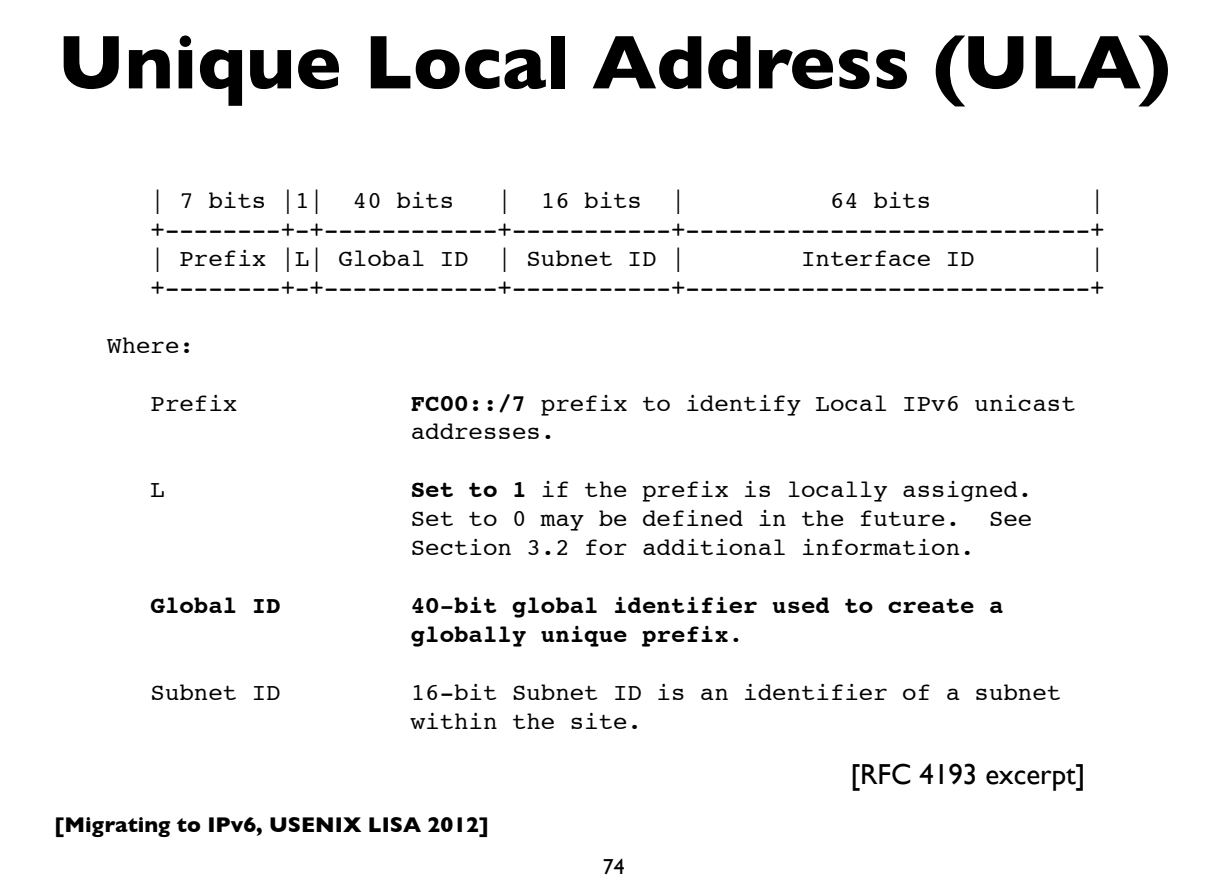

```
[Migrating to IPv6, USENIX LISA 2012]
     IPv6 addresses on a Mac
$ ifconfig -a
lo0: flags=8049<UP,LOOPBACK,RUNNING,MULTICAST> mtu 16384
     options=3<RXCSUM,TXCSUM>
      inet6 fe80::1%lo0 prefixlen 64 scopeid 0x1
      inet 127.0.0.1 netmask 0xff000000
     inet6 ::1 prefixlen 128
en1: flags=8863<UP,BROADCAST,SMART,RUNNING,SIMPLEX,MULTICAST> mtu 1500
     ether e4:ce:8f:07:b6:13
     inet6 fe80::e6ce:8fff:fe07:b613%en1 prefixlen 64 scopeid 0x5
     inet6 2607:f470:6:3:e6ce:8fff:fe07:b613 prefixlen 64 autoconf
     inet6 2607:f470:6:3:3947:98a5:68f6:2ef1 prefixlen 64 autoconf temporary
     inet 165.123.70.49 netmask 0xffffff00 broadcast 165.123.70.255
     media: autoselect
     status: active
```

```
75
```
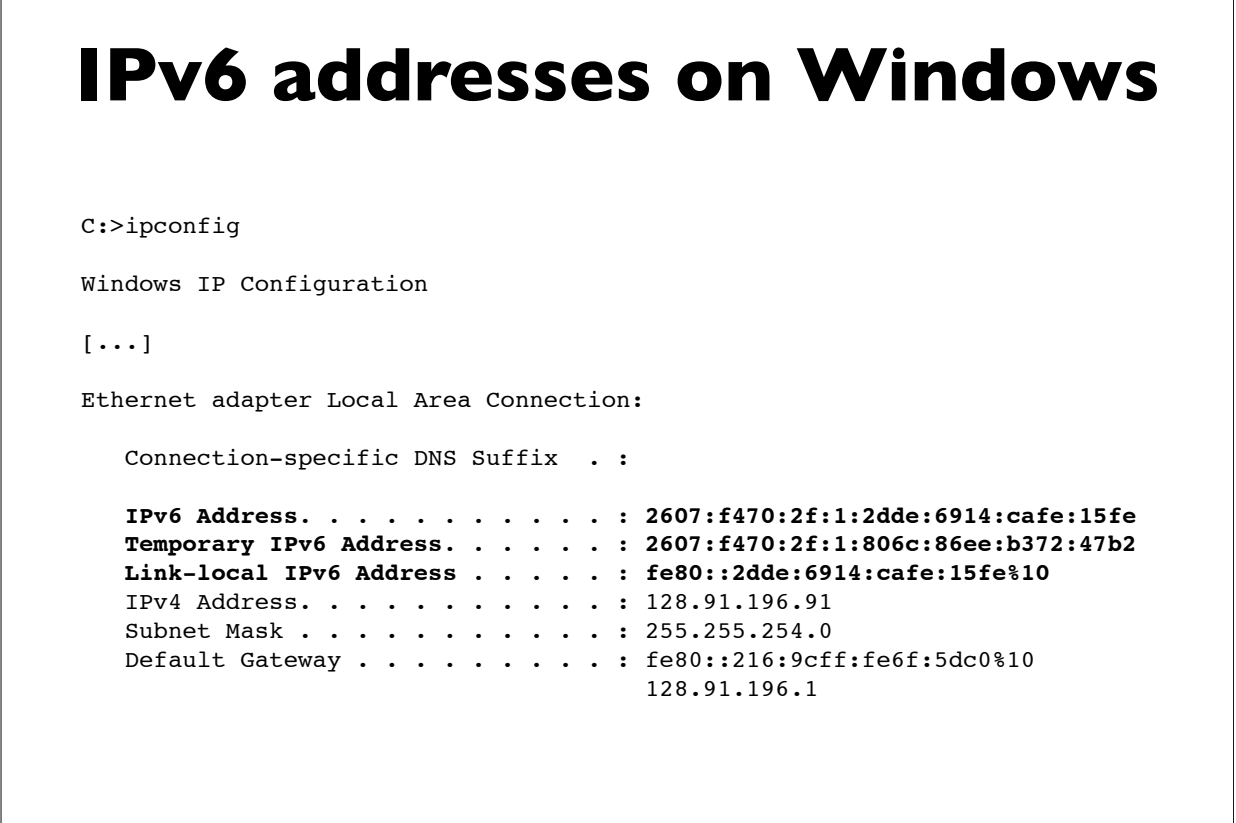

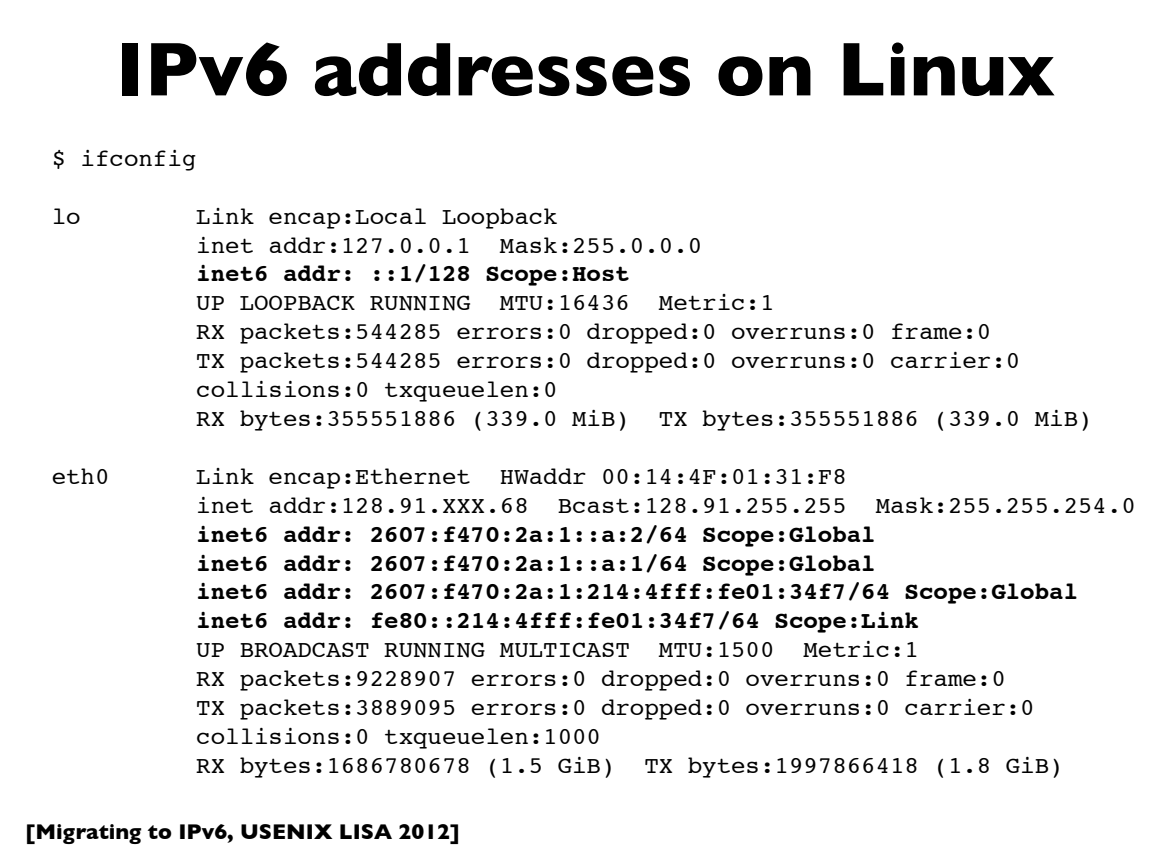

77

## **Linux RA example**

Example of RA info seen on a Linux machine. This host has a static address, and 2 autoconfigured addresses, one deprecated because its preferred lifetime has expired.

### \$ **/sbin/ip -6 addr show dev eth0**

eth0: <BROADCAST,MULTICAST,UP,LOWER\_UP> mtu 1500 qlen 1000 inet6 2607:f470:1001::1:12/64 scope global valid\_lft forever preferred\_lft forever inet6 **2607:f470:1001:0:214:4fff:fee6:b650/64** scope global dynamic valid\_lft 2591957sec preferred\_lft 604757sec inet6 **2001:468:1802:101:214:4fff:fee6:b650/64** scope global **deprecated** dynamic valid\_lft 6308sec preferred\_lft -892sec inet6 fe80::214:4fff:fee6:b650/64 scope link valid\_lft forever preferred\_lft forever

**[Migrating to IPv6, USENIX LISA 2012]**

**[followed by options and padding by options and padding by options and padding** 

## **Common IPv6 assignments**

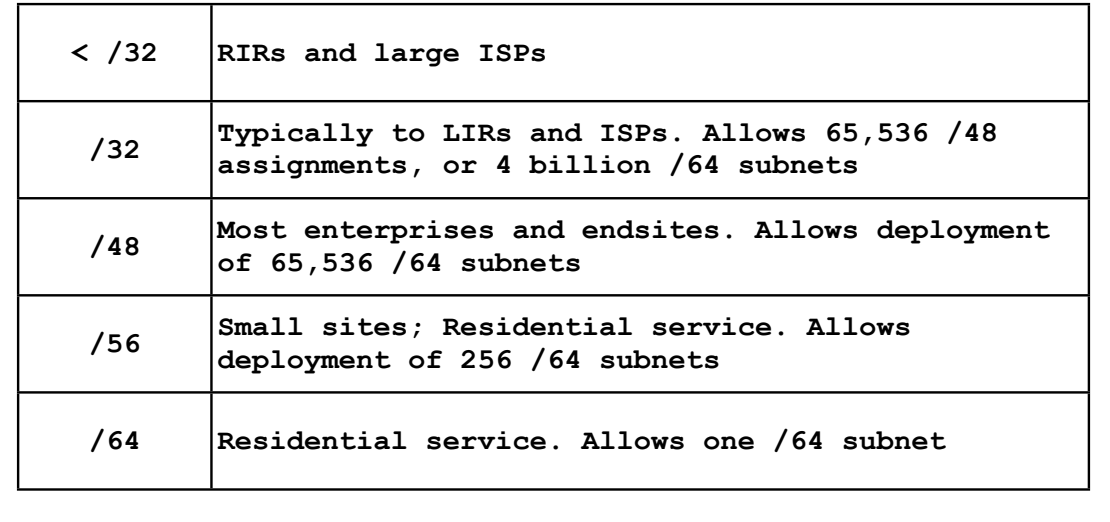

• See RFC 6177 for latest thinking on endsite assignments

**[Migrating to IPv6, USENIX LISA 2012]**

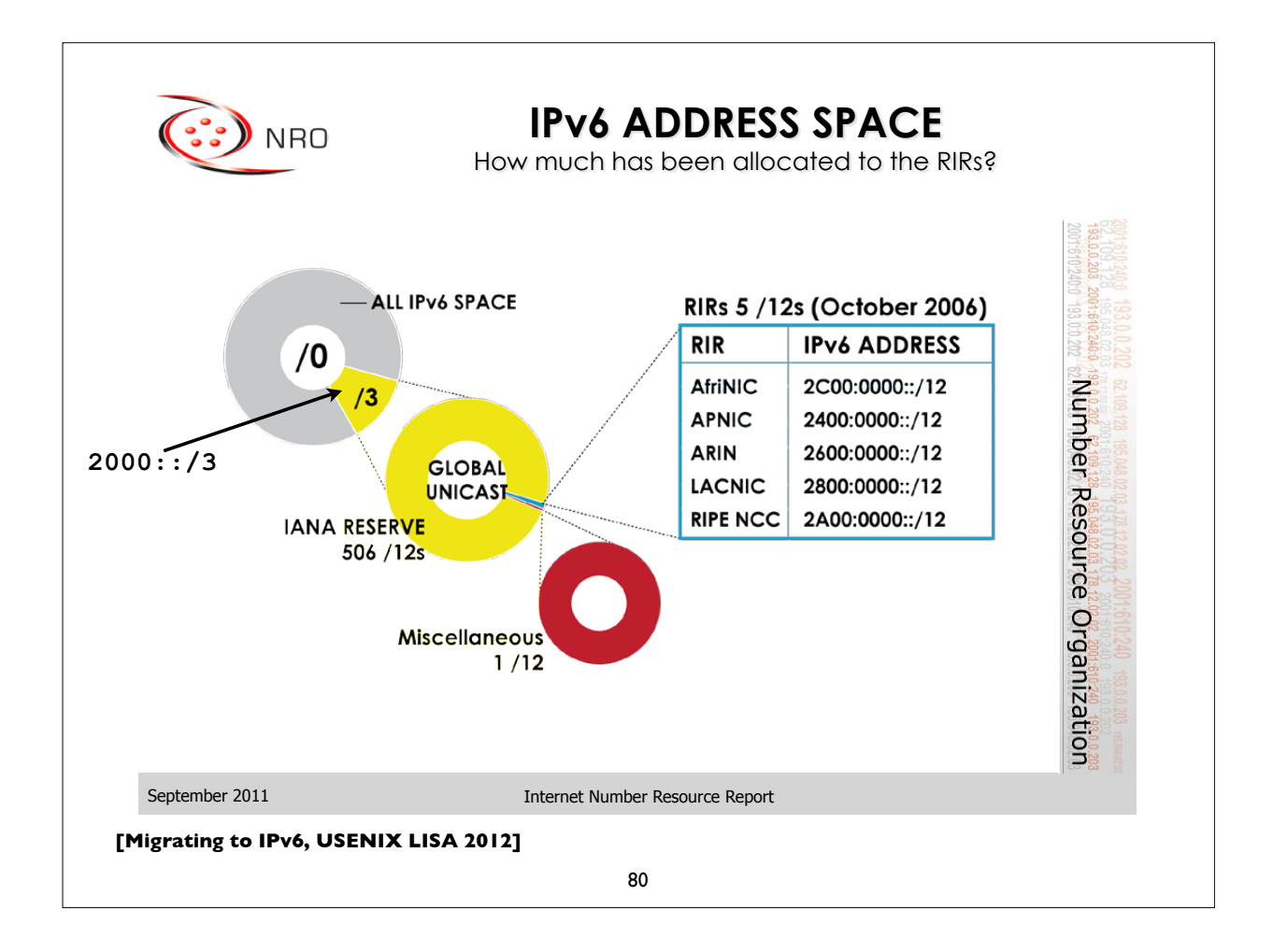

## **PA vs PI address space**

- Provider Assigned (PA)
	- Usually assigned by your ISP, and suballocated by the ISP from a larger block of addresses the ISP has
	- ISP aggregates the announcement upstream
	- Customer usually obtains one PA block from each ISP
- Provider Independent (PI)
	- Sometimes called "Portable" address space
	- Not aggregated by upstream ISPs/Peers and appears as a distinct prefix in the global Internet routing table (*scalability issues*!)
	- Needed for multihoming (pending a better scalable solution)

**[Migrating to IPv6, USENIX LISA 2012]**

81

## **Provider Aggregation eg.**

A real example ...

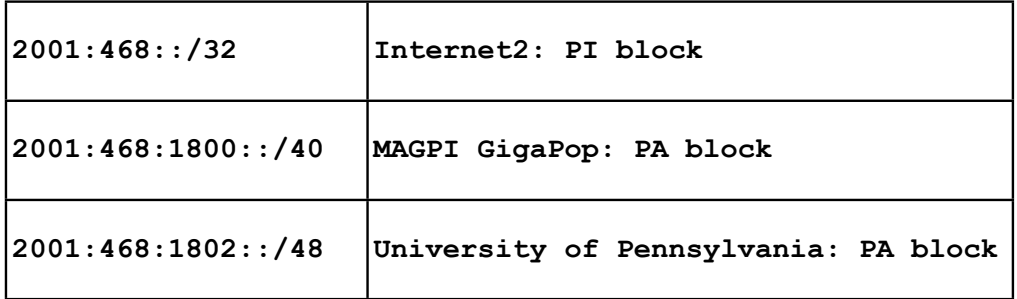

Internet2 suballocates the /40 block from its own PI block to MAGPI (a regional ISP), and MAGPI suballocates a /48 from that to its downstream connector UPenn. Internet2 only sends the aggregate /32 announcement to its peers (other large ISPs and organizations), and only that /32 prefix is seen in the global Internet2 routing table.

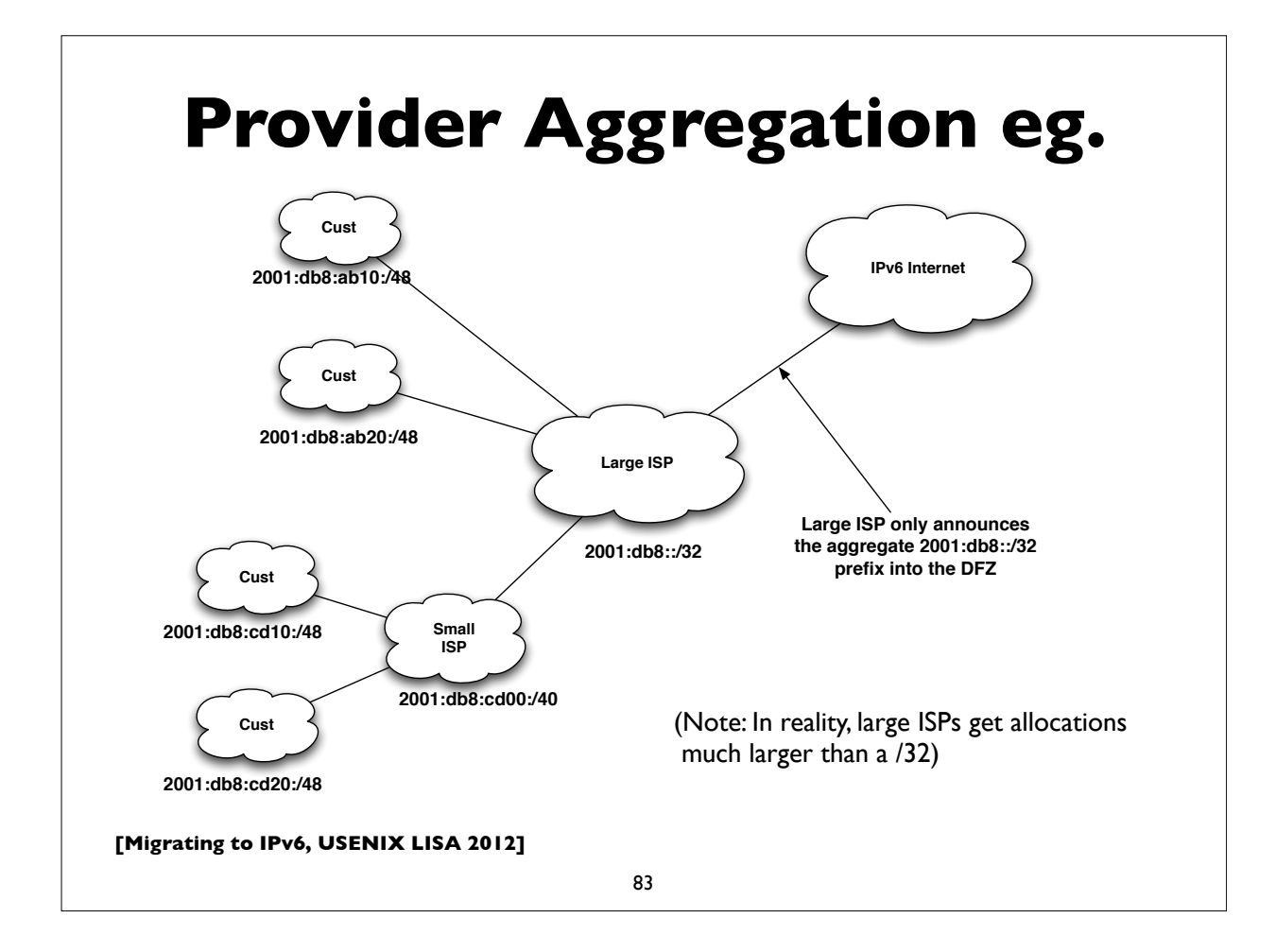

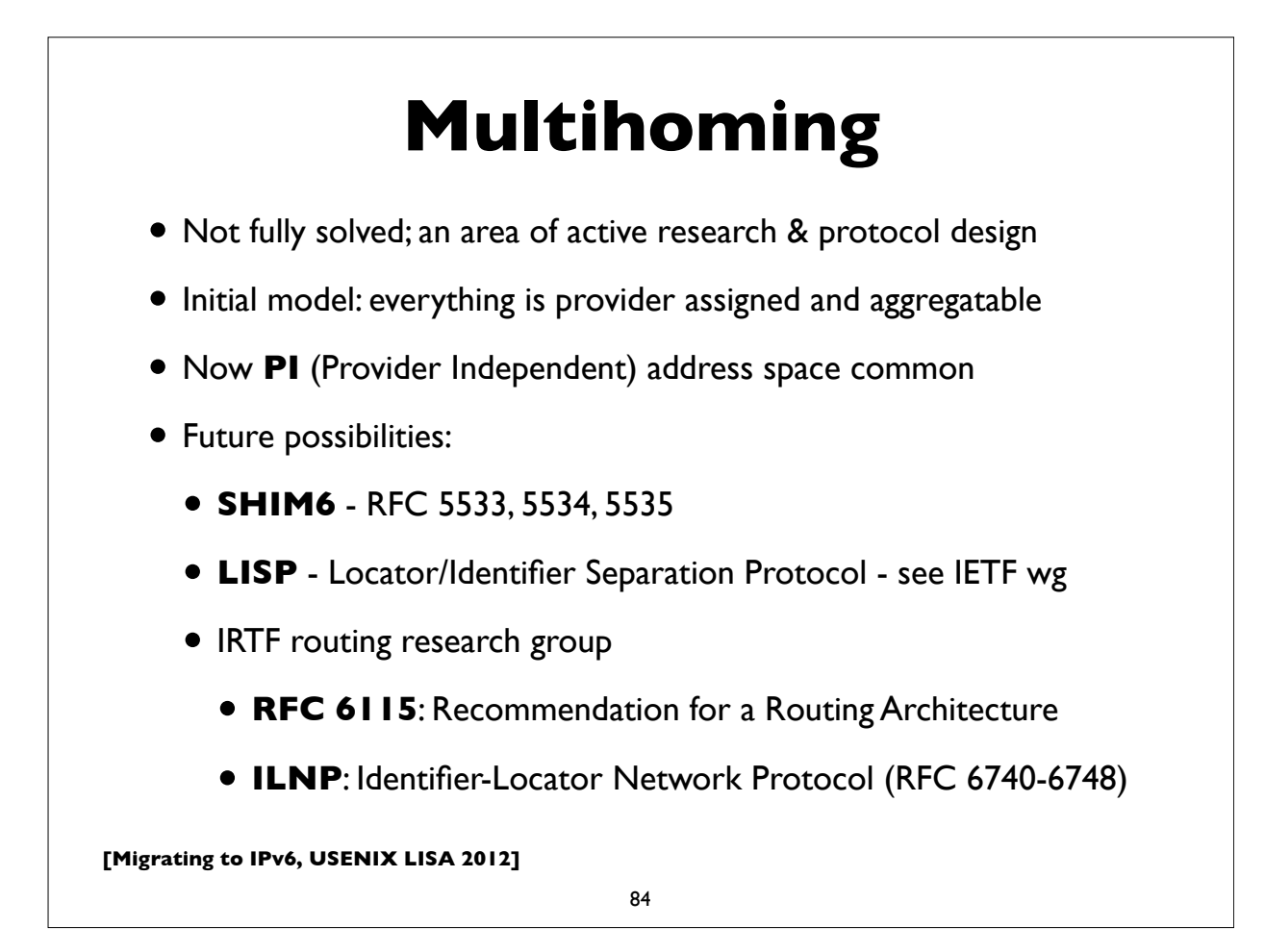

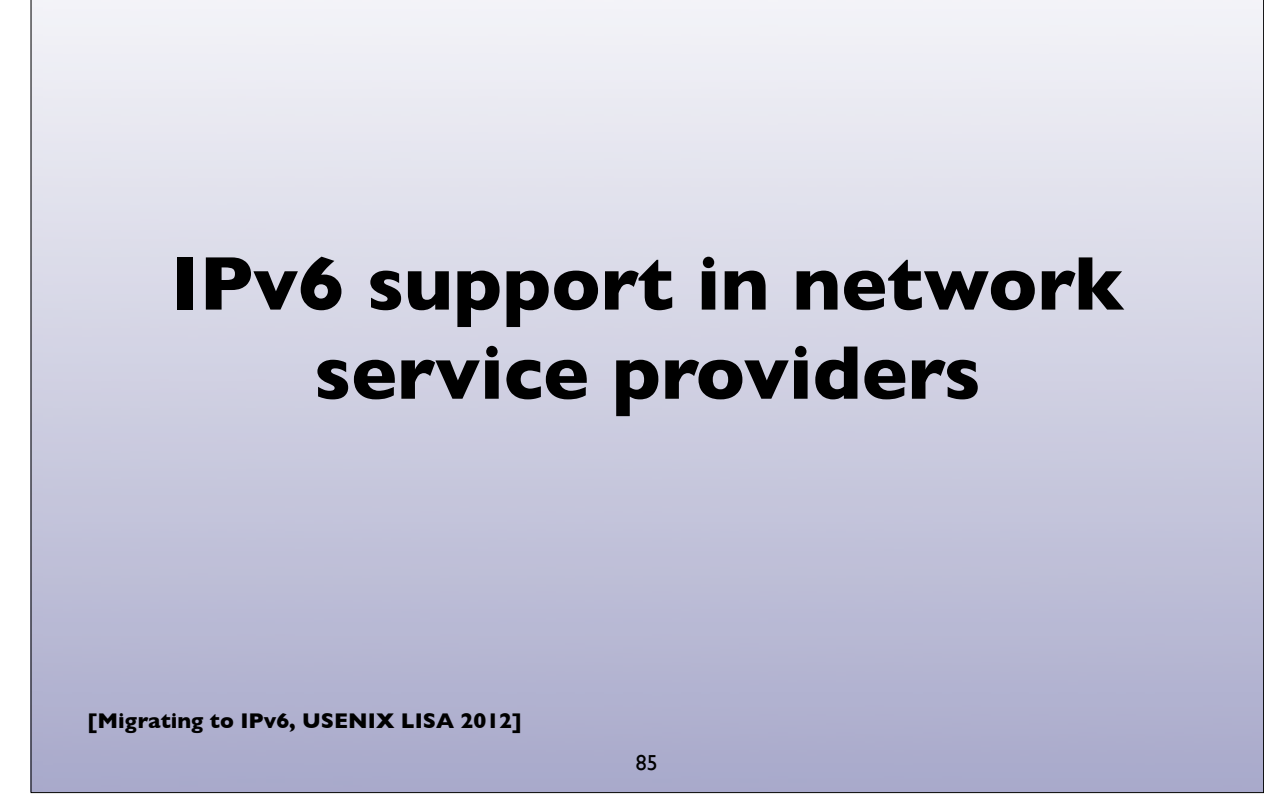

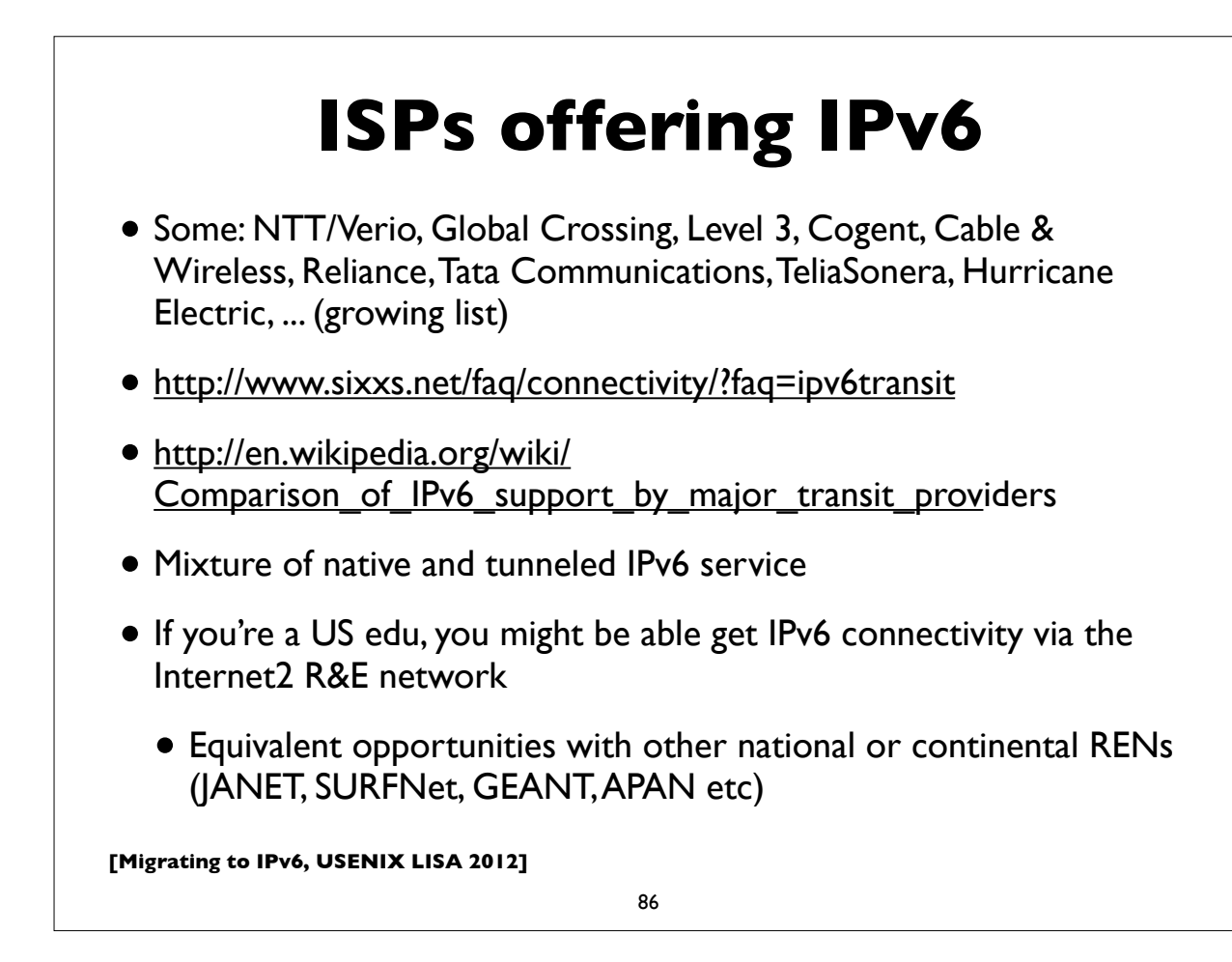

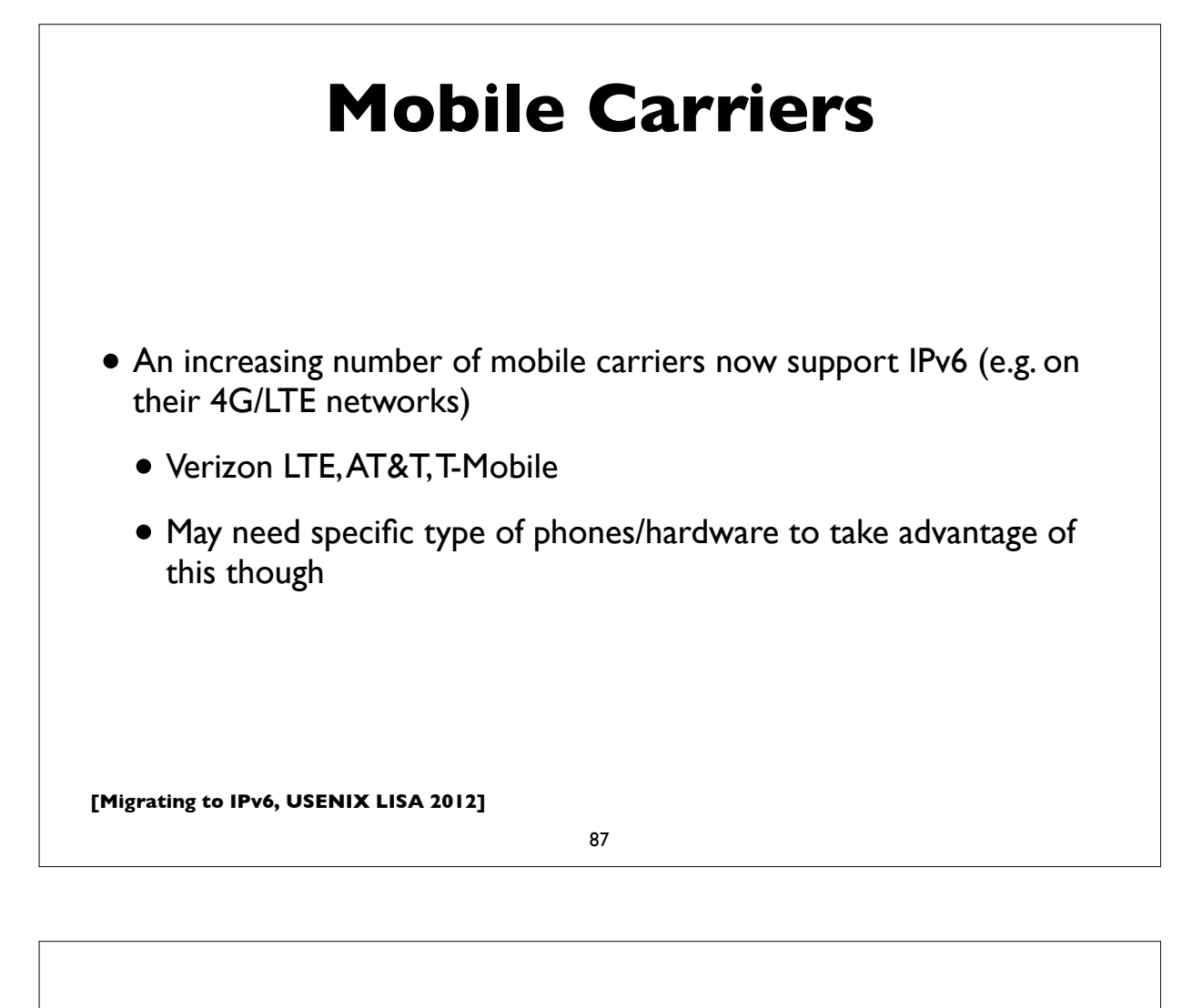

### T-Mobile deploys IPv6

January 2012

http://www.androidpolice.com/2012/01/29/t-mobile-usa-testing-ipv6-on-selectdevices-here-is-what-it-all-means-and-yes-no-more-nat/

"T-Mobile USA is running an open beta for enabling IPv6 address

assignment to some devices on its network in place of the traditional

IPv4 addresses."

April 2012

http://www.extremetech.com/mobile/127213-ipv6-now-deployed-across-entire-tmobile-us-network

"T-Mobile has completed the deployment of IPv6 services across its entire network. This isn't the first IPv6 network, but it is the largest wireless IPv6 deployment in the world."

https://sites.google.com/site/tmoipv6/lg-mytouch

## **Residential Service**

- Not as encouraging, but ...
- Comcast is leading the charge
	- http://www.comcast6.net/
	- 50% of broadband footprint enabled; 2.5% customers are using IPv6 now; commercial metro ethernet IPv6 enabled too
- Who else?
	- AT&T some; Time Warner has limited trials
	- Verizon FIOS has no announced plans yet

**[Migrating to IPv6, USENIX LISA 2012]**

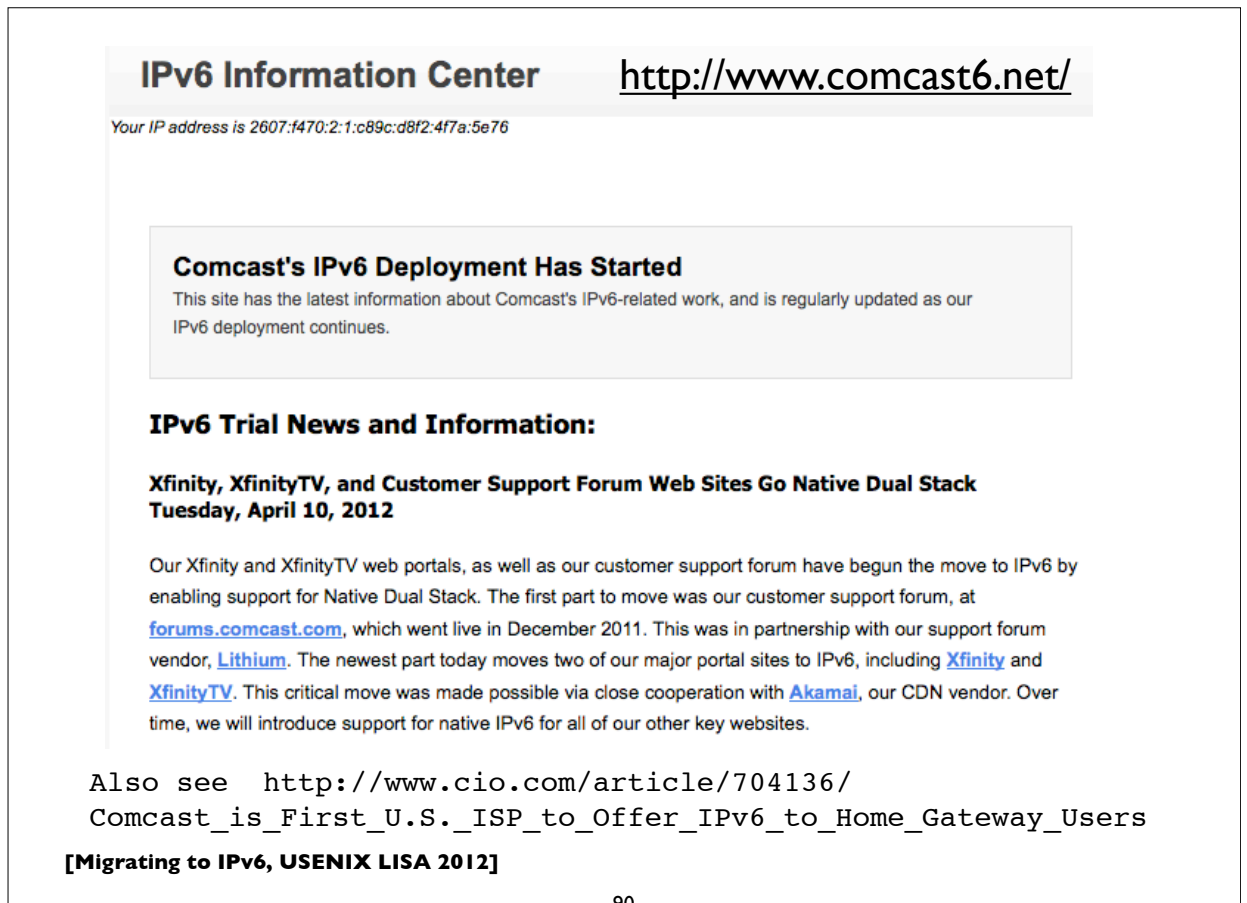

### Time Warner Cable IPv6 trials

Date: September 27, 2011 8:35:42 AM CDT

To: "nanog@nanog.org" <nanog@nanog.org>

Subject: Volunteers needed for TWC IPv6 trial

Time Warner Cable is expanding our residential IPv6 trials in severalmarkets, and we need more people. If you're a Time Warner Cable High Speed Internet subscriber, and are interested in participating in our IPv6 trials, please let us know! We have a short form at

http://www.timewarnercable.com/Corporate/support/IPv6\_volunteerform.html

that will help us find the right mix of people, equipment, and locations, toget the most out of our trials.

Thanks in advance for participating!

Time Warner Cable

Also see: http://www.macobserver.com/tmo/article/ time\_warner\_cable\_talks\_about\_ipv6\_launch/

**[Migrating to IPv6, USENIX LISA 2012]**

91

### **Content Delivery Networks**

- **LimeLight Networks** supports IPv6
	- claims to be first IPv6 CDN
- **Akamai** announced production IPv6 support in April 2012
	- http://www.akamai.com/ipv6
- **Cloudflare** and **Edgecast** too
- See ISOC's deploy360 page for more:
	- http://www.internetsociety.org/deploy360/resources/ipv6-and-contentdelivery-networks-cdns/

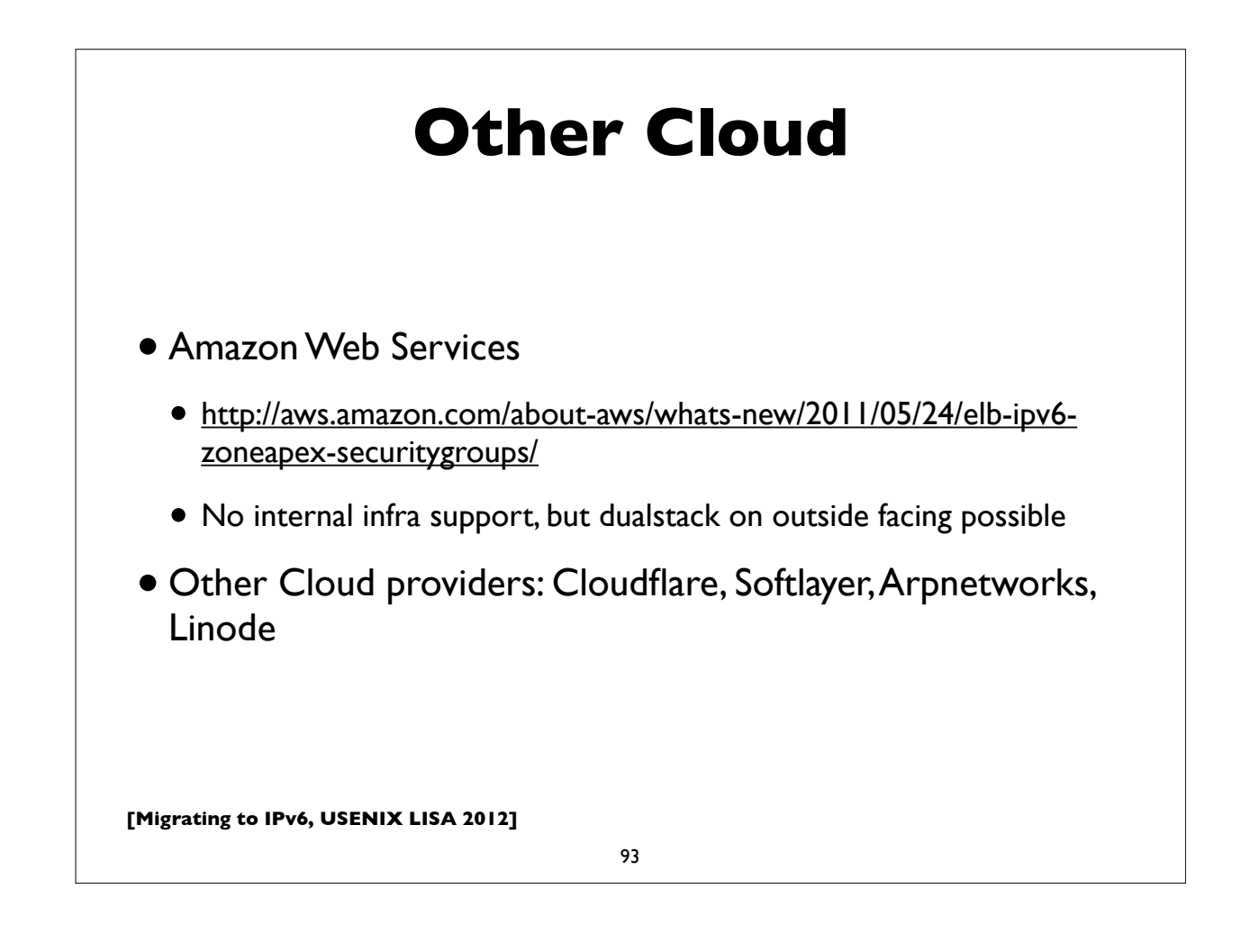

## **IPv6 Support in popular Operating Systems**

## **Operating System Support**

- Most modern operating system support IPv6 out of the box
- Microsoft Windows, Apple Mac OS X, Linux, \*BSD, Solaris, Tru64 UNIX, IBM AIX, etc
- Mobile OSes like iOS, Android do also
- They generally use autoconfiguration or DHCPv6 to configure IPv6 addresses
- For servers, it's advisable to configure static addresses

**[Migrating to IPv6, USENIX LISA 2012]**

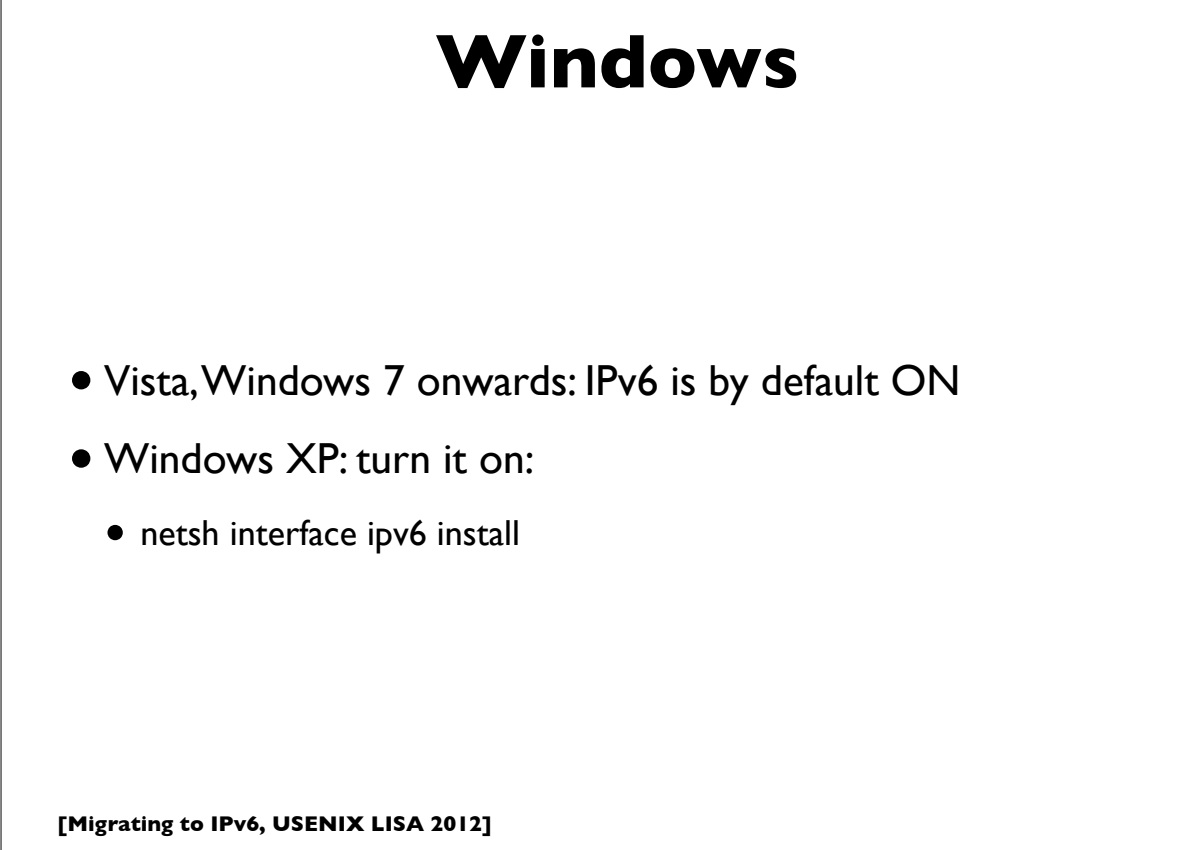

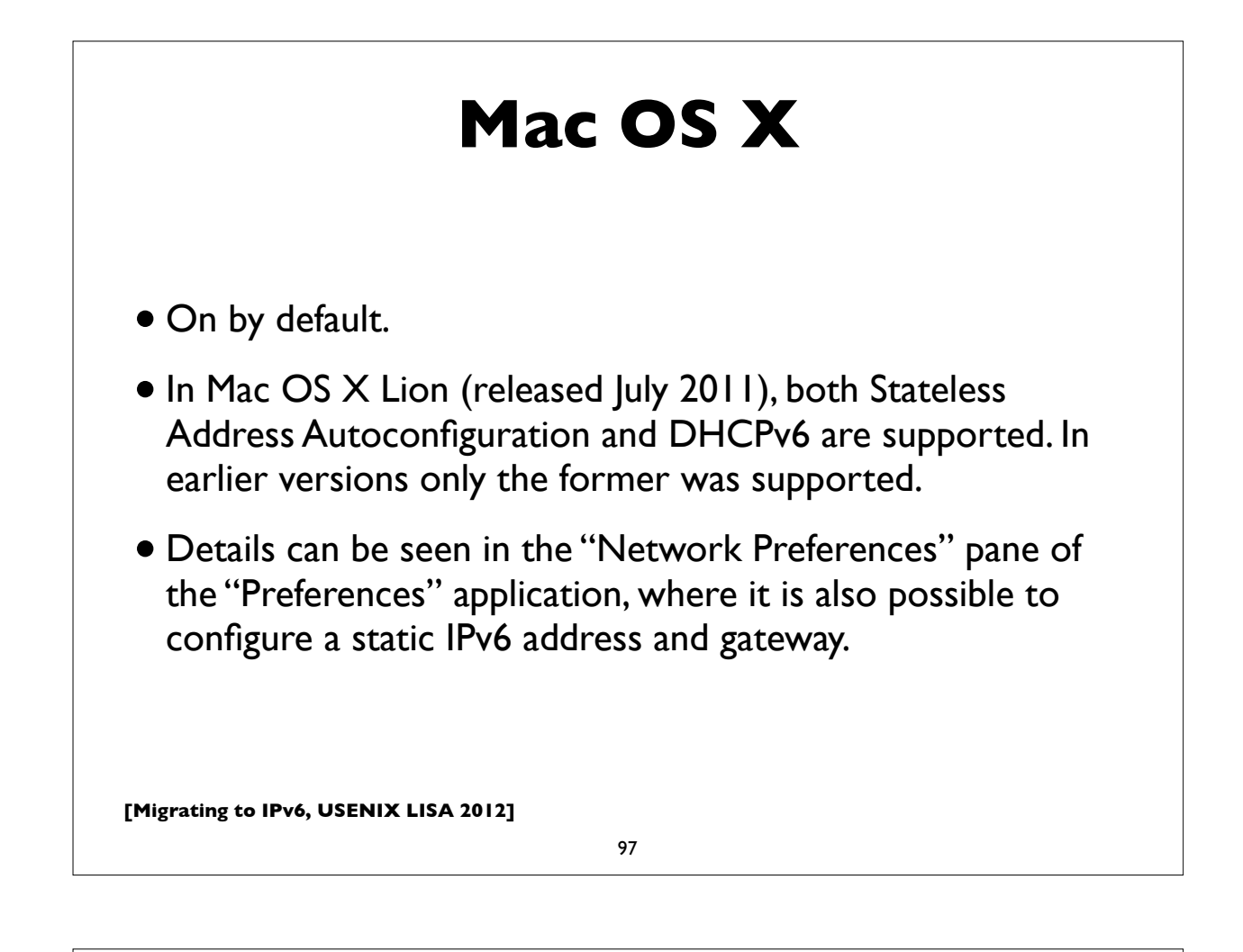

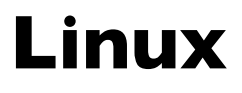

- Most modern versions have IPv6 turned on by default
- Actual details vary, from distribution to to distribution
- RedHat/Fedora/CentOS etc:
	- File: /etc/sysconfig/network:
		- NETWORKING\_IPV6=yes
- Many more details in http://www.bieringer.de/linux/IPv6/

### **Linux: static address**

(This example is for Redhat/CentOS/Fedora etc ...)

#### **/etc/sysconfig/network:**

NETWORKING\_IPV6=yes IPV6\_AUTOCONF=no IPV6\_DEFAULTGW=fe80::4 IPV6\_DEFAULTDEV=eth0

#### **/etc/sysconfig/network-scripts/ifcfg-eth0:**

IPV6INIT=yes IPV6ADDR=2001:db8:ab:cd::4/64

#### **Manually adding, deleting IPv6 addresses on an interface:**

ifconfig eth0 add inet6 2001:db8:ab:cd::4/64 ifconfig eth0 del inet6 2001:db8:ab:cd::4/64

**[Migrating to IPv6, USENIX LISA 2012]**

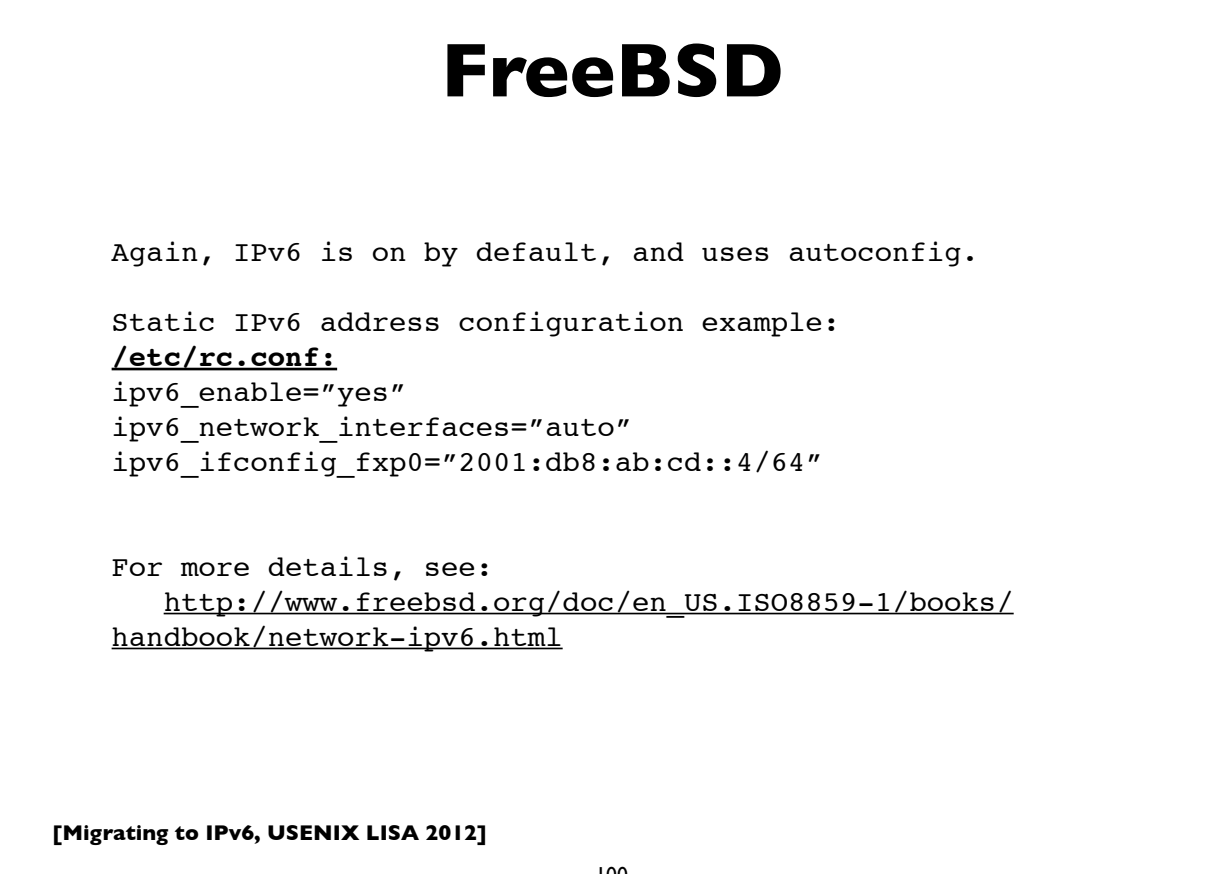

## **[Migrating to IPv6, USENIX LISA 2012] Solaris** Again, IPv6 is on by default. Interface address configuration file: /etc/hostname6.<interfacename> eg.**/etc/hostname6.e1000g0** Some possible contents of this file: <empty file> # use stateless autoconfiguration token  $:2:2/64$  # Defines the 64-bit IID; network # prefix is derived from RA addif inet6 2001:db8:ab::1 up  $#$  full static address

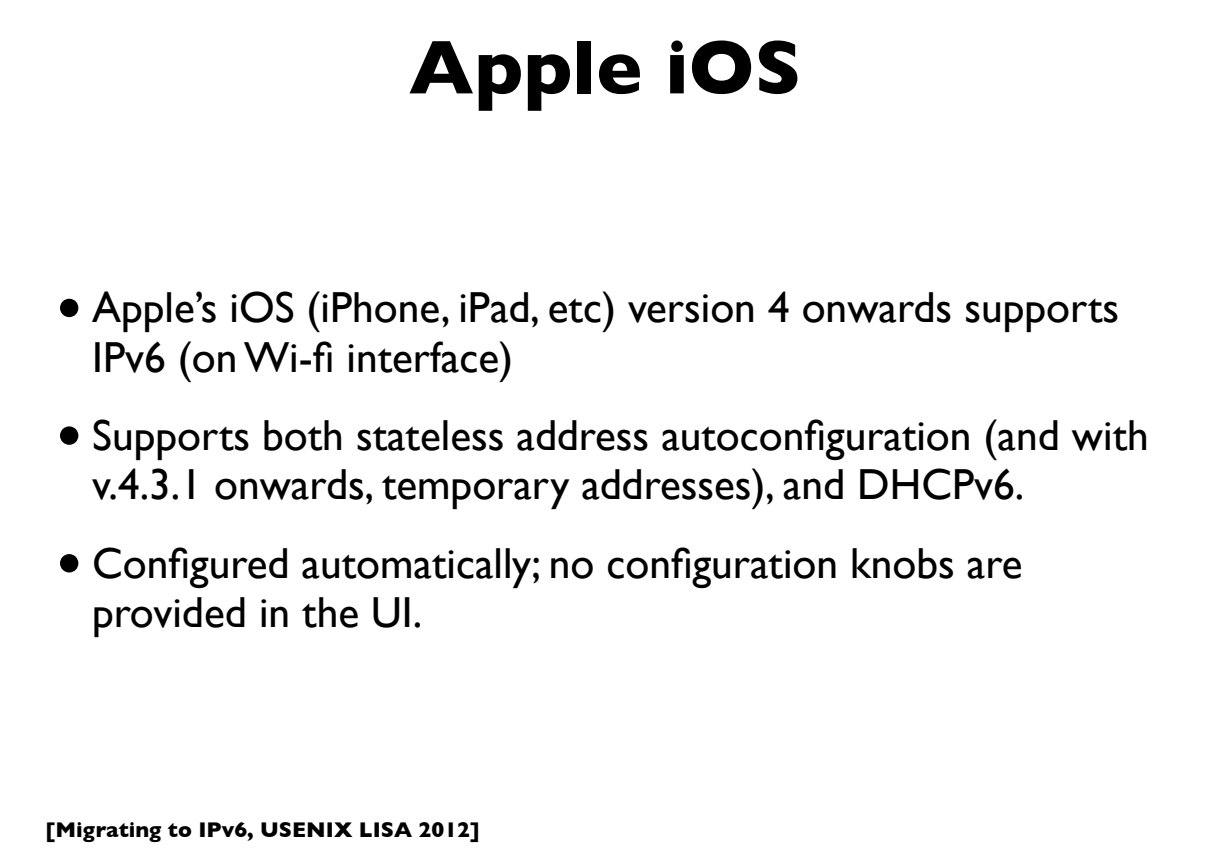

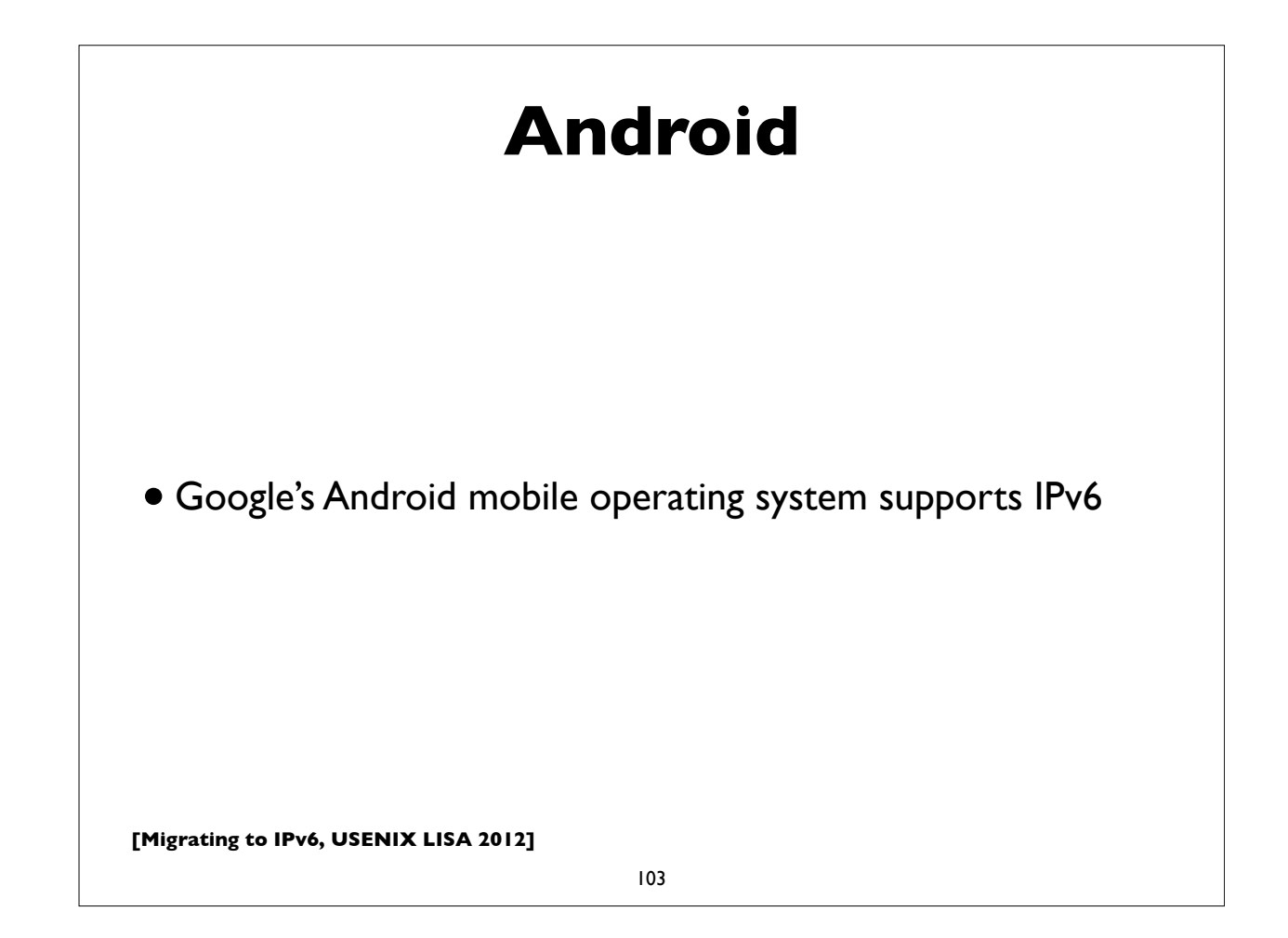

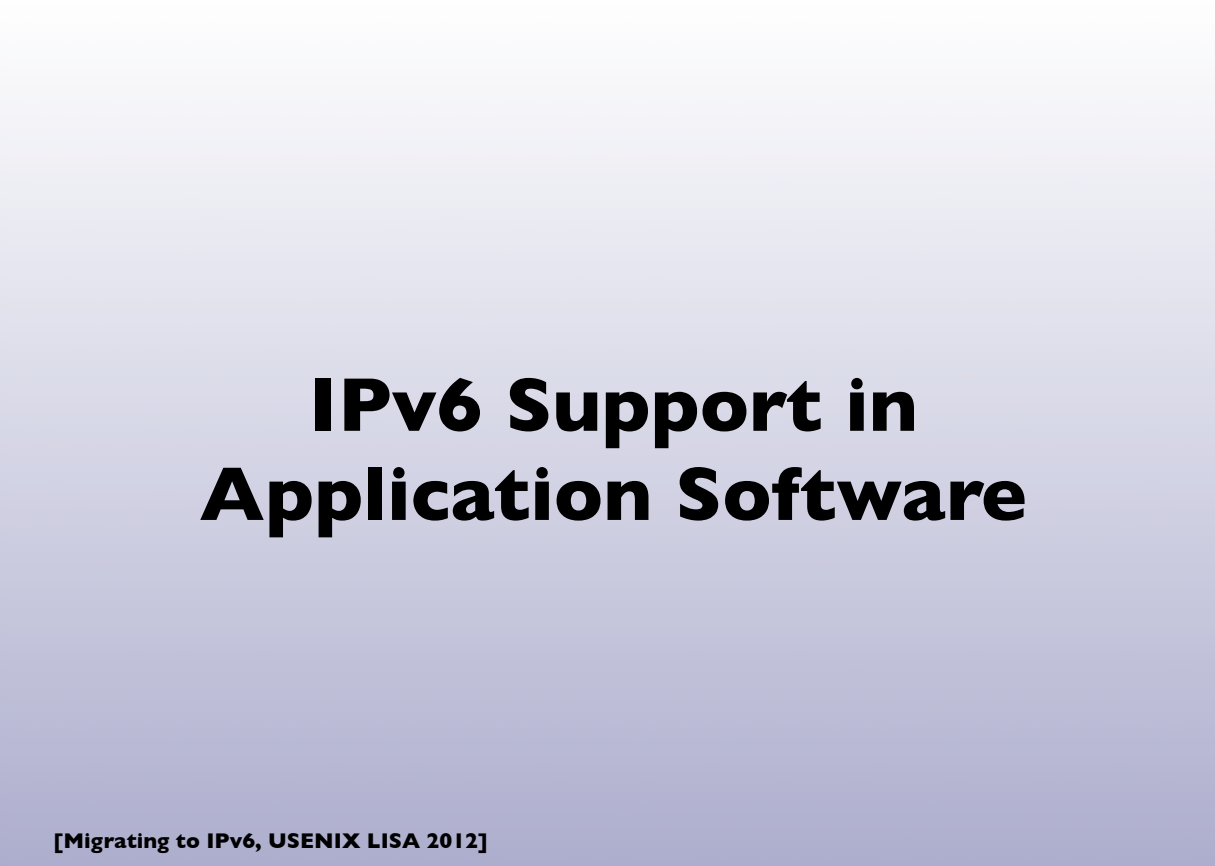

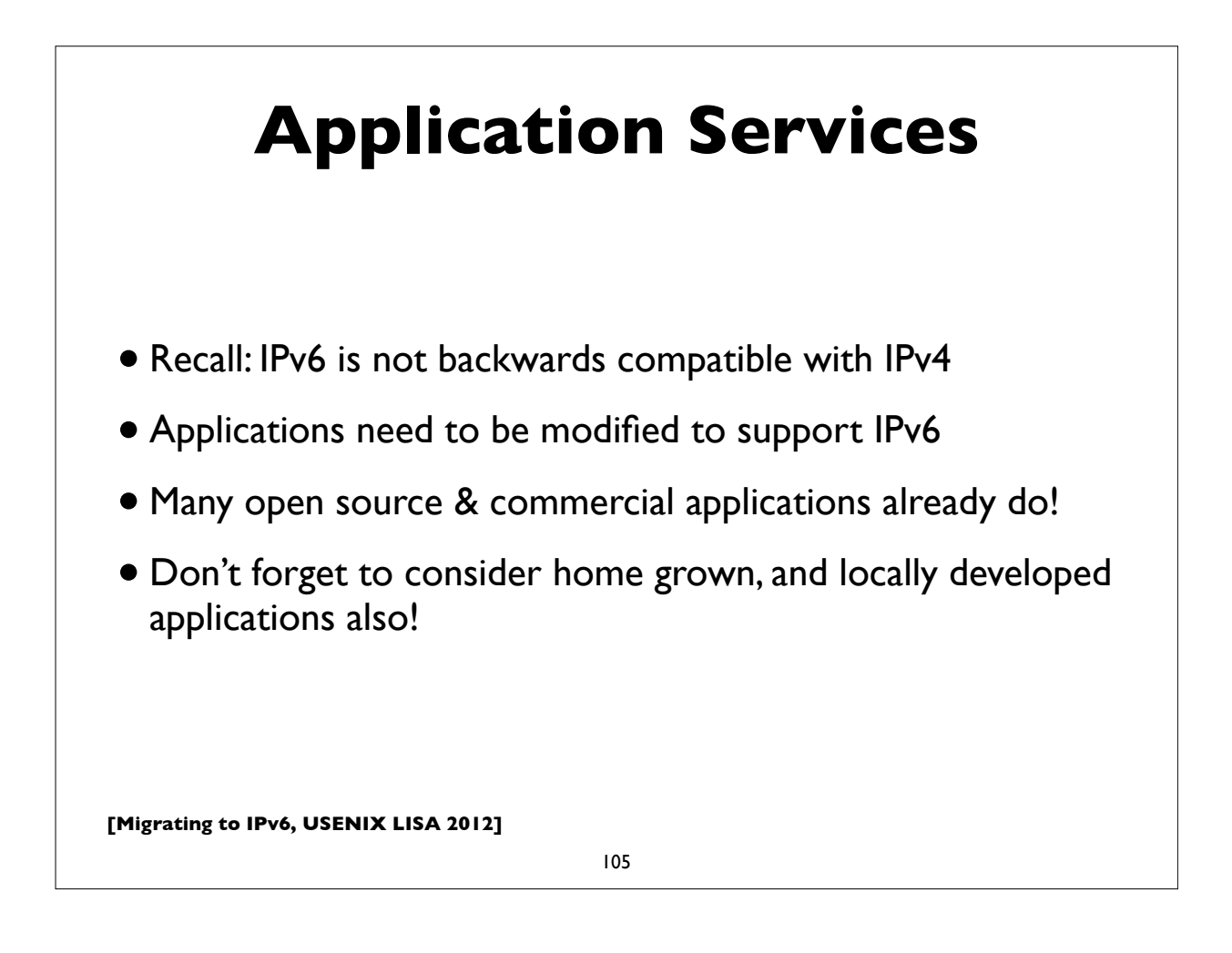

## **IPv6 ready applications**

- Webservers: Apache, IIS
- E-mail: Sendmail, Postfix, UW IMAP, Cyrus, MS Exchange, Exim, Qmail, Dovecot, Courier
- DNS: BIND, NSD, PowerDNS, Microsoft DNS
- LDAP: OpenLDAP, Active Directory
- Kerberos: MIT, Heimdal, Active Directory
- More comprehensive lists:
	- http://www.ipv6-to-standard.org/
	- http://www.deepspace6.net/docs/ipv6\_status\_page\_apps.html

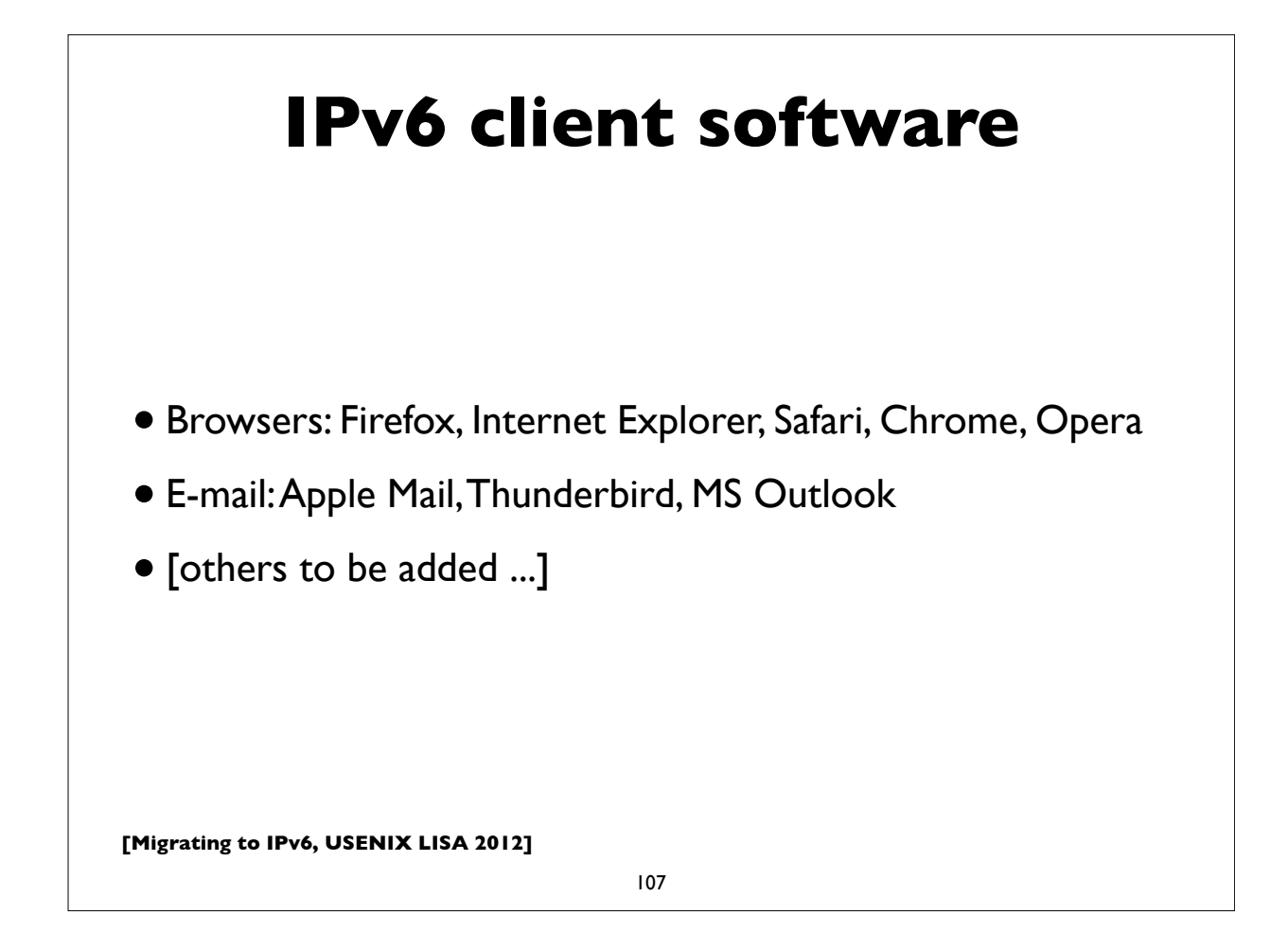

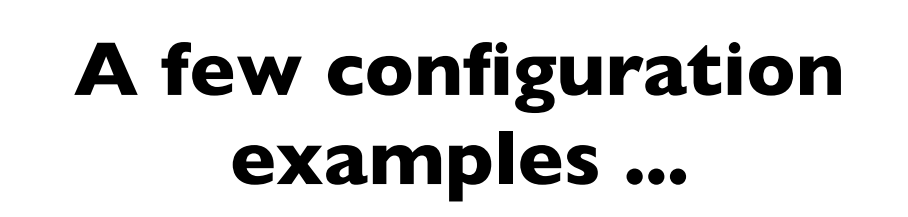

**Not exhaustive by any means. I'm just showing quick configuration examples of some popular UNIX based software applications.**

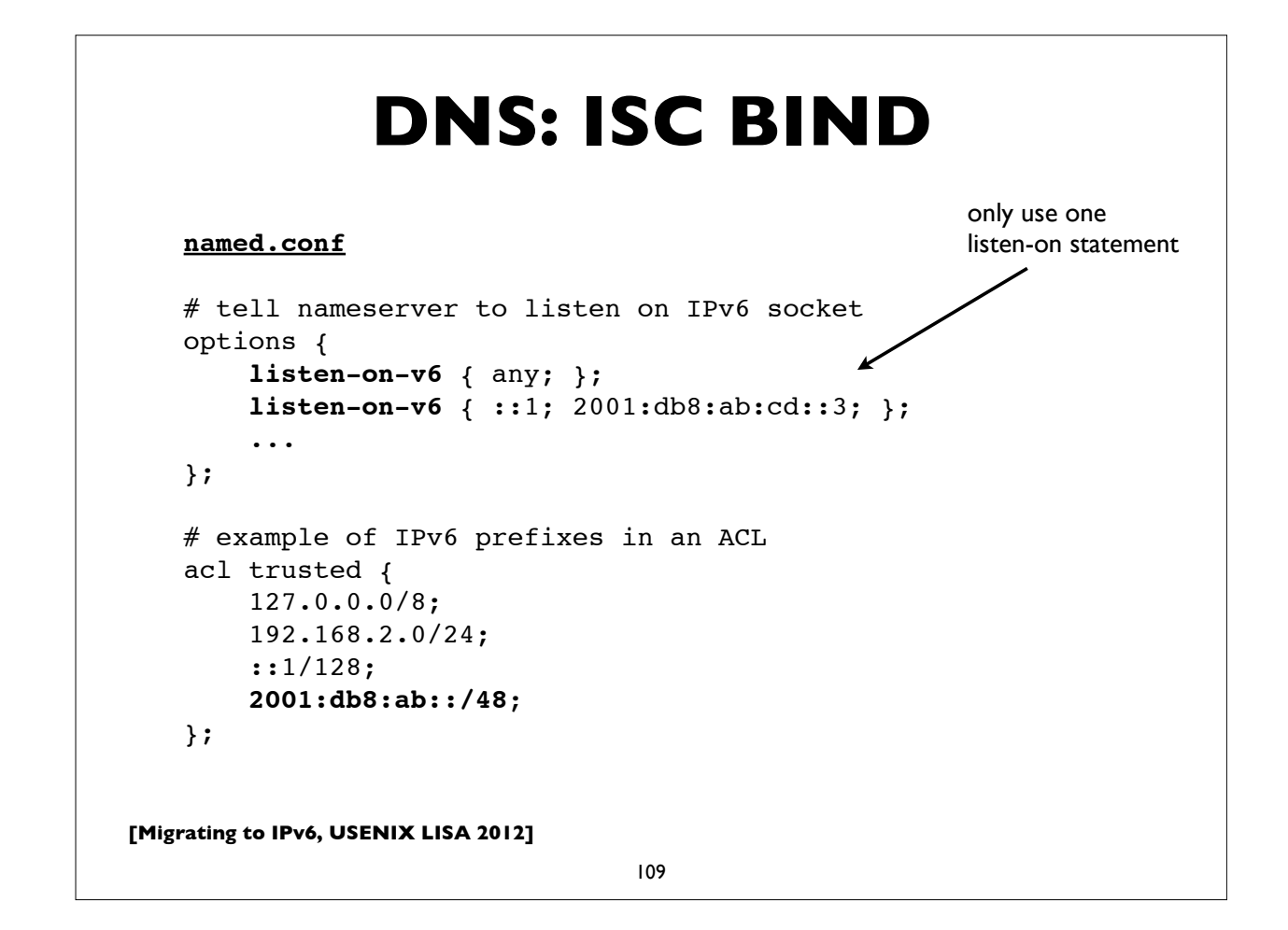

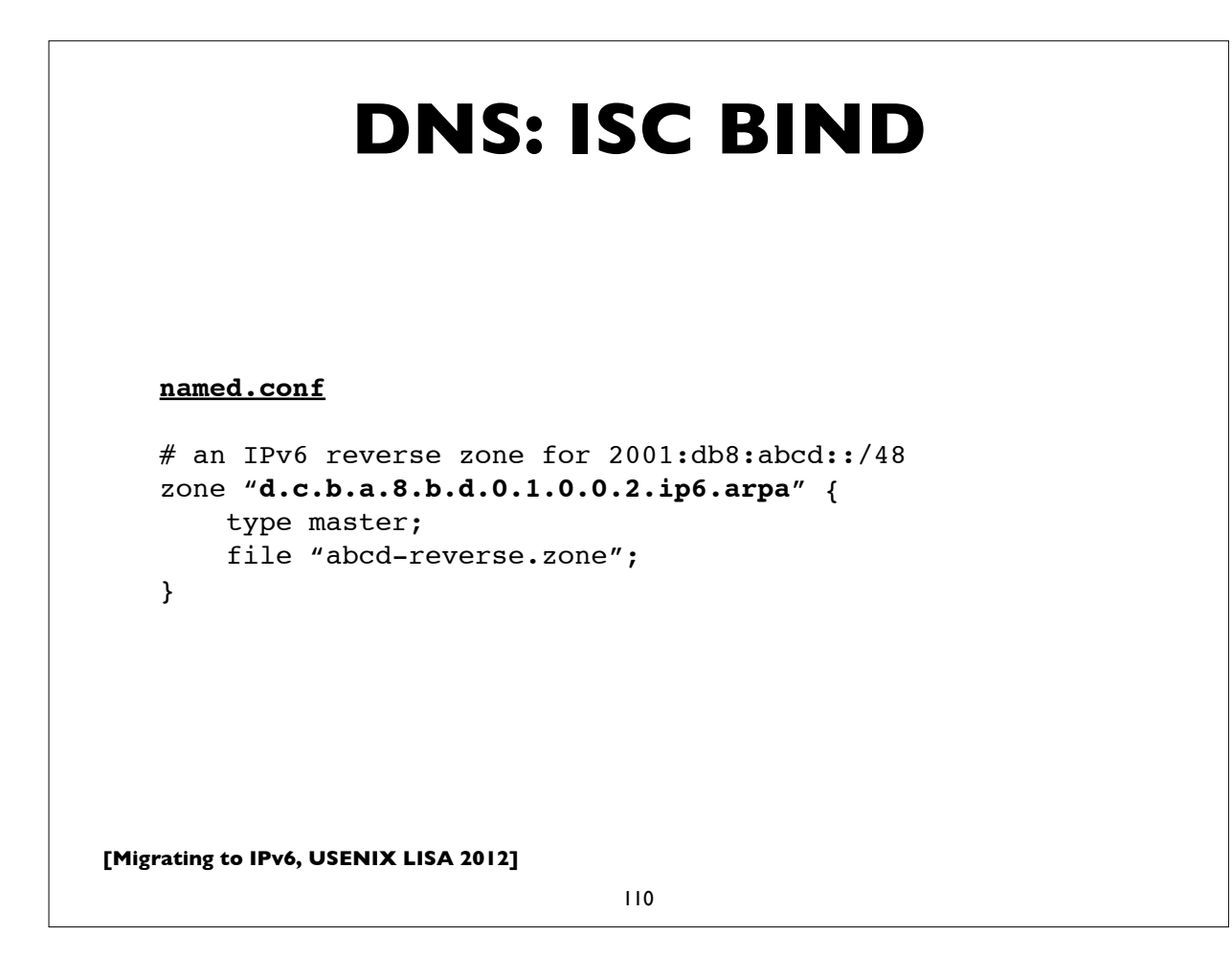

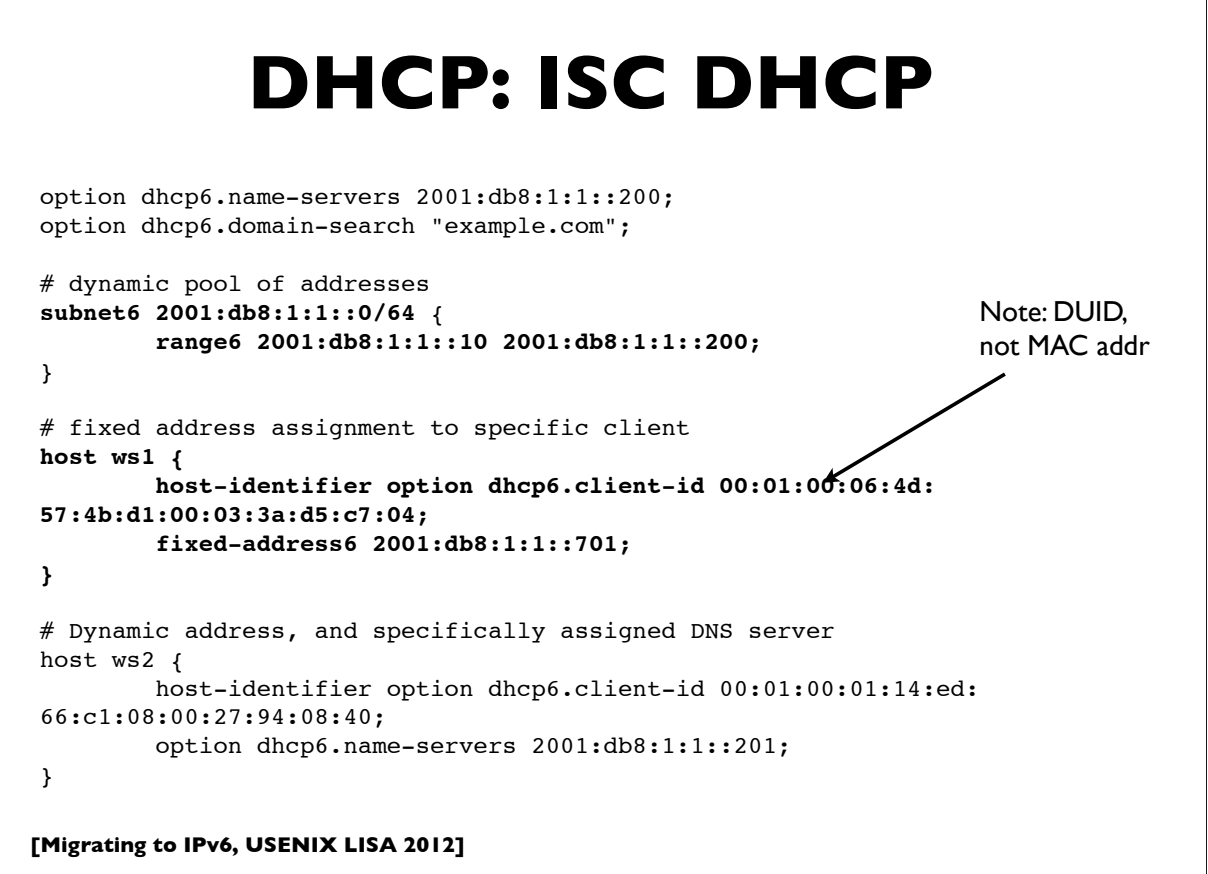

```
111
```
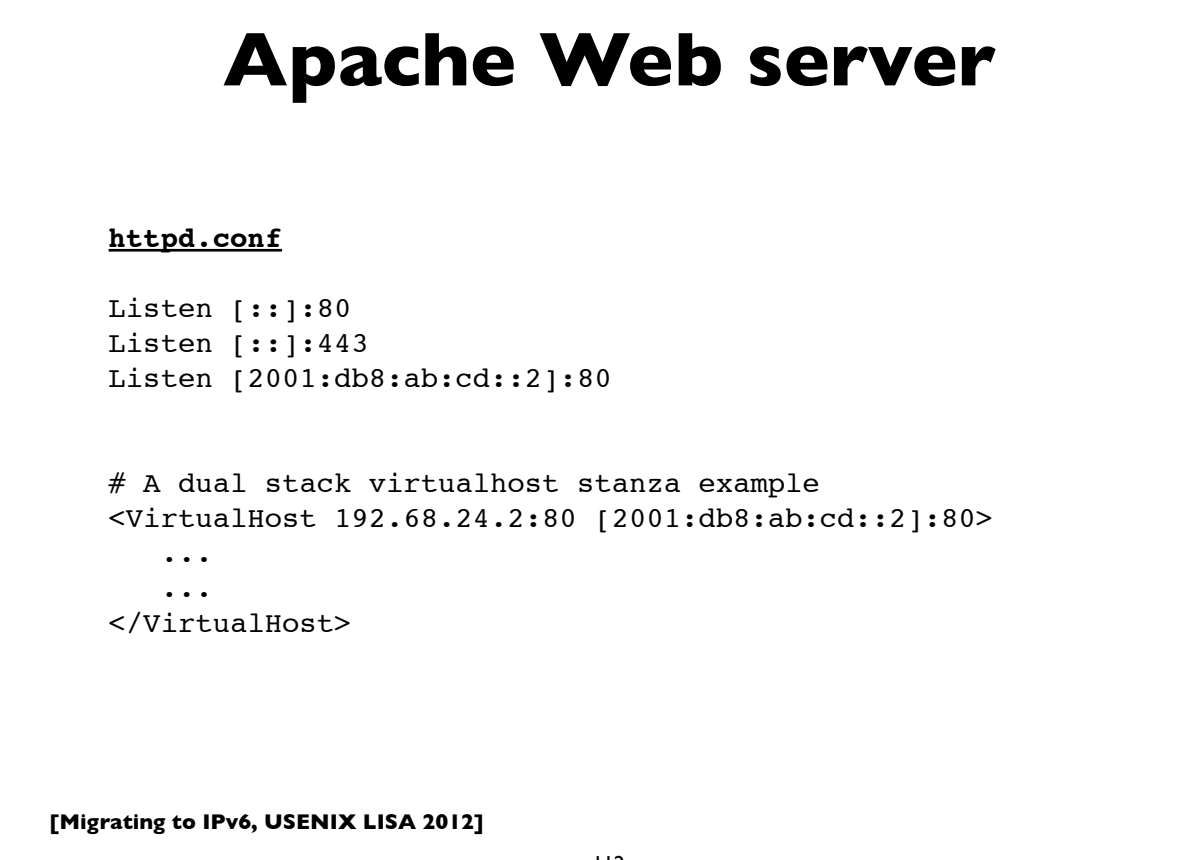

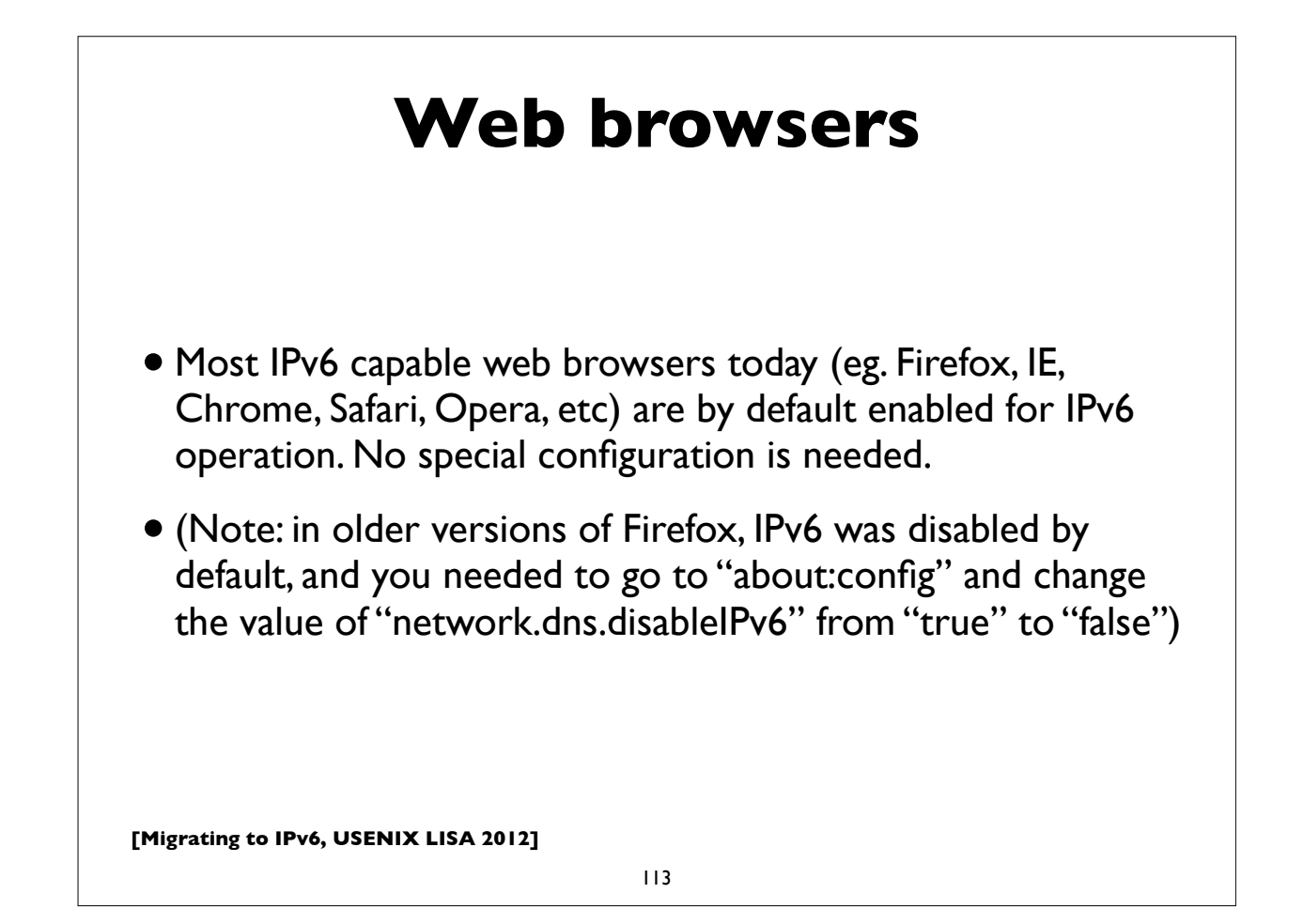

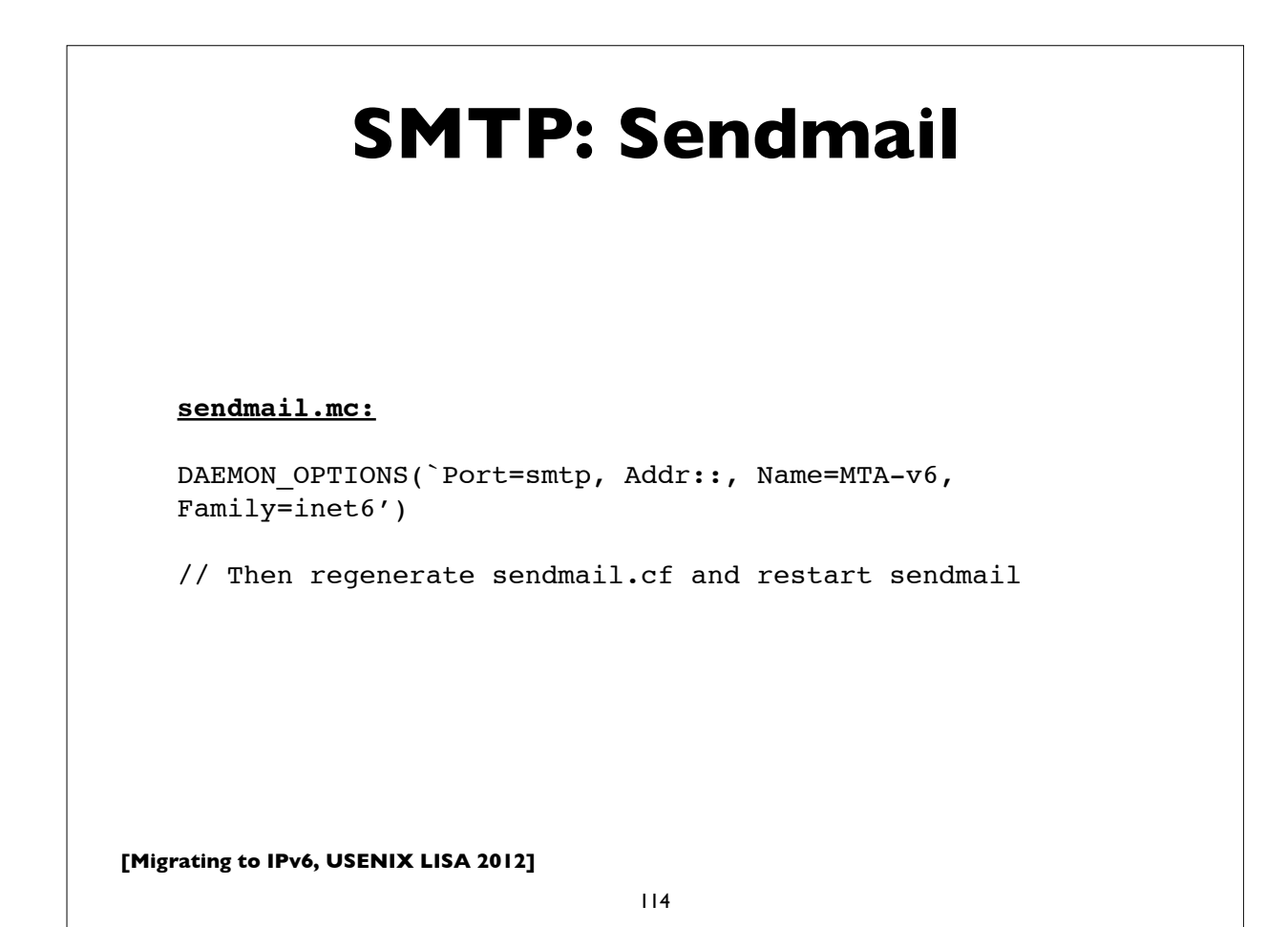

### **SMTP: Postfix**

Postfix 2.2 onwards supports IPv6. As of this writing, by default it uses IPv4 only; IPv6 has to be turned on explicitly.

### **main.cf:**

```
# Enable IPv4 and IPv6 if supported
# choices are: ipv4, ipv6, all
inet_protocols = all
```
mynetworks = 192.168.0.0/16, **[2001:db8:abcd::]/48**

Many more details can be found at: http://www.postfix.org/IPV6\_README.html

**[Migrating to IPv6, USENIX LISA 2012]**

115

## **[Migrating to IPv6, USENIX LISA 2012] IMAP: UW IMAP** 116 University of Washington's IMAP server software supports IPv6, but if you compile from source, you may need to specify IP=6 in your "make" command. Check your Linux/BSD/UNIX distribution though. They have already built UW imapd with IPv6 support. This is true in recent versions of Fedora Linux for example.

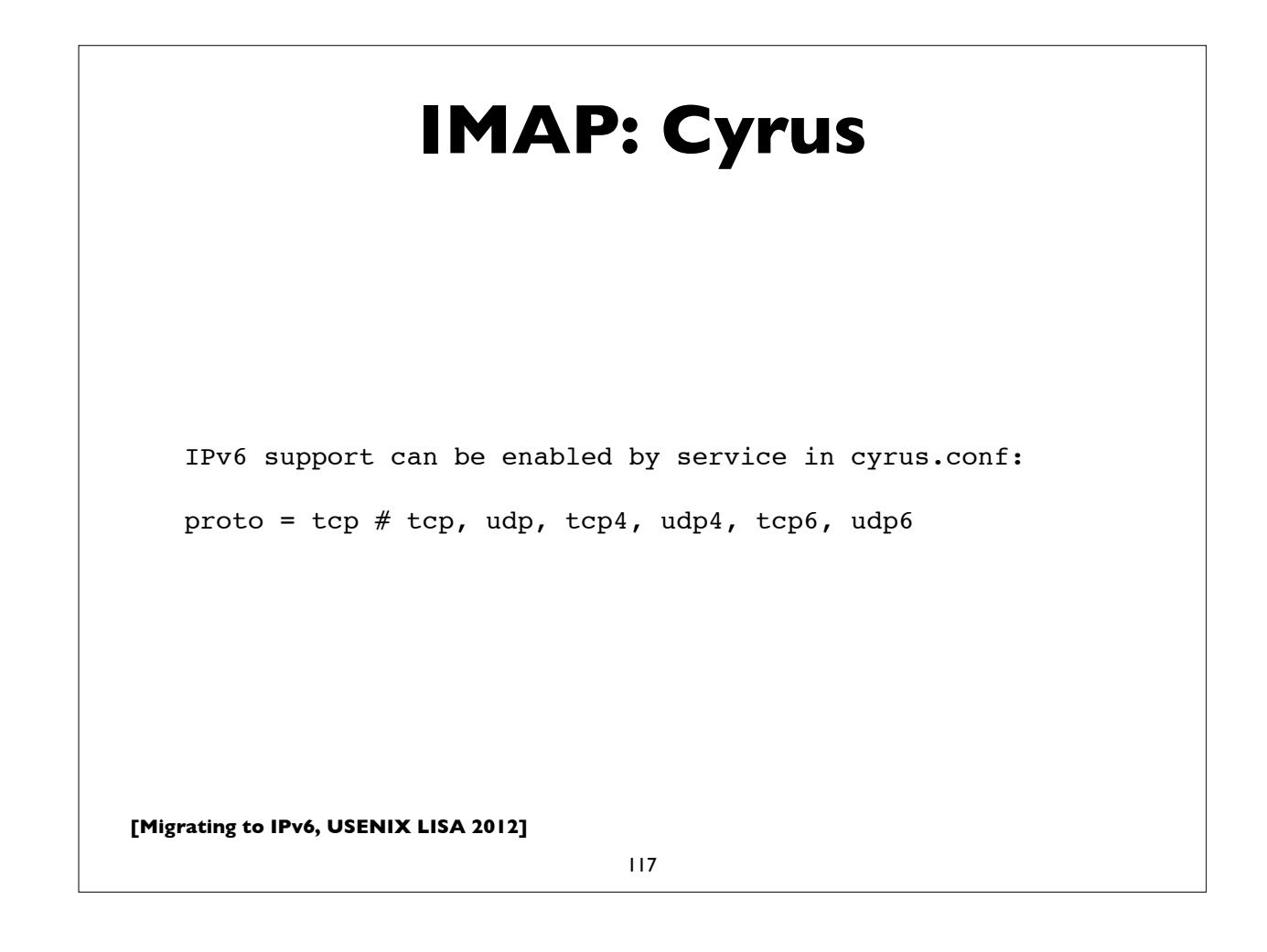

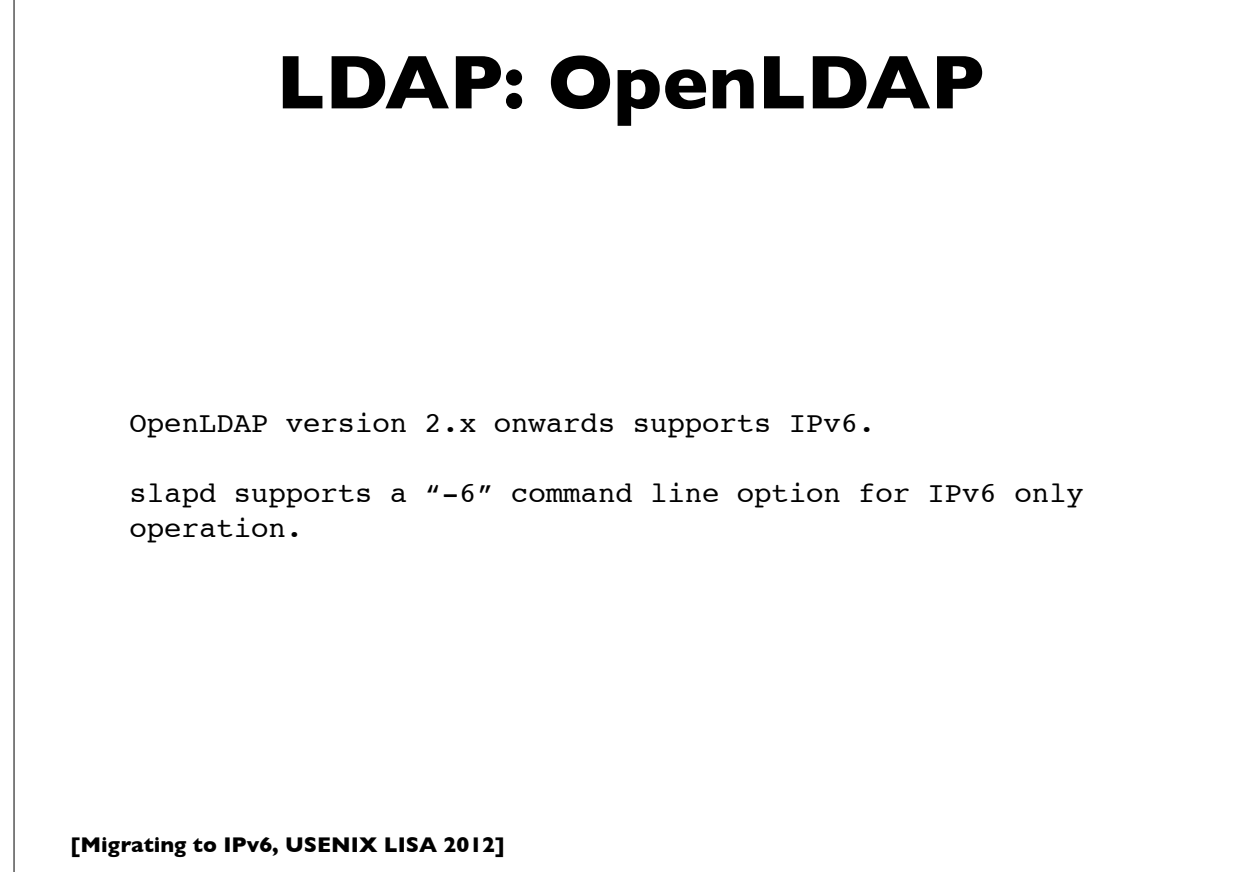

### **Kerberos**

#### **MIT Kerberos**

MIT Kerberos has had support for IPv6 in the KDC for many releases.

More complete support is in the latest release (v.1.9), where the Kerberos administration server (kadmind) and propagation server (kpropd) also support IPv6, and IPv6 addresses can be directly specified in the configuration files if needed.

For details, see http://k5wiki.kerberos.org/wiki/IPv6

**Heimdal**

Heimdal also supports IPv6.

**[Migrating to IPv6, USENIX LISA 2012]**

119

## **tcp wrappers** tcp wrappers is a popular access control facility for internet services on UNIX platforms. Use the syntax [IPv6prefix]/prefixlength in the tcp wrappers configuration files **/etc/hosts.allow** and **/etc/ hosts.deny**. IPv4 and IPv6 prefixes can be mixed on the same lines, eg. sshd: 192.168.0.0/255.255.0.0 **[2001:db8:ab::]/48** imapd: 192.168.4.0/255.255.255.0 **[2001:db8:ab:cd::]/64**

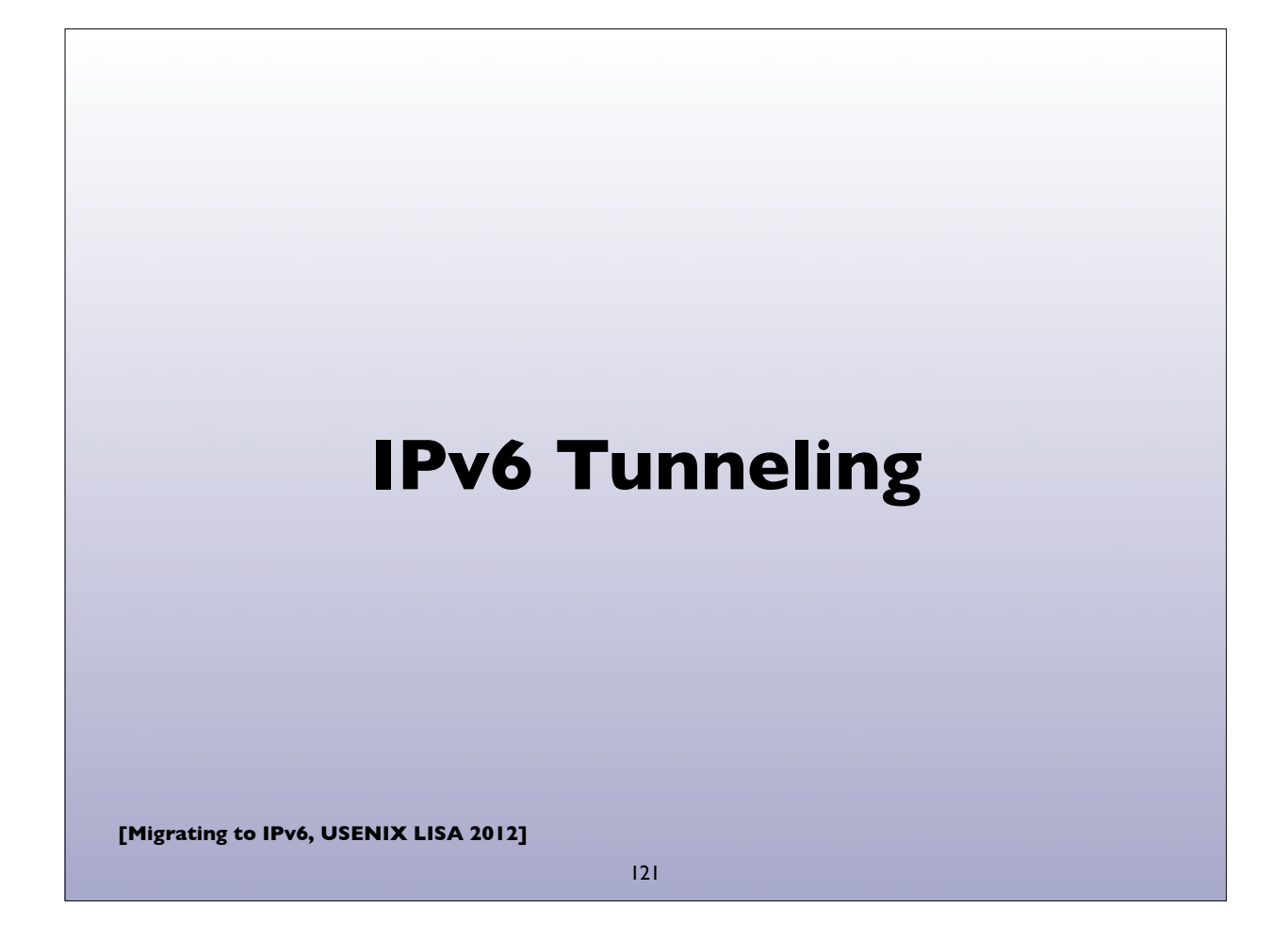

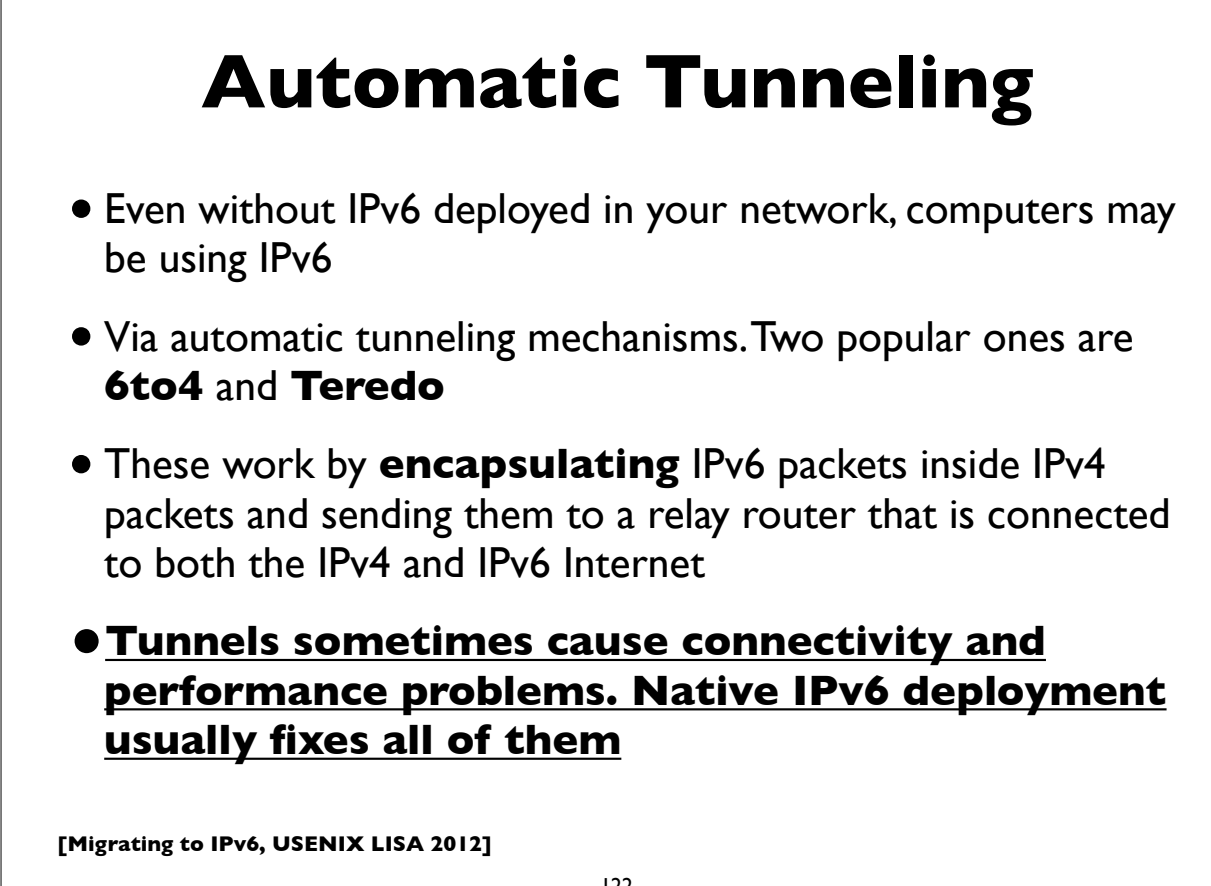

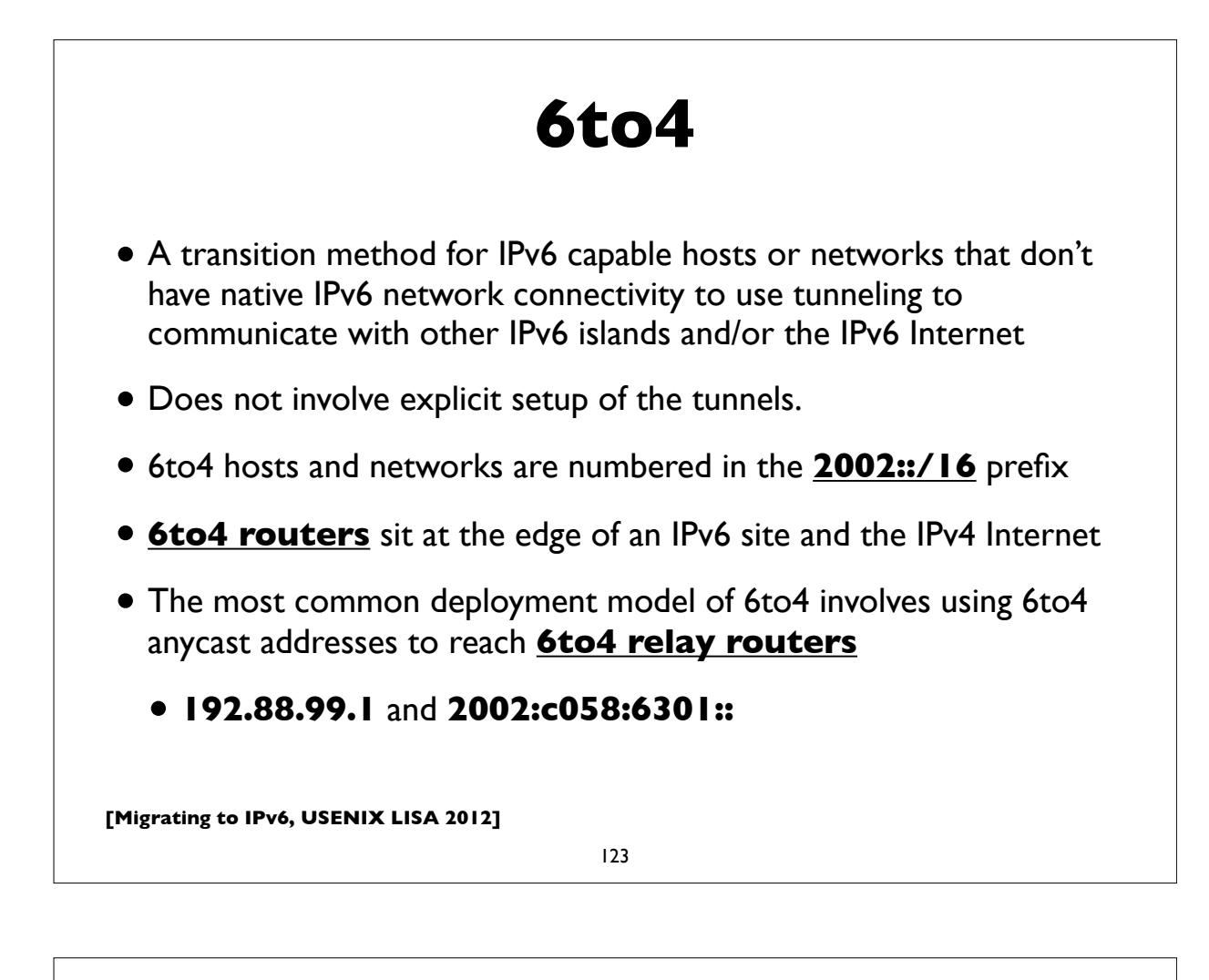

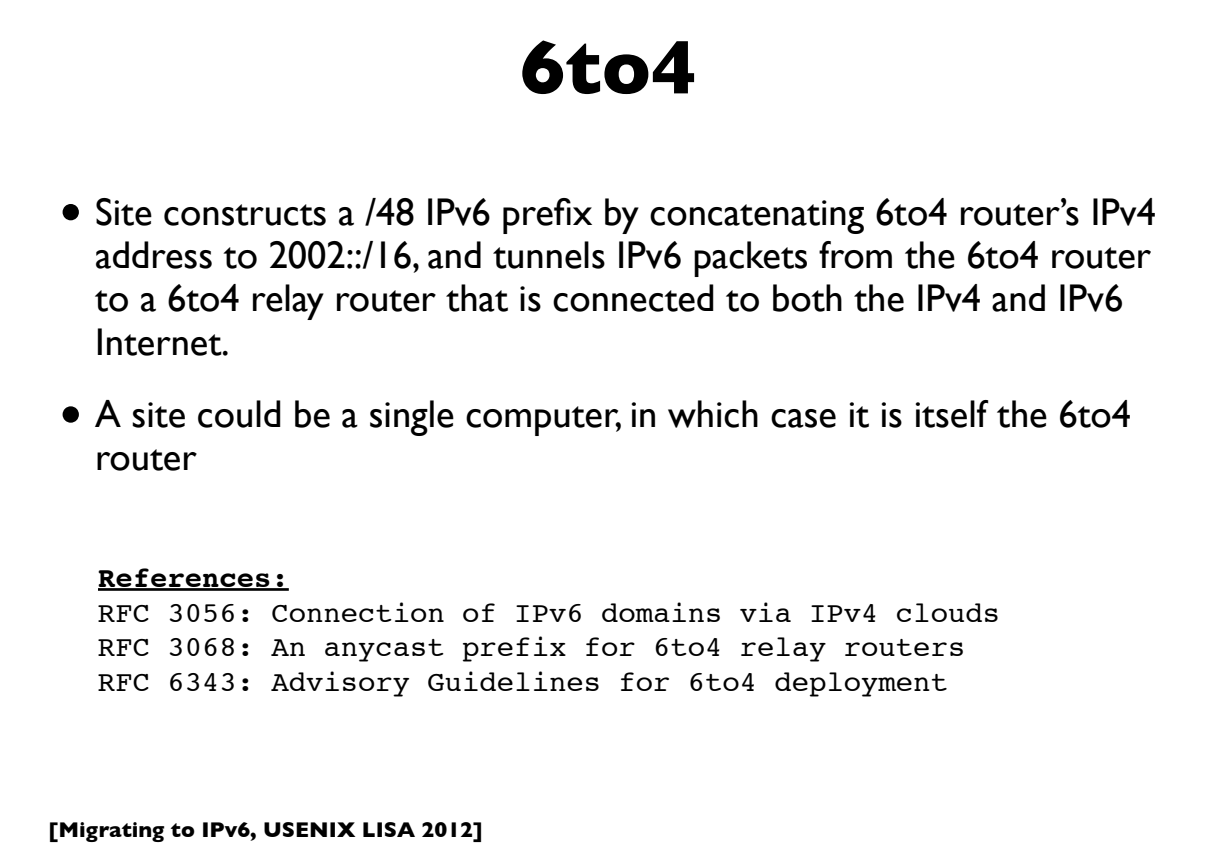

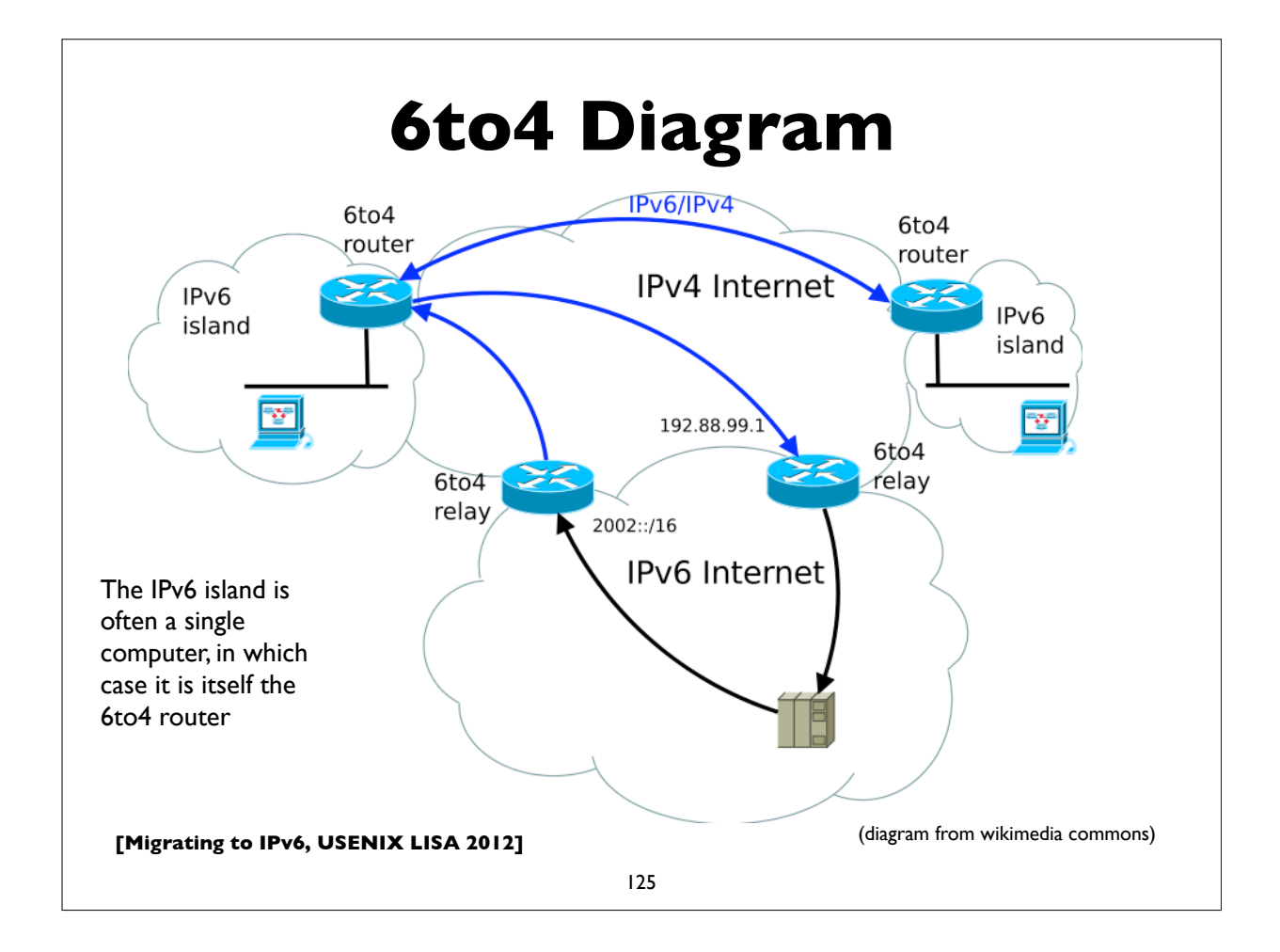

### **6to4 Addressing example**

Example of a single computer acting as a 6to4 router. IPv4 address: **203.0.113.5** (in hex: **cb007105**) 6to4 network prefix is: **2002:cb00:7105::/48** (2002::/16 + 32-bit IPv4) Configure my IPv6 address as (subnet 1, interface-id 1) My IPv6 address: **2002:cb00:7105:1::1** 6to4 relay anycast IPv4 address: **192.88.99.1** 6to4 relay anycast IPv6 address: **2002:c058:6301::**

To send a packet to 2001:db8:ab:cd::3, the computer encapsulates the IPv6 packet inside an IPv4 packet that is sent to the 6to4 relay IPv4 address:

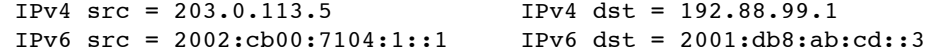

The relay router decapsulates the IPv6 packet and forwards it natively to the IPv6 destination.

Return IPv6 traffic is directly natively to a (probably different) 6to4 relay router, which derives the destinations's IPv4 address from the 6to4 address, and encapsulates the IPv6 packet in an IPv4 header directed to the 6to4 host's IPv4 address.

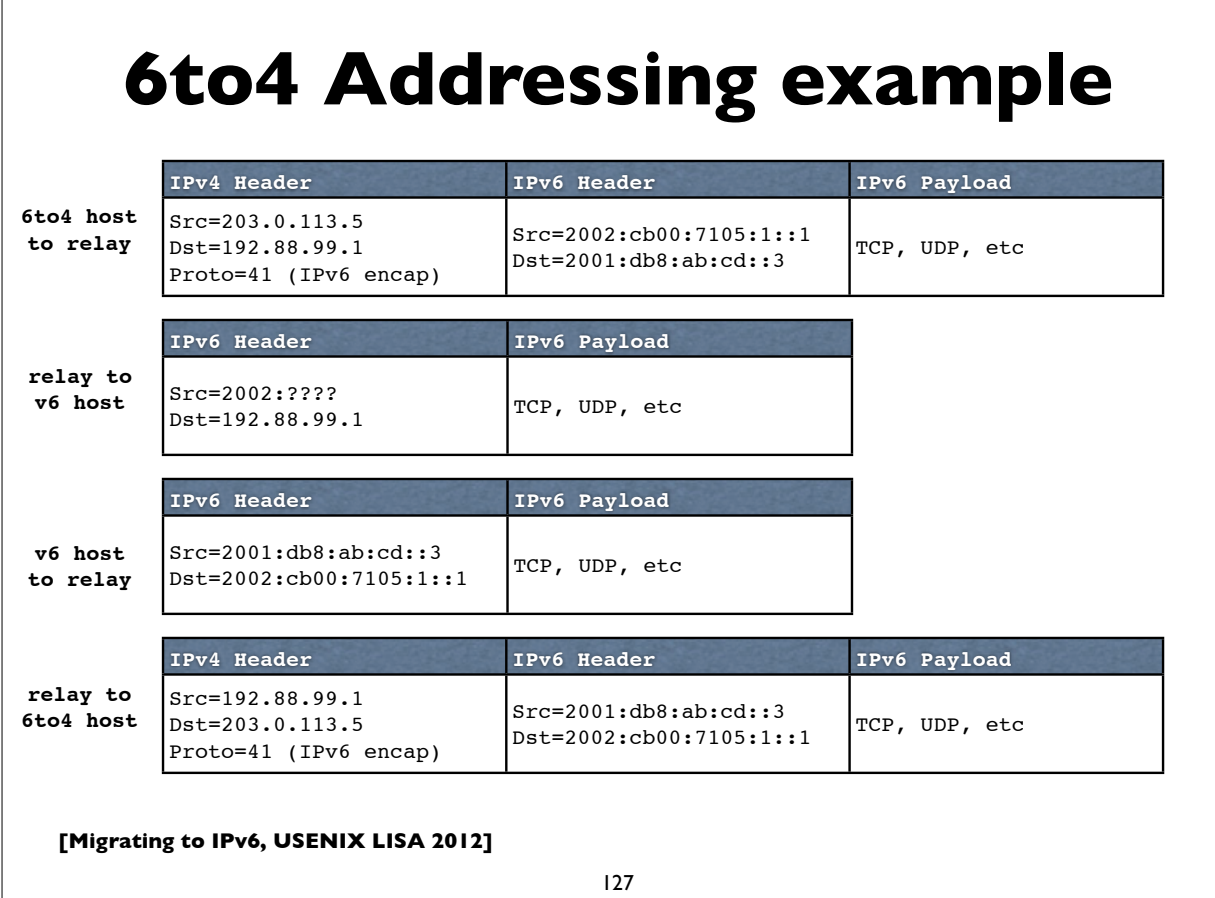

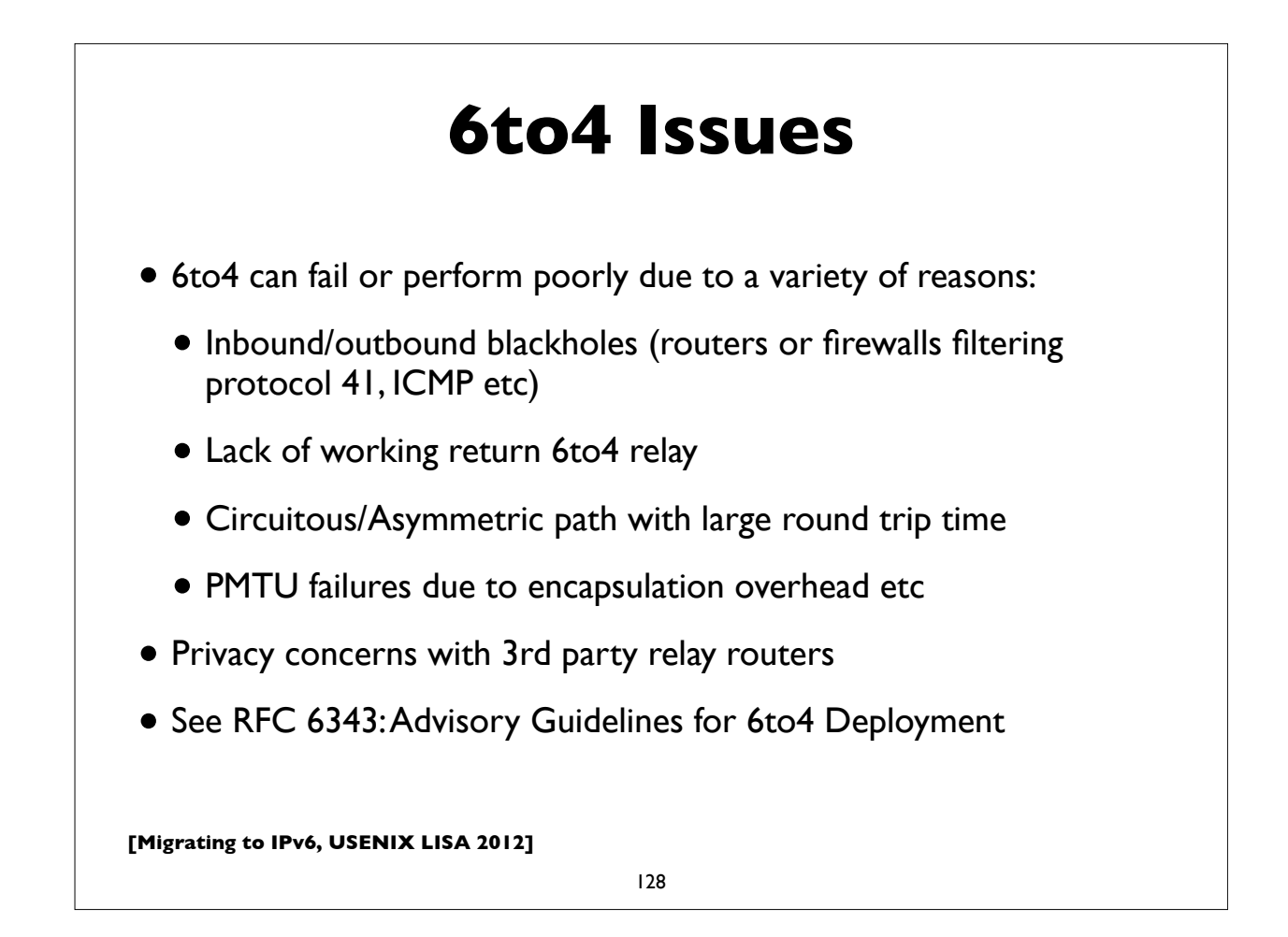

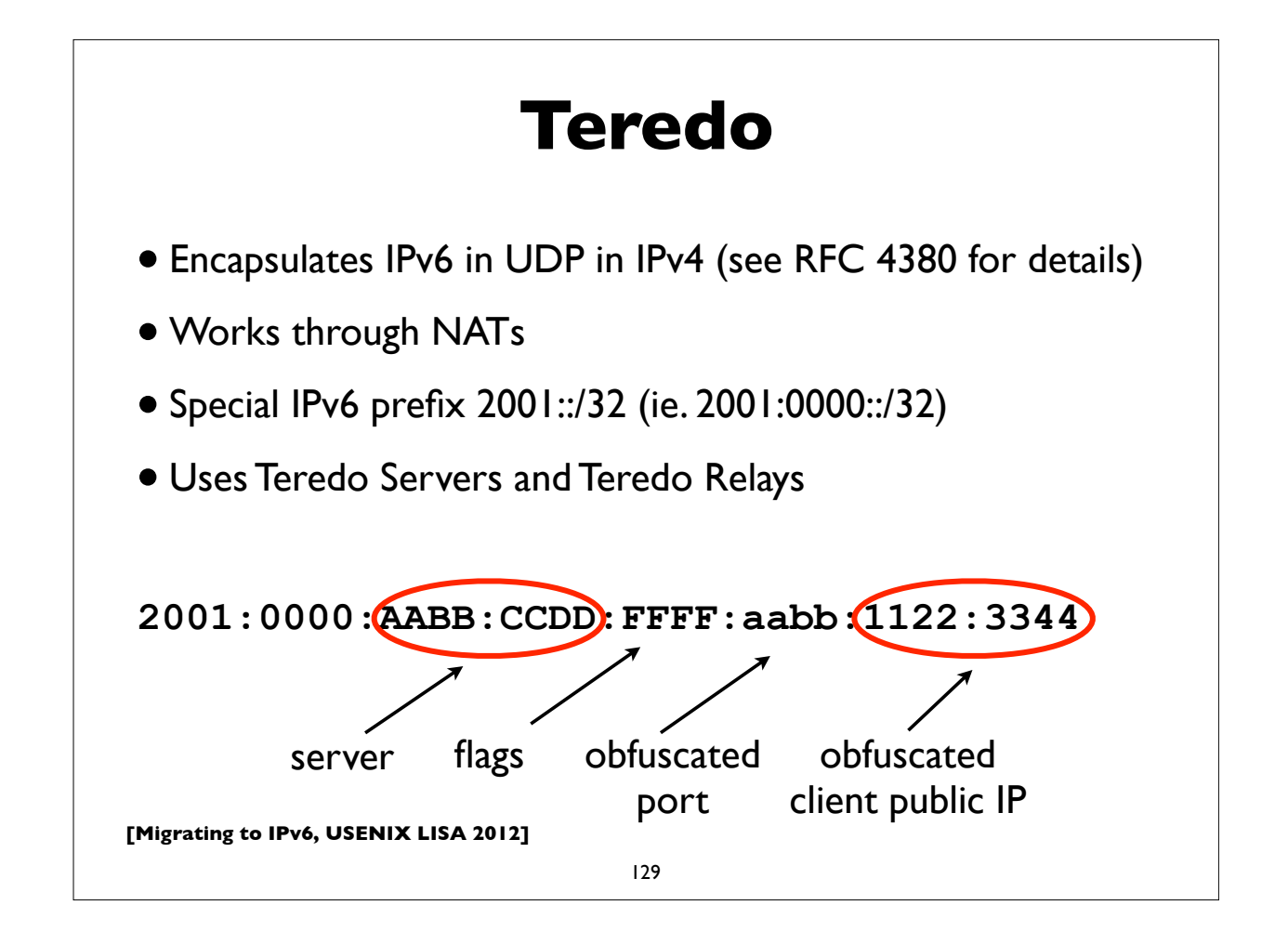

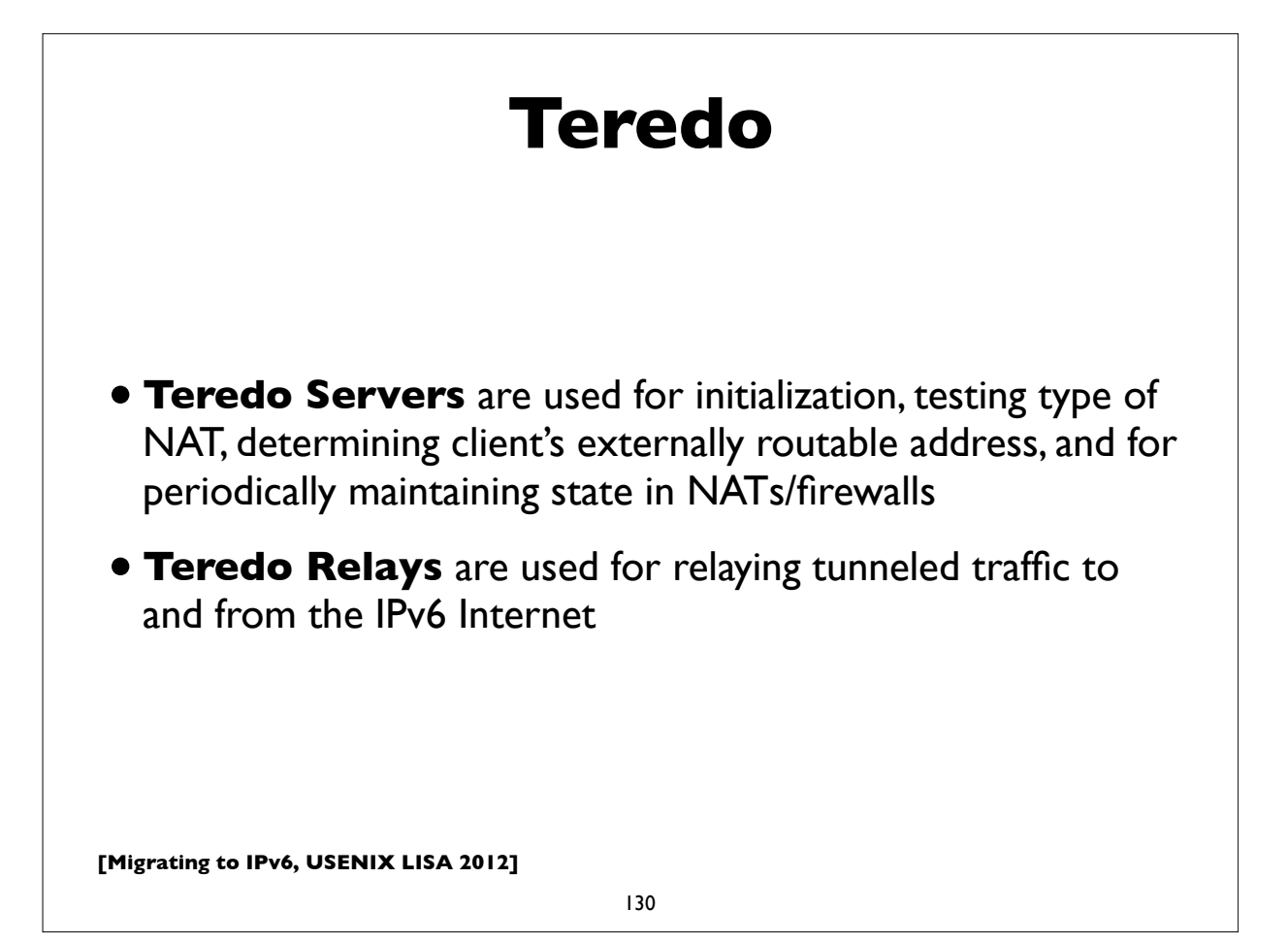

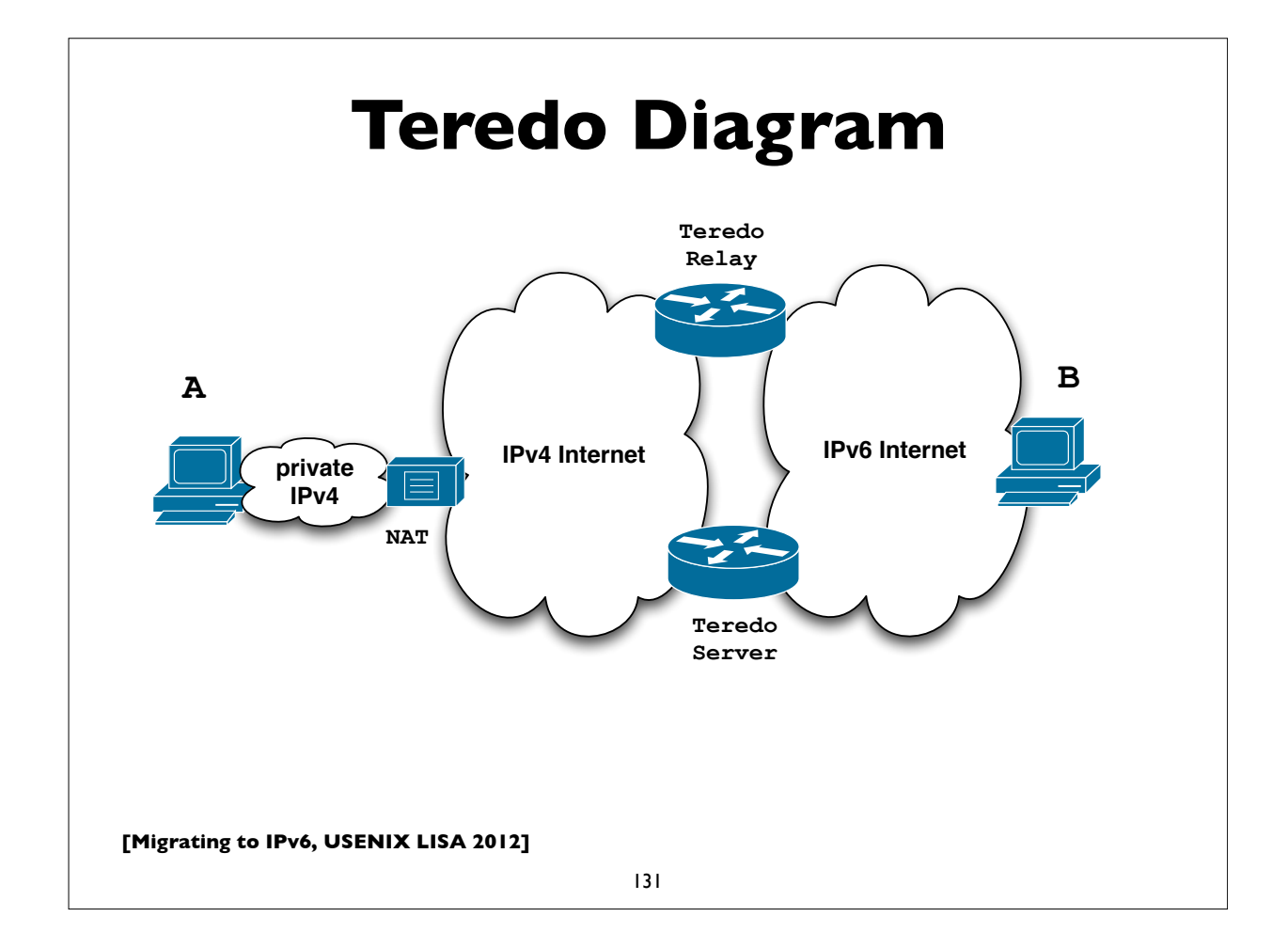

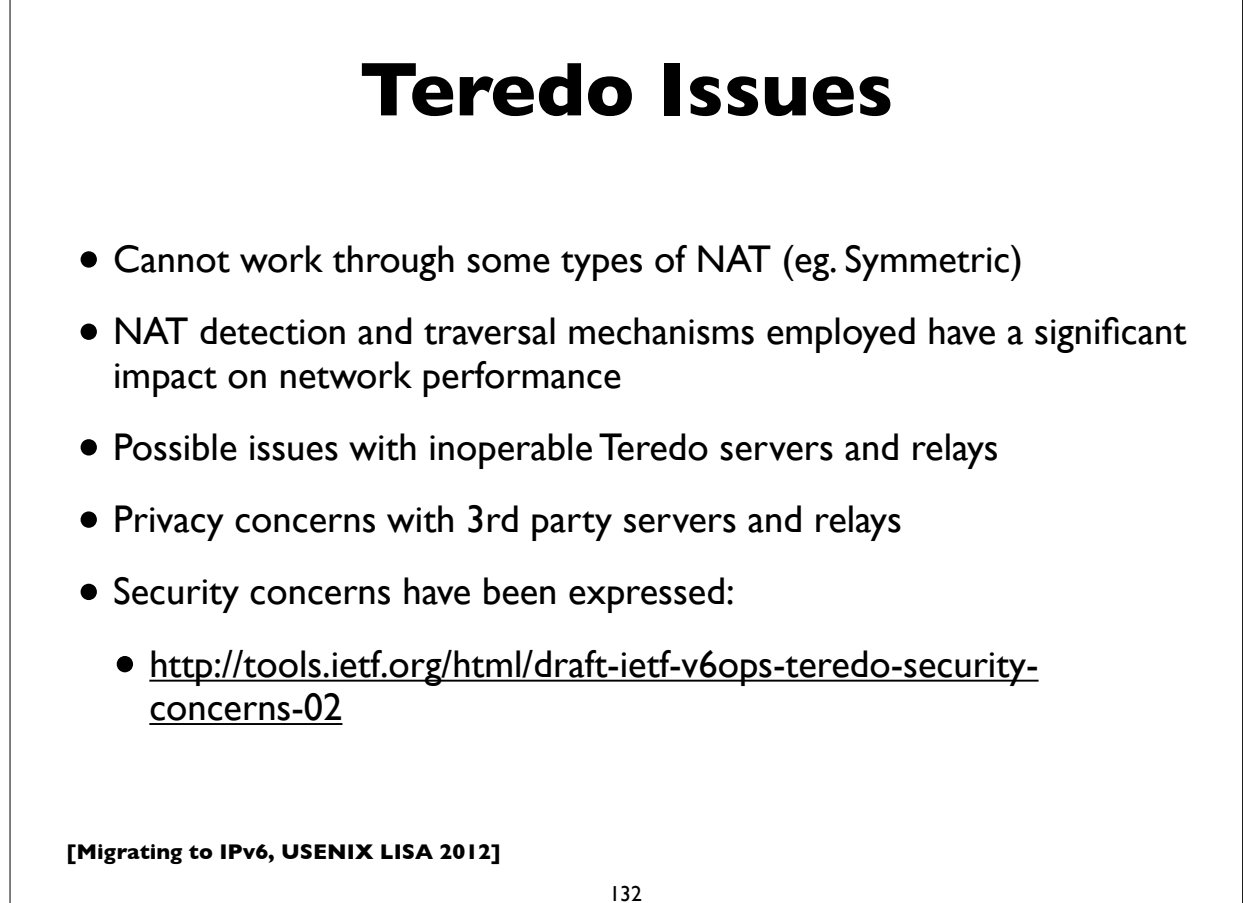

## **Identifying tunneled traffic**

- 6to4 uses well known prefix 2002::/16
- Teredo uses 2001::/32
- Both use value 41 (IPv6 encapsulation) in the IPv4 protocol field
- 6to4 encapsulates IPv6 packets directly in IPv4
- Teredo is encapsulated in UDP inside IPv4
- 6to4 commonly uses well-known anycast relay routers (192.88.99.0/24)
- There are also public Teredo servers and relays
- *• Note: blindly blocking tunneled traffic may cause more harm than good*

**[Migrating to IPv6, USENIX LISA 2012]**

133

## **Managed tunnels**

- Statically configured, managed, IPv6 in IPv4 tunnels usually provide more predictable and more reliable service. A few managed tunnel providers
- Hurricane Electric: www.tunnelbroker.net
- Freenet6: www.hexago.com
- Consulintel: tb.consulintel.euro6ix.org
- Sixxs: www.sixxs.net

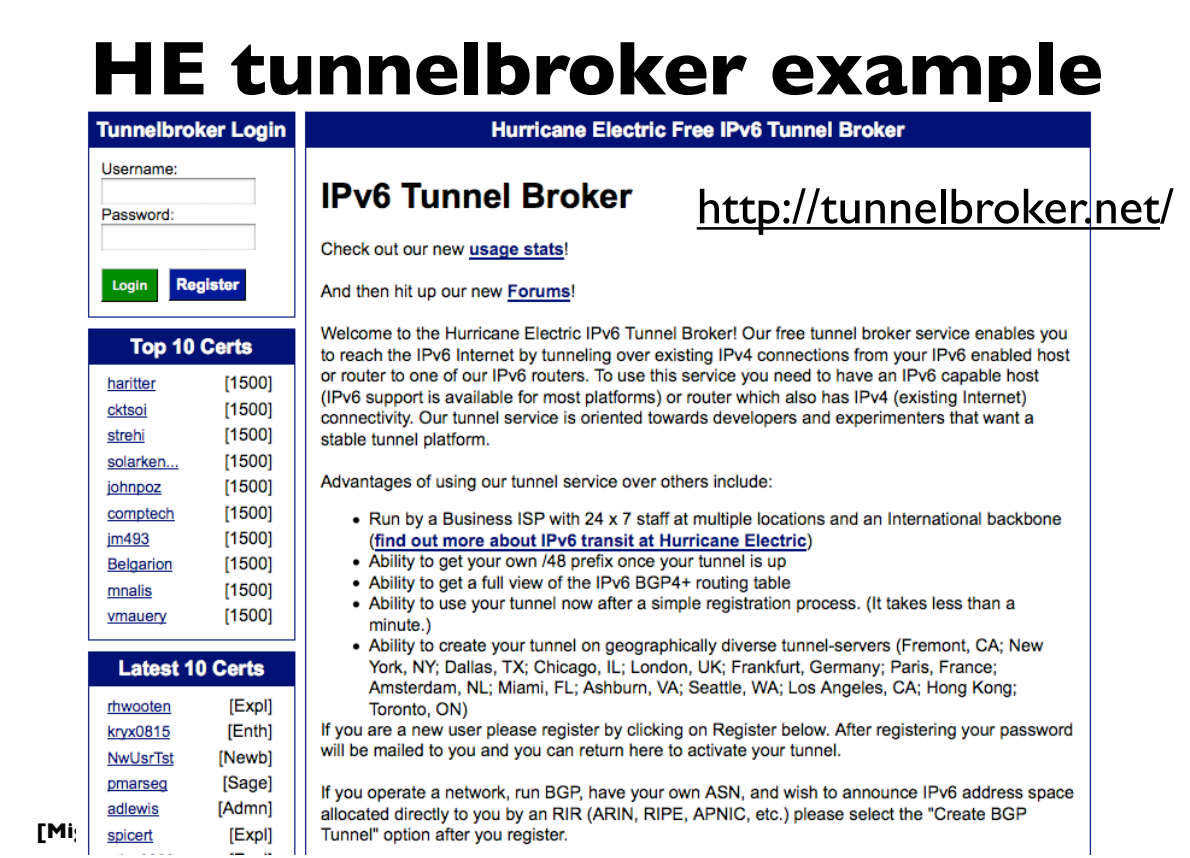

135

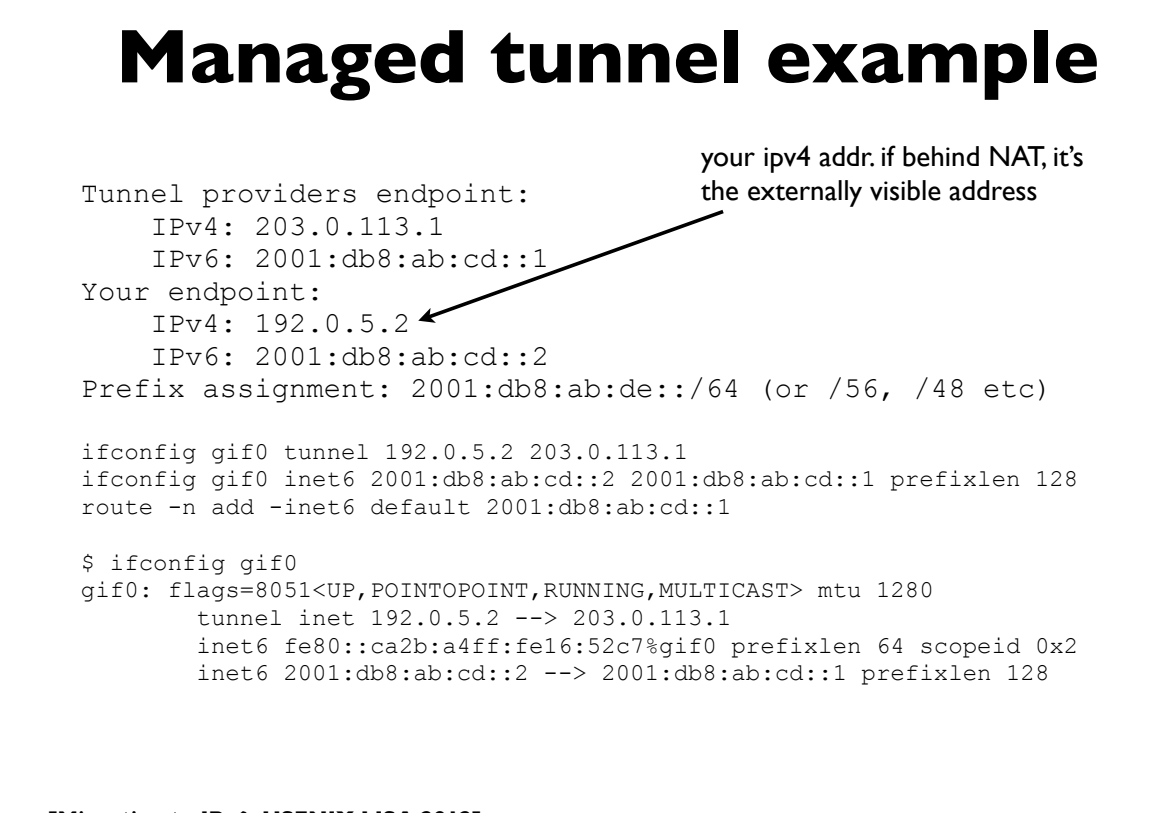

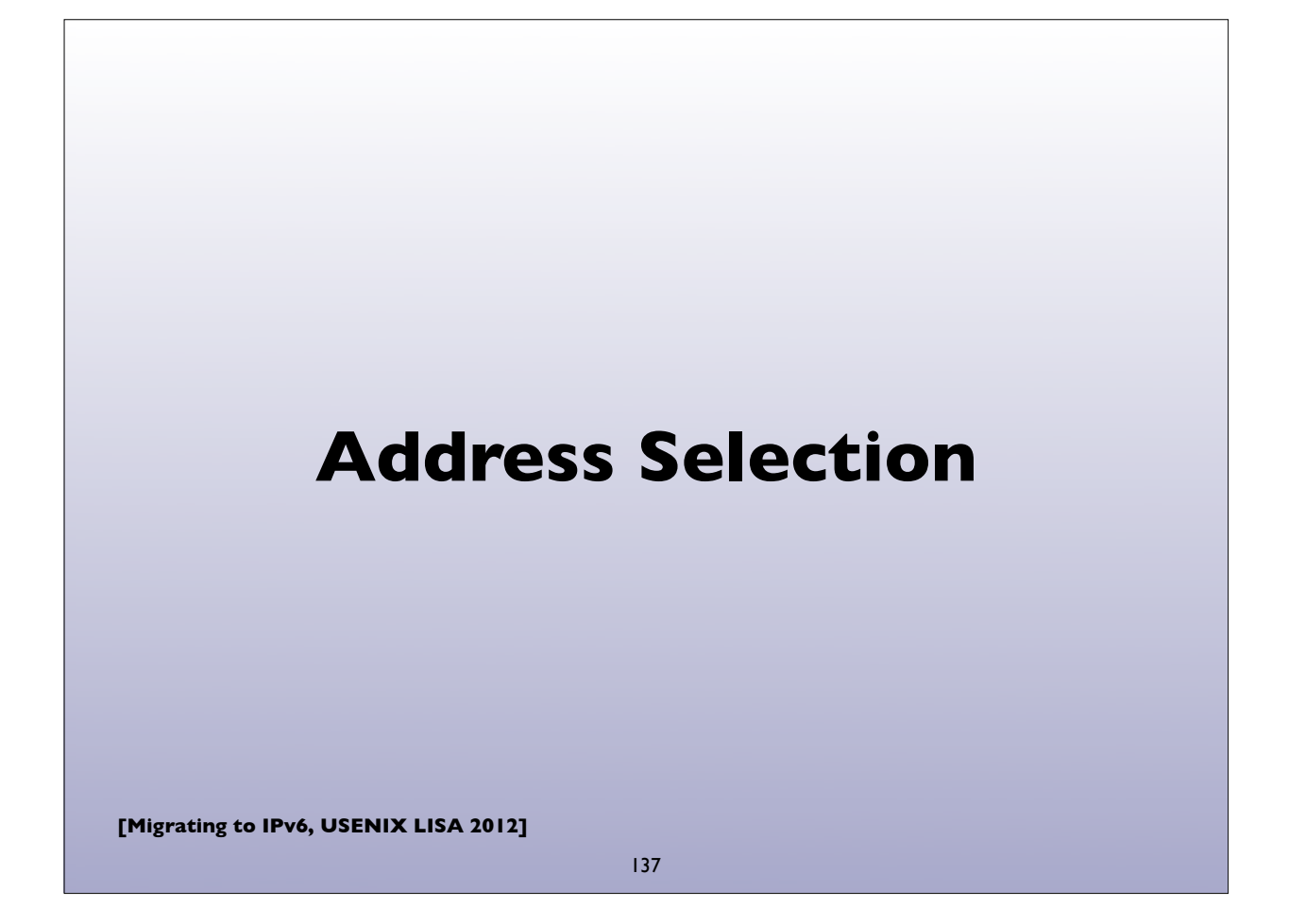

# **DualStack Address Selection**

- •I'm a dual stack (IPv4/IPv6) client
- •I lookup "www.example.com" eg. using **getaddrinfo**()
	- Performs both A and AAAA DNS queries and may return a list of various IPv4 and IPv6 addresses
	- Which should I try connecting to? In what order?

## **DualStack Address Selection**

- RFC 6724: Default Address Selection Algorithm
	- Updated from the original RFC 3484
- Many rules, but one effect is to generally prefer IPv6 over IPv4

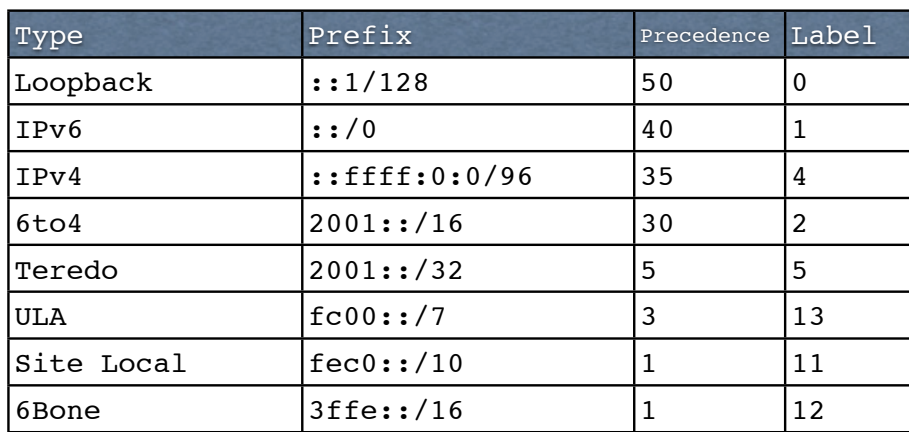

**[Migrating to IPv6, USENIX LISA 2012]**

139

## **Happy Eyeballs**

- RFC 6555, 6556: Happy Eyeballs: Success with Dual Stack Hosts
	- Parallel connections to v4 & v6 destinations, but give v6 a small headstart or pref. Use first connection that succeeds & cache results; tunable knobs
- Apple Mac OS X Lion:
	- Not quite Happy Eyeballs: no preference for IPv6 over IPv4; use what seems to work best, leading to more non-deterministic behavior
- Windows: http://blogs.msdn.com/b/b8/archive/2012/06/05/with-ipv6-inwindows-8.aspx
- Survey of what various OS and apps used to do/currently do (G. Huston, RIPE64): https://ripe64.ripe.net/presentations/78-2012-04-16-ripe64.pdf
- Traditional resolver vs "Connect-by-Name" APIs

## **Migration strategies for IPv6 services**

- DualStack migration is the ideal, but has possible issues if broken IPv6 client connectivity is widespread
- An overview of some alternate strategies given here:
	- RFC 6589: Considerations for Transitioning content to IPv6
	- DNS Resolver Whitelisting; Resolver Blacklisting; IPv6 specific service names, etc

**[Migrating to IPv6, USENIX LISA 2012]**

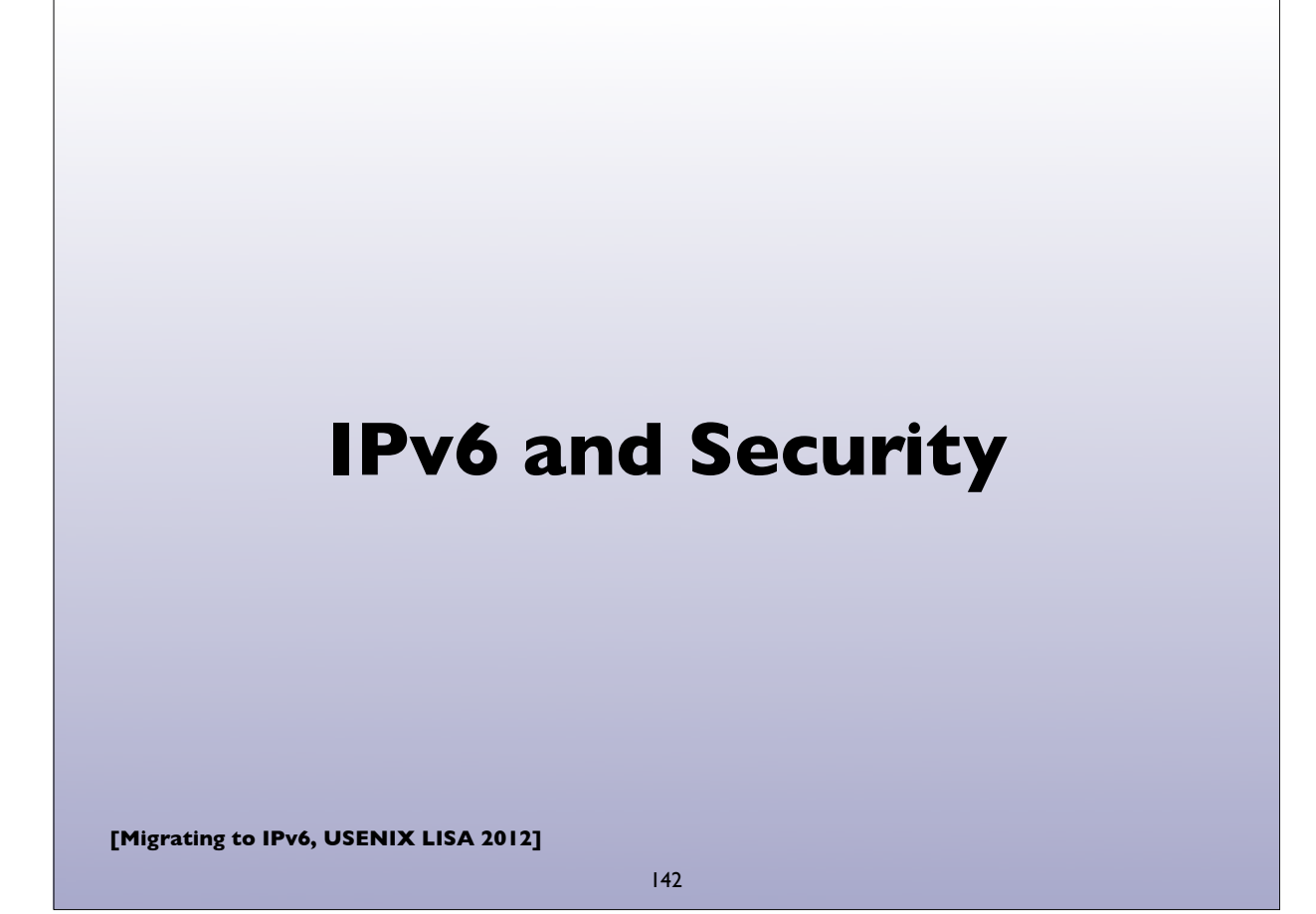

## **IPv6 Security issues**

- IPsec myth (IPv6 is automatically more secure because of IPsec)
- Code and implementations may not be as well tested in production and at scale, leading to bugs and possible security issues
- Lack of maturity of IPv6 support in (some) firewalls, VPNs, IDS, IPS
- Lack of DNS Block Lists, geolocation, reputation services
- Attack tools beginning to emerge
- Defensive (or offensive) network scanning: see RFC 5157
- State of support of PCI and other regulatory requirements

**[Migrating to IPv6, USENIX LISA 2012]**

143

## **IPv6 Security issues**

- How to correlate network addresses with users, in the face of autoconfiguration, temporary addresses, larger address space per subnet
- Local subnet attacks these are not qualitatively different from what we have in IPv4 today. See RFC 3756 for IPv6 ND based threats.
- Potential covert channel concerns
- Network scanning and router ND queue saturation (DoS)
	- See RFC 6583: Operational problems with neighbor discovery
- Good general discussion of issues and available solutions:
	- https://wikispaces.psu.edu/display/ipv6/IPv6+security
# **IPv6 Security issues**

- Operational security considerations for IPv6 Networks:
	- http://tools.ietf.org/html/draft-ietf-opsec-v6-00
- Security concerns with native and tunneled traffic:
	- http://tools.ietf.org/html/draft-ietf-opsec-ipv6-implications-onipv4-nets-00
- Security implications of IPv6 fragmentation and ND:
	- http://tools.ietf.org/html/draft-ietf-6man-nd-extension-headers-01

**[Migrating to IPv6, USENIX LISA 2012]**

145

# **ICMPv6 filtering**

- ICMPv6 is critical to the operation of IPv6 networks
- Used for many functions: Neighbor discovery, router discovery, Path MTU discovery, multicast group membership management (MLD), Mobile IPv6, and more
- Don't blindly block ICMPv6
- RFC 4890: Recommendations for Filtering ICMPv6 Messages in Firewalls

# **Rogue RA issue**

- Frequently observed phenomenon at some sites
- Most incidents appear to be unintentional misconfiguration rather than malicious
- Appears to be associated with Internet Connection Sharing features in some operating systems
- RFC 6104: Rogue RA problem statement
- Defenses: ACLs, RAGuard (RFC 6105), tweak default router preferences (RFC 4191)
- SeND (cryptographic protocol challenging to deploy)

**[Migrating to IPv6, USENIX LISA 2012]**

147

# **Rogue RA vs Rogue DHCP**

- IPv4 has to deal with rogue DHCP servers
- Is the situation worse or better with IPv6?
- IPv6 has to deal with both rogue RA and rogue DHCP
- RAs can impact a larger number of hosts faster
- DHCP clients generally have to wait for lease timers to expire

# **IPv6 Firewalls**

- Stateful Firewalls
- Network vs host based firewalls
- RFC 6092: simple security in IPv6 residential CPE
	- by default block unsolicited incoming except IPsec
- Advanced security CPE?
	- http://tools.ietf.org/html/draft-vyncke-advanced-ipv6-security-02

**[Migrating to IPv6, USENIX LISA 2012]**

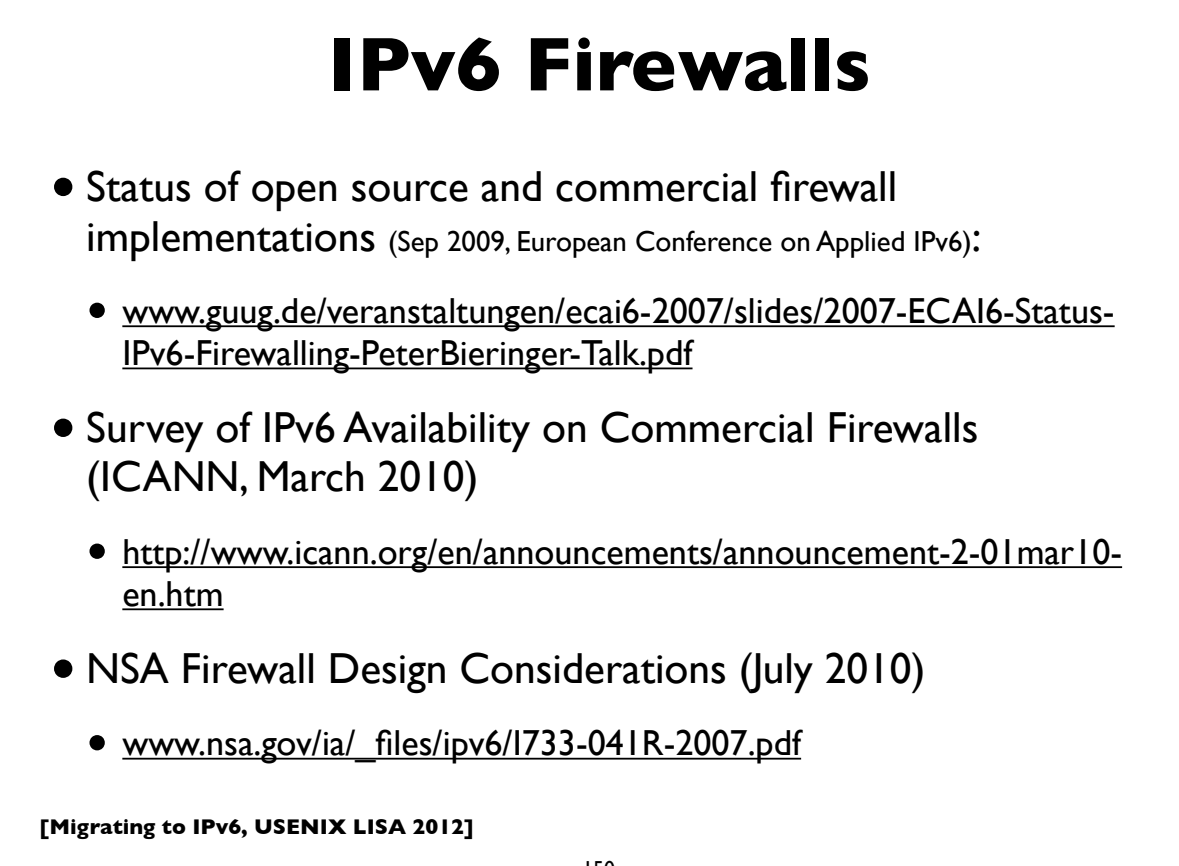

## **[Migrating to IPv6, USENIX LISA 2012] Microsoft recommendations** •IPv6 security considerations & recommendations (Aug 2011) • http://technet.microsoft.com/en-us/library/bb726956.aspx • Discusses SeND and DHCP Authentication, but states Microsoft doesn't support either • Recommends IPsec: limited support in windows for IPv6 IPsec, but could protect tunneled IPv6 traffic with IPv4 + IPsec • Recommends IPv6 capable firewalls, IDS, etc 151

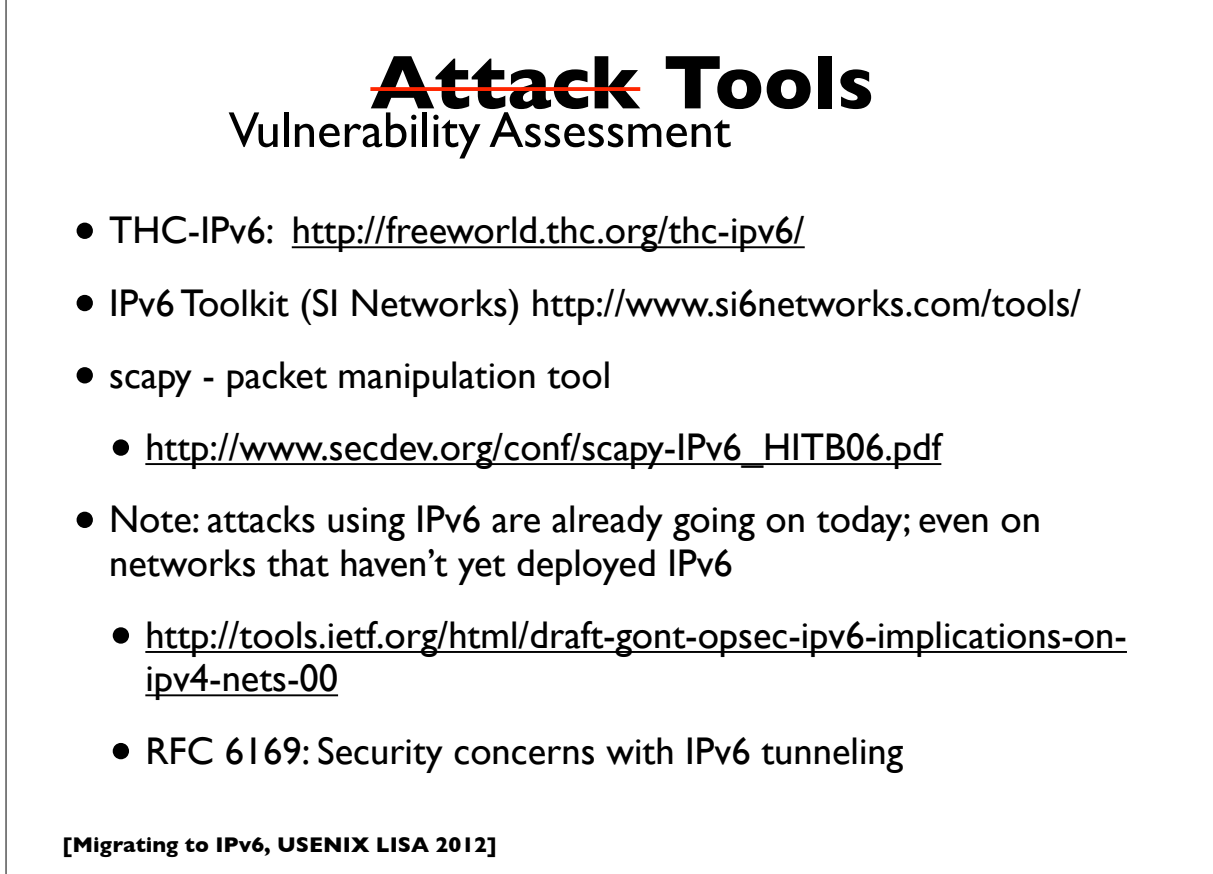

# **Attacks are happening**

- •IPv6 DDoS attacks observed on the Internet
	- 2012-02-22 Arbor: IPv6 sees first DDoS attacks
	- http://www.h-online.com/security/news/item/Report-IPv6-sees-first-DDoS-attacks-1440502.html
	- http://www.zdnet.com/blog/networking/first-ipv6-distributed-denial-ofservice-internet-attacks-seen/2039
- Various forms of IPv6 malware
	- Using IPv6 as covert channel to communicate with botnet controller
	- including one that advertises a host as an IPv6 router and uses v4-v6 transition mechanisms to hijack both IPv4 and IPv6 traffic through it!

**[Migrating to IPv6, USENIX LISA 2012]**

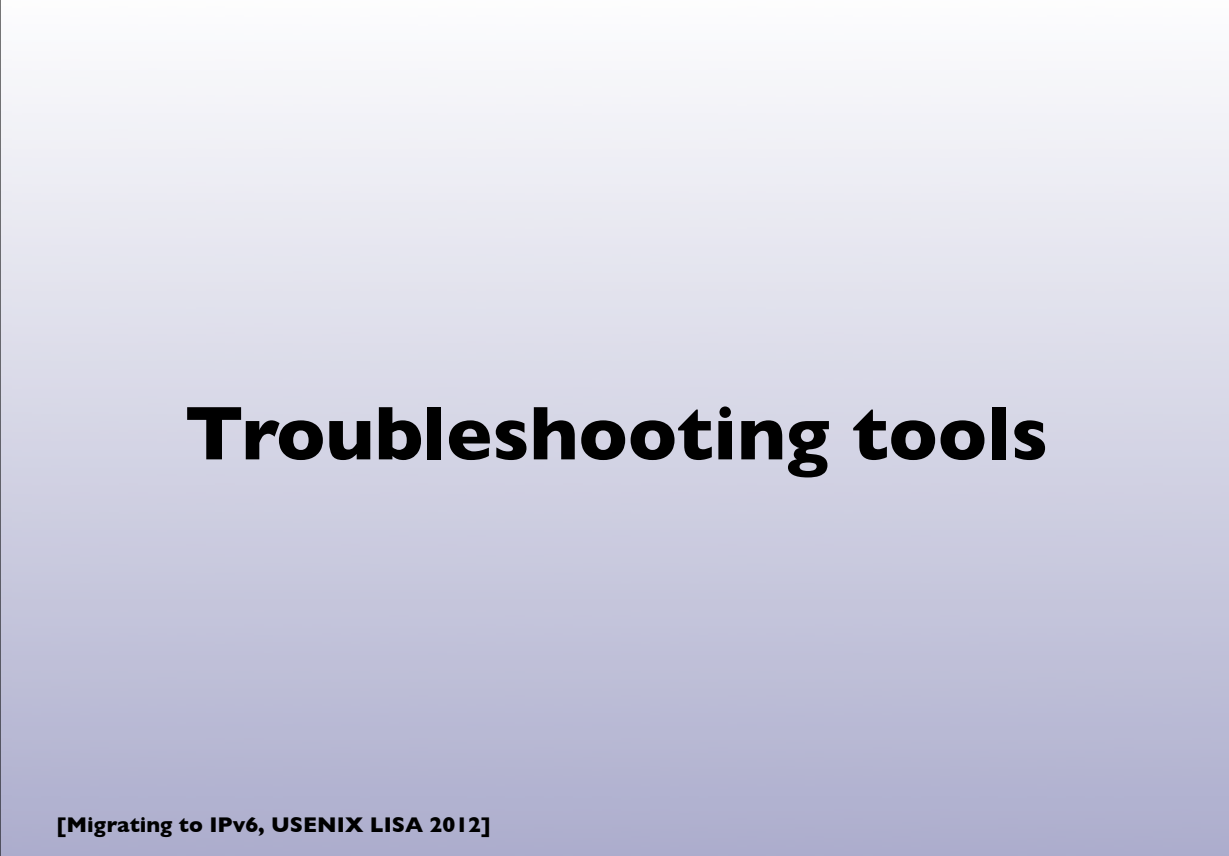

# **Troubleshooting Tools**

- ifconfig
- tcpdump, wireshark, tshark
- ndp, ip -6, route, netstat, ...
- ping, ping6
- traceroute, traceroute6, tracert, tracepath6
- ndisc6 (ndisc6, rdisc6, tcptraceroute6, rdnssd)
- **SCAMDEL** great for detecting PMTU blackholes in the network
- scapy scriptable packet injection tool

**[Migrating to IPv6, USENIX LISA 2012]**

155

#### **[Migrating to IPv6, USENIX LISA 2012] Neighbor cache** 156 MacOSX\$ **ndp -an** Neighbor Linklayer Address Netif Expire St Flgs Prbs 2607:f470:2f:1:215:4fff:fe01:33f8 0:15:4f:1:32:e8 en0 23h59m58s S 2607:f470:2f:1:218:f2ff:fe09:458c 0:18:f2:9:45:8c en0 permanent R fe80::1%lo0 (incomplete) lo0 permanent R fe80::214:dfff:fe01:32f8%en0 0:14:4f:1:32:f9 en0 17h48m51s S fe80::216:9cff:fe7f:53c0%en0 0:1e:9c:6f:53:c0 en0 17s R R fe80::219:f2ff:fe09:458c%en0 0:1d:f2:9a:44:7c en0 permanent R Fedora-Linux\$ **ip -6 neigh show** fe80::216:9cff:fe6f:5dc0 dev eth0 lladdr 00:17:9c:6e:5d:c0 router STALE 2607:f470:2e:1:217:f2ff:fd09:458c dev eth0 lladdr 00:17:f2:09:4d:83 REACHABLE fe80::21b:c000:1e83:b800 dev eth1 lladdr 00:1b:c0:84:b8:00 router STALE Windows\$ **netsh interface show neighbors**

# **netstat (mac)**

MacOSX\$ **netstat -rn -f inet6**

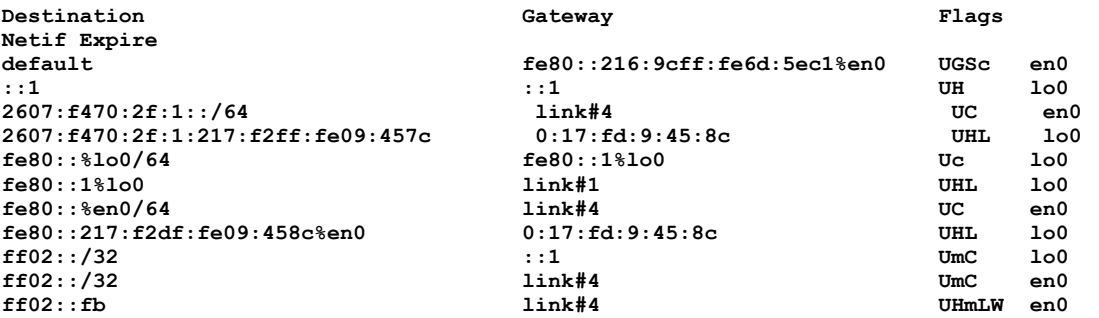

**[Migrating to IPv6, USENIX LISA 2012]**

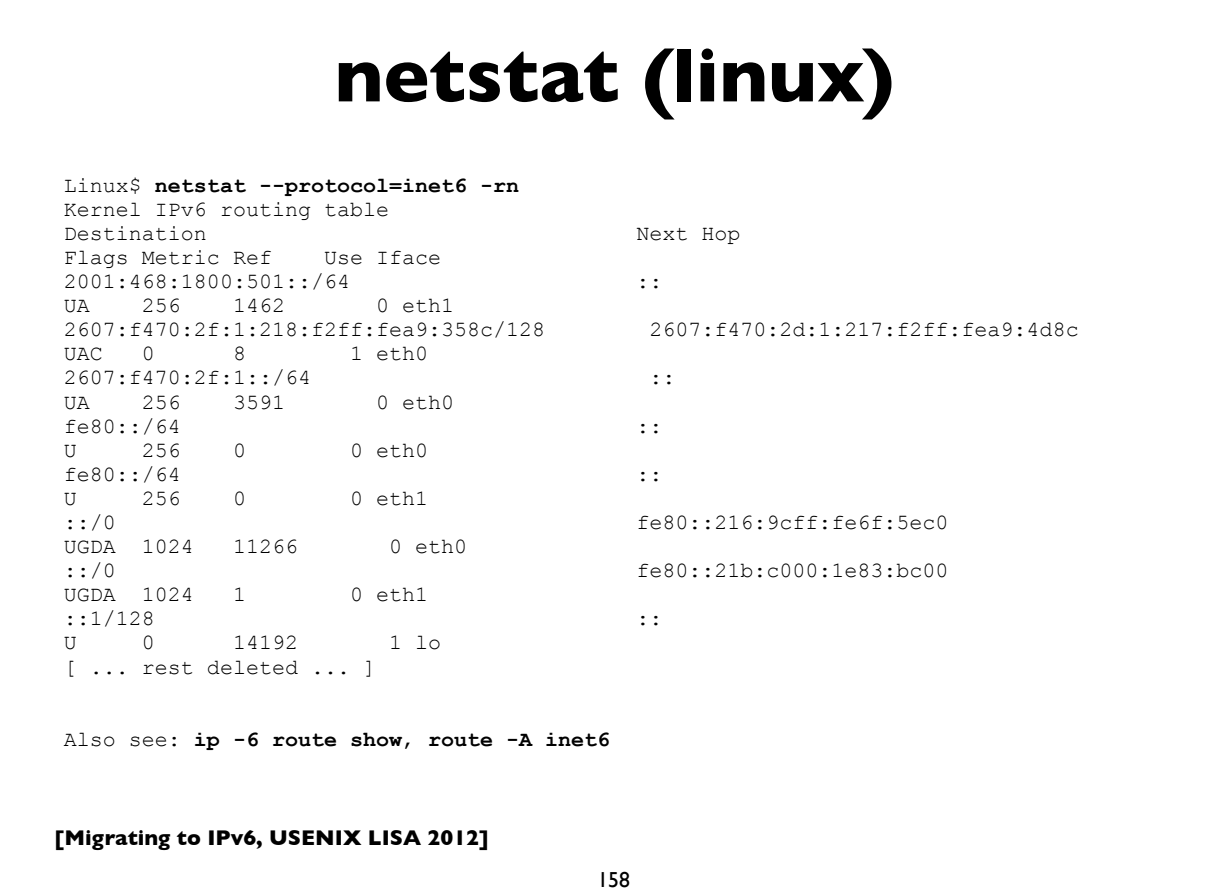

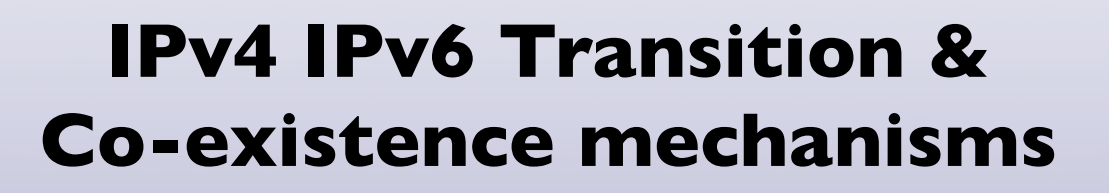

**[Migrating to IPv6, USENIX LISA 2012]**

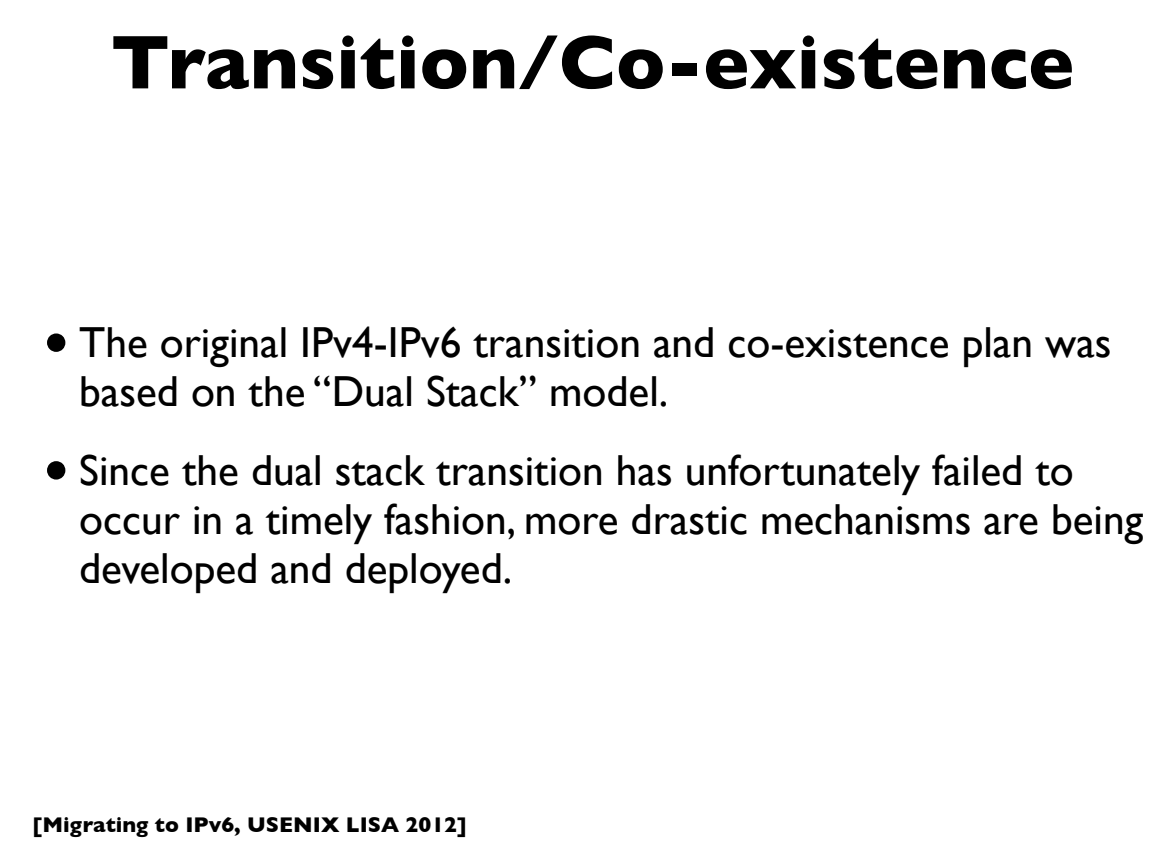

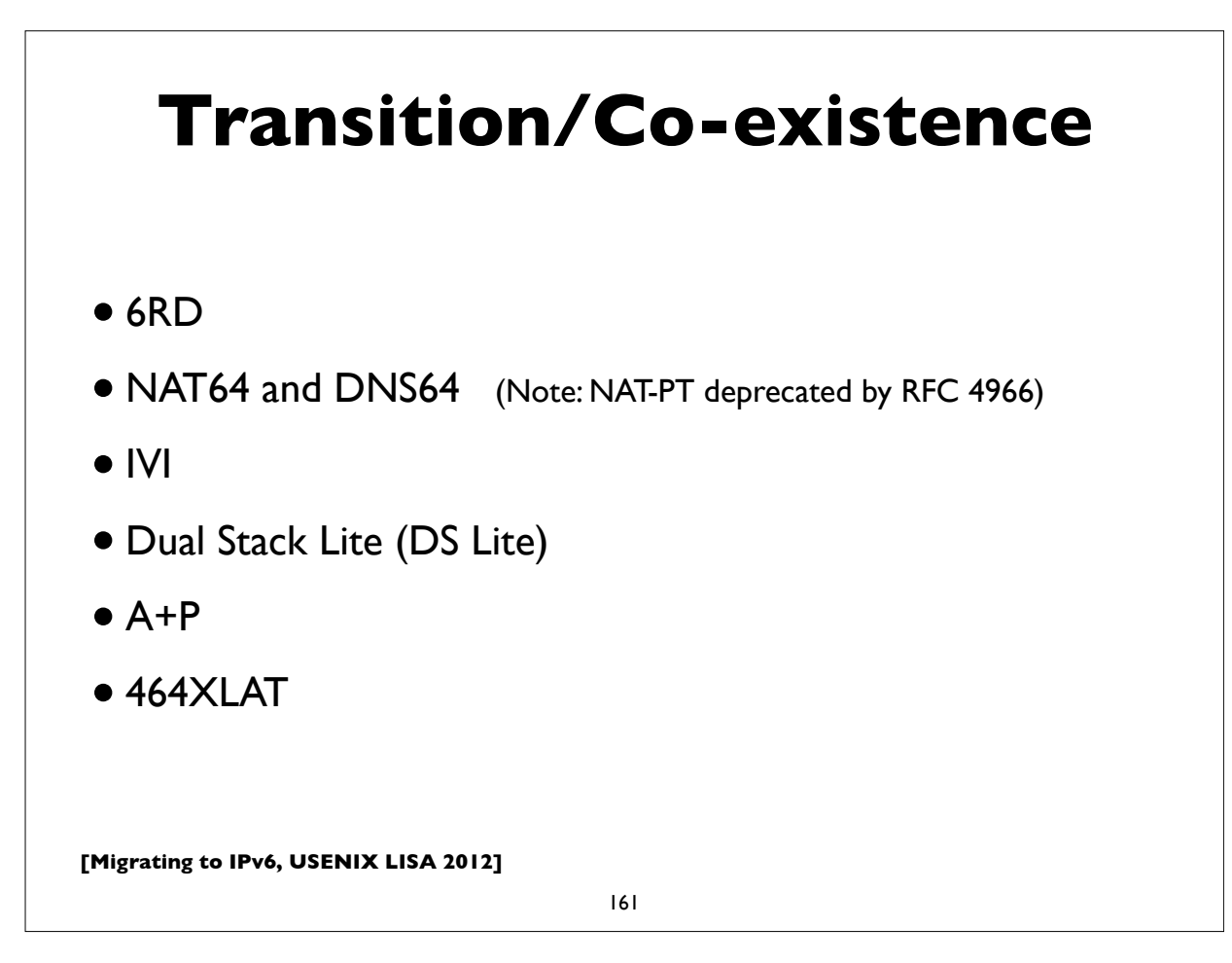

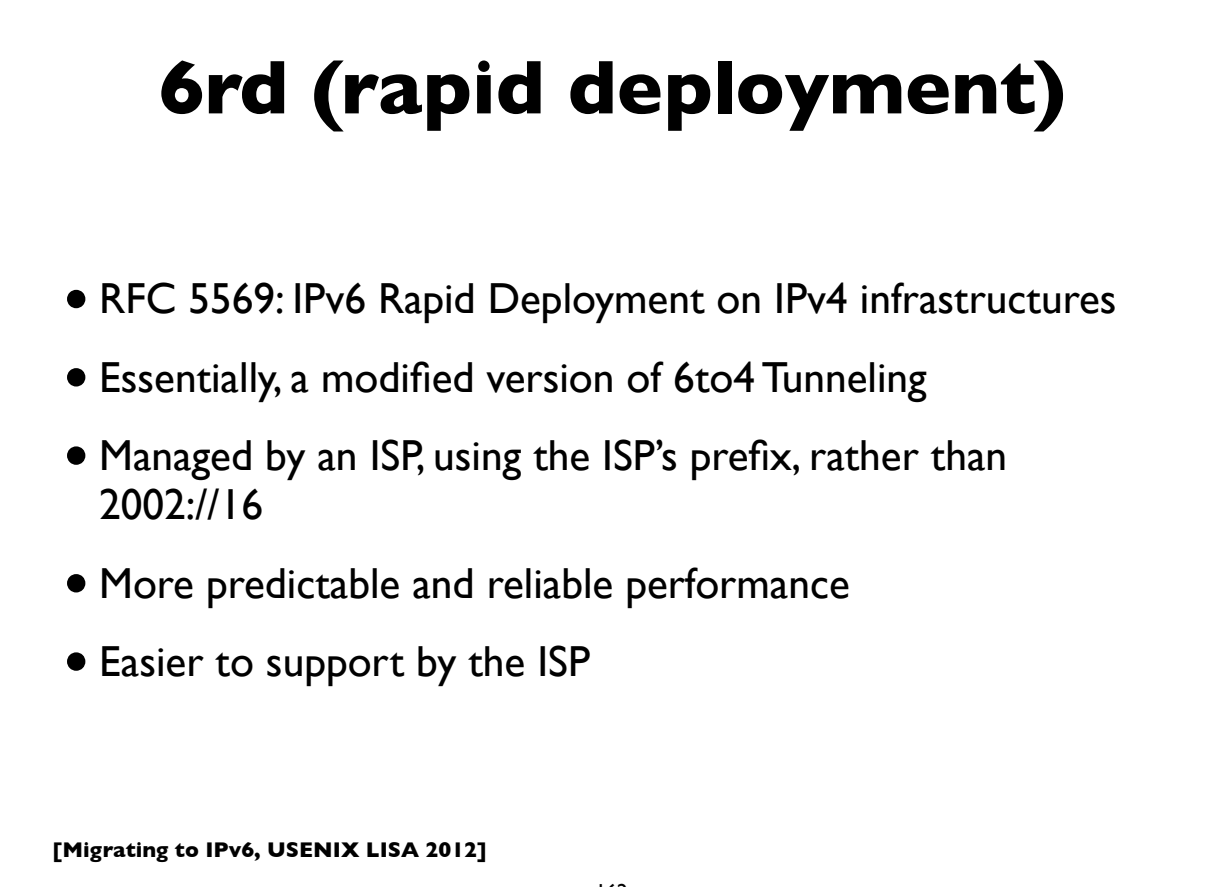

# **DualStack Lite**

- Combines **Native IPv6** and **tunneled IPv4** + **centralized IPv4 NAT**
- No IP protocol family translation. Clients expected to be dualstack.
- CPE doesn't perform NAT function
- Share IPv4 addresses among **multiple** customers with a **"Carrier Grade NAT" (CGN)**
- Alternative to cascading NATs (NAT444 etc) for some ISPs
- Implications of address sharing
- http://www.isc.org/software/aftr

**[Migrating to IPv6, USENIX LISA 2012]**

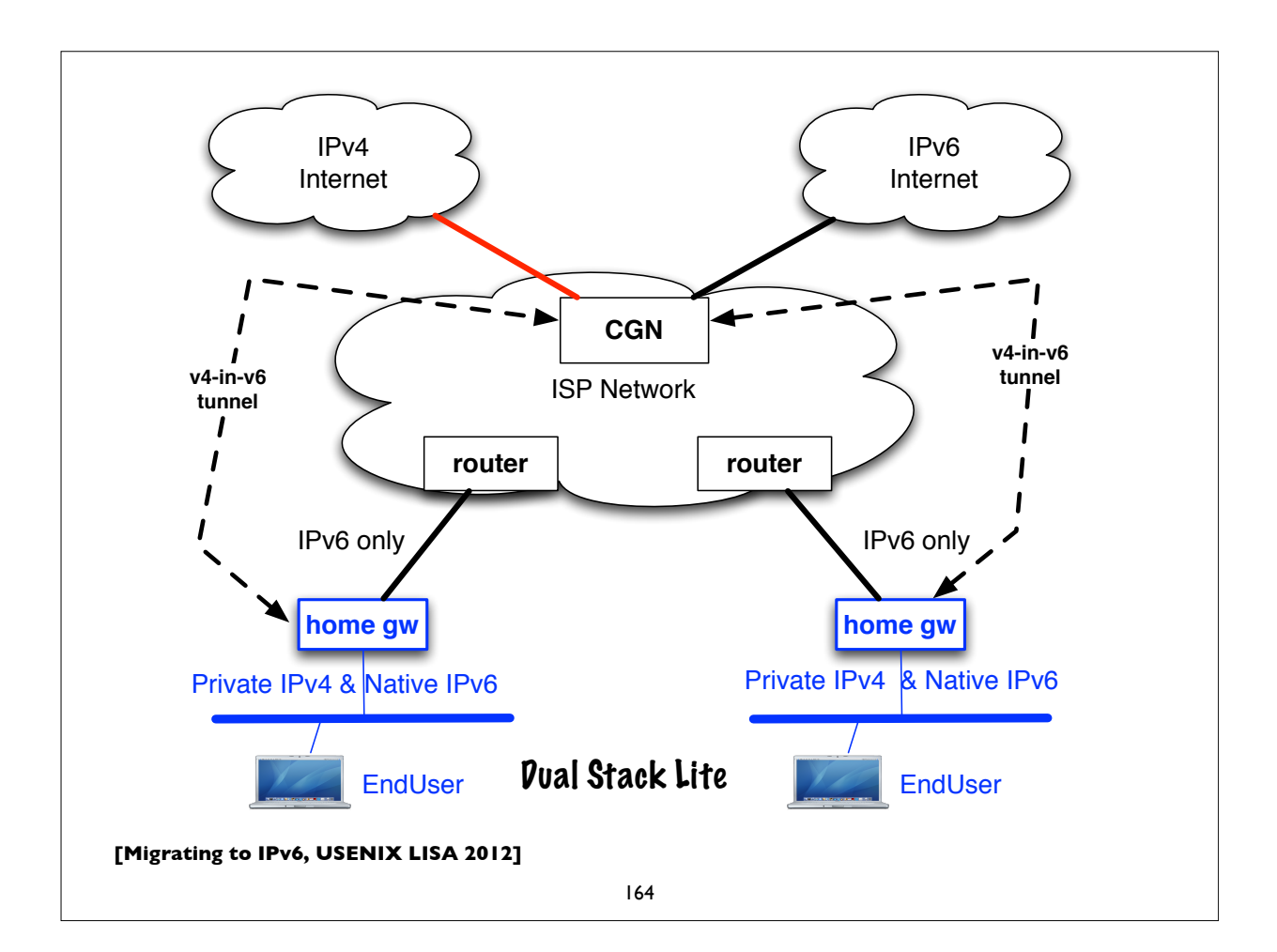

# **A+P (Address + Port)**

- RFC 6346: The Address plus Port (A+P) Approach to the IPv4 Address Shortage (status: experimental)
- Similar in goals to Dual-Stack Lite, but absent some of the more nasty scalability limitations of carrier grade NATs
- Replace centralized CGN with an A+P gateway (non NAT)
- Return IPv4 NAT function to CPE, but constrain its port mapping to a subset of the 16-bit port space
- With the other bits identifying the CPE to the ISP network (ie. use a shared IPv4 address plus some port bits to identify the CPE)
- Tunnel CPE traffic over IPv6 to A+P gateway

**[Migrating to IPv6, USENIX LISA 2012]**

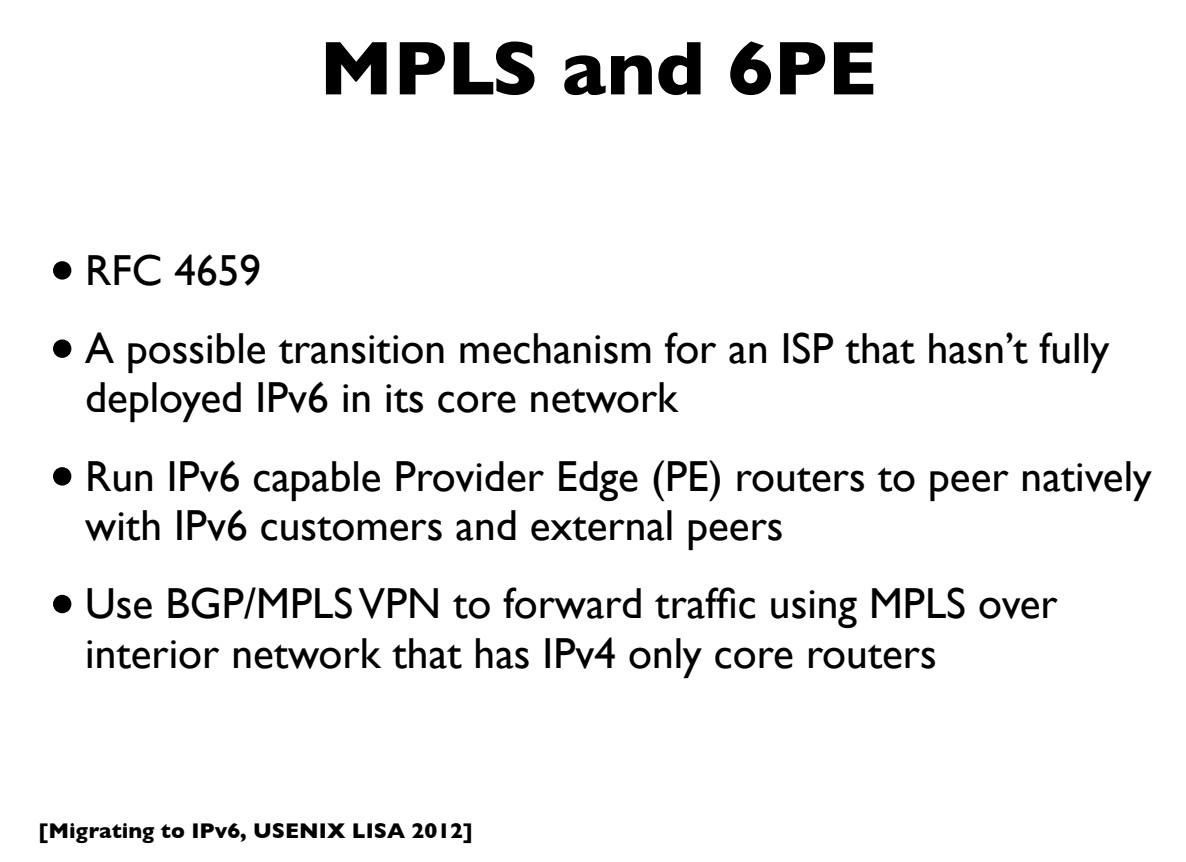

# **NAT64, DNS64**

- RFC 6052, 6144, 6145, 6146, 6147
- 6052: IPv6 addressing of IPv4/IPv6 translators
- 6145: IP/ICMP stateless translation
- NAT64: Stateful Network address and protocol translation *from IPv6 clients to IPv4 servers* (RFC 6146)
- Well known prefix: **64:ff9b::/96**
- DNS64: DNS extensions for NAT from IPv6 clients to IPv4 servers
	- synthesizes AAAA from A DNS records
- An open source implementation: http://ecdysis.viagenie.ca/

**[Migrating to IPv6, USENIX LISA 2012]**

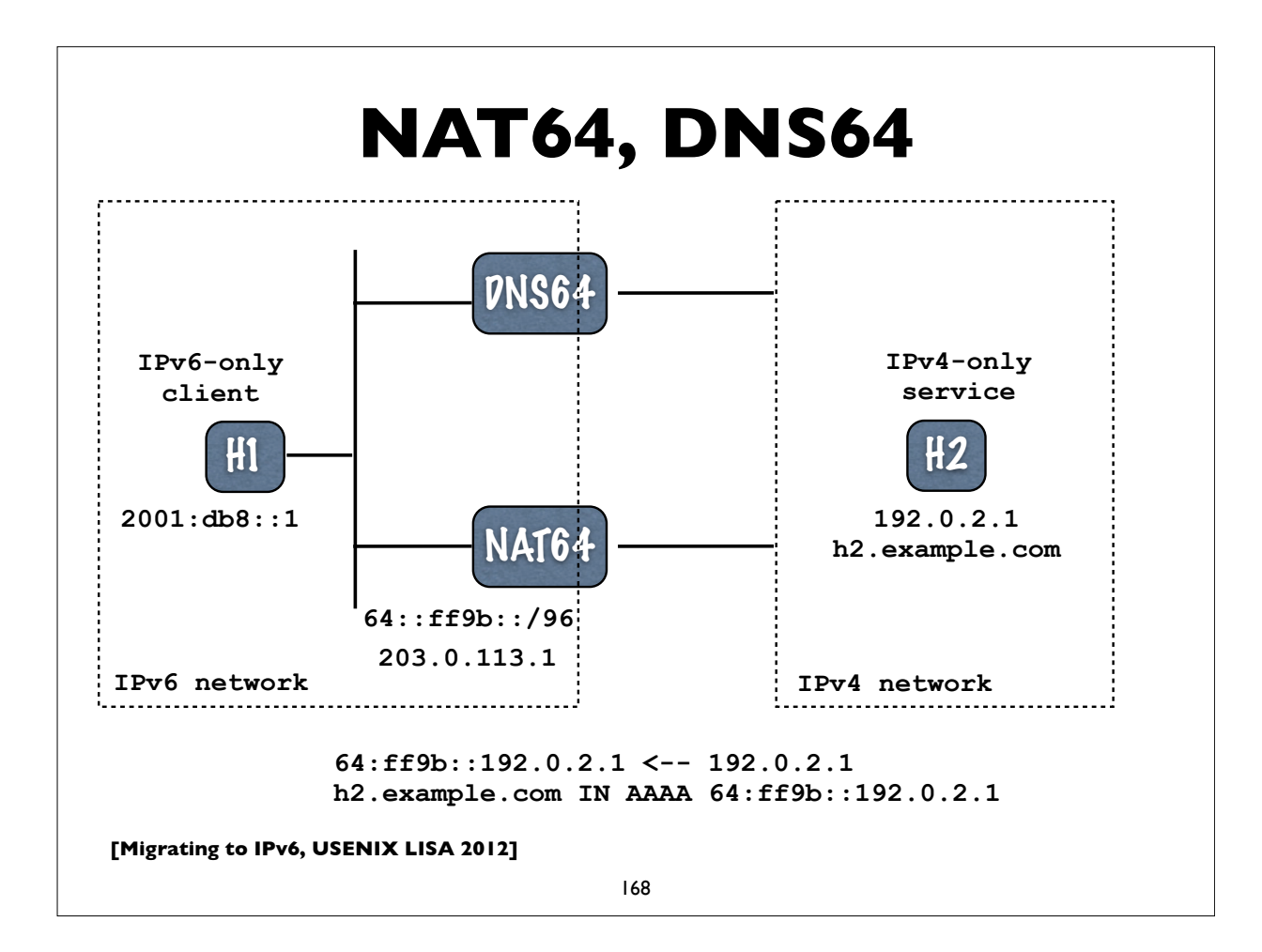

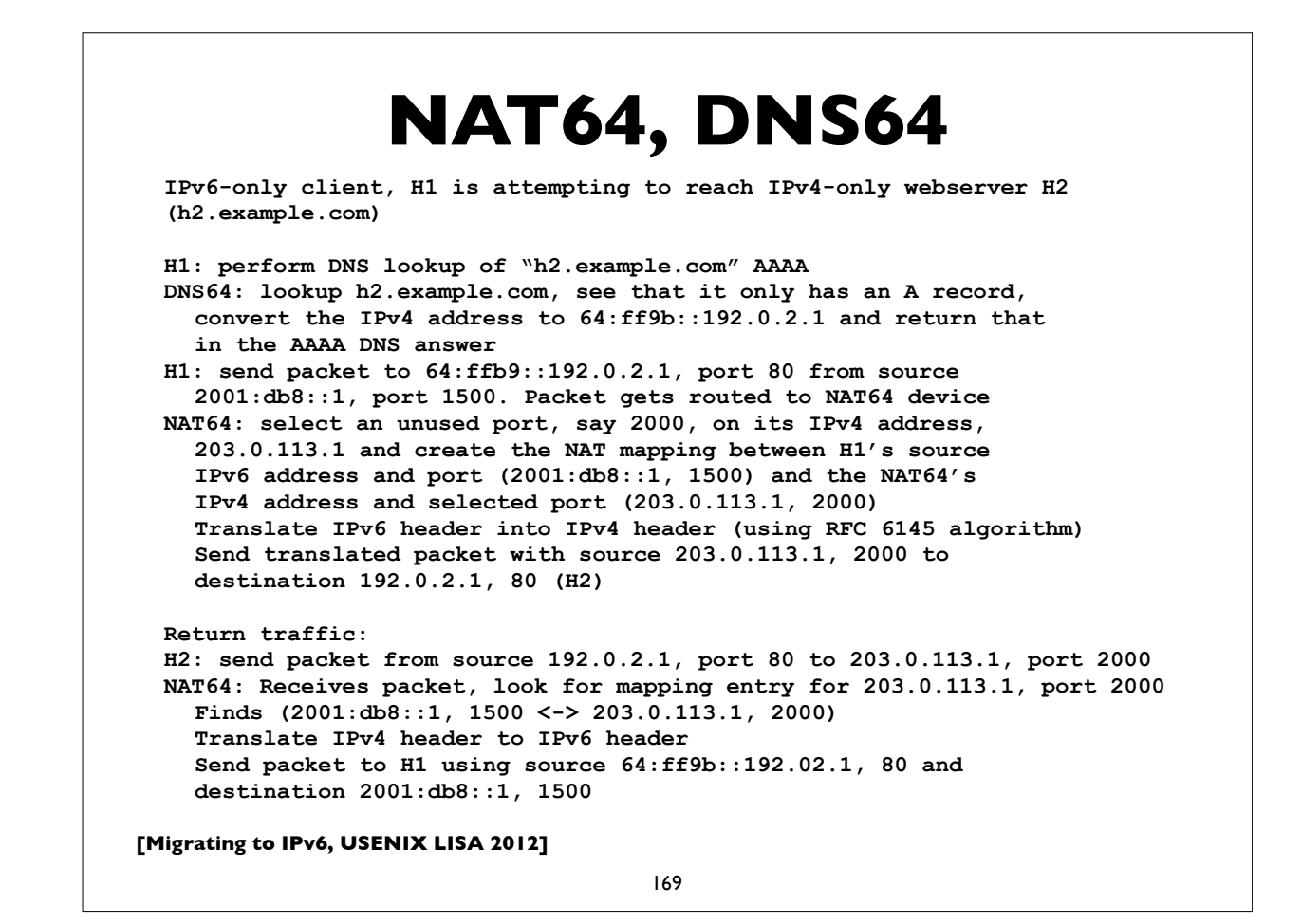

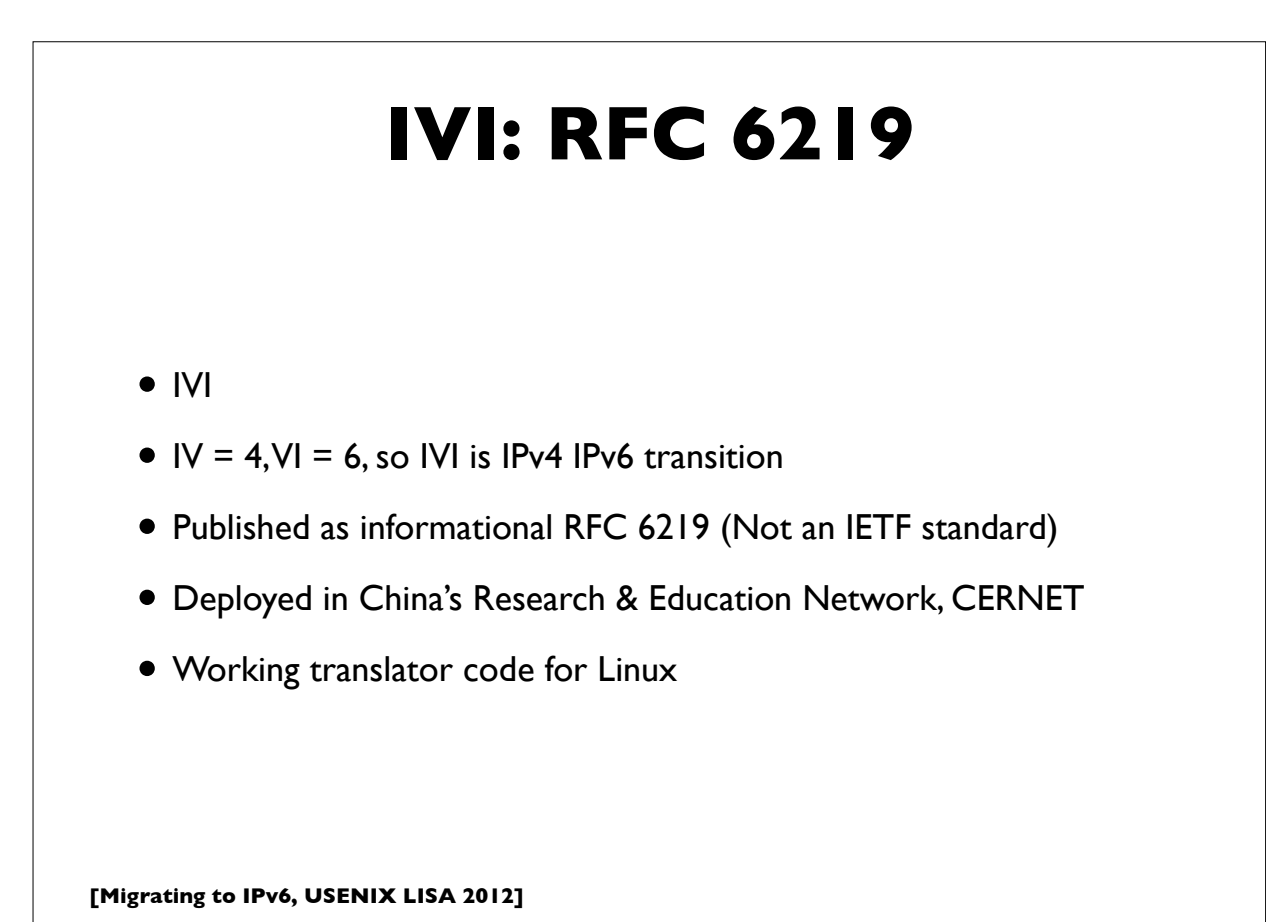

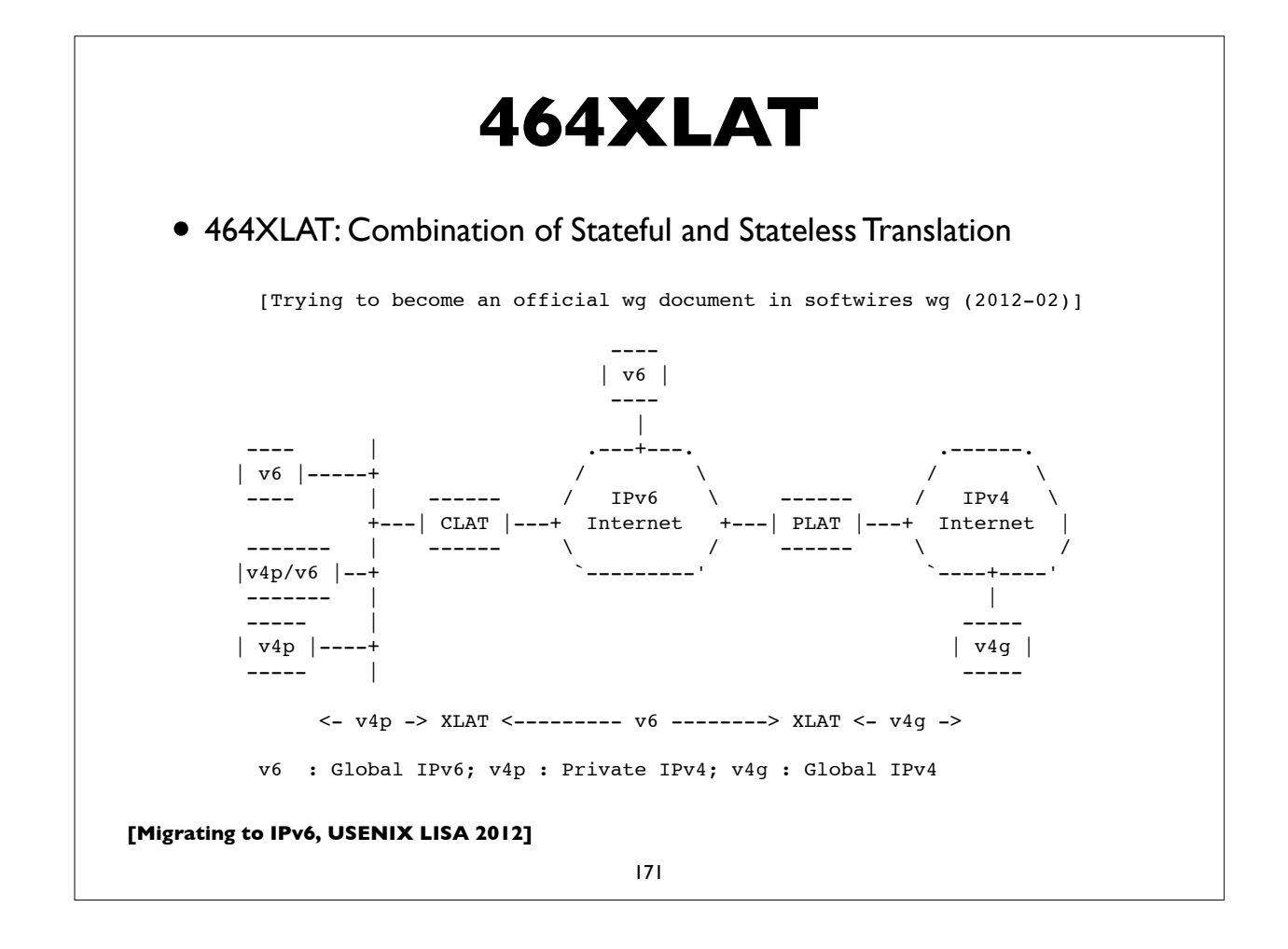

## **[Migrating to IPv6, USENIX LISA 2012] NAT444/CGN/LSN Issues** • NAT a single point of failure; easy DoS target etc • Issues with address sharing across multiple customers (see RFC6269) • Broken applications; ALGs complex, NAT traversal methods don't always work reliably • Network management, troubleshooting, auditing is more difficult • Broken location aware services • Poor performance and/or reliability (overloaded/malfunctioning middleboxes) • http://tools.ietf.org/html/draft-donley-nat444-impacts-05 • DNSSEC issues (with DNS64 AAAA record synthesis) 172

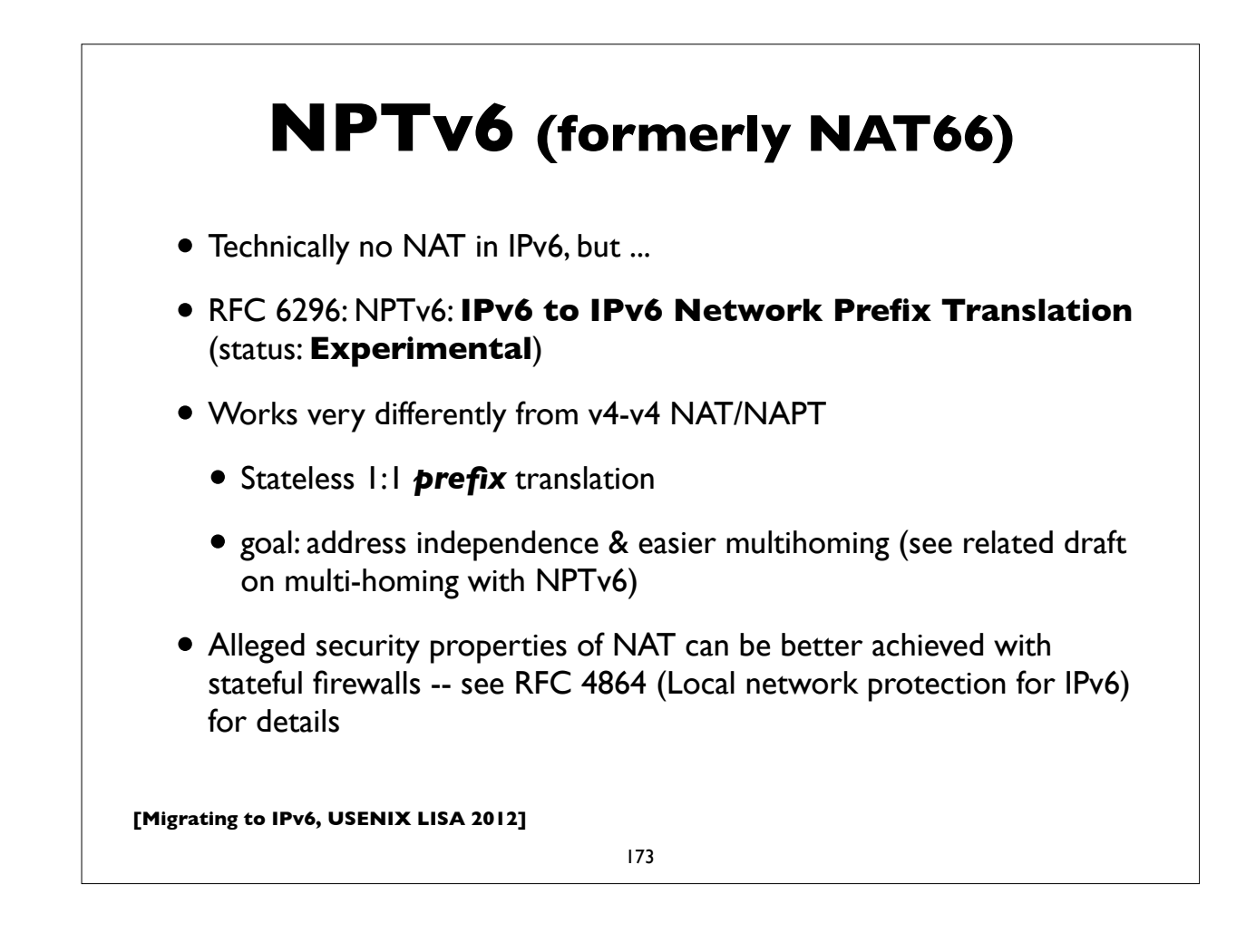

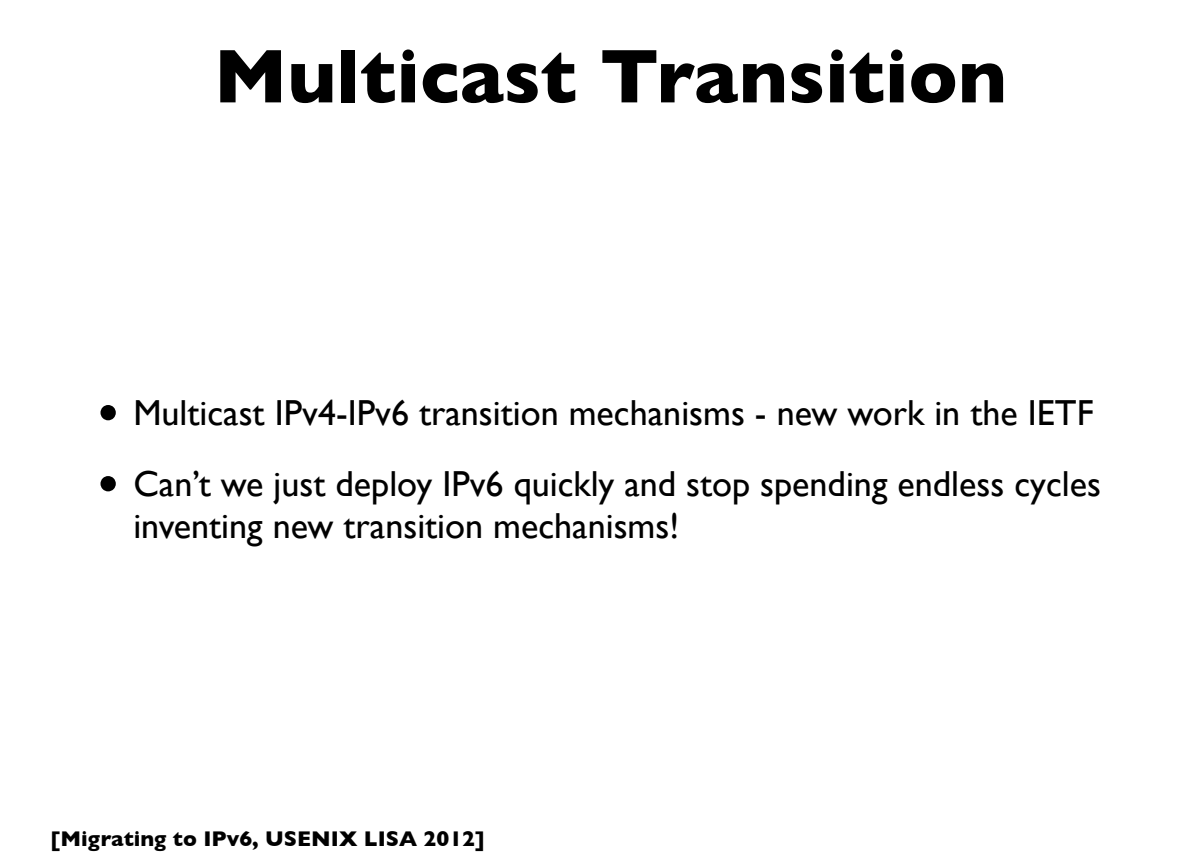

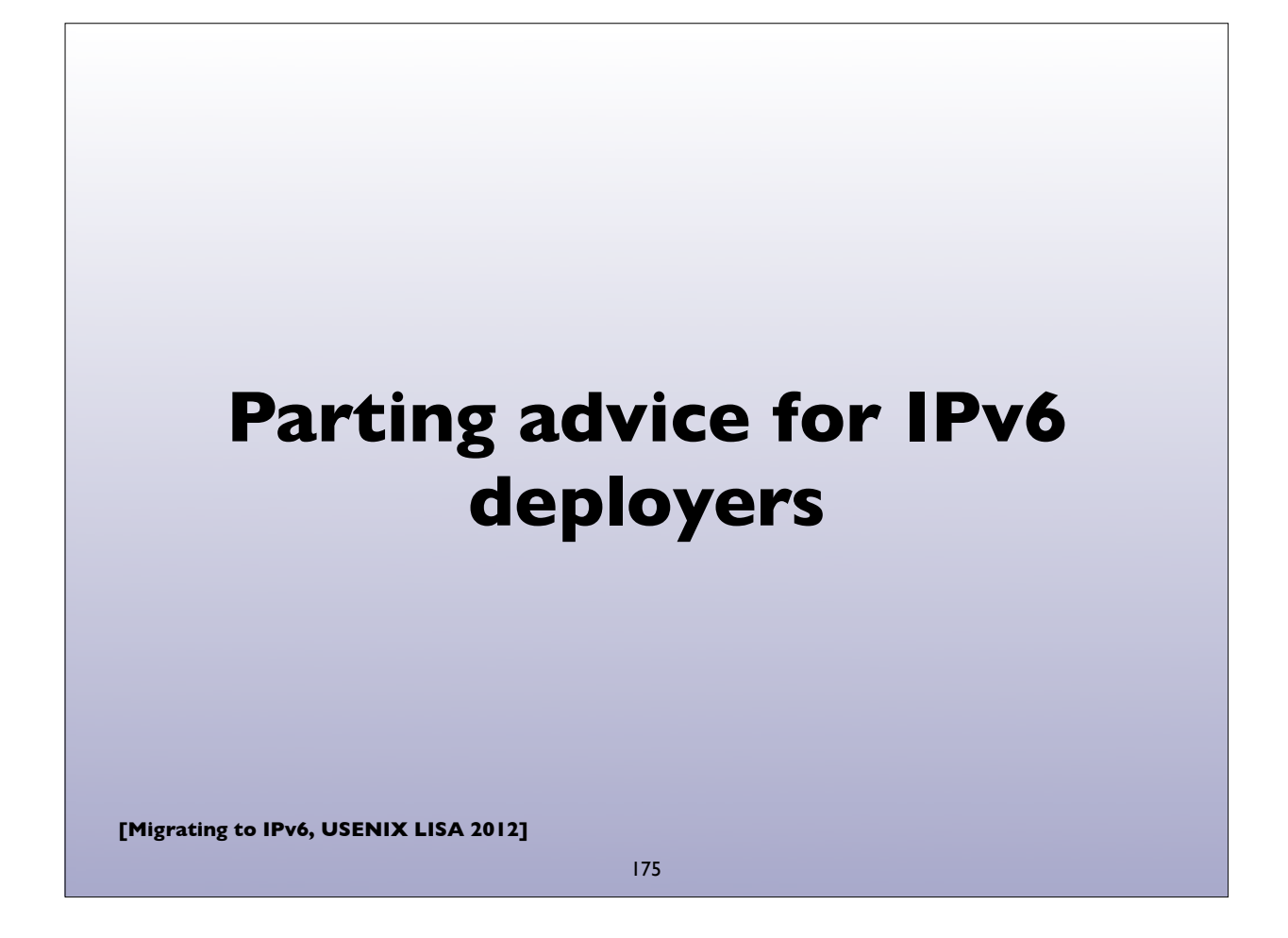

# **Preparing for IPv6**

"*Make sure you're connected to all of the Internet, not just the IPv4 side of it!*" - Olle Johansson

- Starting early is better
- Develop a deployment plan
- Training for your staff and users
- Ordering/updating hardware & software
- Installing/testing/debugging hardware and software
	- On both server and client side

**[Migrating to IPv6, USENIX LISA 2012]**

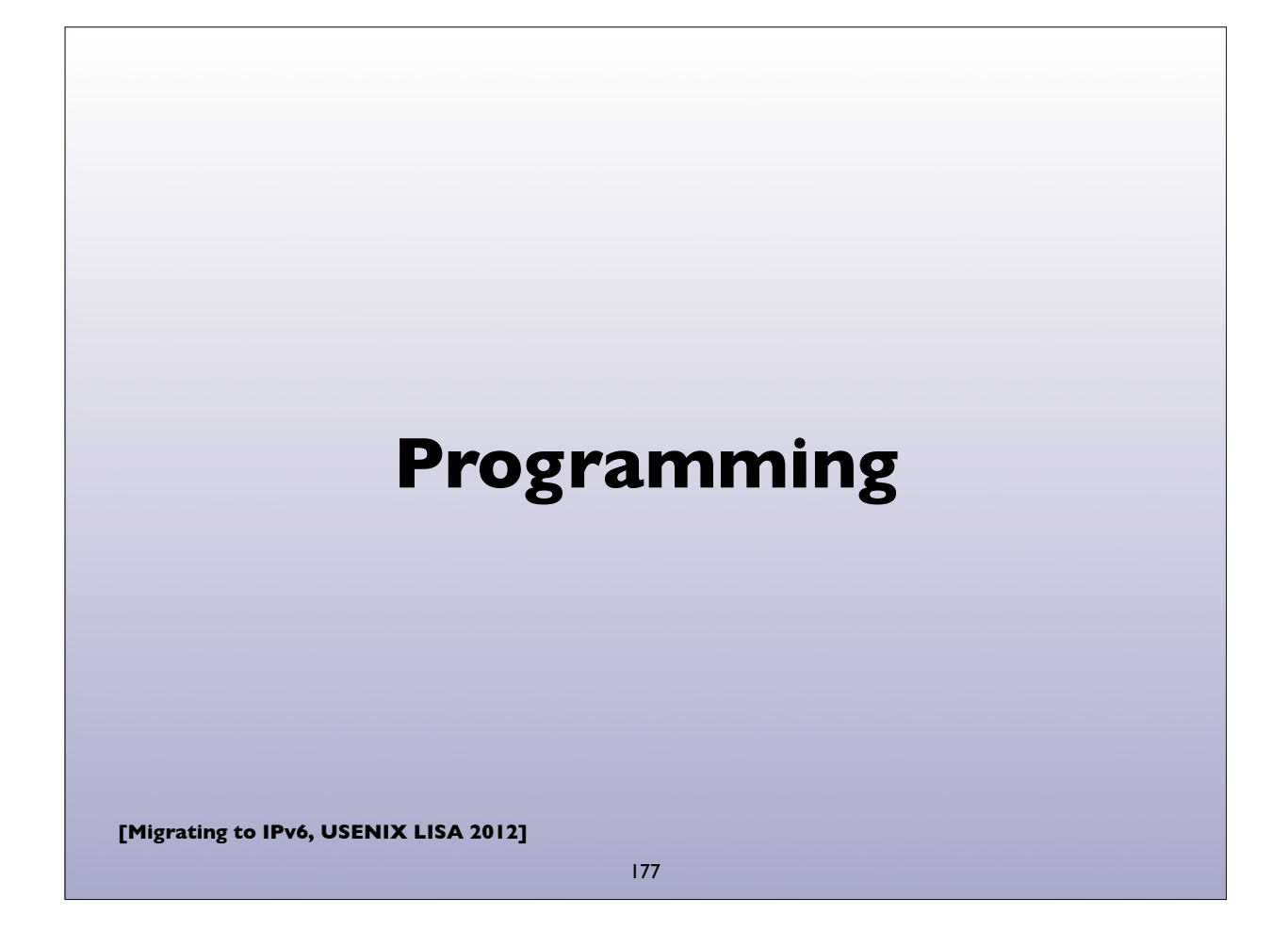

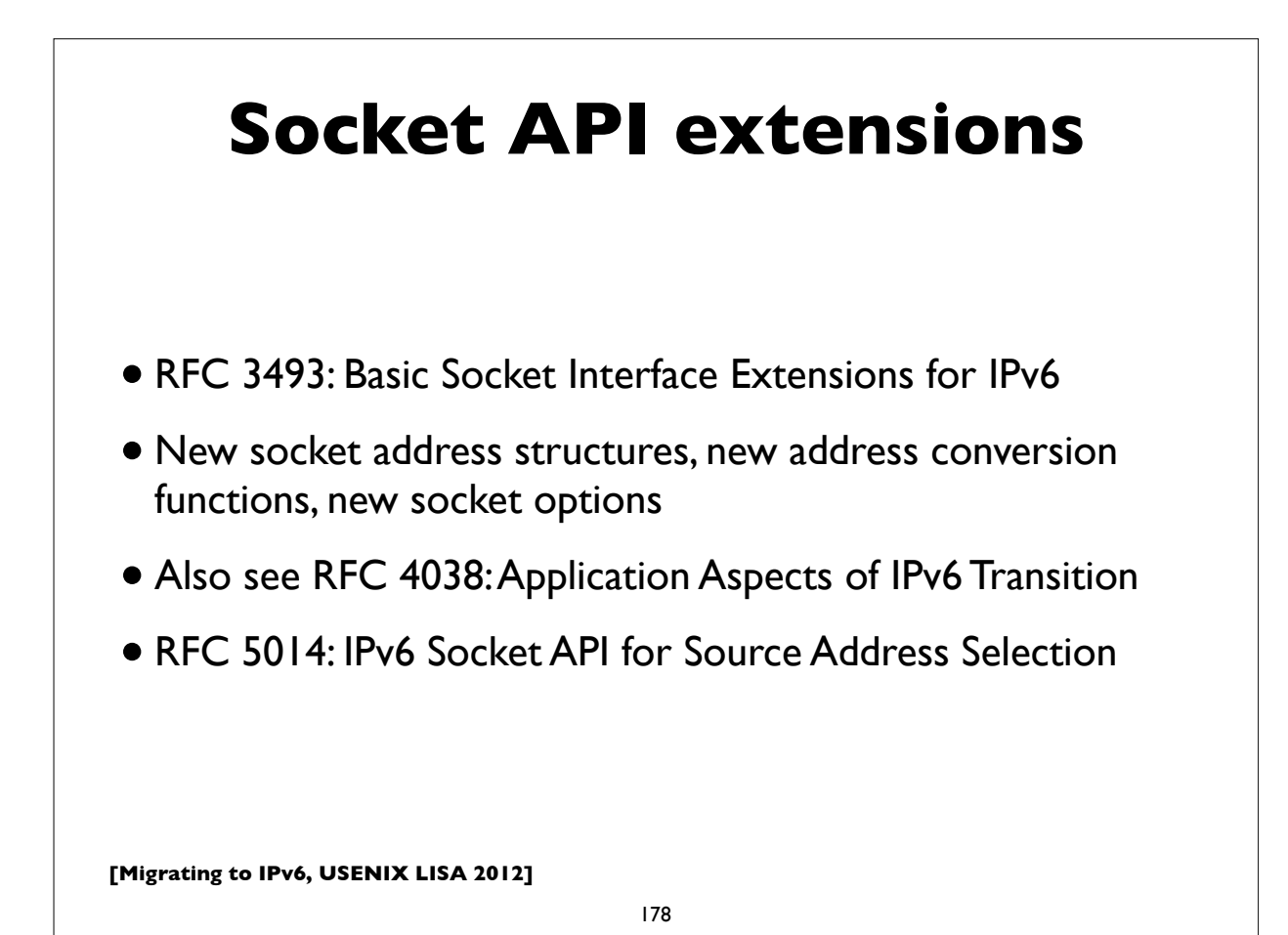

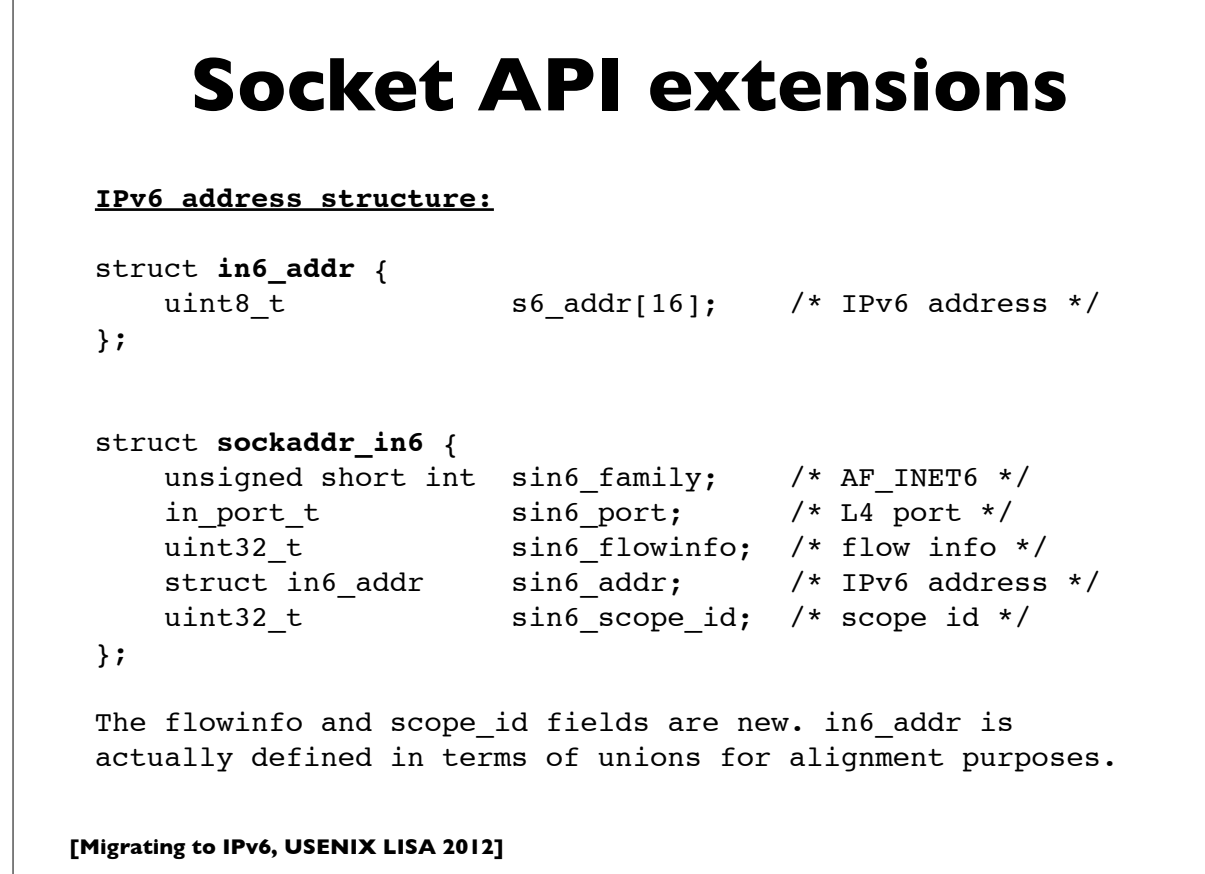

179

## **Socket API extensions**

New versions of functions that translate names to/from addresses and between numeric and textual address forms. Take an address family arg(AF\_INET, AF\_INET6, AF\_UNSPEC)

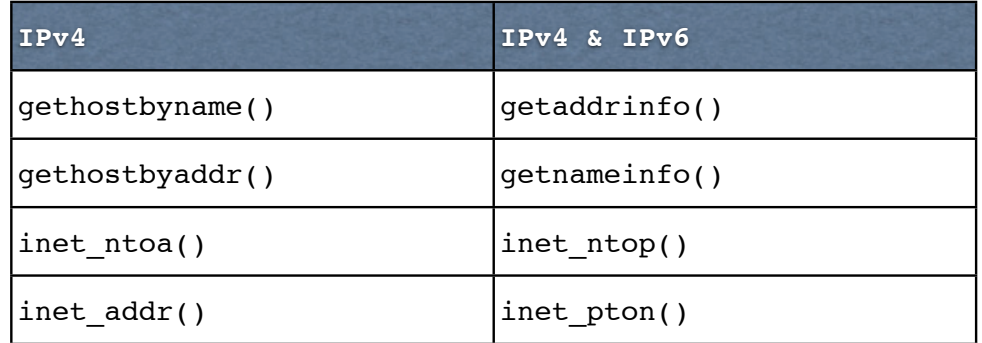

**[Migrating to IPv6, USENIX LISA 2012]**

## **Socket API extensions**

Note: if IP address family is unspecified, getaddrinfo() on most platforms returns its list of addresses sorted in the order dictated by the default address selection algorithm. But note the presence of newer "Happy Eyeballs" style algorithms.

```
$ python
>>> import socket
addrinfo_list = socket.getaddrinfo("www.ucla.edu", 80,
                  socket.AF_UNSPEC, socket.SOCK_STREAM)
>>> for (fam, stype, proto, canon, saddr) in addrinfo list:
... print saddr[0]
... 
2607:f010:3fe:201:0:ff:fe01:32
2607:f010:3fe:101:0:ff:fe01:32
169.232.33.224
169.232.55.224
Client applications (normally) should implement code to loop
                                          Returns 4 addresses, with 
                                          the IPv6 addresses first.
```
through the various addresses returned by getaddrinfo() until they succeed in establishing a connection.

**[Migrating to IPv6, USENIX LISA 2012]**

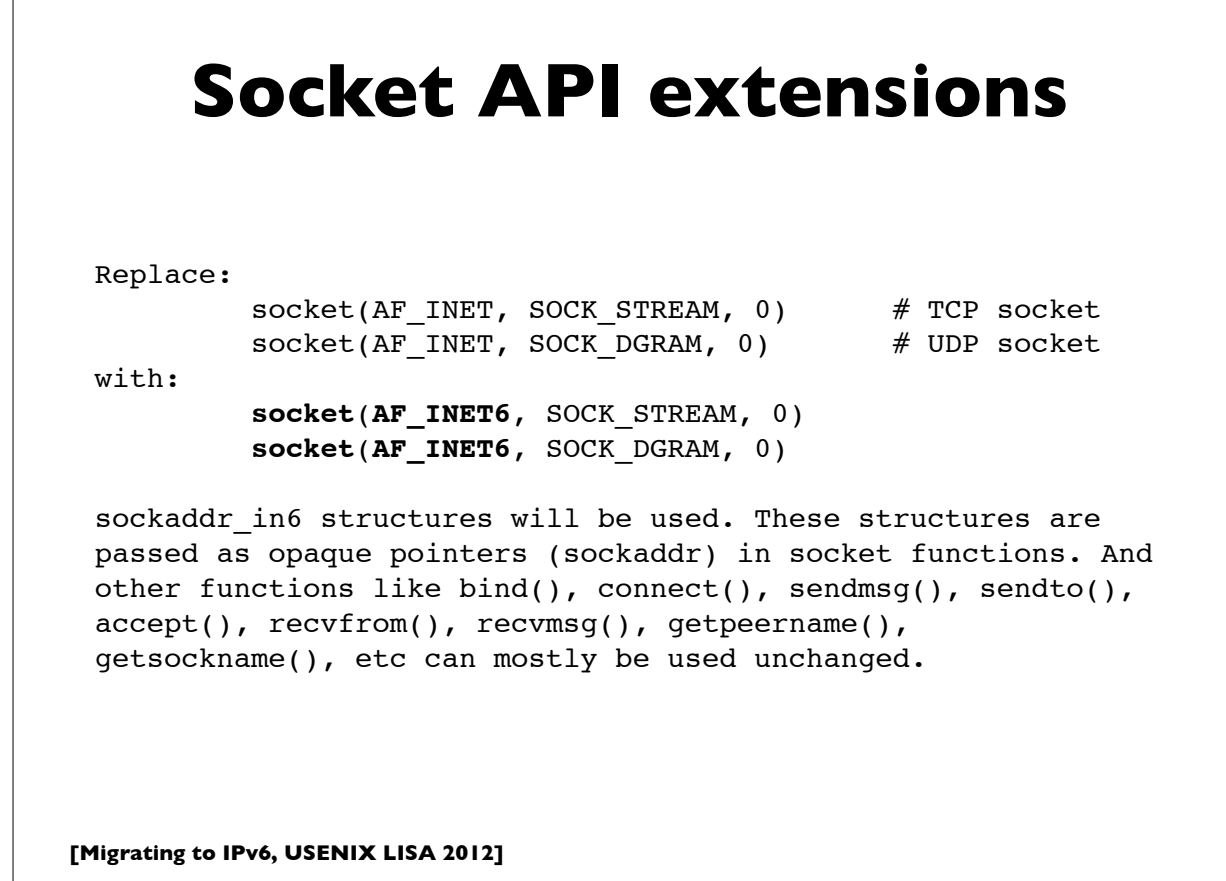

```
[Migrating to IPv6, USENIX LISA 2012]
              Socket options
 New socket options that can be used by the setsockopt() and
 getsockopt() functions:
 IPV6 UNICAST HOPS #set unicast hoplimit (TTL)
 IPV6 MULTICAST IF #set outgoing interface for multicast
 IPV6_MULTICAST_HOPS #set hoplimit for outgoing multicast
 IPV6 MULTICAST LOOP #loop back multicast to myself
 IPV6 JOIN GROUP #join multicast group on interface
 IPV6 LEAVE GROUP #leave multicast group
 IPV6 V6ONLY #restrict socket to IPv6 only
 The "IPPROTO IPV6" level constant must be used. Example:
    int hoplimit = 20;
    if (setsockopt(s, IPPROTO_IPV6, IPV6_UNICAST_HOPS,
                  (char *) &hoplimit, sizeof(hoplimit)) == -1)
     perror("setsockopt IPV6 UNICAST HOPS");
```
183

#### **[Migrating to IPv6, USENIX LISA 2012] IPv4 compatibility** 184 IPv6 applications can interoperate with IPv4 nodes using the **IPv4-mapped IPv6 address format**, **::ffff:0:0/96** where the IPv4 address is encoded in the last 32 bits, eg: **::ffff:192.168.1.2** Applications can use IPv6 sockets to communicate with IPv4 systems by encoding their IPv4 addresses in this format. When IPv6 sockets receive packets from IPv4 nodes, socket functions that return peer addresses will automatically represent them as IPv4-mapped IPv6 addresses. To restrict a socket to IPv6 packets only, set the IPV6\_V6ONLY socket option via: **setsockopt**(s, IPPROTO\_IPV6, **IPV6\_V6ONLY**, ...)

# **Advanced extensions**

- RFC 3542: Advanced Sockets API for IPv6
- Defines additional functions that deal with more detailed IPv6 information, such as access to variety of IPv6 and ICMPv6 header fields, extension headers, send & receive interfaces, "raw" sockets, path MTU, etc.
- "Ancillary Data" framework to exchange additional information between kernel and application

**[Migrating to IPv6, USENIX LISA 2012]**

185

## **A small example program**

Small demonstration client & server program written in Python. C and perl code are similar. I chose Python for this because it is more compact, readable and resembles pseudocode.

It's a TCP echo server and client. The server simply echos back whatever the client writes to it. The server can handle both IPv6 and IPv4 connections. The client uses getaddrinfo to obtain all the addresses (IPv4 & IPv6) associated with the server name and tries them in order until one succeeds in connecting.

The server is started with a specified port number: .**/echoserver 8080**

The client is started with the server name, port & a string: **./echoclient server.example.com 8080 Hello**

**[Migrating to IPv6, USENIX LISA 2012]**

### **echoserver**

```
#!/usr/bin/env python
import sys, socket
try:
   PORT = int(sys.argv[1])except:
    print "Usage: echo6server <port>"
     sys.exit(1)
s = socket.socket(socket.AF_INET6, socket.SOCK_STREAM, socket.IPPROTO_TCP)
s.setsockopt(socket.SOL_SOCKET, socket.SO_REUSEADDR, 1)
s.bind(('', PORT))
s.listen(2)
print "Listening on port %d" % PORT
while True:
     conn, addr = s.accept()
     print 'Connection on: ', addr
    data = conn.recv(1024) conn.send(data)
    conn.close()
```
**[Migrating to IPv6, USENIX LISA 2012]**

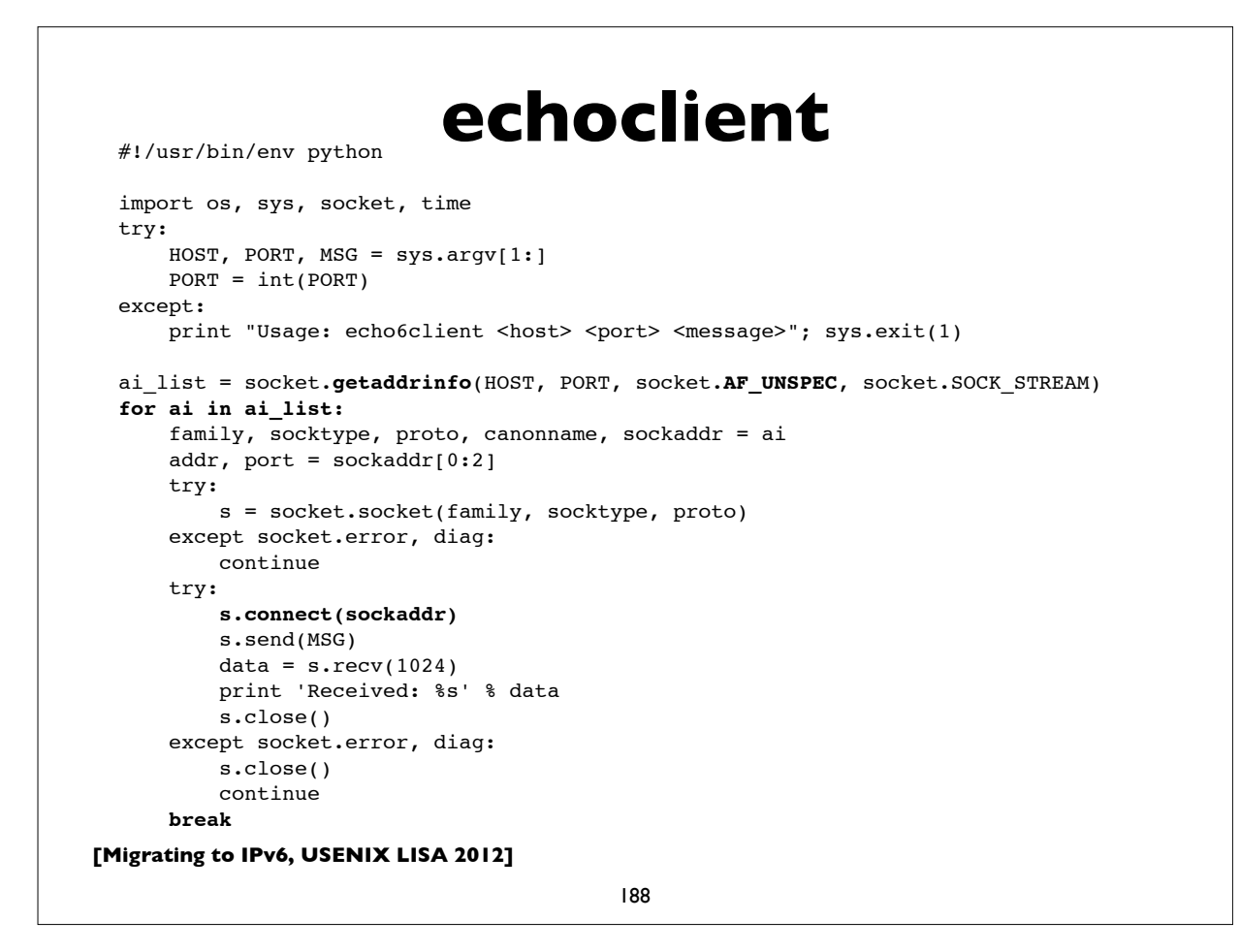

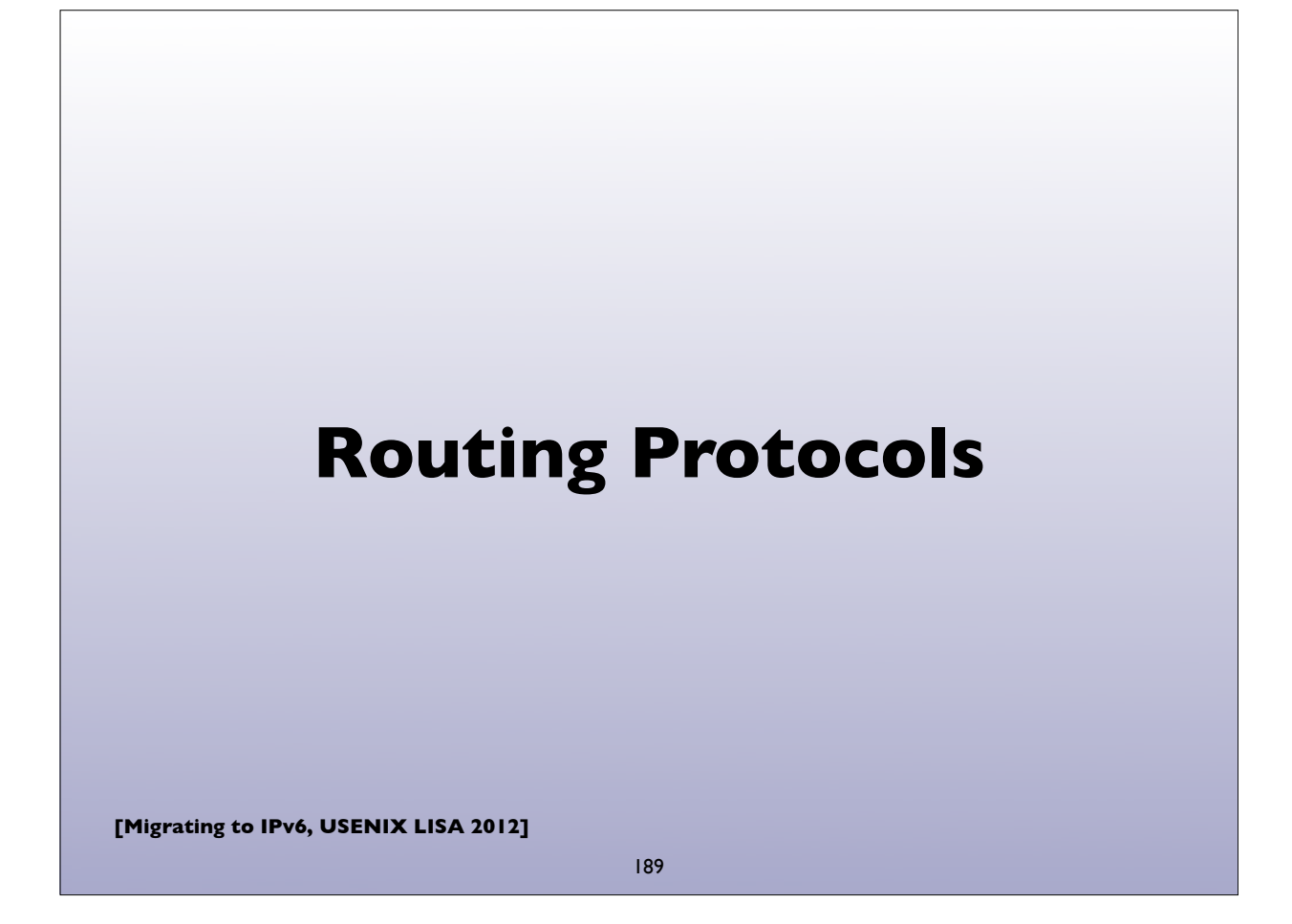

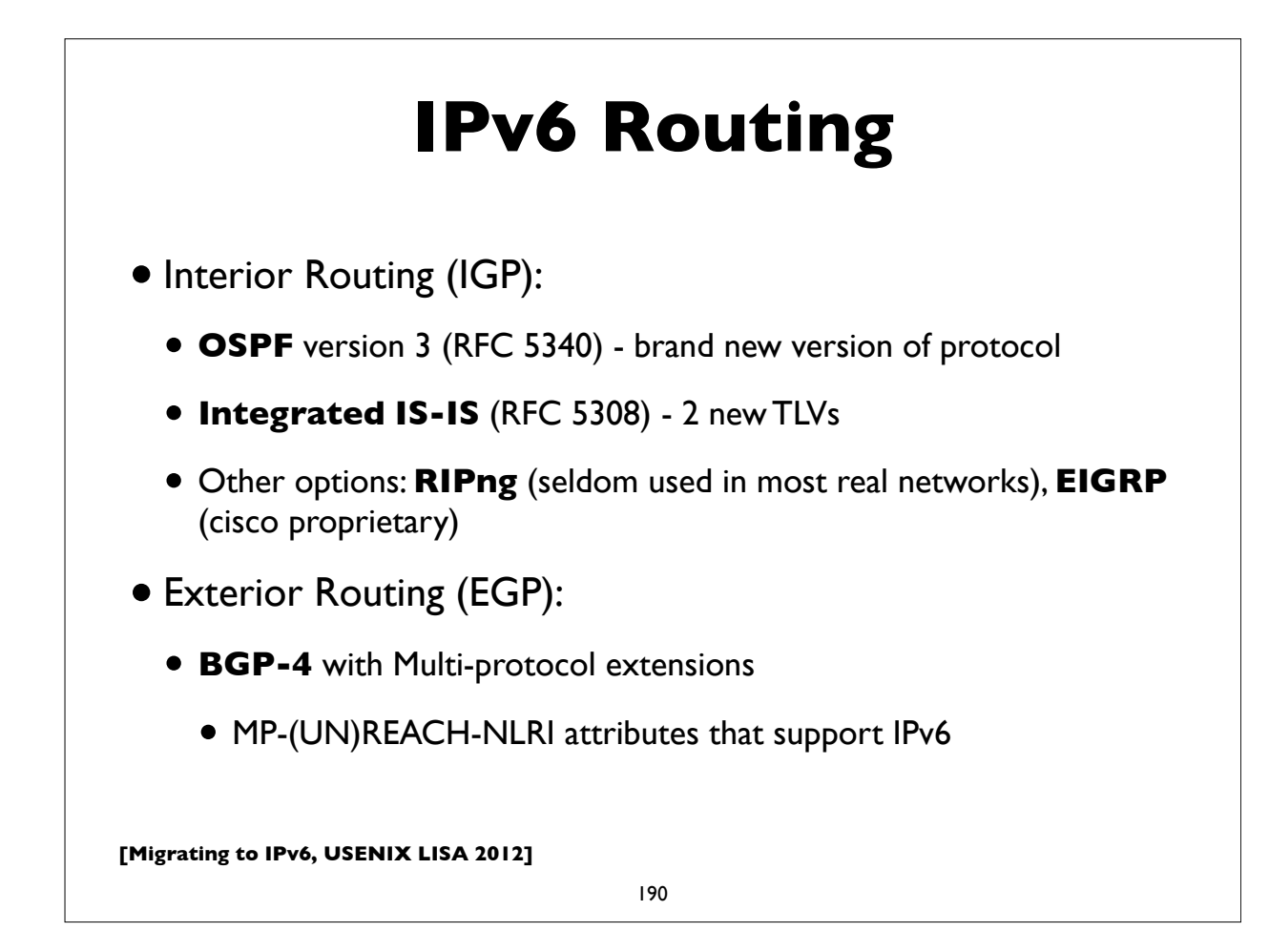

# **IPv6 Multicast Routing**

- PIM (usually PIM-SM: PIM Sparse Mode)
- BGP-4 Multi-protocol Extensions
- No MSDP (Multicast Source Discovery Protocol) exists
	- Static Rendezvous Points shared across domains
	- "Embedded RP" (RFC 3956)
	- Or if possible use Source Specific Multicast (SSM) and obviate the need for source discovery

**[Migrating to IPv6, USENIX LISA 2012]**

191

# **A few brief router configuration examples**

**[Migrating to IPv6, USENIX LISA 2012]**

We'll show examples of configuring two of the more popular router platforms: Cisco IOS and Juniper JunOS.

Note: These examples work on most recent versions of IOS and JunOS as of the time of this writing. Occasionally router configuration commands and syntax change between operating system releases, so please confirm against your relevant documentation before trying these.

**[Migrating to IPv6, USENIX LISA 2012]**

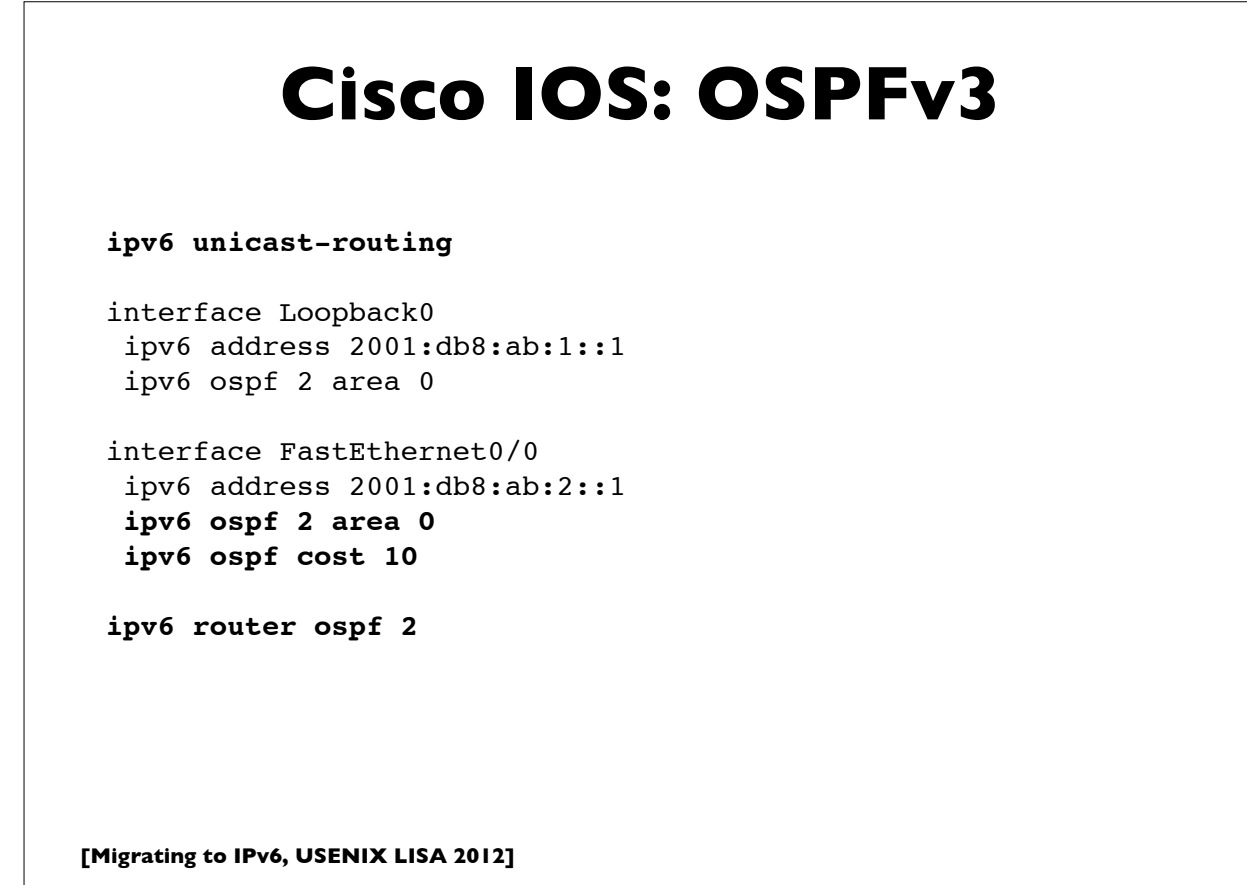

## **Cisco IOS: IS-IS**

```
ipv6 unicast-routing
```
interface Loopback0 **ipv6 address 2001:db8:ab:1::1**

interface FastEthernet0/0 **ipv6 address 2001:db8:ab:2::1 ipv6 router isis**

**router isis** net 49.0001.1921.6805.2001.00 is-type level-2-only metric-style wide metric 1000 **passive-interface Loopback0**

**[Migrating to IPv6, USENIX LISA 2012]**

195

# **Cisco IOS: BGP**

router bgp 65000 no synchronization **neighbor 2001:DB8:5:28::2 remote-as 1111** no neighbor 2001:DB8:5:28::2 activate no auto-summary **address-family ipv6 neighbor 2001:DB8:5:28::2 activate** neighbor 2001:DB8:5:28::2 soft-reconfiguration inbound aggregate-address 2001:DB8:5:E160::/61 summary-only redistribute connected redistribute static redistribute isis level-2 no synchronization exit-address-family

## **Cisco IOS: autoconfig**

(config-if)#ipv6 nd ?

dad Duplicate Address Detection managed-config-flag Hosts should use DHCP for address config ns-interval Set advertised NS retransmission interval nud Neighbor Unreachability Detection other-config-flag Hosts should use DHCP for non-address config prefix Configure IPv6 Routing Prefix Advertisement ra Router Advertisement control reachable-time Set advertised reachability time router-preference Set default router preference value

interface FastEthernet0/0 ipv6 address 2001:DB8:AB:2::1/64 ipv6 nd ra interval 300 ipv6 nd prefix default 3600 1800 #valid,preferred lifetimes ipv6 nd ra lifetime 1800 ipv6 nd other-config-flag #other config via stateless dhcp no ipv6 redirects

**[Migrating to IPv6, USENIX LISA 2012]**

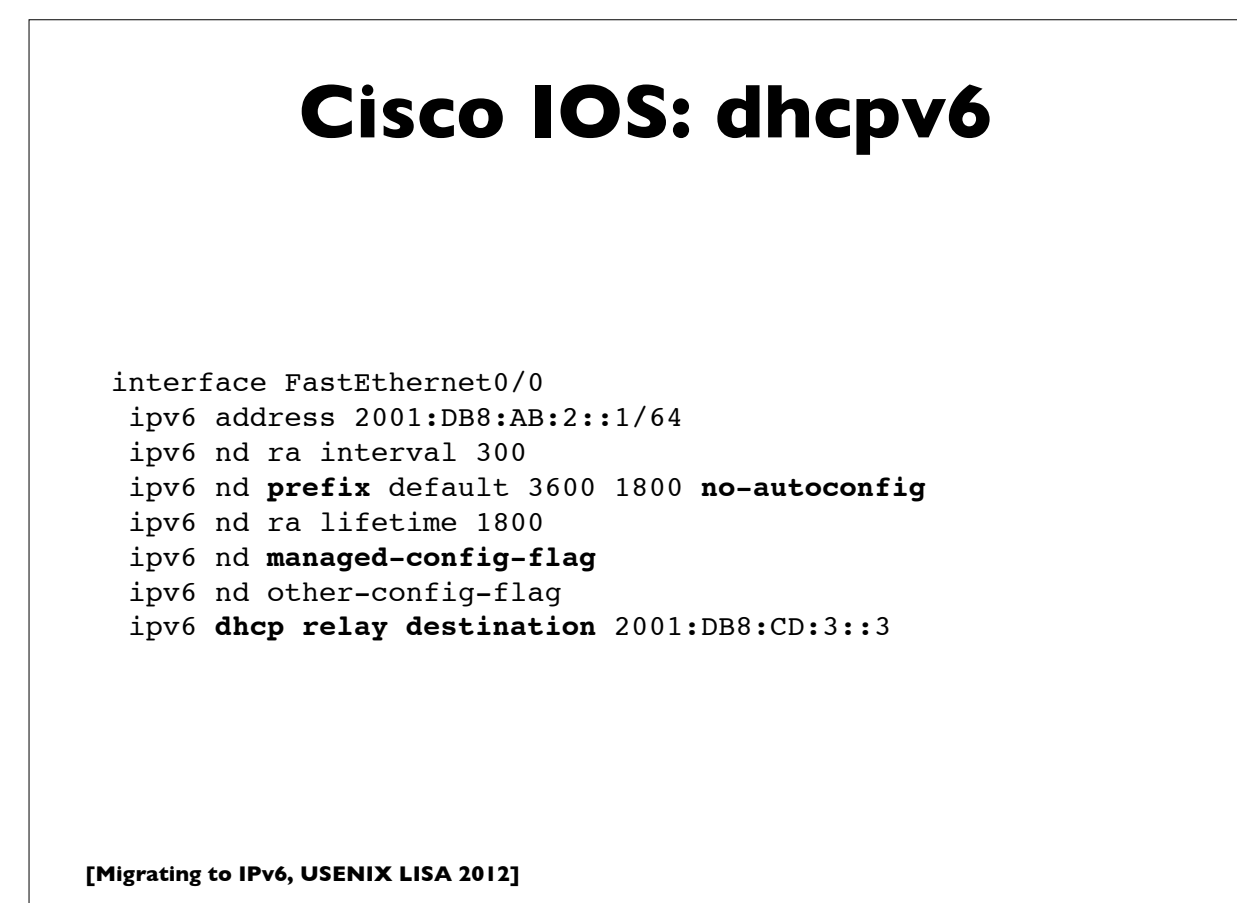

## **JunOS: OSPFv3**

```
[Migrating to IPv6, USENIX LISA 2012]
 routing-options {
      router-id 192.168.1.1
 }
 protocols {
      ospf3 {
           area 0.0.0.0 {
               interface lo0.0 {
                    passive;
  }
               interface ge-0/0/0.0;
               interface ge-1/1/3.0;
           }
      }
 }
```
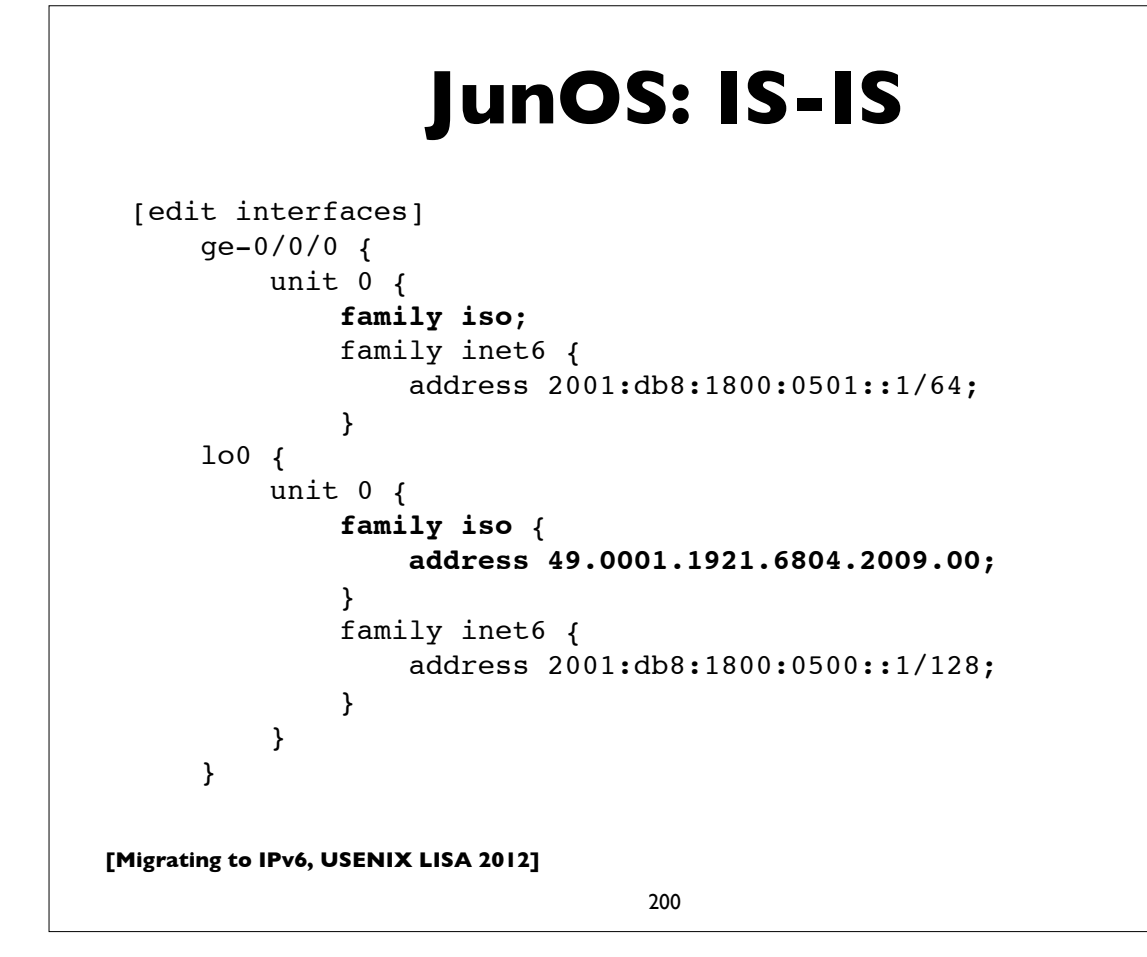

# **JunOS: IS-IS**

```
[edit protocols isis]
```

```
 isis {
     reference-bandwidth 1000g;
     level 2 {
          wide-metrics-only;
     }
     interface ge-0/0/0.0 {
          level 1 disable;
          level 2 passive;
     }
     interface all {
          level 1 disable;
     }
     interface lo0.0 {
          level 1 disable;
          level 2 passive;
     }
 }
```
**[Migrating to IPv6, USENIX LISA 2012]**

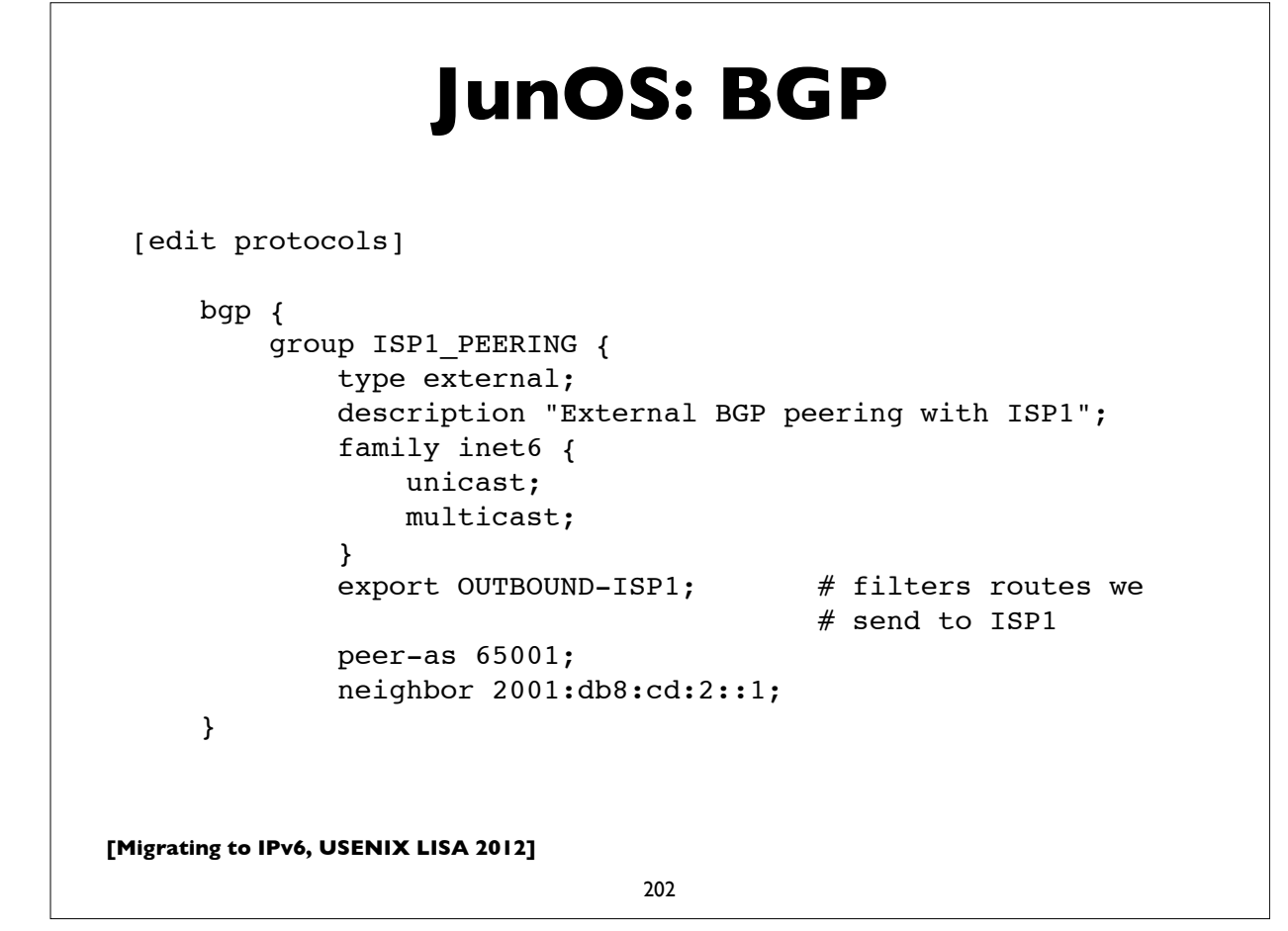

#### **[Migrating to IPv6, USENIX LISA 2012] JunOS: autoconfig** [edit protocols] router-advertisement { interface ge-0/0/0.5 { other-stateful-configuration; prefix 2001:db8:1800:505::/64 { valid-lifetime 3600; preferred-lifetime 1800; } } } # the "other-stateful-configuration" option is to instruct # autoconfigured clients to obtain non-address parameters # (eg. dns, ntp, etc settings) via stateless DHCPv6.

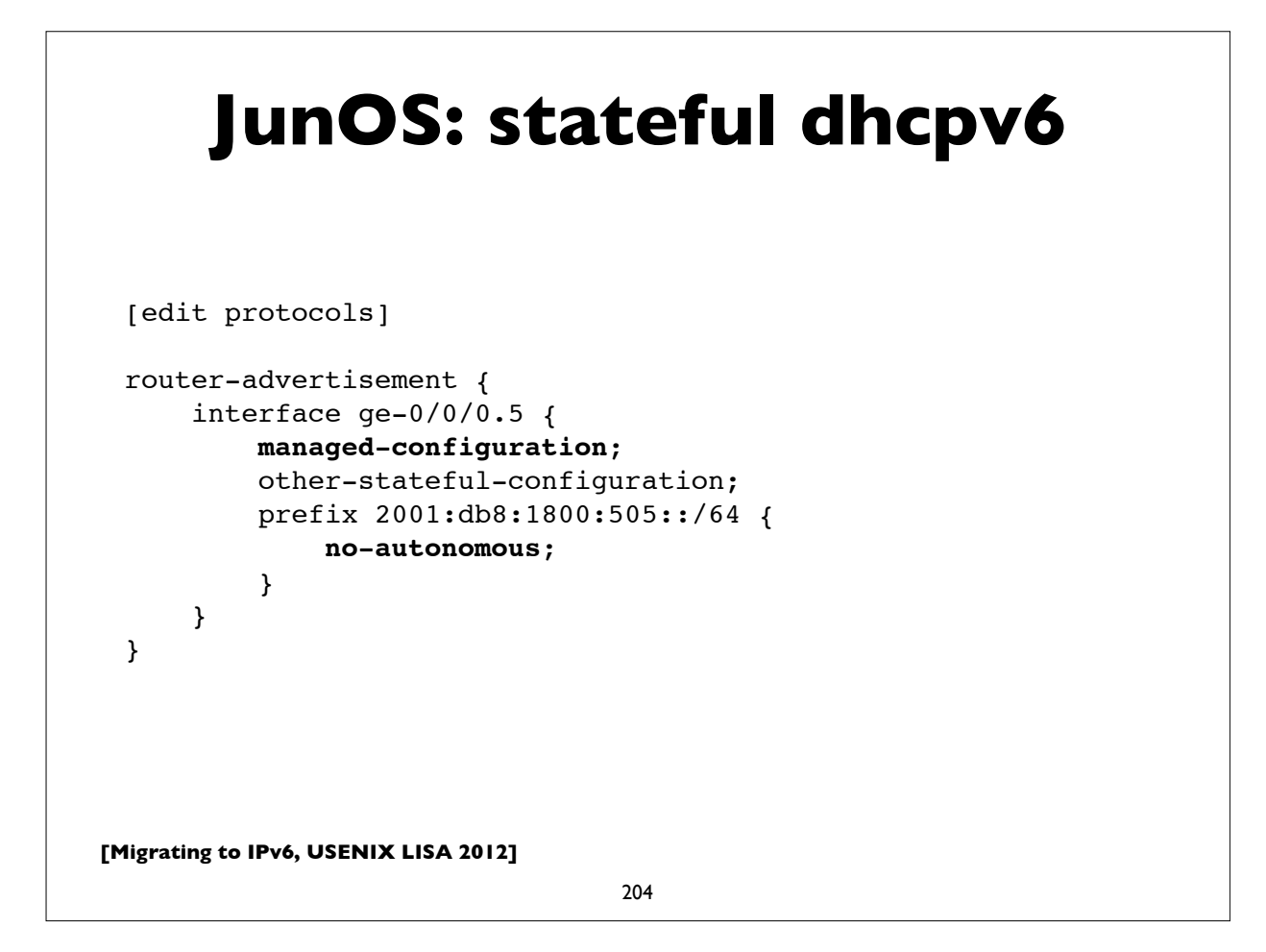

# **JunOS: stateful dhcpv6**

```
[edit forwarding-options dhcp-relay]
server-group {
     servers1 {
         2001:db8:1802:9405::7;
     }
}
group group1 {
     active-server-group servers1;
     interface ge-0/0/0.5;
     interface ge-0/0/0.6;
}
```
**[Migrating to IPv6, USENIX LISA 2012]**

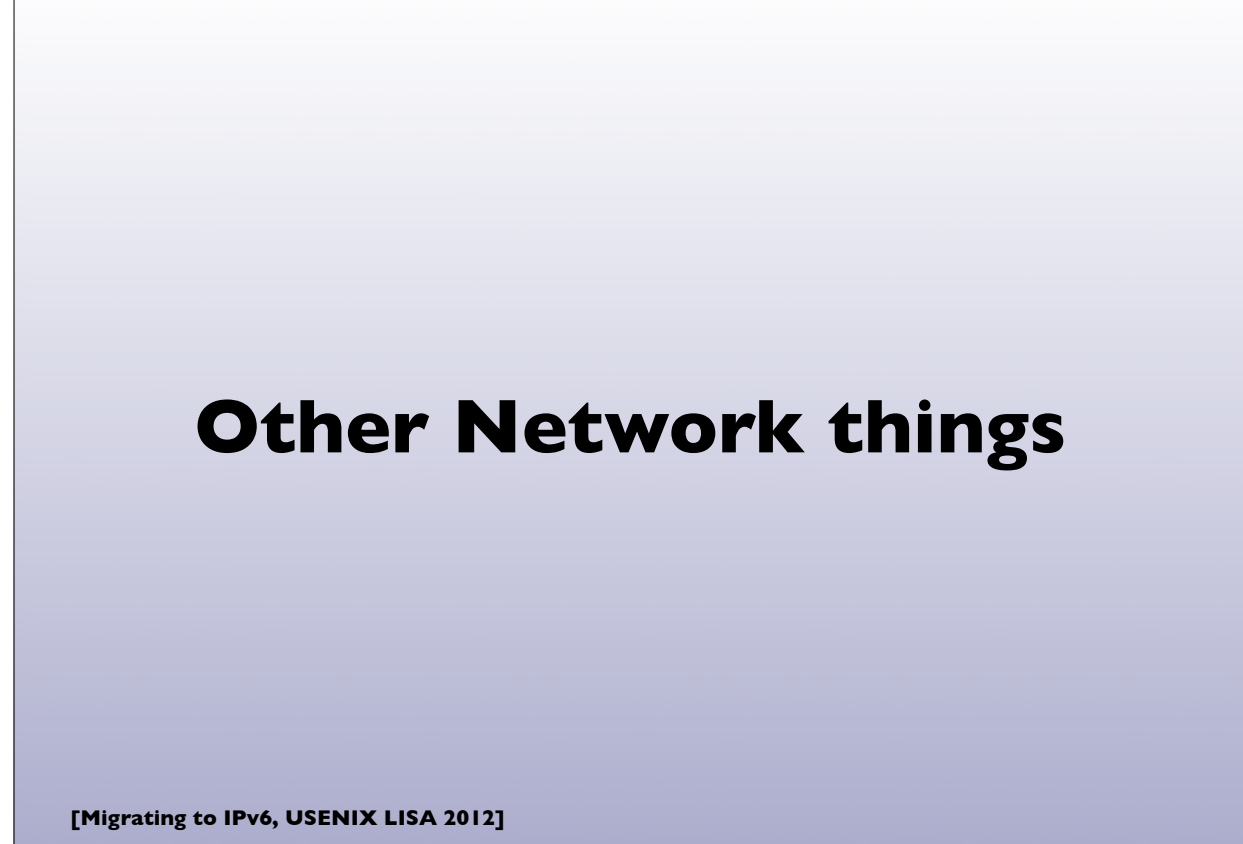

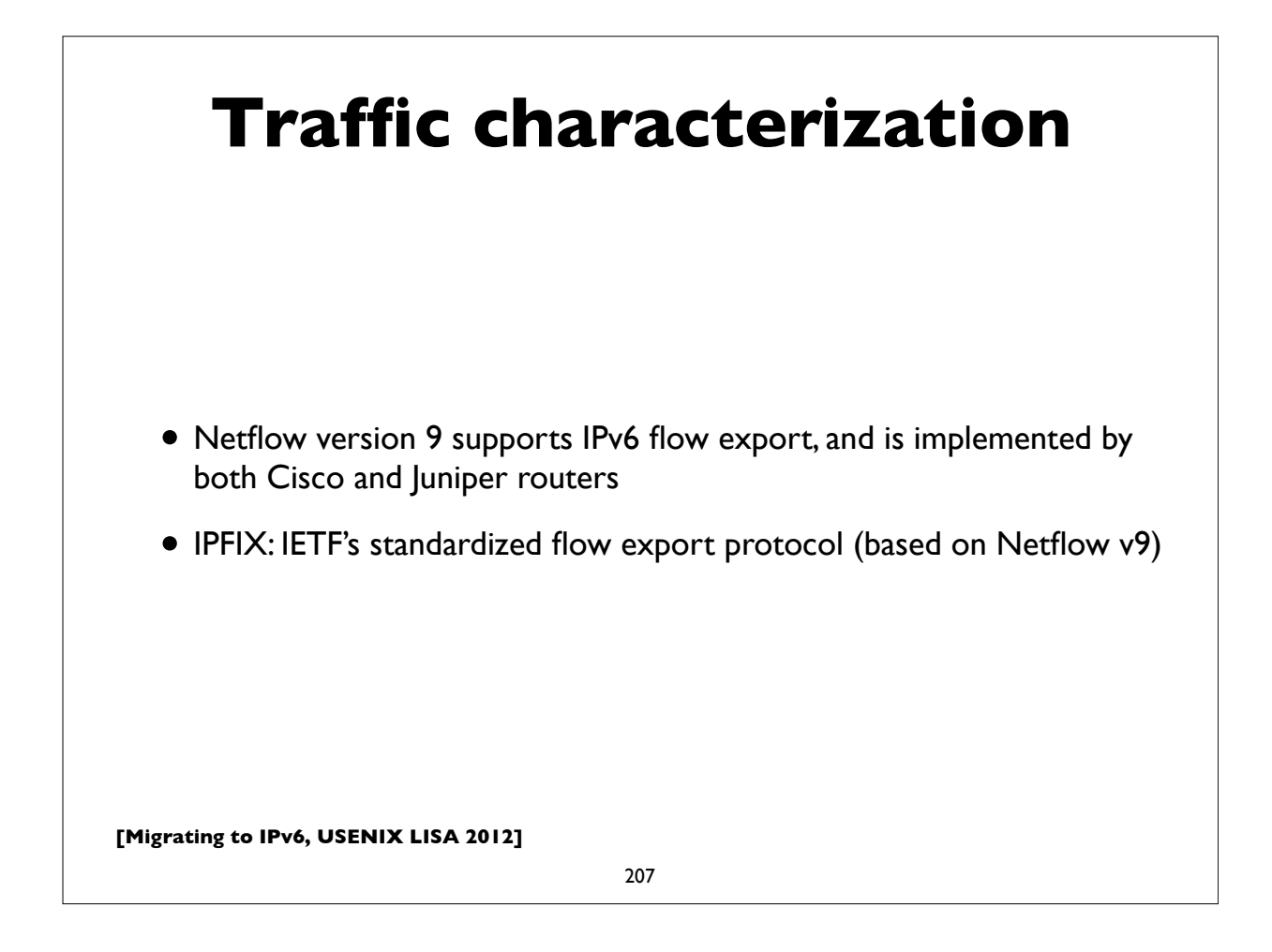

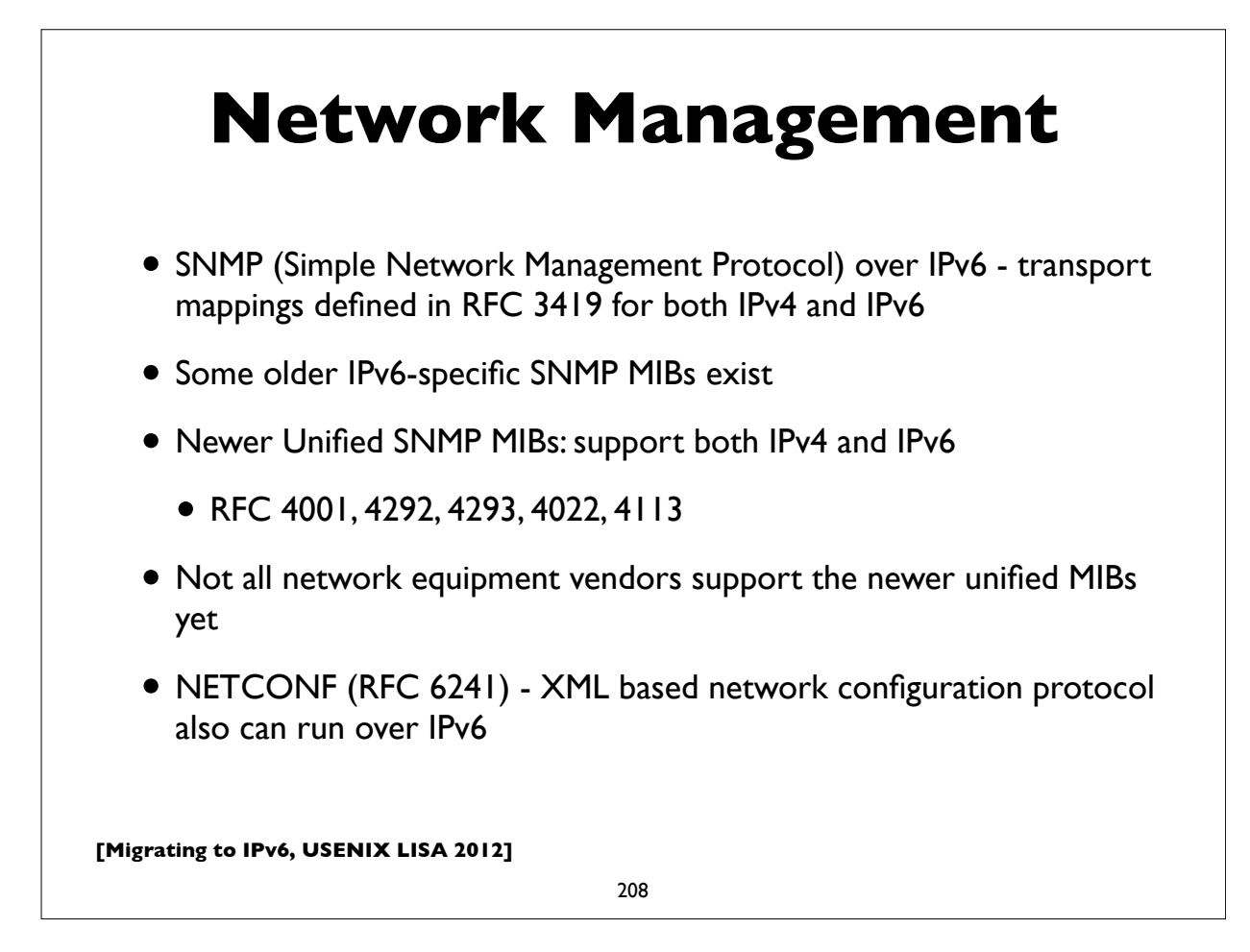

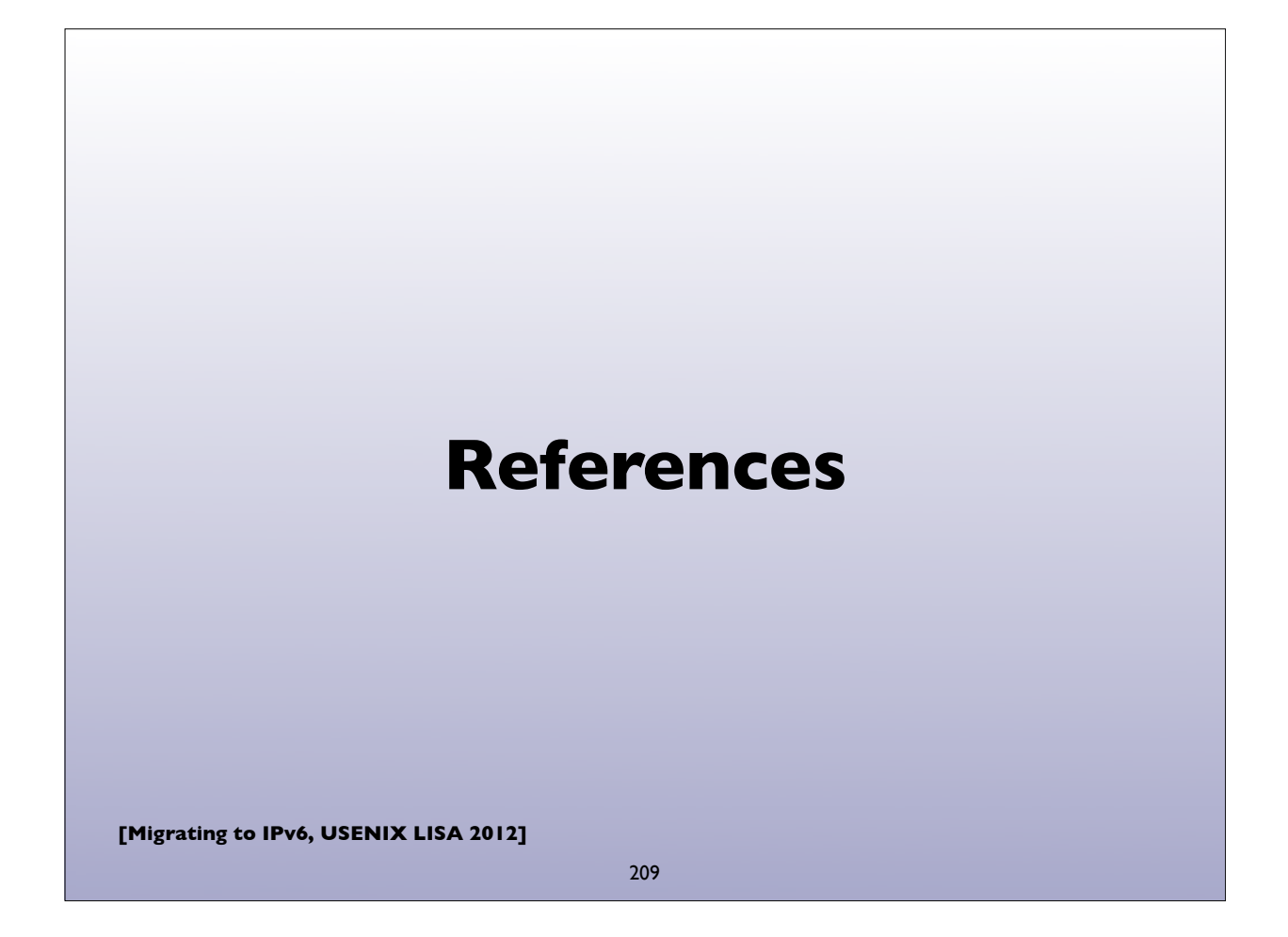

## **References**

- http://www.internetsociety.org/deploy360/ipv6/
- http://www.getipv6.info/index.php/Main\_Page
- http://www.ietf.org/ (hundreds of protocol specs!)
- http://ipv6.com/
- https://www.arin.net/resources/request/ipv4\_depletion.html
- https://www.arin.net/knowledge/v4-v6.html
- "Migrating to IPv6: A practical guide .." M. Blanchet (2006)

**[Migrating to IPv6, USENIX LISA 2012]**

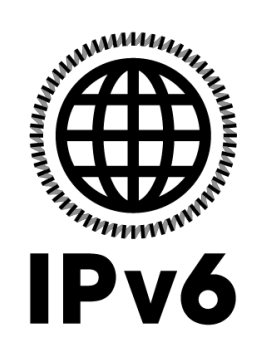

## **Questions?**

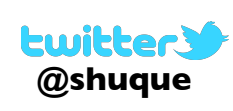

Shumon Huque shuque -@- upenn.edu

Please fill out the evaluation form for this course. And say good things if you liked it!

**[Migrating to IPv6, USENIX LISA 2012]**

211

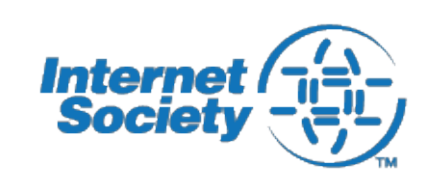

Internet Society's "ION" Conference is being held on Tuesday afternoon (Dec 11th).

Topics: DNSSEC, IPv6, Secure Routing Registration: free

http://www.internetsociety.org/deploy360/ion/sandiego2012/